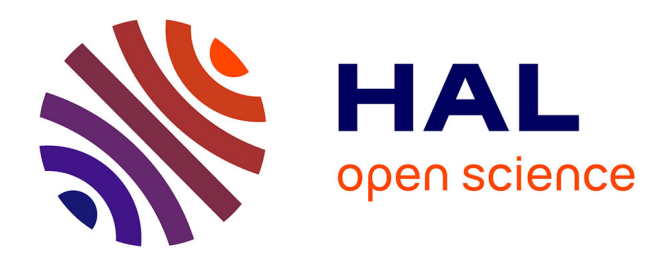

# **Méthodes numériques adaptées à la résolution des équations de Navier-Stokes**

Yann Guevel

### **To cite this version:**

Yann Guevel. Méthodes numériques adaptées à la résolution des équations de Navier-Stokes. Mécanique des fluides [physics.class-ph]. Université de Bretagne Sud, 2016. Français. NNT :  $2016\text{LORIS}392$  . tel-01305764v4

# **HAL Id: tel-01305764 <https://theses.hal.science/tel-01305764v4>**

Submitted on 29 Aug 2016 (v4), last revised 30 Aug 2016 (v5)

**HAL** is a multi-disciplinary open access archive for the deposit and dissemination of scientific research documents, whether they are published or not. The documents may come from teaching and research institutions in France or abroad, or from public or private research centers.

L'archive ouverte pluridisciplinaire **HAL**, est destinée au dépôt et à la diffusion de documents scientifiques de niveau recherche, publiés ou non, émanant des établissements d'enseignement et de recherche français ou étrangers, des laboratoires publics ou privés.

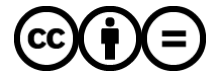

[Distributed under a Creative Commons Attribution - NoDerivatives 4.0 International License](http://creativecommons.org/licenses/by-nd/4.0/)

# UNIVERSITE **BRETAGNE** LOIRE

### **THÈSE / UNIVERSITÉ DE BRETAGNE-SUD**

**UFR Sciences et Sciences de l'Ingénieur** *sous le sceau de l'Université Bretagne Loire*

le grade de **DOCTEUR DE L'UNIVERSITÉ DE BRETAGNE-SUD** *Mention : Sciences pour l'ingénieur*

**École Doctorale SICMA**

**Méthodes numériques adaptées à la résolution des équations de Navier-Stokes**

### présentée par

# Yann GUEVEL

Institut de Recherche Dupuy de Lôme FRE CNRS 3744

**Thèse soutenue le 15 janvier 2016,** devant le jury composé de :

**M. Patrice LE GAL** Directeur de recherche CNRS, IRPHE, Marseille / Président

**M. Jean-Christophe ROBINET** Professeur des universités, DynFluid ENSAM ParisTech / Rapporteur **Mme. Laurette S. TUCKERMAN** Directeur de recherche CNRS, ESPCI ParisTech / Rapporteur

**M. Michel POTIER-FERRY** Professeur des universités, LEM3 Metz / Examinateur **M. Denis SIPP** Maître de recherche, HDR, DAFE ONERA, Meudon / Examinateur

**M. Jean-Marc CADOU** Maître de conférences, HDR / Directeur de thèse, IRDL UBS, Lorient

**M. Grégory GIRAULT** Maître de conférences / Co-encadrant de thèse , CREC, Guer

*"Le savant n'étudie pas la nature parce que cela est utile ; il l'étudie parce qu'il y prend plaisir et il y prend plaisir parce qu'elle est belle." —Henri POINCARÉ*

### **Remerciements**

Ce projet de thèse n'aura pas été qu'un voyage scientifique, ce fut aussi une aventure humaine.

Je tiens à remercier en premier lieu l'ensemble des membres de mon jury de thèse. Je remercie Laurette S. Tuckerman et Jean-Christophe Robinet d'avoir accepté d'être rapporteur de ce travail. Leurs remarques concernant le manuscrit ont été prises en compte. Les échanges lors de la soutenance me montrent qu'il faut continuer à diffuser le potentiel de nos méthodes. Merci également aux examinateurs. Tout d'abord Patrice La Gal, qui a présidé ce jury avec beaucoup d'attention. Puis Denis Sipp, dont l'enthousiasme sur nos travaux est encourageant. Je remercie plus particulièrement Michel Potier-Ferry pour avoir participé à ce jury depuis Metz, via la visioconférence. Son soutien ainsi que les nombreuses remarques apportées depuis le début de ce projet sont d'une valeur inestimable.

Je remercie chaleureusement mes encadrants Jean-Marc Cadou et Gregory Girault. Jean-Marc est bien plus qu'un simple directeur de thèse. J'ai la chance de travailler dans son groupe de recherche depuis de nombreuses années. Les éléphants minis n'ont plus de secret pour lui. Merci à lui pour sa grande disponibilité, sa passion pour la recherche, sa vision du métier de numéricien et son soutient indéfectible. Gregory a toujours su prendre du temps pour évaluer mes différents problèmes sous un angle différent. Je lui dois aussi quelques séances d'orthoptie du fait des nombreuses relectures de ce document cumulées à ma piètre qualité d'orthographiste (C.F. Peter Fotdakor). Je les remercie pour m'avoir permis de réaliser cette thèse dans des conditions optimales et encore plus pour supporter mes vaseries quotidiennes.

Grandir dans un laboratoire, c'est aussi être nourri par l'interaction avec les collègues, les étudiants, les invités. Beaucoup ont été disponibles pour m'écouter réfléchir à haute voix, pour me laisser écrire sur leur tableau blanc afin de prendre du recul et d'avoir ce fameux déclic cher à la recherche. Je vais citer parmi ceux-ci : Lætitia la MANeuse spécialiste en sandwich, Thom le batteur fou, Trouff aka SeaGull le perleur de NiTi , Jerem "Ha bâtard !" le fou curieux de science ! , Antho le Joke Killer, R1 le GeekOuf le plus jeune des vieux, Anita qui m'a appris qu'il ne faut pas cracher de sucre dans le dos des gens. Sans parler des anciens : Mamout, Ben, Harold, Reno, Angie, M !A !T !, .... De plus, je tiens à remercier Bertrand et Mickaël pour m'avoir montré qu'avec un terminal et pas mal d'astuce, le monde numérique nous appartient. Un laboratoire c'est aussi une salle de convivialité. Celle-ci devient le temps d'une dégustation de "Ouiche Lorraine", un lieu de joutes, de taquineries hors normes, de débats plus ou moins constructifs. Merci à tous pour ces moments de détentes et de partage.

Enfin, je remercie l'ensemble de ma famille pour son soutien permanent. Je n'aurai pas pu produire autant sans la compréhension de ma femme et de mes enfants : je vous aime !

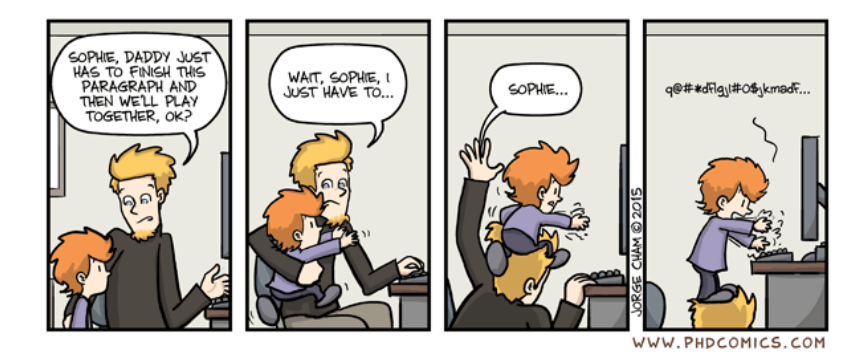

# **Table des matières**

### **[Introduction générale](#page-11-0) 1**

### **[Partie I : Equations à résoudre et solveurs non linéaires](#page-19-0)**

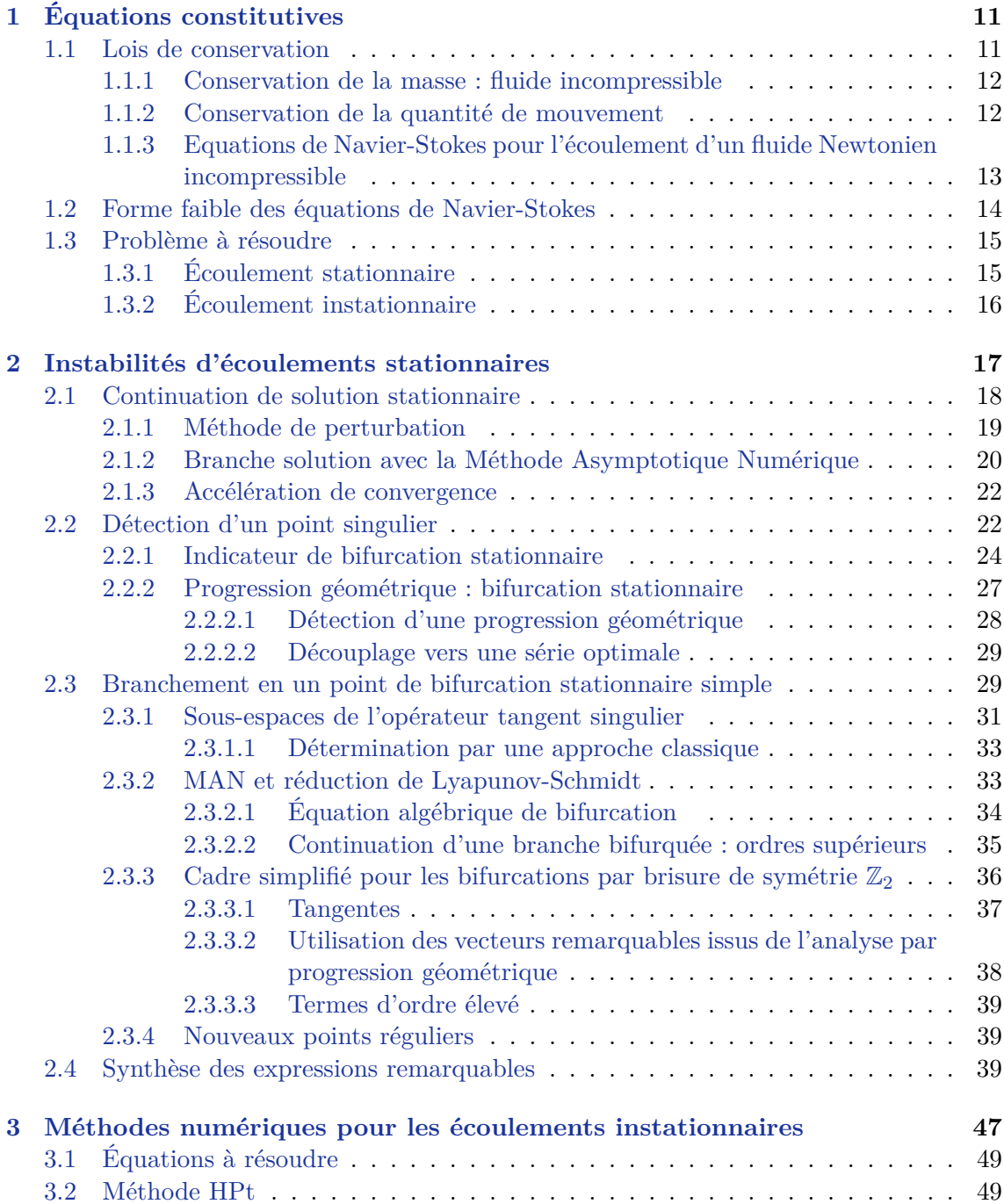

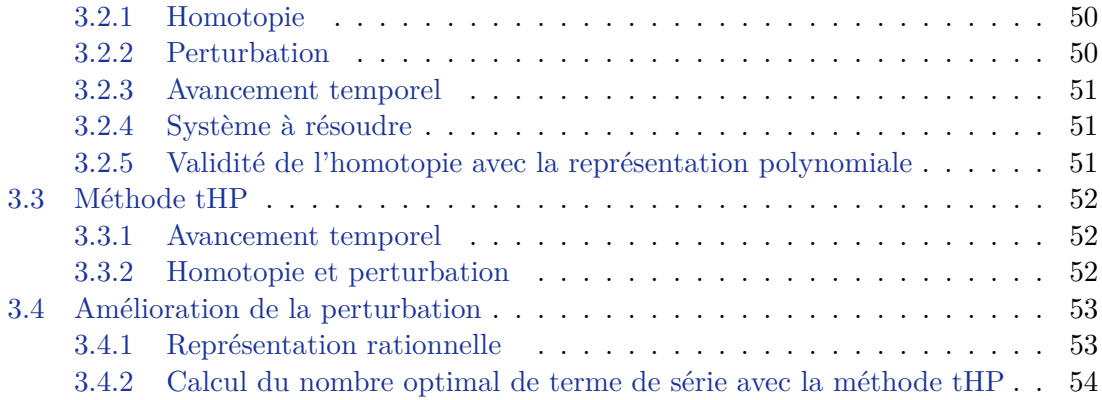

# **[Partie II : Mise en oeuvre et techniques numériques](#page-67-0)**

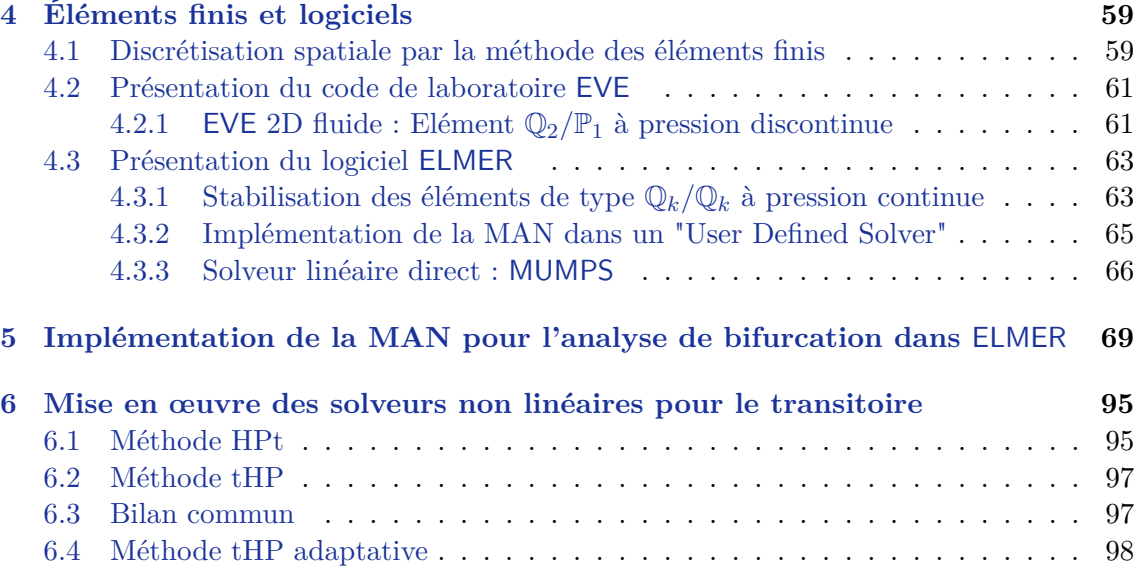

### **[Partie III : Validations et résultats](#page-111-0)**

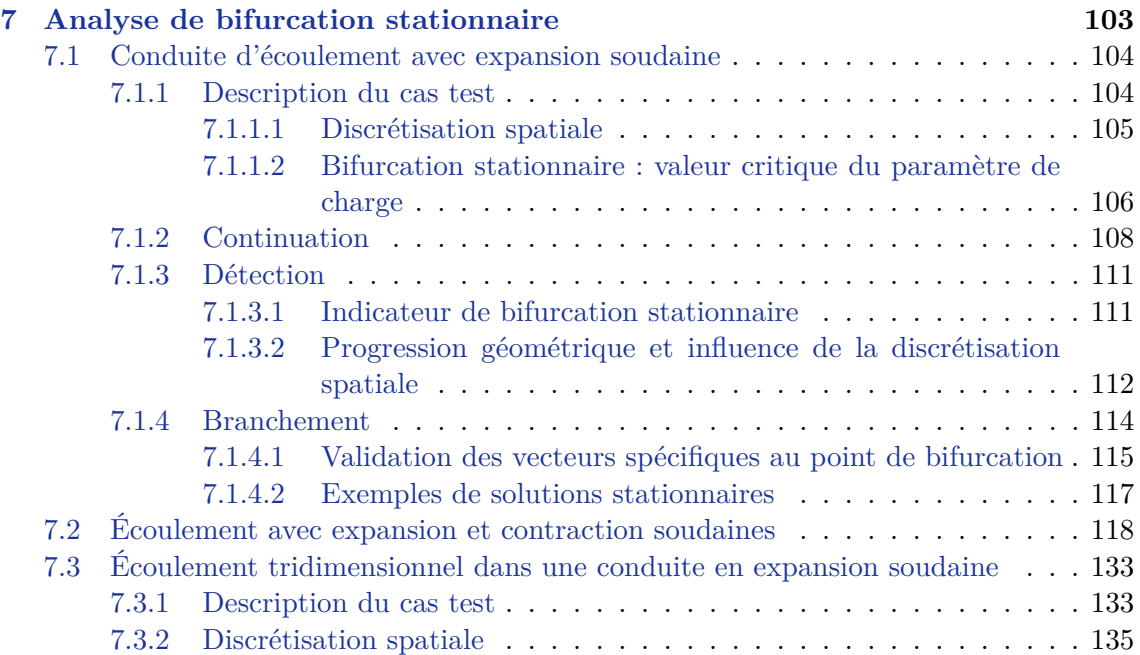

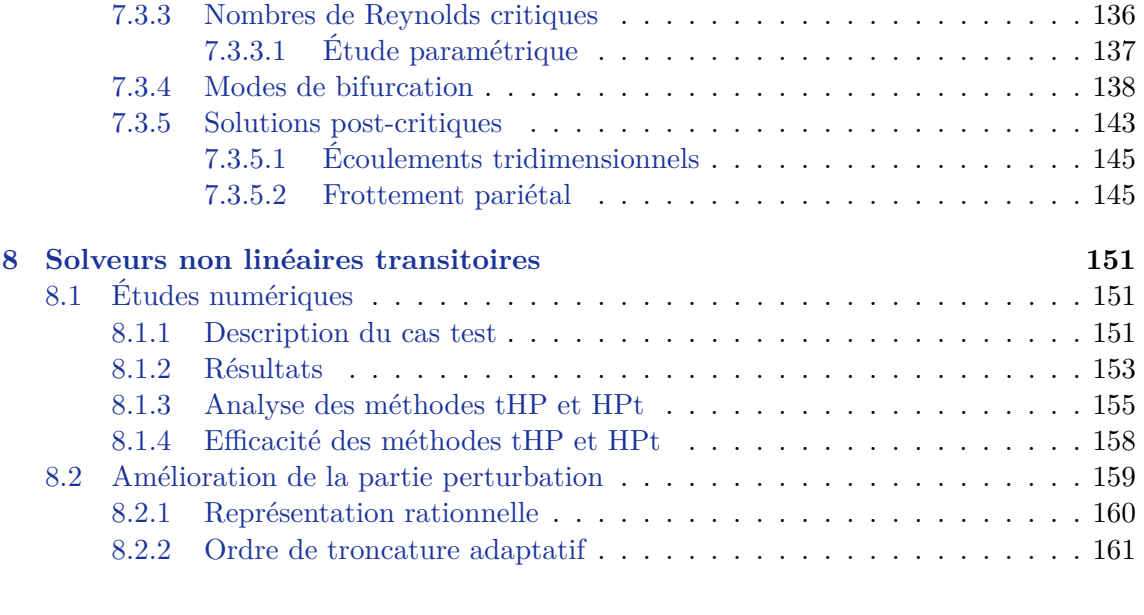

# **[Conclusion générale](#page-177-0) 167**

**[Bibliographie](#page-187-0) 187**

# Introduction générale

<span id="page-11-0"></span>Le développement de méthodes numériques pour la résolution de problèmes non linéaires constitue, encore de nos jours, un domaine de recherche en plein essor. Les sciences pour l'ingénieur ont pour but de permettre l'obtention de résultats aussi précis que possible dans des temps de simulations acceptables. En outre, les moyens de calcul actuels permettent d'aborder des simulations de plus en plus réalistes. En pratique, ces simulations sont essentiellement réalisées sur de petits calculateurs, avec un temps de retour de l'ordre de la journée. Par conséquent, le recours à des outils numériques à la fois robustes et efficients en temps de calcul est primordial. Parmi les possibilités, on note un effort de recherche dans le développement de matériels adaptés aux calculs scientifiques intensifs, mais aussi dans la mise au point de méthodes numériques pour le traitement des phénomènes non linéaires.

Dans ce manuscrit, nous proposons des méthodes numériques pour la dynamique non linéaire adaptées plus particulièrement à la résolution de problèmes de mécanique des fluides.

### **Dynamique non linéaire**

Un système dynamique non linéaire est régi par l'équation :

$$
\frac{\partial \mathbf{U}}{\partial t} = \mathbf{G}(\mathbf{U}, \lambda) \tag{1}
$$

avec **U** le vecteur des inconnues du problème, *λ* un paramètre de contrôle et G une fonction non linéaire.

Au cours de ce manuscrit, nous abordons la résolution de ce type d'équation pour connaître d'une part l'évolution temporelle du système, et d'autre part, déterminer le comportement des solutions stationnaires de ce problème en fonction du paramètre de contrôle. Tout d'abord, la recherche de points solutions du problème dépendant du temps passe classiquement par une discrétisation de l'échelle temporelle. Il en découle, une séquence de problèmes non linéaires à résoudre pour chaque pas de temps Fig.[\(1\)](#page-11-1). L'utilisation de méthodes dites de prédicteur-correcteur couplées à un schéma d'intégration temporelle permet d'obtenir une approximation des solutions du problème dépendant du temps.

<span id="page-11-1"></span>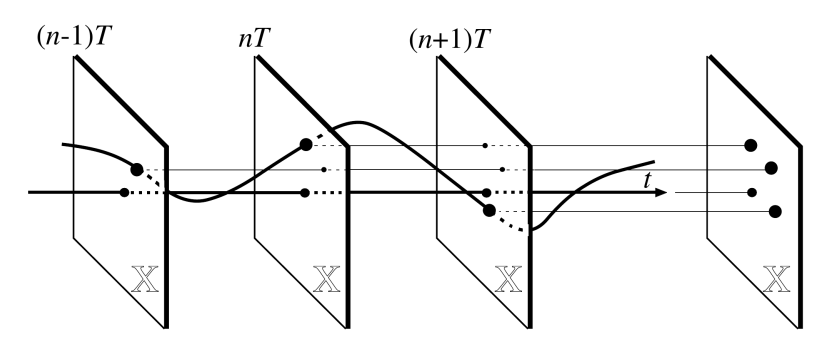

Figure 1 – Discrétisation temporelle du problème non linéaire. L'évolution du système est cherchée sous la forme d'un ensemble discret de points solutions. Image extraite de [\[Manneville,](#page-193-0) [2010\]](#page-193-0).

En général, la non linéarité du problème provoque l'émergence de comportements particuliers avec l'évolution du paramètre de contrôle. Il existe une valeur critique du paramètre au delà de laquelle la réponse du système devient non unique. Citons, par exemple, les transitions d'un état stationnaire à un autre état stationnaire comme les points limites ou les bifurcations stationnaires. Une autre catégorie de transition est l'apparition d'un cycle limite pour une famille de solutions. On parle alors d'une bifurcation dite d'Andronov-Hopf-Poincaré (Hopf).

Dans ce manuscrit, nous nous sommes concentrés uniquement sur l'analyse de bifurcation du problème stationnaire :

$$
G(\mathbf{U}, \lambda) = 0 \tag{2}
$$

Pour étudier ce problème, les solutions d'équilibre sont classiquement déterminées par une méthode de continuation. Avec cette méthode, il faut se munir d'un prédicteur-correcteur, d'une paramétrisation de la courbe et d'un contrôle de la taille de pas entre deux solutions consécutives. Une fois les solutions stationnaires du problème non linéaire obtenues, il est possible de représenter l'évolution du système en fonction du paramètre de contrôle en traçant ces solutions dans un diagramme de bifurcation. La figure Fig.[\(2\)](#page-12-0) représente un diagramme de bifurcation idéal de l'ensemble des familles de solutions, qu'elles soient stables ou non. Au passage du point de bifurcation, le système change brusquement de comportement avec une perte d'unicité des solutions d'équilibre. Le changement de branche en ce point de bifurcation requiert une attention particulière.

<span id="page-12-0"></span>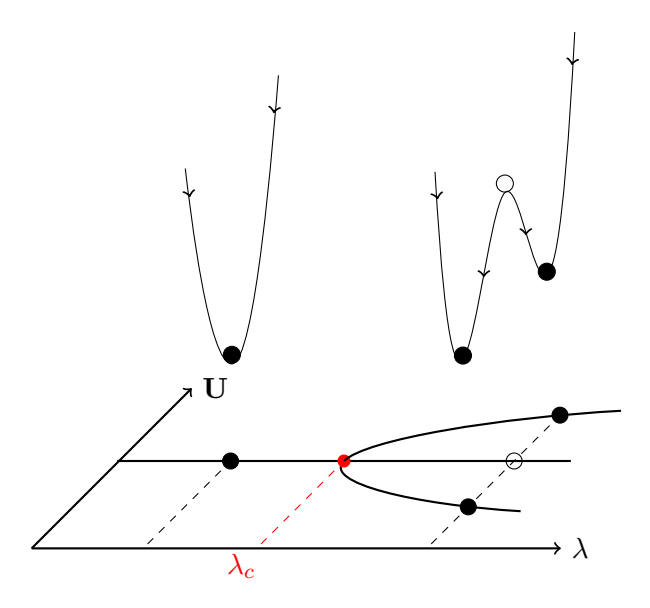

Figure 2 – Bifurcation de branches solutions stationnaires. En haut, l'illustration des puits de potentiel liés aux solutions stables (•) et instables (◦). Le point de bifurcation apparaît pour la valeur critique *λ<sup>c</sup>* du paramètre de charge .

Quelque soit le système envisagé (temporel ou stationnaire), il est nécessaire de résoudre un problème non linéaire. Ce problème est résolu pas une méthode de prédictioncorrection dont le principe réside dans le couplage d'une approximation de la solution (prédiction) et d'une phase itérative de correction dans le but d'obtenir une solution aussi précise que nécessaire. Ce principe est décrit en Fig.[\(3\)](#page-13-0) pour le cas d'une continuation de solution stationnaire, mais le principe reste identique pour une paramétrisation naturelle de l'échelle temporelle. Dans ce cas, une suite discrète de points est obtenue pour des valeurs particulières du paramètre de charge *λ*. Quelques possibilités de prédiction, linéaire ou non linéaire, ainsi que des corrections possibles sont présentées en Fig.[\(4\)](#page-13-1). Ces méthodes sont soit couplées à une discrétisation temporelle, soit utilisées avec une paramétrisation d'une courbe solution stationnaire. De nombreuses méthodes de prédiction-correction sont ainsi disponibles dans la littérature [\[Mei,](#page-194-0) [2000;](#page-194-0) [Seydel,](#page-195-0) [2009\]](#page-195-0). Un des sujets du travail pré<span id="page-13-0"></span>senté dans ce manuscrit porte sur des méthodes que l'on peut qualifier de prédiction non linéaire.

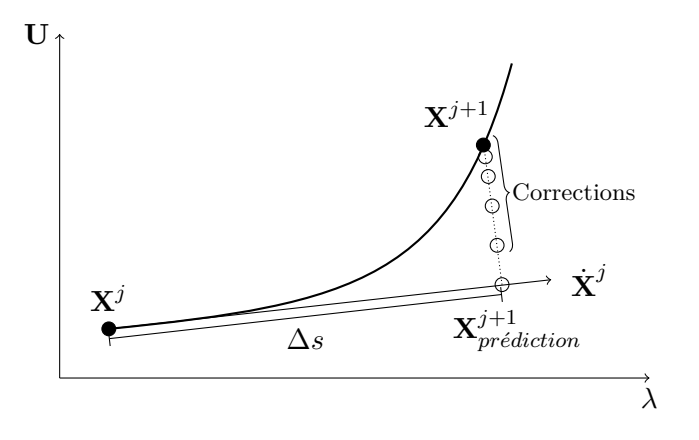

Figure 3 – Schéma de principe d'un couple prédiction-correction présenté pour le cas d'une procédure de continuation  $G(U, \lambda) = 0$ . Le contrôle de la taille de pas est assuré par une paramétrisation du prédicteur ∆*s*.

<span id="page-13-1"></span>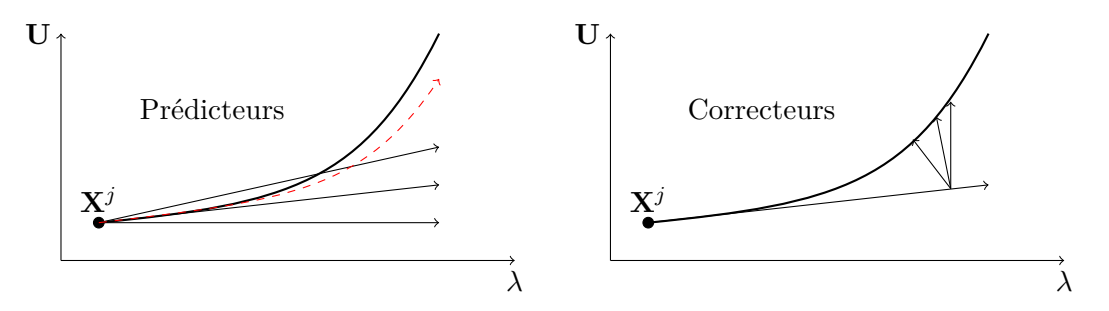

Figure 4 – Famille de prédicteurs et de correcteurs. En pointillé un prédicteur non linéaire.

### **Méthode Asymptotique Numérique**

Le groupe de recherche Instabilités et Méthodes Numériques Spécifiques (IMNS) de l'Institut de Recherche Dupuy de Lôme (IRDL) mène ses activités dans le développement d'outils numériques pour la résolution de problèmes non linéaires. Parmi ces outils, la Méthode Asymptotique Numérique (MAN) est un domaine de recherche en plein développement. Basée sur le couplage d'une méthode de perturbation des inconnues et d'une méthode de discrétisation spatiale du problème étudié, la MAN apporte, en plus de son efficience, de nombreuses informations sur les transitions dans les phénomènes non linéaires. Cette méthode repose sur la linéarisation du problème par une approche perturbative. De cette manière, on accède à une technique de prédiction non linéaire du problème à résoudre. La technique de perturbation par un développement en série puissance des inconnues est appliquée à des problèmes de post-flambage en mécanique du solide pour des structures élastiques imparfaites [\[Damil & Potier-Ferry,](#page-190-0) [1990\]](#page-190-0) ainsi que de plaques et coques minces [\[Azrar et al.,](#page-187-1) [1993\]](#page-187-1). L'ajout d'une procédure de continuation [\[Cochelin,](#page-189-0) [1994\]](#page-189-0) a permis d'aborder des problèmes de suivi de branches solutions stationnaires non linéaires, dans les domaines de la mécanique du solide [\[Vannucci et al.,](#page-196-0) [1998;](#page-196-0) [Baguet,](#page-187-2) [2001\]](#page-187-2) mais également en mécanique des fluides [\[Tri et al.,](#page-196-1) [1996;](#page-196-1) [Hadji & Dhatt,](#page-192-0) [1997;](#page-192-0) [Cadou,](#page-189-1) [1997;](#page-189-1) [Cadou](#page-189-2) [et al.,](#page-189-2) [2001\]](#page-189-2). La MAN, couplée à un schéma d'intégration temporelle et une technique d'homotopie, est utilisée en mécanique du solide comme prédicteur non linéaire dans [\[Co](#page-190-1)chelin & [Compain,](#page-190-1) [2000;](#page-190-1) [Jamal et al.,](#page-192-1) [2002;](#page-192-1) [Braikat et al.,](#page-188-0) [2002;](#page-188-0) [Boutmir et al.,](#page-188-1) [2004\]](#page-188-1). Une perturbation dans le domaine temporel a été envisagée pour la résolution de problèmes de vibration linéaires [\[Fafard et al.,](#page-191-0) [1997\]](#page-191-0) et poursuivie plus récemment dans le cadre de la résolution des équations de Navier-Stokes dans [\[Deeb et al.,](#page-190-2) [2013;](#page-190-2) [Razafindralandy &](#page-195-1) [Hamdouni,](#page-195-1) [2013\]](#page-195-1). L'utilisation des approximants de Padé comme accélérateur de convergence des séries a permis de réduire les temps de simulation [\[Elhage-Hussein et al.,](#page-191-1) [2000;](#page-191-1) [Damil et al.,](#page-190-3) [1999;](#page-190-3) [Najah et al.,](#page-194-1) [1998\]](#page-194-1). Un autre apport significatif concerne la détection des phénomènes de transition et le suivi des branches solutions émanant des points critiques [\[Azrar et al.,](#page-187-1) [1993;](#page-187-1) [Boutyour et al.,](#page-188-2) [2004;](#page-188-2) [Vannucci et al.,](#page-196-0) [1998\]](#page-196-0) ainsi que l'analyse de stabilité et de sensibilité aux imperfections des structures minces notamment concernant le suivi de points limites [\[Baguet,](#page-187-2) [2001;](#page-187-2) [Baguet & Cochelin,](#page-187-3) [2003\]](#page-187-3). Les transitions sont aussi abordées en mécanique des fluides pour la détection de bifurcation stationnaire et périodique en temps (Hopf) [\[Tri et al.,](#page-196-1) [1996;](#page-196-1) [Cadou,](#page-189-1) [1997;](#page-189-1) [Cadou et al.,](#page-189-3) [2006\]](#page-189-3). Le suivi de solutions stationnaires et la détection des instabilités thermo-convectives sont abordées dans [\[Medale & Cochelin,](#page-194-2) [2009\]](#page-194-2). De plus, le cas d'un fluide non-Newtonien est traité dans [\[Jawadi et al.,](#page-192-2) [2013\]](#page-192-2). La procédure de changement de branches basée sur la MAN [\[Az](#page-187-1)[rar et al.,](#page-187-1) [1993;](#page-187-1) [Vannucci et al.,](#page-196-0) [1998\]](#page-196-0) a été proposée dans [\[Guevel et al.,](#page-192-3) [2011\]](#page-192-3) pour le cas de la mécanique des fluides. Le cas d'un changement de branche pour une bifurcation de Hopf a été traité pour l'étude des vibrations de poutres en rotation [\[Bekhoucha](#page-188-3) [et al.,](#page-188-3) [2015\]](#page-188-3). L'utilisation d'une technique d'homotopie permet de réaliser des études paramétriques concernant la détection de bifurcation stationnaire en mécanique des fluides [\[Guevel et al.,](#page-192-4) [2014\]](#page-192-4). Dans ce cas, de nombreuses simulations sont évitées en utilisant les résultats de modèles proches. Pour chacun de ces problèmes non linéaires, le formalisme MAN impose une réécriture des opérateurs différentiels algébriques, ce qui constitue un frein à la diffusion de cette méthode au sein des communautés scientifique et industrielle. L'utilisation d'une procédure de différentiation automatique adaptée à la MAN [\[Charpentier et al.,](#page-189-4) [2008\]](#page-189-4) permet de résoudre ce problème de formalisme. De nombreux développements doivent encore être menés, notamment pour l'exploitation des informations contenues dans les termes de série MAN à l'approche d'une singularité. L'utilisation des pôles des approximants de Padé permet d'extraire des séries MAN l'information de la distance au point critique à venir [\[Guevel et al.,](#page-192-3) [2011\]](#page-192-3). De plus, via l'analyse des termes de séries proposée dans [\[Van Dyke,](#page-196-2) [1974\]](#page-196-2), il a été démontré dans [\[Cochelin & Medale,](#page-190-4) [2013\]](#page-190-4) qu'une bifurcation simple provoque l'apparition d'une série géométrique dans les termes de série MAN. Le cas de bifurcation stationnaire pour des fluides complexes [\[Jawadi et al.,](#page-192-2) [2013\]](#page-192-2) ainsi que le cas d'écoulement tridimensionnel [\[Medale & Cochelin,](#page-194-3) [2015\]](#page-194-3) ont confirmé ce comportement. Enfin, l'optimisation des temps de calcul est obtenue par l'utilisation de techniques de réduction de modèle associé à la MAN comme proposé dans [\[Noor &](#page-194-4) [Peters,](#page-194-4) [1980;](#page-194-4) [Cochelin,](#page-189-0) [1994\]](#page-189-0). On peut citer [\[Boumediene et al.,](#page-188-4) [2014,](#page-188-4) [2015\]](#page-188-5) pour prédire la réponse vibratoire de structures minces sous sollicitation, ou [\[Brezillon et al.,](#page-188-6) [2010;](#page-188-6) [Gi](#page-191-2)[rault et al.,](#page-191-2) [2012;](#page-191-2) [Heyman et al.,](#page-192-5) [2013\]](#page-192-5) pour le calcul d'un indicateur de bifurcation réduit utilisé dans la détermination de bifurcation de Hopf en dynamique des fluides.

Le groupe de recherche IMNS dispose donc d'un large panel de techniques numériques éprouvées en mécanique du solide et en mécanique des fluides. Ces méthodes sont pour la majorité implémentées dans un code de laboratoire nommé EVE. Ce code est un très bon outil de "prototypage rapide" des méthodes numériques où l'on peut tester rapidement leur viabilité, leur robustesse et leur efficience. Cependant, dans ce code de laboratoire, la résolution des équations de Navier-Stokes est limitée aux écoulements bidimensionnels à bas nombre de Reynolds et uniquement pour des fluides incompressibles Newtonien et non-Newtonien dont la rhéologie est décrite par une loi puissance.

### **Mécanique des Fluides Numérique**

La mécanique des fluides numérique concentre un large panel de phénomènes d'instabilité tout en présentant une non linéarité assez simple à traiter. Les domaines d'applications sont très nombreux, parmi eux : les problématiques de l'énergie (hydroélectricité, énergie marines, énergie éolienne, énergie nucléaire, géothermie), du transport (augmentation des performances, réduction des nuisances, contrôle d'écoulement), de l'environnement (captation et traitement des sédiments pollués, dessalement d'eau de mer à faible charge énergétique, traitement de l'air, gestion des ressources en eau), ainsi que le domaine biomédical [\[AFM,](#page-187-4) [2015\]](#page-187-4). L'ensemble de ces applications demande une expertise dans des domaines d'étude extrêmement variés :

- mécanismes non linéaires et compréhension des phénomènes de transition avec des perspectives de contrôle associées ;
- interactions entre fluide et structure, dont les implications sont fortes tant dans le domaine industriel que dans le domaine environnemental ;
- dynamique microfluidique :
- biomécanique des fluides;
- dynamique des fluides à rhéologie sophistiquée et/ou en milieux complexes (écoulements multiphasiques, changements de phase, polymères, suspensions de particules, milieux granulaires, pâtes et poudres, fluides biologiques, milieux poreux) ;
- acoustique non linéaire ;

<span id="page-15-0"></span>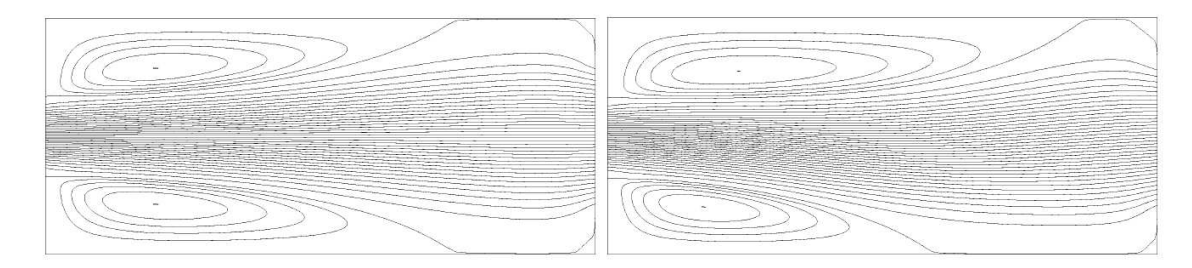

Figure 5 – Écoulement dans une conduite divergente-convergente. Les deux solutions sont obtenues pour les mêmes conditions aux limites. Le phénomène de transition est ici une bifurcation stationnaire par perte de symétrie. (Figures extraites de [\[Mullin et al.,](#page-194-5) [2003\]](#page-194-5))

À titre d'exemple de phénomène d'instabilité dans les fluides, les écoulements stationnaires dans des canaux présentant des symétries sont sujet à des transitions de type bifurcation stationnaire. Pour les mêmes conditions d'écoulement, plusieurs solutions coexistent, voir Fig.[\(5\)](#page-15-0). Ce phénomène est illustré par un diagramme de bifurcation représentant les branches de solutions stationnaires stables mais aussi instables physiquement, voir Fig.[\(2\)](#page-12-0). Pour un même paramètre de charge, on note que plusieurs solutions d'écoulement peuvent coexister.

Un autre exemple de perte d'unicité de solution est donné pour le cas d'un écoulement autour d'un cylindre. En effet, il existe une valeur critique du paramètre de charge au delà duquel la couche limite, entourant le cylindre, est emportée dans l'écoulement. Cet écoulement laminaire, présentant des vortex apparaissant périodiquement dans le sillage, forme la célèbre "allée de von Kármán" (voir Fig.[\(6\)](#page-16-0)). Le régime établi de cet écoulement laminaire est périodique en temps. Nous n'aborderons pas la détection de bifurcation de Hopf dans ce travail. En revanche, la présence d'un cycle limite va servir de point de validation des méthodes de résolution proposées dans cette thèse pour des écoulements transitoires.

De nombreuses méthodes numériques classiques sont disponibles dans des logiciels, qu'ils soient commerciaux ou libres dans le but de résoudre ce type de problème. De plus, la littérature donne accès à des algorithmes innovants et librement utilisables. Les

<span id="page-16-0"></span>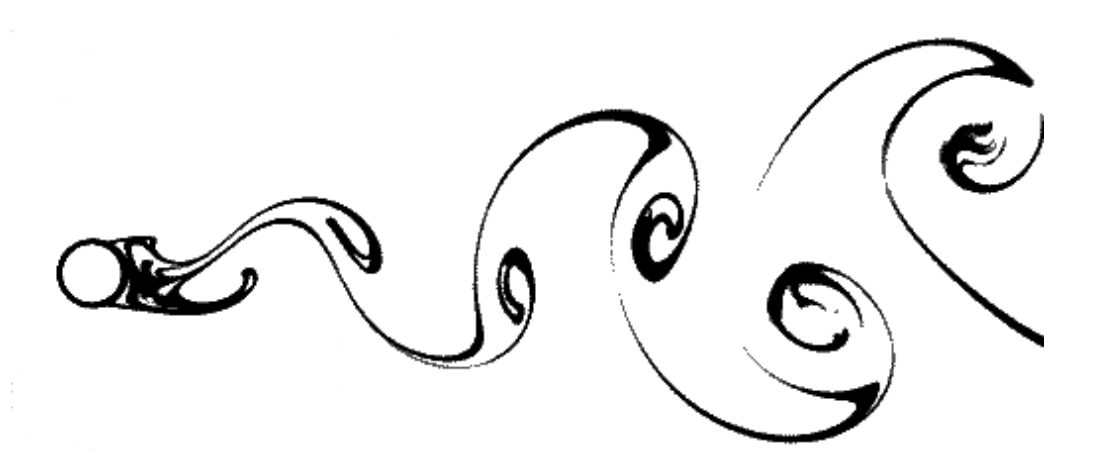

Figure 6 – Instabilité de Hopf de l'écoulement autour d'un cylindre fixe. D'après un cliché Sadatoshi Taneda (Université de Kyushu) extrait de [\[Van Dyke,](#page-196-3) [1982\]](#page-196-3)

simulations à très grand nombre d'inconnues requièrent l'utilisation de solutions de calcul à haute performance. Parmi ces solutions, on peut citer les techniques de réduction de modèle ainsi que la parallélisation des algorithmes de calcul qui sont des domaines de recherches actuels. Néanmoins, la nature des systèmes à résoudre produit par ces solutions reste non linéaire. Pour cette raison, le développement de méthodes innovantes dans ce domaine est toujours d'actualité.

### **Objectif**

L'objectif de ce travail de thèse est de répondre à plusieurs besoins du groupe de recherche en ce qui concerne le développement de nouveaux outils liés à la MAN. Nous nous sommes intéressé à deux types d'approche pour la résolution des équations de Navier-Stokes. Les méthodes numériques alternatives proposées dans ce travail devront être à la fois robustes et performantes, mais aussi capables d'apporter de l'information sur les phénomènes étudiés.

Le premier besoin concerne l'étude numérique d'écoulements dépendants du temps. Bien que disposant d'outils de détection de bifurcation de Hopf, aucune technique de résolution temporelle n'est disponible au sein de l'équipe de recherche. Dans le but de proposer un outil de simulation d'écoulement instationnaire robuste et efficient, des solveurs d'ordre élevé sont proposés en couplant la MAN à un schéma d'intégration temporelle [\[Cochelin](#page-190-1) [& Compain,](#page-190-1) [2000;](#page-190-1) [Jamal et](#page-192-1) al., [2002\]](#page-192-1).

Un autre besoin concerne la transition des outils numériques du groupe de recherche vers un code de calcul permettant l'étude d'écoulements tridimensionnels tout en prenant en compte d'éventuels couplages multi-physiques. Dans ce cas, les aspects de calcul à haute performance doivent aussi être pris en compte. Cet objectif concerne aussi un enjeu de diffusion plus aisée du potentiel avéré de la MAN pour la résolution de problèmes non linéaires. Pour ces raisons, nous nous sommes tournés vers ELMER [\[CSC - IT Center](#page-190-5) [for Science,](#page-190-5) [1995\]](#page-190-5), un code de calcul multi-physique open-source disposant d'une large variété de modèles physiques, de bibliothèques d'algèbre linéaire et d'algorithmes spécifiques. Ce choix de logiciel s'est fait selon les critères suivants. Le code source du logiciel doit permettre l'introduction de l'ensemble des techniques associées à une résolution par la MAN pour un panel de problèmes multi-physiques et tridimensionnels. L'utilisation de librairies dites de calcul scientifique intensif (ou encore de haute performance), est aussi un critère important. Avant de répondre à ce besoin à moyen terme, nous proposons dans ce manuscrit de réaliser une première approche du logiciel par la résolution des équations stationnaires de Navier-Stokes par la MAN. À cet effet, des méthodes numériques d'ana-

lyse de bifurcation stationnaire sont présentées, comme par exemple des procédures de continuation ainsi que des méthodes de détection de transition dans les écoulements. De plus, il est intéressant de déterminer les branches solutions fondamentales et post-critiques. Nous nous appuyons sur des développements récents [\[Guevel et al.,](#page-192-3) [2011;](#page-192-3) [Cochelin & Me](#page-190-4)[dale,](#page-190-4) [2013\]](#page-190-4) en détaillant le cas de bifurcation stationnaire simple par brisure de symétrie. Peu de logiciels proposent des techniques d'analyse de bifurcation en code libre pour des modèles à très grand nombre d'inconnues. Ainsi, un autre objectif de ce travail concerne l'utilisation de la MAN dans le logiciel ELMER, pour des problèmes à grand nombre de degrés de liberté. Pour chacune des méthodes proposées, la volonté est de produire des résultats corrects et précis tout en réduisant les temps de calculs.

### **Organisation du manuscrit**

Afin de répondre aux problématiques posées et apporter les éléments de réponse les plus pertinents, le manuscrit s'articule autour de trois parties.

Dans la première partie, nous posons les bases théoriques de l'étude. Dans le chapitre [1,](#page-21-0) les équations de Navier-Stokes sont introduites. Un formalisme spécifique à la MAN est présenté la forme d'opérateurs linéaires et quadratiques. Dans le chapitre [2,](#page-27-0) nous décrivons des méthodes numériques d'analyse de bifurcation. La MAN est appliquée comme technique de continuation de branches solutions stationnaires. Des techniques de détection de points singuliers sont détaillées. Une avancée récente concernant l'analyse des termes de série MAN permet de détecter une bifurcation stationnaire tout en apportant les éléments nécessaires au branchement en ce point singulier. Une méthode de changement de branche en un point de bifurcation stationnaire simple est décrite. Nous apportons quelques précisions dans le cas de bifurcation par brisure de symétrie. Le chapitre [3](#page-57-0) présente une famille de solveurs transitoires non linéaires dans le but d'améliorer les temps d'exécution. L'utilisation d'une perturbation conjointement à une technique d'homotopie permet de linéariser le problème à résoudre. L'application d'un schéma d'intégration temporelle avant ou après l'application de la linéarisation conduit à deux types de solveur transitoire d'ordre élevé. Deux améliorations sont décrites. La première porte sur l'utilisation des approximants de Padé comme accélérateur de convergence. La deuxième est une proposition originale de cette étude, et consiste en un ajustement de l'ordre du solveur basé sur un critère indirect de qualité de solution.

Dans la deuxième partie, nous abordons les aspects algébriques, algorithmiques et de mise en œuvre des techniques numériques. Le chapitre [4](#page-69-0) présente la discrétisation spatiale du problème obtenue par la méthode des éléments finis. Après un rappel des éléments théoriques de cette méthode, les opérateurs algébriques composant le système à résoudre sont décrits. Le chapitre [5,](#page-79-0) présenté sous la forme d'un article, décrit l'implémentation des méthodes d'analyse de bifurcation stationnaire au sein du logiciel multi-physique ELMER . Une attention particulière est portée à l'implémentation de la MAN ainsi qu'aux librairies de calculs intensifs. Une validation de l'implémentation de ces méthodes au sein

d'ELMER est proposée dans cet article pour des écoulements bi et tridimensionnels. Dans le chapitre [6](#page-105-0) les algorithmes associés aux solveurs transitoires non linéaires basés sur la MAN sont décrits.

Au cours de la troisième partie, les méthodes proposées dans ce travail sont validées en utilisant des cas d'écoulements référencés dans la littérature. De nouveaux résultats sont proposés à la fois pour des écoulements stationnaires tridimensionnels, mais aussi concernant l'efficience des solveurs transitoires d'ordre élevé. Le chapitre [7](#page-113-0) est dédié aux résultats de l'analyse de bifurcation stationnaire pour des écoulements bi et tridimensionnels. Des cas d'écoulements internes présentant des bifurcations stationnaires par brisure de symétrie sont utilisés afin de valider l'implémentation de la MAN dans le logiciel ELMER. Au sein du chapitre [8,](#page-161-0) la validation et l'étude de l'efficacité des solveurs transitoires non linéaires sont proposées. Une application au cas d'un écoulement autour d'un cylindre fixe, présentant un régime permanent périodique en temps, permet de discuter du comportement et de l'efficience de ces solveurs.

Enfin, la conclusion permettra de rappeler brièvement les résultats obtenus les plus marquants et de proposer des orientations pour les futurs développements.

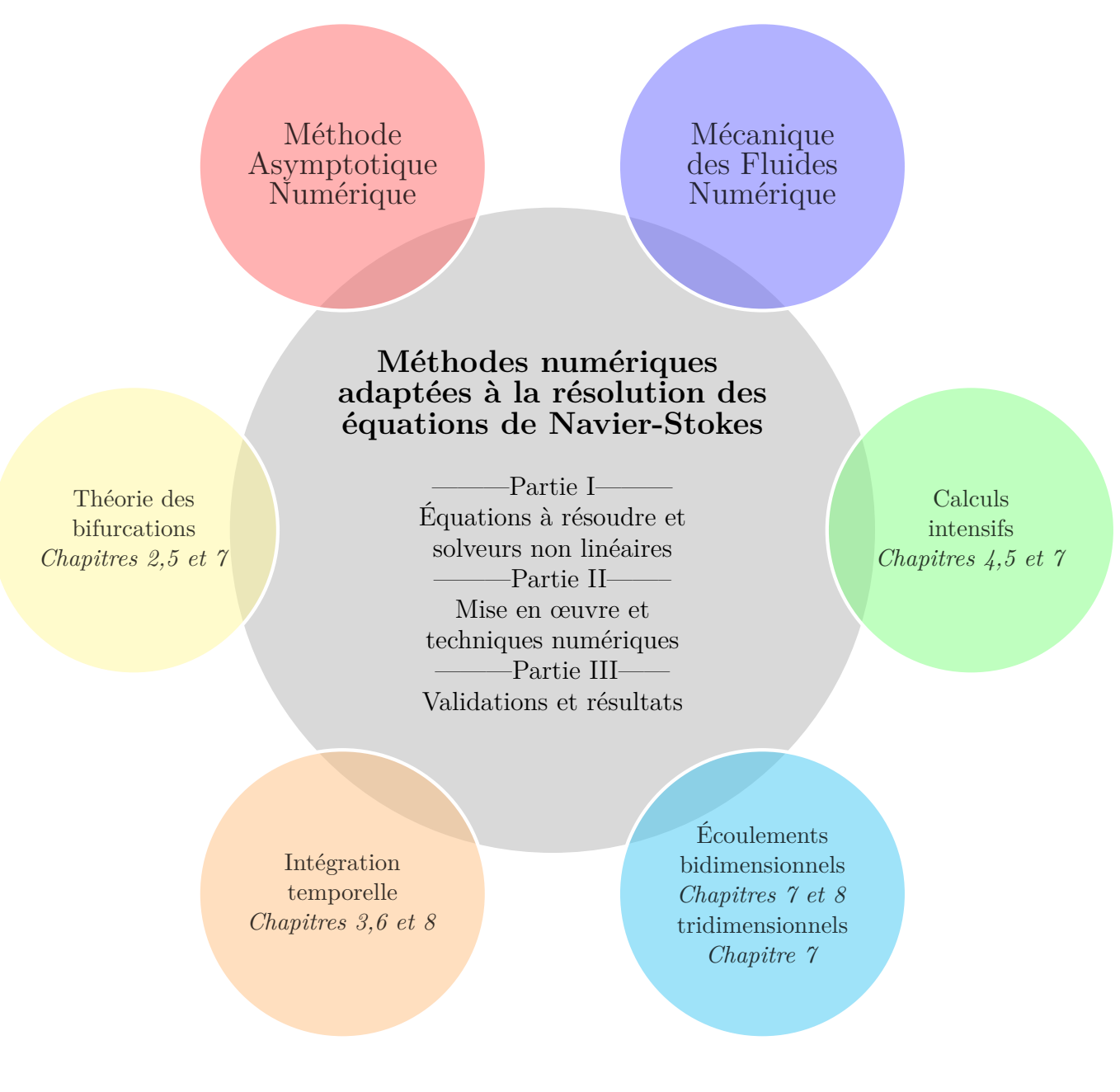

Figure 7 – Synopsis du manuscrit.

# PARTIE I :

# <span id="page-19-0"></span>Equations à résoudre et solveurs non linéaires

"J'ai autant de plaisir à déchiffrer des partitions de Chopin que des livres d'équations."

—Alain CONNES

# Équations constitutives

1

<span id="page-21-0"></span>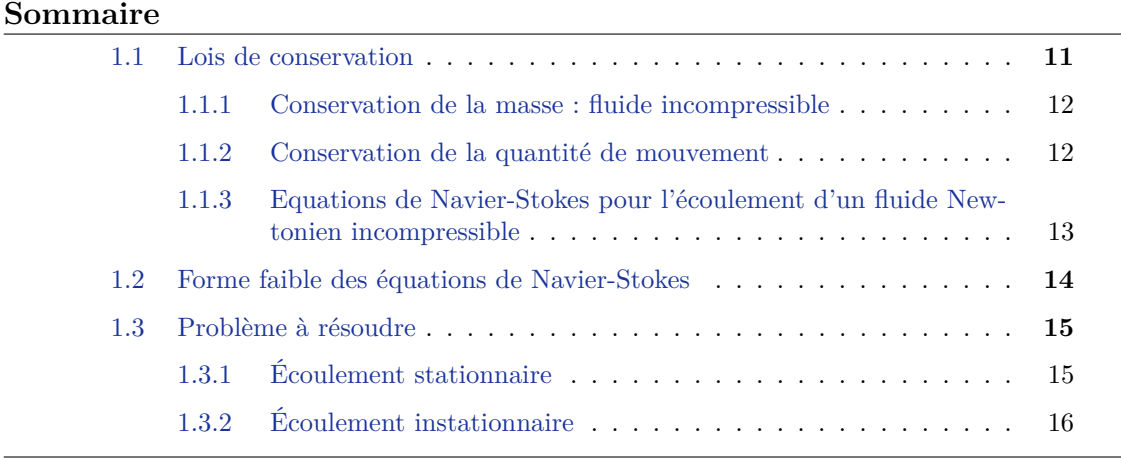

L'écoulement d'un fluide Newtonien incompressible peut être modélisé dans le contexte de la mécanique des milieux continus par les équations de Navier-Stokes. Celles-ci sont présentées dans ce chapitre, ainsi que les étapes nécessaires à leur résolution numérique. Afin de résoudre numériquement ce problème, nous présentons les étapes nécessaires à l'obtention d'un système d'équations discrétisées. Premièrement, les équations aux dérivées partielles de Navier-Stokes sont proposées dans une description Eulérienne, où les quantités considérées sont connues en des points fixes de l'espace. Les inconnues des équations sont le vecteur vitesse  $\mathbf{u} = \mathbf{u}(\mathbf{x}, t)$  et la pression  $p = p(\mathbf{x}, t)$  en un point  $\mathbf{x}$  d'un domaine  $\Omega \subset \mathbb{R}^{dim}$ borné et régulier (*dim* = 2 ou 3). Deuxièmement, dans l'objectif d'utiliser la méthode des éléments finis [\[Zienkiewicz & Taylor,](#page-197-0) [2000\]](#page-197-0) pour la discrétisation spatiale des équations, la forme faible du problème est proposée. Finalement, les équations régissant les problèmes d'écoulements stationnaires et instationnaires sont présentées.

### <span id="page-21-1"></span>**1.1 Lois de conservation**

En mécanique, la mise en équation du problème fait appel aux lois de conservation de grandeurs macroscopiques que sont la masse, la quantité de mouvement et l'énergie du système. Dans le cas d'un fluide incompressible, la conservation de l'énergie du système n'est pas utile dans la détermination des inconnues du problème. Pour cette raison, cette dernière n'est pas présentée. Les différentes étapes conduisant aux équations de Navier-Stokes régissant l'écoulement stationnaire d'un fluide Newtonien incompressible et isotherme sont décrites dans les paragraphes suivants.

### <span id="page-22-0"></span>**1.1.1 Conservation de la masse : fluide incompressible**

La première hypothèse consiste à supposer que le fluide est incompressible. Cette hypothèse est acceptable pour des valeurs de vitesse d'écoulement  $\|u\|$  ( $\|\bullet\|$  est la norme euclidienne), faibles au regard de la célérité des ondes acoustiques *c* dans le fluide. On parle alors d'écoulement à faible nombre de Mach  $(M = ||\mathbf{u}||/c \leq 0, 3$  en général). La forme locale de l'équation de continuité s'écrit classiquement :

$$
\frac{\partial \rho}{\partial t} + \rho \operatorname{div} \mathbf{u} = 0 \tag{1.1}
$$

avec  $ρ$  la masse volumique du fluide.

Dans le cas d'un fluide incompressible, cette équation se simplifie en considérant la masse volumique du fluide comme constante en tout point du domaine et pour tout instant, impliquant la relation suivante :

<span id="page-22-2"></span>
$$
div \mathbf{u} = 0 \tag{1.2}
$$

Cette dernière équation est aussi nommée condition d'incompressibilité.

#### <span id="page-22-1"></span>**1.1.2 Conservation de la quantité de mouvement**

Le principe fondamental de la dynamique (PFD) consiste à considérer la variation temporelle de la quantité de mouvement comme égale à la somme des forces extérieures (volumiques et surfaciques). Pour une particule fluide de volume V et de surface S soumise à une force volumique *ρ***f** et une force surfacique **t***imp*, le PFD conduit à l'équation de conservation de la quantité de mouvement :

$$
\frac{D}{Dt} \int_{V} \rho \mathbf{u} \, dV = \int_{S} \boldsymbol{\sigma} \cdot \mathbf{n} \, dS + \int_{V} \rho \mathbf{f} \, dV \tag{1.3}
$$

munie des conditions aux limites :

$$
\mathbf{u} = \mathbf{u}_{imp} \text{ sur } S_{\mathbf{u}} \tag{1.4a}
$$

$$
\boldsymbol{\sigma} \cdot \mathbf{n} = \mathbf{t}_{imp} \text{ sur } S_{\boldsymbol{\sigma}}
$$
\n(1.4b)

où *σ* désigne le tenseur des contraintes.

La dérivée particulaire  $\frac{D}{Dt}$  est appliquée au champ de vitesse prenant en compte le déplacement d'une particule fluide dans ce même champ de vitesse. Ce terme de transport fait apparaître un terme convectif :

$$
\frac{D\mathbf{u}}{Dt} = \frac{\partial \mathbf{u}}{\partial t} + (\mathbf{u} \cdot \mathbf{grad})\mathbf{u}
$$
 (1.5)

Ce terme convectif est quadratique par rapport à la vitesse et apporte le caractère non linéaire aux équations de Navier-Stokes.

Après application du théorème de la divergence, la forme locale de l'équation de conservation de la quantité de mouvement s'écrit :

$$
\rho \left( \frac{\partial \mathbf{u}}{\partial t} + (\mathbf{u} \cdot \mathbf{grad}) \mathbf{u} \right) = \text{div} \, \boldsymbol{\sigma} + \rho \mathbf{f} \tag{1.6}
$$

La loi de comportement d'un fluide s'écrit comme la somme d'une partie sphérique correspondant à une pression hydrostatique et d'une partie déviatorique associée aux contraintes visqueuses :

$$
\boldsymbol{\sigma} = -p\,\mathbf{I} + \boldsymbol{\tau} \tag{1.7}
$$

**I** désigne le tenseur identité d'ordre 2 et *τ* le tenseur des contraintes visqueuses qui, dans

le cas d'un fluide Newtonien, s'écrit :

$$
\tau = 2\mu \left( \mathbf{D} \left( \mathbf{u} \right) - \frac{1}{3} \mathsf{Tr} \left( \mathbf{D} \left( \mathbf{u} \right) \right) \mathbf{I} \right) \tag{1.8}
$$

 $\mu$  désignant la viscosité dynamique, et  $\mathbf{D}(\mathbf{u})$  le tenseur des taux de déformation qui est équivalent à la partie symétrique du gradient du champ de vitesse :

$$
\mathbf{D}\left(\mathbf{u}\right) = \frac{1}{2} \left(\mathbf{grad}\,\mathbf{u} + (\mathbf{grad}\,\mathbf{u})^{\top}\right) \tag{1.9}
$$

La propriété suivante est rappelée :

<span id="page-23-1"></span>
$$
\mathsf{Tr}\left(\mathbf{D}\left(\mathbf{u}\right)\right) = \mathrm{d}iv\,\mathbf{u}\tag{1.10}
$$

ce qui permet de simplifier le tenseur *τ* dans le cas d'un écoulement incompressible.

Enfin en utilisant la condition d'incompressibilité et en considérant, tout au long de cette étude, la viscosité comme constante en tout point du domaine et à tout instant, l'équation locale de la conservation de la quantité de mouvement peut s'écrire :

$$
\rho \left( \frac{\partial \mathbf{u}}{\partial t} + (\mathbf{u} \cdot \mathbf{grad}) \mathbf{u} \right) + \mathbf{grad} \, p - 2\mu \, \mathrm{div} \left( \mathbf{D} \left( \mathbf{u} \right) \right) - \rho \mathbf{f} = \mathbf{0} \tag{1.11}
$$

*Remarque* : La partie diffusion de cette équation est souvent décrite dans une forme simplifiée à l'aide de l'opérateur Laplacien. Dans le cas d'un fluide incompressible on obtient :

<span id="page-23-2"></span>
$$
2 \operatorname{div} \mathbf{D}(\mathbf{u}) = \operatorname{div} (\mathbf{grad} \mathbf{u}) + \operatorname{div} ((\mathbf{grad} \mathbf{u})^{\top}) \tag{1.12}
$$

$$
= \Delta \mathbf{u} + \mathbf{grad} \operatorname{div} \mathbf{u} \tag{1.13}
$$

$$
= \Delta \mathbf{u} \tag{1.14}
$$

en utilisant la condition d'incompressibilité Eq.[\(1.2\)](#page-22-2).

Dans cette étude, nous allons mettre en œuvre la méthode des éléments finis pour la discrétisation spatiale du problème. Cette méthode requiert le passage à une formulation variationnelle des équations de Navier-Stokes. C'est pourquoi, il convient de noter que le choix de la forme dite divergente Eq.[\(1.11\)](#page-23-1) ou Laplacienne avec la simplification Eq.[\(1.14\)](#page-23-2) apporte des différences lors du passage en formulation faible [\[Limache et al.,](#page-193-1) [2008;](#page-193-1) [Donea](#page-191-3) [& Huerta,](#page-191-3) 2003. En effet, la forme faible de  $Eq.(1.12)$  $Eq.(1.12)$  apporte un terme de condition aux limites supplémentaire par rapport à celle de Eq.[\(1.14\)](#page-23-2). De ce fait, [\[Limache et al.,](#page-193-1) [2008\]](#page-193-1) montrent que la forme Laplacienne présente une inconsistance pour certaines conditions aux limites.

### <span id="page-23-0"></span>**1.1.3 Equations de Navier-Stokes pour l'écoulement d'un fluide Newtonien incompressible**

Dans cette étude, le fluide a une masse volumique et une viscosité qui sont considérées constantes en tout point du domaine et à chaque instant. De plus, la loi de comportement du fluide est linéaire. A partir de maintenant et tout au long de l'étude, nous considérons le cas où les forces volumiques extérieures sont nulles. Sous ces hypothèses, la forme générale du problème à résoudre sur un domaine Ω et dans un intervalle de temps [0*, T*], s'écrit :

<span id="page-23-3"></span>
$$
\rho \left( \frac{\partial \mathbf{u}}{\partial t} + (\mathbf{u} \cdot \mathbf{grad}) \mathbf{u} \right) + \mathbf{grad} \, p - 2\mu \, \text{div} \left( \mathbf{D} \left( \mathbf{u} \right) \right) = \mathbf{0} \quad \text{dans } \Omega \times [0, T] \quad (1.15)
$$
  

$$
\text{div } \mathbf{u} = 0 \quad \text{dans } \Omega \times [0, T] \quad (1.16)
$$

$$
\mathbf{u} = \lambda \mathbf{u}_d \quad \text{sur } \Gamma_u \times [0, T] \quad (1.17)
$$

Les inconnues du problème sont la vitesse **u** et la pression *p*. Dans la condition aux limites de Dirichlet Eq.[\(1.17\)](#page-23-3), le paramètre de charge  $\lambda \in \mathbb{R}$  est un scalaire permettant de moduler l'intensité du profil de vitesse **u***<sup>d</sup>* imposé sur le contour Γ*<sup>u</sup>* ⊂ *∂*Ω.

Notons que le nombre de Reynolds qui caractérise un écoulement s'écrit :

<span id="page-24-3"></span>
$$
Re = \lambda \frac{\rho \mathbf{u}_d L}{\mu} \tag{1.18}
$$

avec *L* une longueur caractéristique de l'écoulement.

Par la suite, on note les inconnues du problème à l'aide d'un vecteur mixte vitessepression  $\mathbf{U} = {\mathbf{u}, p}$  comme solution du problème général Eq.[\(1.15\)](#page-23-3), Eq.[\(1.16\)](#page-23-3), Eq.[\(1.17\)](#page-23-3).

### <span id="page-24-0"></span>**1.2 Forme faible des équations de Navier-Stokes**

Afin de résoudre numériquement les équations Eq.[\(1.15\)](#page-23-3),Eq.[\(1.16\)](#page-23-3),Eq.[\(1.17\)](#page-23-3), la méthode des éléments finis est retenue. Cette méthode de discrétisation spatiale repose sur la forme faible associée aux équations locales du problème. En mécanique, la forme variationnelle d'un problème peut être obtenue en utilisant le principe des Puissances Virtuelles. Pour plus de détails théoriques, le lecteur est invité à lire par exemple [\[Zienkiewicz & Taylor,](#page-197-0) [2000;](#page-197-0) [Azaïez et al.,](#page-187-5) [2011;](#page-187-5) [Cochelin et al.,](#page-190-6) [2007;](#page-190-6) [Limache et al.,](#page-193-1) [2008;](#page-193-1) [Donea & Huerta,](#page-191-3) [2003\]](#page-191-3)

On note *δ***v** et *δq* deux fonctions tests, dites virtuelles, associées respectivement aux champs de vitesse et de pression. Ces fonctions tests appartiennent à des espaces fonctionnels adéquats et s'annulent sur le contour [\[Zienkiewicz & Taylor,](#page-197-0) [2000;](#page-197-0) [Azaïez et al.,](#page-187-5) [2011;](#page-187-5) [Cochelin et al.,](#page-190-6) [2007;](#page-190-6) [Limache et al.,](#page-193-1) [2008;](#page-193-1) [Donea & Huerta,](#page-191-3) [2003\]](#page-191-3).

Tout d'abord, l'équation de continuité pondérée par la fonction test *δq* et intégrée sur le domaine s'écrit :

<span id="page-24-2"></span>
$$
B(\mathbf{u}; \delta q) = \int_{\Omega} \mathrm{d}iv \, \mathbf{u} \, \delta q \, d\Omega \tag{1.19}
$$

Dans un deuxième temps, la forme faible du terme correspondant à la divergence du tenseur des taux de déformation dans l'équation de conservation de la quantité de mouvement Eq.[\(1.15\)](#page-23-3) s'écrit :

<span id="page-24-1"></span>
$$
A(\mathbf{u}; \delta \mathbf{v}) = \int_{\Omega} -2\mu(\text{div }\mathbf{D}(\mathbf{u})) \, \delta \mathbf{v} \, d\Omega \tag{1.20}
$$

$$
= \int_{\Omega} 2\mu \mathbf{D}(\mathbf{u}) : \mathbf{grad} \, \delta \mathbf{v} \, d\Omega + \underbrace{\int_{\Gamma} 2\mu \mathbf{D}(\mathbf{u}) \cdot \mathbf{n} \, \delta \mathbf{v} \, d\Gamma}_{0} \tag{1.21}
$$

$$
A(\mathbf{u}; \delta \mathbf{v}) = \int_{\Omega} 2\mu \mathbf{D}(\mathbf{u}) : \mathbf{grad} \, \delta \mathbf{v} \, d\Omega \tag{1.22}
$$

avec ":" le produit tensoriel doublement contracté, tel que  $A : B = A_{ij}B_{ji}$  avec la convention de sommation d'Einstein. L'équation Eq.[\(1.21\)](#page-24-1) est obtenue par intégration par partie de Eq.[\(1.20\)](#page-24-1). Cette intégration fait apparaître une condition aux limites naturelle en contrainte. Ce terme disparaît dans le cas de condition de non glissement sur le contour, mais également si l'on choisit une fonction test s'annulant sur le contour du domaine fluide. De plus, dans de nombreux ouvrages, le gradient du champ de vitesse virtuelle *δ***v** s'exprime avec le tenseur des taux de déformation **D** (*δ***v**) en utilisant la propriété de symétrie de ce tenseur :

$$
\mathbf{D}(\mathbf{u}): \mathbf{grad} \, \delta \mathbf{v} = \mathbf{D}(\mathbf{u}): \mathbf{D}(\delta \mathbf{v}) \tag{1.23}
$$

Dans un troisième temps, la forme faible du gradient de pression est définie en utilisant

la propriété d'annulation des fonctions tests sur le contour :

<span id="page-25-2"></span>
$$
P(p; \delta \mathbf{v}) = \int_{\Omega} \mathbf{grad} \, p \, \delta \mathbf{v} \, d\Omega \tag{1.24}
$$

$$
= -\int_{\Omega} p \, \mathrm{div} \, \delta \mathbf{v} \, d\Omega \tag{1.25}
$$

$$
= -\mathcal{B}(\delta \mathbf{v}; p) \tag{1.26}
$$

On note qu'une seule fonctionnelle B sert à la description de la forme faible de la condition d'incompressibilité Eq.[\(1.19\)](#page-24-2), et à celle du gradient de pression Eq.[\(1.25\)](#page-25-2).

Il est possible de regrouper les fonctionnelles liées à la diffusion, à la pression et à la conservation de la masse, sous la forme d'un opérateur linéaire L :

$$
L(U) := L(u, p; \delta v, \delta q) = A(u; \delta v) - B(\delta v; p) + B(u; \delta q)
$$
\n(1.27)

Le terme non linéaire Q contient uniquement la partie convective :

$$
Q(\mathbf{U}, \mathbf{U}) := Q(\mathbf{u}, \mathbf{u}; \delta \mathbf{v}) = \int_{\Omega} \rho ((\mathbf{u} \cdot \mathbf{grad}) \mathbf{u}) \, \delta \mathbf{v} \, d\Omega \tag{1.28}
$$

La forme faible associée à l'accélération locale s'écrit :

$$
M\dot{\mathbf{U}} := \int_{\Omega} \rho \frac{\partial \mathbf{u}}{\partial t} \delta \mathbf{v} \, d\Omega \tag{1.29}
$$

*Remarque* : La résolution d'un problème variationnel nécessite la prise en compte de conditions aux limites, ce qui fait apparaître des termes supplémentaires. Dans notre étude, la prise en compte de la vitesse imposée  $\lambda$ **u**<sub>*d*</sub> sur le contour  $\Gamma$ <sup>*u*</sup> de l'équation Eq.[\(1.17\)](#page-23-3) produit des termes placés dans un second membre de l'équation, ce qui est équivalent à la création d'un chargement fictif *λ***F** [\[Cochelin et al.,](#page-190-6) [2007;](#page-190-6) [Zienkiewicz & Taylor,](#page-197-0) [2000\]](#page-197-0). Cette notation abusive dans le domaine continu permet néanmoins l'écriture du problème dans une équation. Cette écriture permet l'introduction claire et concise des méthodes numériques que nous présentons dans ce travail.

En utilisant l'ensemble des notations présentées et en considérant qu'une solution initiale est connue, le système variationnel du problème à résoudre peut s'écrire sous la forme :

$$
M\dot{\mathbf{U}} + L(\mathbf{U}) + Q(\mathbf{U}, \mathbf{U}) = \lambda \mathbf{F} \quad \text{dans} \quad \Omega \times [0, T] \tag{1.30}
$$

### <span id="page-25-0"></span>**1.3 Problème à résoudre**

Ayant introduit les opérateurs M*,* L*,* Q, les équations de Navier-Stokes régissant l'écoulement d'un fluide Newtonien incompressible sont présentées pour les cas d'écoulements stationnaires et instationnaires.

### <span id="page-25-1"></span>**1.3.1 Écoulement stationnaire**

Pour un écoulement stationnaire, les inconnues sont indépendantes du temps et, dans le but d'obtenir les champs de vitesse/pression en fonction du paramètre de charge *λ* comme solution du problème, nous pouvons écrire ce dernier sous la forme stationnaire suivante :

$$
\begin{vmatrix}\n\mathcal{L}(\mathbf{U}) + \mathcal{Q}(\mathbf{U}, \mathbf{U}) & = & \mathbf{0} & \text{dans } \Omega \\
\mathbf{u} & = & \lambda \mathbf{u}_d & \text{sur } \Gamma\n\end{vmatrix}
$$
\n(1.31)

Ce problème est traité sous l'angle de l'analyse de bifurcation stationnaire au sein du chapitre [2.](#page-27-0) Les inconnues de vitesse et pression sont cherchées en fonction de l'évolution du nombre de Reynolds Eq.[\(1.18\)](#page-24-3) qui est ici équivalent au paramètre de charge *λ*. Les branches solutions stationnaires  $U(\lambda)$  sont déterminées et nous cherchons à détecter la présence éventuelle de points singuliers pour des valeurs critiques du paramètre de charge. Les branches post-bifurquées émanant de ces point singuliers sont déterminées également.

### <span id="page-26-0"></span>**1.3.2 Écoulement instationnaire**

Pour un écoulement instationnaire les inconnues dépendent explicitement du temps. Étant connue une solution initiale  $(\mathbf{U}_s, \dot{\mathbf{U}}_s)$ , nous cherchons à résoudre le problème transitoire suivant :

$$
M\dot{\mathbf{U}} + L(\mathbf{U}) + Q(\mathbf{U}, \mathbf{U}) = \mathbf{0} \quad \text{dans } \Omega \times (0, T] \n\mathbf{u} = \mathbf{u}_d \quad \text{sur } \Gamma \times (0, T]
$$
\n(1.32)

Pour résoudre ce problème, des solveurs transitoires non linéaires spécifiques, couplant un schéma d'intégration temporelle classique à des techniques MAN, sont proposés dans le chapitre [3.](#page-57-0)

# 2

## <span id="page-27-0"></span>Instabilités d'écoulements stationnaires

#### **Sommaire**

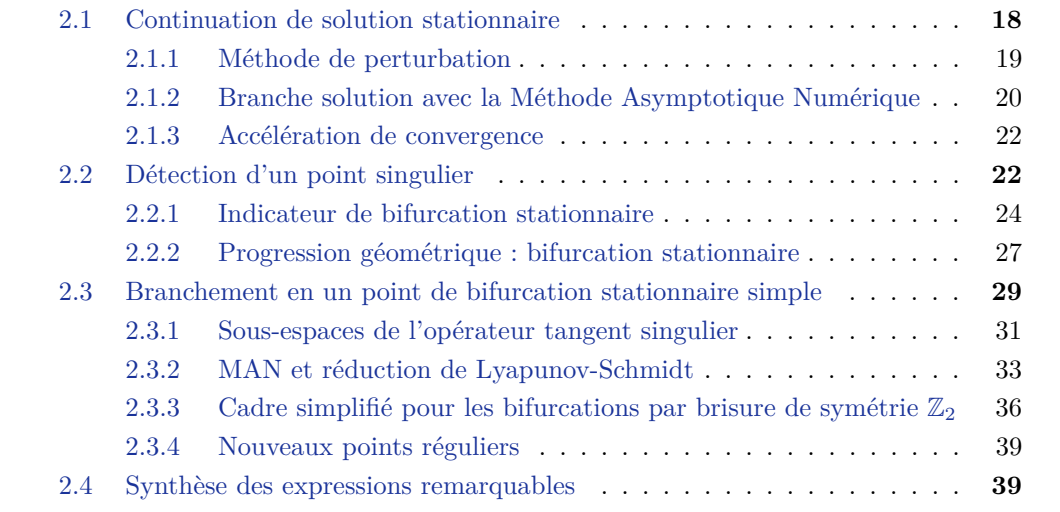

Dans ce chapitre, nous posons le cadre théorique de la résolution des équations stationnaires de Navier-Stokes dans le but de détecter d'éventuelles singularités. Nous cherchons plus particulièrement les valeurs critiques du paramètre de charge conduisant à des transitions de type bifurcation stationnaire simple. L'analyse de bifurcation de ce problème commence par l'établissement des branches solutions à l'équilibre statique. Puis, la détection des singularités le long de ces branches est effectuée. Des méthodes sont proposées pour la détection des singularités et pour la détermination des branches post-bifurquées qui y sont associées.

Classiquement, les méthodes de type prédicteur-correcteur (MPC) sont utilisées pour réaliser la continuation numérique de solutions stationnaires de l'équation de Navier-Stokes Eq.[\(2.1\)](#page-29-1) [\[Keller,](#page-193-2) [1977;](#page-193-2) [Seydel,](#page-195-0) [2009;](#page-195-0) [Doedel et al.,](#page-190-7) [1991;](#page-190-7) [Dijkstra et al.,](#page-190-8) [2014\]](#page-190-8). Dans ce type de méthode un prédicteur tangent est couplé à un correcteur de type Newton dans le but de se rapprocher de la solution du problème non linéaire. Ceci permet de calculer une suite discrète de points solutions le long d'une branche. Ces continuations sont le plus souvent couplées à des méthodes de type longueur d'arc comme par exemple dans la méthode de Riks [\[Riks,](#page-195-2) [1979\]](#page-195-2). Avec ce type de technique, une branche solution est paramétrée suivant une longueur d'arc. Cette longueur est choisie a priori, ce qui en fait un paramètre sensible dans ces techniques. Il est souvent nécessaire d'utiliser de petites longueurs d'arc lors de la procédure de continuation afin de stabiliser le processus de convergence de ce processus itératif de prédiction-correction. Une revue de ces techniques est proposée dans [\[Mei,](#page-194-0) [2000;](#page-194-0) [Dijkstra et al.,](#page-190-8) [2014\]](#page-190-8).

Dans le présent travail, nous avons utilisé une procédure de continuation en pseudo longueur d'arc de branches solutions stationnaires basée sur la Méthode Asymptotique Numérique (MAN) [\[Damil & Potier-Ferry,](#page-190-0) [1990;](#page-190-0) [Cochelin,](#page-189-0) [1994;](#page-189-0) [Cochelin et al.,](#page-190-6) [2007\]](#page-190-6). La MAN est une approche perturbative des MPC, s'appuyant sur une expansion polynomiale des inconnues du problème. Ainsi, la MAN peut être considérée comme une extension des méthodes de type prédiction-correction où le prédicteur tangent d'ordre 1 des méthodes classiques est remplacé par un prédicteur d'ordre élevé. Dans cette méthode, la longueur des arcs de branches solutions est déterminée a posteriori et est auto-adaptative. Cela permet le suivi des branches solutions stationnaires en réalisant des approximations analytiques continues par morceaux des solutions à l'équilibre.

Lors de la continuation, il est possible de faire la recherche des valeurs critiques du paramètre de charge au delà desquelles le système étudié change fondamentalement de configuration d'équilibre. Pour ces valeurs critiques, les solutions du problème sont singulières. Cette problématique est centrale dans de nombreux domaines comme, par exemple, la recherche de stabilité d'écoulement autour de structures immergées ou encore le contrôle d'écoulement interne. Afin de détecter ces points critiques, nous décrivons deux techniques de détection de singularités du type point limite et bifurcation stationnaire simple. Une technique d'indicateur de bifurcation stationnaire déjà éprouvée dans le cadre des instabilités hydrodynamiques [\[Cadou,](#page-189-1) [1997;](#page-189-1) [Cadou et al.,](#page-189-3) [2006,](#page-189-3) [2012;](#page-189-5) [Guevel et al.,](#page-192-3) [2011\]](#page-192-3) est présentée. De plus, nous décrivons une avancée récente présentée dans [\[Cochelin & Medale,](#page-190-4) [2013\]](#page-190-4). Les auteurs proposent d'analyser les séries produites lors de la continuation afin de détecter des points de bifurcation stationnaire simple.

Ensuite, le calcul des branches solutions émanant des points singuliers est effectué en utilisant des outils basés essentiellement sur la MAN [\[Azrar et al.,](#page-187-1) [1993;](#page-187-1) [Vannucci et al.,](#page-196-0) [1998;](#page-196-0) [Boutyour et al.,](#page-188-2) [2004;](#page-188-2) [Guevel et al.,](#page-192-3) [2011;](#page-192-3) [Cochelin & Medale,](#page-190-4) [2013\]](#page-190-4). En premier lieu, les sous-espaces vectoriels spécifiques associés au point singulier sont caractérisés. Puis, la famille des vecteurs tangents associés aux branches post-bifurquées est recherchée en utilisant une réduction de Lyapunov-Schmidt [\[Golubitsky & Schaeffer,](#page-191-4) [1984;](#page-191-4) [Vander](#page-196-4)[bauwhede,](#page-196-4) [2011\]](#page-196-4). Enfin, nous décrivons la continuation des branches post-bifurquées. La singularité du point de bifurcation demande une technique de continuation adaptée pour l'approximation des branches émanant de ce point. Nous présentons plusieurs techniques pour y parvenir basées sur les travaux [\[Guevel et al.,](#page-192-3) [2011;](#page-192-3) [Cochelin & Medale,](#page-190-4) [2013;](#page-190-4) [Jawadi et al.,](#page-192-2) [2013\]](#page-192-2). Finalement, une simplification de ces procédures est décrite pour le calcul des bifurcations par brisure de symétrie dite "bifurcation fourche".

### <span id="page-28-0"></span>**2.1 Continuation de solution stationnaire**

Les branches de solutions stationnaires sont déterminées dans ce travail par la MAN [\[Co](#page-189-0)[chelin,](#page-189-0) [1994;](#page-189-0) [Najah](#page-194-1) et al., [1998;](#page-194-1) [Cochelin et al.,](#page-190-6) [2007\]](#page-190-6). Une technique de continuation par pseudo-longueur d'arc [\[Seydel,](#page-195-0) [2009;](#page-195-0) [Doedel et al.,](#page-190-7) [1991\]](#page-190-7) est ainsi couplée à une méthode de perturbation [\[Damil & Potier-Ferry,](#page-190-0) [1990;](#page-190-0) [Cochelin et al.,](#page-190-6) [2007\]](#page-190-6). De cette manière, les branches solutions ne sont pas déterminées point par point comme le font les méthodes de type MPC, mais par une représentation analytique approchée continue par morceaux permettant d'avoir pour toute valeur du paramètre de charge une solution régulière du problème.

Cette technique de continuation de branche solution à l'équilibre statique est maintenant bien éprouvée. Nous citons ici quelques exemples pour la résolution de problèmes stationnaires non linéaires, tant dans le domaine de la mécanique des solides [\[Cochelin,](#page-189-0) [1994;](#page-189-0) [Vannucci et al.,](#page-196-0) [1998;](#page-196-0) [Baguet & Cochelin,](#page-187-3) [2003;](#page-187-3) [Boutyour et al.,](#page-188-2) [2004;](#page-188-2) [Cong et al.,](#page-190-9) [2011;](#page-190-9) [Xu et al.,](#page-197-1) [2014\]](#page-197-1) que dans le domaine de la mécanique des fluides [\[Hadji,](#page-192-6) [1995;](#page-192-6) [Tri](#page-196-1) [et al.,](#page-196-1) [1996;](#page-196-1) [Hadji & Dhatt,](#page-192-0) [1997;](#page-192-0) [Cadou,](#page-189-1) [1997;](#page-189-1) [Cadou et al.,](#page-189-2) [2001;](#page-189-2) [Allery et al.,](#page-187-6) [2004;](#page-187-6) [Cadou et al.,](#page-189-3) [2006;](#page-189-3) [Medale & Cochelin,](#page-194-2) [2009;](#page-194-2) [Guevel et al.,](#page-192-3) [2011;](#page-192-3) [Cadou et al.,](#page-189-5) [2012;](#page-189-5) [Cochelin & Medale,](#page-190-4) [2013;](#page-190-4) [Jawadi et al.,](#page-192-2) [2013;](#page-192-2) [Guevel et al.,](#page-192-4) [2014;](#page-192-4) [Medale & Cochelin,](#page-194-3) [2015\]](#page-194-3).

### <span id="page-29-0"></span>**2.1.1 Méthode de perturbation**

Les méthodes perturbatives sont utilisées pour la résolution d'équations non linéaires depuis de nombreuses années. Stokes, dans son étude de phénomènes non linéaires liés à la houle [\[Stokes,](#page-196-5) [1847\]](#page-196-5), a utilisé des séries infinies divergentes tronquées comme perturbation du système à résoudre. L'usage de séries entières tronquées apparaît aussi dans les travaux de l'astronome Lindstedt [\[Lindstedt,](#page-193-3) [1882\]](#page-193-3). Relativement aux travaux de Lindstedt, Poincaré a montré qu'introduire des séries entières était équivalent à effectuer des développements asymptotiques en séries [\[Poincaré,](#page-194-6) [1889\]](#page-194-6).

Plus récemment, les méthodes perturbatives couplées à la méthode des éléments finis ont été utilisées pour la résolution de problèmes non linéaires en mécanique du solide dans [\[Thompson & Walker,](#page-196-6) [1968\]](#page-196-6) ou encore pour la résolution des équations de Navier-Stokes dans [\[Kawahara et al.,](#page-193-4) [1976\]](#page-193-4). Ces méthodes ont été reprises pour l'étude de solutions post-bifurquées dans [Damil [& Potier-Ferry,](#page-190-0) [1990;](#page-190-0) [Azrar et al.,](#page-187-1) [1993\]](#page-187-1) en se limitant à un morceau de branche proche de la bifurcation. Puis la proposition d'une procédure de continuation dans [\[Cochelin,](#page-189-0) [1994\]](#page-189-0) a permis de déterminer la totalité d'une branche solution stationnaire. Par la suite, la MAN a été utilisée pour la résolution des équations de Navier-Stokes [\[Hadji,](#page-192-6) [1995;](#page-192-6) [Tri et al.,](#page-196-1) [1996;](#page-196-1) [Hadji & Dhatt,](#page-192-0) [1997;](#page-192-0) [Cadou,](#page-189-1) [1997;](#page-189-1) [Cadou](#page-189-2) [et al.,](#page-189-2) [2001\]](#page-189-2) aussi bien pour des problèmes stationnaires que pour la recherche de solutions périodiques en temps [\[Cadou,](#page-189-1) [1997;](#page-189-1) [Cadou et al.,](#page-189-3) [2006\]](#page-189-3).

Un cadre commode pour l'application de la MAN pour la résolution des équations stationnaires de Navier-Stokes consiste en la recherche des inconnues vitesse et pression sous la forme d'un vecteur mixte  $\mathbf{U} = {\mathbf{u} \; p}^{\top}$  solution du problème :

<span id="page-29-1"></span>
$$
L(U) + Q(U, U) = \lambda F \quad \text{dans } \Omega \tag{2.1}
$$

Les inconnues du problème sont la vitesse **u**, la pression *p* et le paramètre de charge *λ*. La méthode repose sur une approximation polynomiale de ces inconnues en fonction d'un paramètre de chemin *a* :

$$
\left\{\begin{array}{c}\mathbf{u} \\ p \\ \lambda \end{array}\right\} = \left\{\begin{array}{c}\mathbf{u}_0 \\ p_0 \\ \lambda_0 \end{array}\right\} + a \left\{\begin{array}{c}\mathbf{u}_1 \\ p_1 \\ \lambda_1 \end{array}\right\} + a^2 \left\{\begin{array}{c}\mathbf{u}_2 \\ p_2 \\ \lambda_2 \end{array}\right\} + \dots \tag{2.2}
$$

En utilisant une solution régulière du problème  $\mathbf{X}_0 = \{ \mathbf{U}_0 \lambda_0 \}^\top$  avec la notation **U**<sup>0</sup> = {**u**<sup>0</sup> *p*0} <sup>⊤</sup>, on recherche **X** sous la forme d'une série entière tronquée à l'ordre N :

<span id="page-29-3"></span><span id="page-29-2"></span>
$$
\mathbf{X}(a) = \mathbf{X}_0 + \sum_{i=1}^{N} a^i \mathbf{X}_i
$$
\n(2.3)

Dans le but de réaliser une continuation des branches solutions, une définition du paramètre de chemin '*a*' est nécessaire. Le pilotage en couple vitesse-chargement de la continuation des branches solutions  $\mathbf{U}(\lambda)$  se fait avec la définition suivante:

$$
a = \frac{1}{s^2} (\langle \mathbf{u} - \mathbf{u}_0, \mathbf{u}_1 \rangle + (\lambda - \lambda_0) \lambda_1)
$$
 (2.4)

où '*s*' est une longueur d'arc équivalente à la longueur de la prédiction tangente. Cette dernière est prise égale à *s* = 1 et n'affecte pas le pilotage de la continuation [\[Cochelin,](#page-189-0) [1994\]](#page-189-0). Le paramètre de chemin '*a*' définit une pseudo longueur d'arc comme étant la projection de l'incrément de solution sur la direction tangente (solution au premier ordre). Au passage, nous notons que le champ de pression n'apparaît pas dans ce paramétrage du pilotage de la longueur d'arc, et suit naturellement le paramétrage des autres inconnues lors de la continuation. D'autres définitions existent sur le pilotage en pseudo longueur d'arc [\[Cochelin,](#page-189-0) [1994\]](#page-189-0). En effet, un pilotage en vitesse seule peut être utilisée, mais il est préférable d'inclure le chargement *λ* dans ce paramétrage dans le but d'améliorer la robustesse de la procédure de continuation au voisinage de points limites.

En injectant Eq.[\(2.3\)](#page-29-2) dans les systèmes Eq.[\(2.1\)](#page-29-1) et Eq.[\(2.4\)](#page-29-3), puis en identifiant les termes selon la puissance du paramètre de chemin *a*, le problème non linéaire initial est remplacé par une séquence de problèmes linéaires définie par la récurrence suivante :

$$
\text{ordre } 1 \left\{ \begin{array}{rcl} L_t^0 \left( \mathbf{U}_1 \right) & = & \lambda_1 \mathbf{F} \\ \langle \mathbf{u}_1, \mathbf{u}_1 \rangle + \lambda_1^2 & = & 1 \end{array} \right. \tag{2.5}
$$

$$
\text{order } k \in [2, N] \begin{cases} \qquad \qquad \mathcal{L}_t^0(\mathbf{U}_k) = \lambda_k \mathbf{F} - \sum_{i=1}^{k-1} \mathbf{Q}(\mathbf{U}_i, \mathbf{U}_{k-i}) \\ \langle \mathbf{u}_k, \mathbf{u}_1 \rangle + \lambda_k \lambda_1 = 0 \end{cases} \tag{2.6}
$$

L'opérateur tangent est défini par :

<span id="page-30-3"></span><span id="page-30-2"></span>
$$
L_t^0(\bullet) = L(\bullet) + Q(U_0, \bullet) + Q(\bullet, U_0)
$$
\n(2.7)

Il est important de noter que chacun de ces problèmes utilise le même opérateur tangent évalué au point solution **U**<sup>0</sup> et que seuls les seconds membres diffèrent. Cette caractéristique est primordiale pour l'efficacité des méthodes numériques présentées dans ce manuscrit.

Les solutions obtenues  ${\mathbf\{X}_i\} = {\mathbf\{U}_i, \lambda_i\}$  constituent les N termes de la série entière.

### <span id="page-30-0"></span>**2.1.2 Branche solution avec la Méthode Asymptotique Numérique**

La détermination d'un morceau de branche solution stationnaire est possible sur le domaine de validité de la représentation polynomiale Eq.[\(2.3\)](#page-29-2). Il existe plusieurs définitions pour l'évaluation de ce domaine. Dans le présent travail, nous prenons la définition reposant sur une notion de divergence de la branche approximée par une série à l'ordre *N* par rapport à l'ordre précédent *N* −1 et au regard d'une tolérance utilisateur *η* [\[Cochelin,](#page-189-0) [1994\]](#page-189-0). Ainsi la limite du domaine de validité est définie comme :

<span id="page-30-1"></span>
$$
a_{max} = \left(\eta \frac{\|\mathbf{u}_1\|}{\|\mathbf{u}_N\|}\right)^{1/(N-1)}
$$
(2.8)

La représentation polynomiale Eq.[\(2.3\)](#page-29-2) est valide sur le domaine *a* ∈ [−*amax, amax*]. À partir d'un point régulier **X**0, un nouveau point solution lui même régulier peut être calculé avec la représentation Eq.[\(2.3\)](#page-29-2) en  $a_{max}$  ou  $-a_{max}$  Fig.[\(2.1\)](#page-31-0). La représentation polynomiale étant continue, il est possible d'évaluer un point solution pour toute valeur de  $a \in [-a_{max}, a_{max}]$ .

Le sens de progression de la continuation est déterminé soit par l'utilisateur, soit arbitrairement par l'orientation de la branche en cours de continuation. En effet, si l'utilisateur choisit d'utiliser la borne *amax*, ou bien son opposée, le parcours du paramètre de charge est différent. Il peut aussi arriver que la branche solution passe par un point limite comme illustré en Fig.[\(2.2\)](#page-31-1). Dans ce cas de figure, l'évolution du paramètre de charge s'inverse au passage de ce point particulier. De manière générale, la projection du premier terme de la série **U**1, qui correspond à la tangente en début de branche, sur la tangente en fin de branche, permet de déterminer le sens de parcours au prochain pas. Cette tangente en fin de branche est calculée en utilisant la dérivée de la série évaluée en fin de parcours positif

<span id="page-31-0"></span>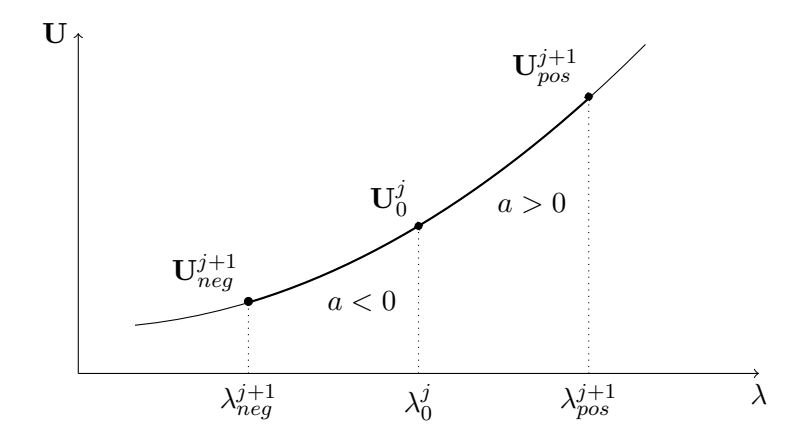

Figure 2.1 – Exemple d'un morceau de branche approximée par la MAN. Une série permet une approximation analytique sur le domaine [−*amax, amax*].

*amax* :

$$
\dot{\mathbf{X}}(a_{max}) := \left. \frac{d\mathbf{X}(a)}{da} \right|_{a=a_{max}} = \sum_{i=1}^{N} i \, a_{max}^{i-1} \, \mathbf{X}_i \tag{2.9}
$$

<span id="page-31-1"></span>Si un changement de sens de parcours a lieu sur la branche en cours de continuation, il convient de le noter pour le choix de la borne du domaine de validité lors de l'évaluation du prochain point solution.

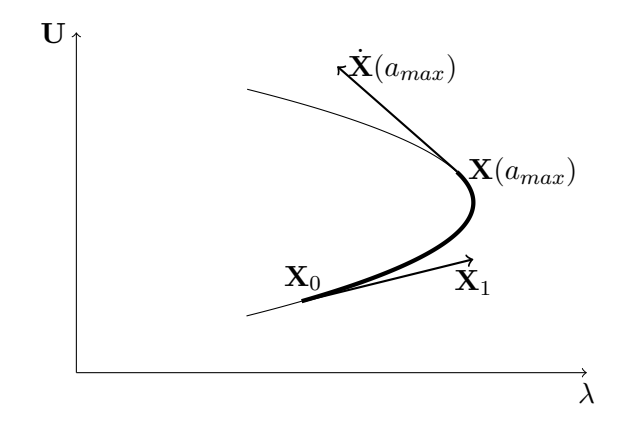

FIGURE 2.2 – Le terme  $\mathbf{X}_1$  au point initial  $\mathbf{X}_0$  est comparé à la tangente  $\mathbf{X}(a_{max})$  en fin de pas dans le cas d'un parcours avec un *a* croissant. Ceci est utile pour la détermination d'un changement de sens de progression du paramètre de charge au passage d'un point limite.

La procédure de continuation consiste à calculer des morceaux de branche en réitérant les calculs de 'pas MAN'. À partir d'une solution régulière **X** *j*  $j_0^j$  au  $j^{\text{ème}}$  pas MAN, un nouveau point régulier solution du problème est évalué en *amax* ou son opposé −*amax* en fonction du sens de parcours. Dans le cas d'un sens de parcours positif, la définition suivante est utilisée :

$$
\mathbf{X}_0^{j+1} = \mathbf{X}(a_{max}) = \mathbf{X}_0^j + \sum_{i=1}^N a_{max}^i \mathbf{X}_i
$$
\n(2.10)

La procédure de continuation basée sur la MAN s'appuie sur une prédiction non linéaire. Par conséquent, une accumulation d'erreurs peut se produire au fur et à mesure de la construction de la branche solution. Il est parfois nécessaire de réaliser une correction d'un point de solution régulier avant de reprendre la séquence de continuation. Un correcteur efficace et ne demandant que peu de ressources, couplant un correcteur Newton-Réduit et Newton-Modifié, est décrit dans [\[Cadou & Potier-Ferry,](#page-189-6) [2010\]](#page-189-6).

### <span id="page-32-0"></span>**2.1.3 Accélération de convergence**

L'utilisation des approximants de Padé [\[Baker & Graves-Morris,](#page-187-7) [1996\]](#page-187-7) permet d'accroître le domaine de validité de l'expansion polynomiale [\[Najah et al.,](#page-194-1) [1998;](#page-194-1) [Elhage-Hussein et al.,](#page-191-1) [2000;](#page-191-1) [Damil et al.,](#page-190-3) [1999;](#page-190-3) [Mallil et al.,](#page-193-5) [2000\]](#page-193-5). Ceci est synonyme d'une pseudo longueur d'arc plus importante et, par conséquent, moins de pas de continuation sont a priori nécessaires pour le parcours d'un même domaine de paramètre de charge.

Le procédé consiste à établir une représentation rationnelle des inconnues à partir de la série précédemment calculée sur la base de la représentation polynomiale. Cette nouvelle représentation s'écrit :

$$
\mathbf{X}_{Pad\acute{e},N}(a) = \mathbf{X}_0 + \sum_{i=1}^{N-1} \frac{\Delta_{N-1-i}(a)}{\Delta_{N-1}(a)} a^i \mathbf{X}_i
$$
\n(2.11)

Les ∆*<sup>k</sup>* sont des polynômes de degré *k* dépendant de *N* − 1 coefficients *βkj* obtenus par une procédure d'orthogonalisation de Gram-Schmidt :

<span id="page-32-2"></span>
$$
\Delta_k = 1 + ad_1 + a^2 d_2 + \dots + a^k d_k \tag{2.12}
$$

$$
d_1 = -\frac{\beta_{N(N-1)}}{\beta_{(N-1)(N-1)}} \quad , \quad d_k = -\frac{\beta_{N(N-k)}}{\beta_{(N-k)(N-k)}} - \sum_{j=1}^{k-1} \frac{\beta_{(N-j)(N-k)}}{\beta_{(N-k)(N-k)}} d_j \tag{2.13}
$$

Chaque terme de Eq.[\(2.11\)](#page-32-2) fait appel au dénominateur ∆*N*−<sup>1</sup> afin de restreindre le nombre de pôles de ces approximants [\[Elhage-Hussein et al.,](#page-191-1) [2000\]](#page-191-1).

La définition du domaine de validité de cette représentation utilise la même notion que celle utilisée dans Eq.[\(2.8\)](#page-30-1). En revanche, il n'est pas possible de l'évaluer directement. C'est pourquoi il est proposé d'étudier l'écart entre deux solutions évaluées à deux ordres de troncature consécutifs. Le domaine de validité de la représentation rationnelle est recherché par dichotomie via un critère de tolérance *ηp*, comme dans [\[Elhage-Hussein et al.,](#page-191-1) [2000\]](#page-191-1) :

$$
\eta_p = \frac{\|\mathbf{U}_{Pad\acute{e},N} \left( \varepsilon_{maxPad\acute{e}} \right) - \mathbf{U}_{Pad\acute{e},N-1} \left( \varepsilon_{maxPad\acute{e}} \right) \|}{\|\mathbf{U}_{Pad\acute{e},N} \left( \varepsilon_{maxPad\acute{e}} \right) \|}
$$
(2.14)

Le domaine de validité de la représentation rationnelle est en général plus grand que celui de la représentation polynomiale. Dans le cas contraire, c'est cette dernière qui est utilisée. Il convient aussi de noter que l'effort numérique nécessaire à cette procédure est très faible [\[Najah et al.,](#page-194-1) [1998;](#page-194-1) [Elhage-Hussein et al.,](#page-191-1) [2000;](#page-191-1) [Damil et al.,](#page-190-3) [1999;](#page-190-3) [Mallil](#page-193-5) [et al.,](#page-193-5) [2000\]](#page-193-5). Une description complète des approximants de Padé pour des séries MAN est proposée dans [\[Najah et al.,](#page-194-1) [1998\]](#page-194-1).

### <span id="page-32-1"></span>**2.2 Détection d'un point singulier**

Une transition dans un écoulement est détecté numériquement par une singularité de l'opérateur tangent des équations de Navier-Stokes. La recherche d'un point singulier est réalisée classiquement par l'étude du spectre des valeurs propres de l'opérateur tangent. Ce spectre est évalué pour des valeurs précises du paramètre de charge. Mais cette manière de procéder demande de nombreuses évaluations du spectre pour différentes valeurs du paramètre de charge dans le but de déterminer avec précision la valeur critique. Plusieurs cas de figure sont possibles selon le type de singularité rencontrée [\[Seydel,](#page-195-0) [2009\]](#page-195-0).

Dans cette thèse, nous étudions des transitions de type point limite ou bifurcation stationnaire simple comme décrites dans la Fig.[\(2.3\)](#page-33-0). On qualifie une singularité de point li-

mite si elle correspond à une valeur extrémale locale de *λ*, comme illustré dans la Fig.[\(2.3a\)](#page-33-0), sur une seule branche solution. Il convient de noter que deux branches de solutions stationnaires ne se croisent qu'en des points dits de bifurcation. On distingue, là encore, plusieurs cas de figure. La bifurcation qui correspond au passage d'une branche solution stationnaire à trois branches au delà du point singulier est une bifurcation fourche Fig.[\(2.3b\)](#page-33-0). Pour le cas de deux branches qui sont connectées à deux autres branches on parle d'une bifurcation transcritique. Dans le présent travail, nous ne discutons pas de la stabilité des branches solutions mais le théorème d'échange de stabilité permet de donner une première information face à un diagramme de bifurcation [\[Seydel,](#page-195-0) [2009\]](#page-195-0).

<span id="page-33-0"></span>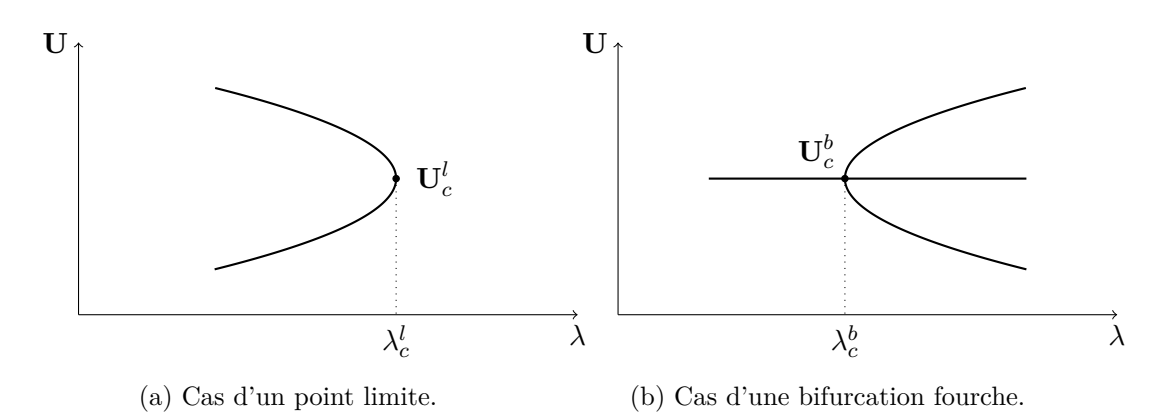

FIGURE 2.3 – Exemples de points singuliers.

L'intérêt majeur de la technique de continuation par perturbation est la possibilité de détecter, au cours de la continuation d'une branche solution, la valeurs critique du paramètre de charge conduisant à une transition dans l'écoulement. Au contraire des méthodes classiques, grâce à plusieurs techniques de détection, la MAN permet une évaluation à distance de cette valeur critique.

Tout d'abord, à l'approche d'un point critique, le domaine de validité des séries diminue. Ceci se traduit par une accumulation de pas de continuation dans l'environnement proche de la singularité comme illustré par Fig.[\(2.4\)](#page-33-1). Historiquement, il s'agit du premier indicateur de bifurcation utilisé avec la MAN. Cette technique, qui est "visuelle", ne donne pas précisément la valeur critique du paramètre de charge. De plus, l'émergence de pôles dans les approximants de Padé utilisés pour la représentation rationnelle à l'approche de la singularité vient confirmer la détection [\[Cochelin,](#page-189-0) [1994\]](#page-189-0). La distance en longueur d'arc entre le point solution et le point critique est exactement la valeur de la plus petite racine du dénominateur de la représentation rationnelle [\[Guevel et al.,](#page-192-3) [2011\]](#page-192-3). Malheureusement, rien n'assure qu'un pôle corresponde à une singularité. Ainsi, la recherche de ces pôles ne constitue pas à elle seule une technique fiable de détection de singularité.

<span id="page-33-1"></span>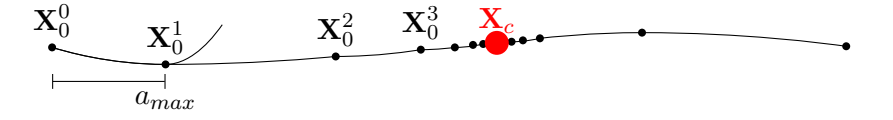

Figure 2.4 – Illustration de la procédure de continuation et du comportement de la MAN classique à l'approche d'une singularité.

Des travaux ont été menés sur un indicateur de bifurcation dans le cadre de la mécanique du solide [\[Boutyour,](#page-188-7) [1994;](#page-188-7) [Vannucci et al.,](#page-196-0) [1998\]](#page-196-0) ainsi que pour les instabilités hydrodynamiques stationnaires et périodiques en temps [\[Tri et al.,](#page-196-1) [1996;](#page-196-1) [Cadou,](#page-189-1) [1997;](#page-189-1) [Cadou et al.,](#page-189-3) [2006\]](#page-189-3). Cet indicateur s'appuie sur l'idée d'une analyse de stabilité linéaire de l'opérateur linéarisé sans pour autant réaliser un calcul des valeurs propres de ce dernier. Une perturbation du système linéaire est apportée par la création d'un second membre. L'amplitude de cette perturbation est portée par un scalaire *µ* qui doit s'annuler au point critique. Ce scalaire est dénommée "indicateur de bifurcation". Il devient alors possible de rechercher cet indicateur sous la forme d'une expansion polynomiale  $\mu(a)$ . Par conséquent, la continuation de cet indicateur permet de détecter précisément les valeurs critiques du paramètre de charge qui annulent cette fonction.

Enfin, une contribution majeure pour la détection de bifurcation stationnaire simple est présentée dans [\[Cochelin & Medale,](#page-190-4) [2013\]](#page-190-4). La technique proposée porte sur l'analyse des séries produites lors de la continuation MAN à la manière de [\[Van Dyke,](#page-196-2) [1974\]](#page-196-2). Les auteurs démontrent qu'au voisinage d'un point critique les termes de séries sont "pollués" par la singularité. Dorénavant, il est possible d'extraire la valeur critique du paramètre de charge et d'obtenir les vecteurs spécifiques utiles au calcul de branches post-bifurquées émanant d'un point singulier. Un découplage est opéré entre la série optimale et le défaut induit par la proximité de la singularité. La nouvelle série ainsi nettoyée retrouve un domaine de validité optimal. Les phénomènes d'accumulation et d'apparition de pôles des approximants de Padé sont maintenant parfaitement compris et correspondent à l'émergence d'une singularité. Cette méthode est décrite plus précisément dans la suite de ce chapitre.

### <span id="page-34-0"></span>**2.2.1 Indicateur de bifurcation stationnaire**

Dans le but de détecter des points singuliers au cours de la continuation de solution stationnaire, une technique d'analyse de stabilité linéaire est utilisée. Cette dernière est basée sur une approche perturbative avec la MAN, initialement proposée dans le cadre de la mécanique du solide [\[Boutyour,](#page-188-7) [1994;](#page-188-7) [Vannucci et al.,](#page-196-0) [1998;](#page-196-0) [Boutyour et al.,](#page-188-2) [2004\]](#page-188-2). De la même manière, cette technique est maintenant bien éprouvée en mécanique des fluides [\[Tri et al.,](#page-196-1) [1996;](#page-196-1) [Cadou,](#page-189-1) [1997;](#page-189-1) [Cadou et al.,](#page-189-3) [2006;](#page-189-3) [Guevel et al.,](#page-192-3) [2011;](#page-192-3) [Cadou et al.,](#page-189-5) [2012;](#page-189-5) [Guevel et al.,](#page-192-4) [2014\]](#page-192-4).

Si  $(U, \lambda)$  désigne une solution régulière du problème stationnaire de Navier-Stokes, l'approche perturbative consiste à introduire *µ***f** dans le système d'origine et à chercher la réponse ∆**U** correspondant à cette perturbation, en résolvant le système :

$$
L(U + \Delta U) + Q(U + \Delta U, U + \Delta U) = \lambda F + \mu f
$$
\n(2.15)

où **f** est une force fictive et *µ* un scalaire.

En découplant le problème en **U***, λ* et ∆**U***, µ*, tout en négligeant les termes d'ordre élevé en ∆**U**, on obtient le système linéaire suivant :

<span id="page-34-2"></span><span id="page-34-1"></span>
$$
L_t(\Delta U) = \mu \mathbf{f} \tag{2.16}
$$

avec  $L_t(\bullet) = L(\bullet) + Q(\mathbf{U}, \bullet) + Q(\bullet, \mathbf{U}).$ 

Le scalaire  $\mu$  est l'indicateur de bifurcation. Lorsque  $\mu = 0$ , le système Eq.[\(2.16\)](#page-34-1) est équivalent à un problème aux valeurs propres. Trouver un point singulier consiste alors à trouver pour quelle valeur de *λ*, le scalaire *µ* est nul à la manière d'une analyse de stabilité linéaire. L'opérateur tangent évalué au point (**U***c, λc*) est singulier de sorte que la réponse de l'écoulement à la perturbation nulle au second membre, n'est autre que le mode de bifurcation.

Les inconnues ∆**U** et *µ* sont cherchées sous la forme d'une expansion polynomiale :

$$
\Delta \mathbf{U}(a) = \Delta \mathbf{U}_0 + \sum_{i=1}^{N} a^i \Delta \mathbf{U}_i
$$
\n(2.17a)

<span id="page-35-1"></span><span id="page-35-0"></span>
$$
\mu(a) = \mu_0 + \sum_{i=1}^{N} a^i \mu_i
$$
\n(2.17b)

Une fois insérées dans le système Eq.[\(2.15\)](#page-34-2), et en utilisant le système Eq.[\(2.5\)](#page-30-2)-Eq.[\(2.6\)](#page-30-3) provenant de la continuation des inconnues  $(\mathbf{U}, \lambda)$ , on obtient :

$$
L_t^0(\Delta U_0) = \mu_0 \mathbf{f} \tag{2.18a}
$$

$$
L_t^0(\Delta U_k) = \mu_k \mathbf{f} - \sum_{i=1}^k \widetilde{\mathbf{Q}}\left(\mathbf{U}_i, \Delta \mathbf{U}_{k-i}\right), \, k \in [1, N] \tag{2.18b}
$$

en utilisant la notation  $\widetilde{\mathbf{Q}}(\mathbf{a}, \mathbf{b}) = \mathbf{Q}(\mathbf{a}, \mathbf{b}) + \mathbf{Q}(\mathbf{b}, \mathbf{a})$ .

Afin de résoudre le système Eq.[\(2.18\)](#page-35-0), il faut se munir d'une équation supplémentaire. Celle-ci peut être définie par des conditions portant sur l'incrément de la réponse ou la norme de la réponse. Plusieurs types de conditions supplémentaires existent dans la littérature, chacune conduisant à des comportements numériques différents.

Dans [\[Cadou et al.,](#page-189-3) [2006;](#page-189-3) [Cadou,](#page-189-1) [1997\]](#page-189-1), l'incrément est choisi orthogonal à la solution à l'ordre 0 :

$$
\langle \Delta \mathbf{U} - \Delta \mathbf{U}_0, \Delta \mathbf{U}_0 \rangle = 0 \tag{2.19}
$$

Cette condition peut être envisagée avec la distinction entre  $\Delta \mathbf{U}_0^{ini}$  et  $\Delta \mathbf{U}_0$  solution de Eq.[\(2.18a\)](#page-35-1) respectivement au premier pas de continuation et en un pas quelconque. Ce dernier choix permet d'écrire l'indicateur suivant :

$$
\mu_0 = \frac{\left\langle \Delta \mathbf{U}_0^{ini}, \Delta \mathbf{U}_0^{ini} \right\rangle}{\left\langle \Delta \mathbf{U}_0, \Delta \mathbf{U}_0^{ini} \right\rangle} \tag{2.20}
$$

avec :

<span id="page-35-2"></span>
$$
L_t^0(\Delta U_0^{ini}) = f \tag{2.21}
$$

Ainsi, la fonction scalaire  $\mu$  vaut 1 au premier pas de continuation, avant de prendre à chaque pas une valeur différente. Ainsi, une évaluation de Eq.[\(2.20\)](#page-35-2) en début de continuation permet d'établir si une singularité a été rencontrée au pas précédent en vérifiant un changement de signe de l'indicateur *µ*0. Sous cette forme, la procédure est semblable à l'utilisation du spectre des valeurs propres de l'opérateur tangent, sans l'inconvénient de son calcul, car l'opérateur tangent est le même pour le calcul de la branche solution non linéaire et de l'indicateur. En revanche, l'information sur la stabilité de la branche en cours de continuation n'est pas portée par la fonction *µ*.

Comme initialement dans [\[Boutyour,](#page-188-7) [1994;](#page-188-7) [Vannucci et al.,](#page-196-0) [1998\]](#page-196-0), une autre condition peut être :

$$
\langle \Delta \mathbf{U} - \Delta \mathbf{U}_0, \mathbf{f} \rangle = 0 \tag{2.22}
$$

conduisant à :

$$
\mu_0 = \frac{\left\langle \Delta \mathbf{U}_0^{ini}, \mathbf{f} \right\rangle}{\left\langle \Delta \mathbf{U}_0, \mathbf{f} \right\rangle} \tag{2.23}
$$

On remarque que la force fictive **f** ne doit pas être orthogonale à la solution ∆**U**0. Afin d'éviter ce problème, cette perturbation est choisie aléatoirement.

Il arrive que l'utilisation de ces conditions rende la fonction scalaire singulière au
passage de la singularité. Ce type de comportement a été observé pour la détection de bifurcation périodique en temps dans [\[Cadou,](#page-189-0) [1997\]](#page-189-0) et lors de la recherche d'instabilités stationnaires dans [\[Cadou](#page-189-1) et al., [2012\]](#page-189-1). Pour ces raisons, il peut être nécessaire de faire appel à une autre condition. Ainsi, le critère proposé dans [\[Cadou et al.,](#page-189-1) [2012\]](#page-189-1) porte sur la norme de l'incrément et s'écrit :

<span id="page-36-2"></span><span id="page-36-1"></span>
$$
\|\Delta \mathbf{U}\| = \|\Delta \mathbf{U}_0^{ini}\| \tag{2.24}
$$

Et en se limitant au premier ordre :

$$
\mu_0 = \sqrt{\frac{\left\langle \Delta \mathbf{U}_0^{ini}, \Delta \mathbf{U}_0^{ini} \right\rangle}{\left\langle \Delta \mathbf{U}_0, \Delta \mathbf{U}_0 \right\rangle}}
$$
(2.25)

Dans ce cas, l'indicateur est positif en tout point. Avec ce critère, nous ne pourrons plus détecter un changement de signe de l'indicateur dans le but de détecter un zéro de ce dernier. Par contre, on peut utiliser avantageusement la représentation analytique approchée de l'indicateur pour déterminer les valeurs critiques du paramètre de charge pour lesquelles l'indicateur s'annule.

<span id="page-36-0"></span>Pour résumer, les critères les plus utilisés sont regroupés dans le tableau Tab.[\(2.1\)](#page-36-0).

| [Vannucci et al., 1998]                                                                                                 | Cadou et al., 2006                                                                                                    | [Cadou et al., 2012]                                                                                                    |
|----------------------------------------------------------------------------------------------------|----------------------------------------------------------------------------------------------------|----------------------------------------------------------------------------------------------------|
| $\langle \Delta \mathbf{U} - \Delta \mathbf{U}_0, \mathbf{f} \rangle = 0$                                               | $\langle \Delta \mathbf{U} - \Delta \mathbf{U}_0, \Delta \mathbf{U}_0 \rangle = 0$                                                                  | $\ \Delta \mathbf{U}\  = \ \Delta \mathbf{U}_0\ $                                                                                          |
| $\mu_0 = \frac{\langle \Delta \mathbf{U}_0^{ini}, \mathbf{f} \rangle}{\langle \Delta \mathbf{U}_0, \mathbf{f} \rangle}$ | $\mu_0 = \frac{\left< \Delta \mathbf{U}_0^{ini}, \Delta \mathbf{U}_0^{ini} \right>}{\left< \Delta \mathbf{U}_0, \Delta \mathbf{U}_0^{ini} \right>}$ | $\mu_0 = \sqrt{\frac{\left<\Delta\mathbf{U}_0^{ini},\Delta\mathbf{U}_0^{ini}\right>}{\left<\Delta\mathbf{U}_0,\Delta\mathbf{U}_0\right>}}$ |

Table 2.1 – Différentes conditions pour l'indicateur de bifurcation stationnaire évalué à l'ordre 0.

Il convient de noter que les deux critères Eq.[\(2.20\)](#page-35-0) et Eq.[\(2.23\)](#page-35-1) sont linéaires alors que l'expression Eq.[\(2.25\)](#page-36-1) est non linéaire. Ce qui signifie qu'avec cette dernière, le calcul des séries aux ordres élevés est plus délicat. Cette condition conduit au critère suivant :

$$
\sum_{i=0}^{k} \langle \Delta \mathbf{U}_{k-i}, \Delta \mathbf{U}_i \rangle = 0
$$
\n(2.26)

On écrit alors la solution à l'ordre 'k' en utilisant Eq.[\(2.21\)](#page-35-2) :

$$
\Delta \mathbf{U}_k = \mu_k \Delta \mathbf{U}_0^{ini} + \Delta \mathbf{U}_k^* \tag{2.27}
$$

avec  $\Delta \mathbf{U}_k^*$  solution de :

$$
L_t^0(\Delta \mathbf{U}_k^*) = -\sum_{i=1}^k \widetilde{\mathbf{Q}}\left(\mathbf{U}_i, \Delta \mathbf{U}_{k-i}\right), k \in [1, N] \tag{2.28}
$$

En utilisant la condition Eq.[\(2.24\)](#page-36-2), l'expression du terme de série d'ordre 'k' est la suivante :

$$
\mu_k = -\frac{2\langle \Delta \mathbf{V}_k^*, \Delta \mathbf{U}_0 \rangle + \sum_{i=1}^{k-1} \langle \Delta \mathbf{V}_{k-i}, \Delta \mathbf{V}_i \rangle}{2\langle \Delta \mathbf{U}_0^{ini}, \Delta \mathbf{U}_0 \rangle}
$$
(2.29)

Finalement, la figure Fig.[\(2.5\)](#page-37-0) permet de représenter plusieurs procédures d'évaluation de l'indicateur de bifurcation. D'une part, le calcul à l'ordre 0 Eq.[\(2.20\)](#page-35-0) ne permet qu'une approximation discrète de la courbe réponse *µ*(*a*) en début de chaque pas. Néanmoins, cet indicateur est fiable et permet de confirmer la proximité d'une bifurcation stationnaire.

D'autre part, une continuation de la fonction scalaire  $\mu(a)$  est possible et permet d'obtenir une réponse analytique continue par morceaux. Ceci permet d'obtenir une précision accrue sur la valeur critique du paramètre de charge. De cette manière, la recherche de cette valeur est réalisée le long d'une séquence de branches solutions de la fonction scalaire *µ*(*a*). Enfin, la procédure choisie dans [\[Xu et al.,](#page-197-0) [2014\]](#page-197-0) diffère des précédentes car  $\mu_0 = 1$  en début de chaque pas. De la même manière que précédemment, si une singularité est rencontrée au cours d'un pas MAN, alors l'indicateur s'annule pour la valeur critique du paramètre de charge.

<span id="page-37-0"></span>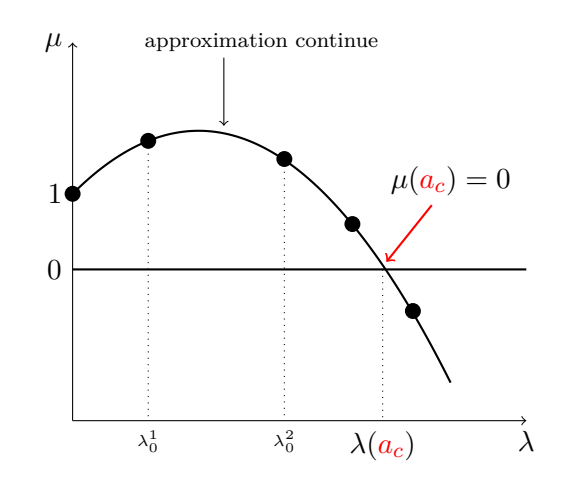

Figure 2.5 – Exemple de comportement de l'indicateur de bifurcation stationnaire.

#### **2.2.2 Progression géométrique : bifurcation stationnaire**

Les travaux de [\[Van Dyke,](#page-196-1) [1974\]](#page-196-1) ont montré qu'il était possible d'analyser les termes d'une série issue de la perturbation des inconnues d'un problème non linéaire dans le but d'en déduire des informations sur la proximité d'une singularité. En réalisant une étude de convergence des rapports de termes successifs d'une série puissance et pour des ordres de troncature *k* suffisamment grands, on peut écrire :

$$
\frac{C_k}{C_{k-1}} = \frac{1}{\alpha_c} \left( 1 - \frac{1+m}{k} \right) \tag{2.30}
$$

où les *C<sup>k</sup>* désigne les termes d'une série à coefficients réels, *α<sup>c</sup>* est la distance au point singulier et *m* est la multiplicité de la singularité. De plus, il est suggéré dans [\[Van Dyke,](#page-196-1) [1974\]](#page-196-1) qu'à chaque type de singularité est associé une multiplicité de valeur simple. C'est dans cet esprit que les auteurs de [\[Cochelin & Medale,](#page-190-0) [2013\]](#page-190-0) ont obtenu des résultats significatifs sur l'analyse des série MAN en représentation polynomiale. Dans le voisinage proche d'une bifurcation stationnaire simple, l'expansion asymptotique de la branche solution est perturbée par la proximité de la singularité. Les auteurs montrent que la série MAN calculée lors de la continuation d'une branche solution à l'approche d'un point de bifurcation stationnaire contient une progression géométrique, pour laquelle la multiplicité vaut *m* = −1. Cette série géométrique a une raison qui renseigne directement sur la distance à la bifurcation, et un facteur d'échelle qui contient de l'information liée aux vecteurs spécifiques associés à l'opérateur tangent singulier. Nous décrivons ici succinctement cette méthode sans en refaire la démonstration. Nous invitons le lecteur à se reporter vers [\[Cochelin & Medale,](#page-190-0) [2013;](#page-190-0) [Jawadi et al.,](#page-192-0) [2013;](#page-192-0) [Medale & Cochelin,](#page-194-0) [2015\]](#page-194-0) pour plus de détails.

Dans le cas d'une continuation à l'approche d'une bifurcation stationnaire, la série dont les termes sont calculés à l'aide des systèmes Eq.[\(2.5\)](#page-30-0)-Eq.[\(2.6\)](#page-30-1) résulte d'une combinaison linéaire d'une série dite optimale notée  $\{X_i\}$  et d'une série géométrique :

<span id="page-38-1"></span>
$$
\{\mathbf X_i\} = \{\hat{\mathbf X}_i\}_{optimale} + \{\mathbf X_i\}_{geometricque}, \quad \text{pour } i = 1, N \tag{2.31}
$$

Dans [\[Cochelin & Medale,](#page-190-0) [2013\]](#page-190-0), les auteurs décrivent la progression géométrique à l'aide de sa raison, notée  $1/\alpha$ , et du facteur d'échelle, noté  $\alpha^N \mathbf{X}_N$ . La représentation polynomiale s'écrit alors :

$$
\mathbf{X}(a) = \mathbf{X}_0 + a \underbrace{\left(\hat{\mathbf{X}}_1 + \alpha^{N-1} \mathbf{X}_N\right)}_{\mathbf{X}_1} + a^2 \underbrace{\left(\hat{\mathbf{X}}_2 + \alpha^{N-2} \mathbf{X}_N\right)}_{\mathbf{X}_2} + \dots + a^N \mathbf{X}_N
$$
(2.32)

Le regroupement des termes liés à la progression géométrique donne la relation suivante :

$$
\mathbf{X}(a) = \mathbf{X}_0 + a\hat{\mathbf{X}}_1 + a^2\hat{\mathbf{X}}_2 + \dots + a^{N-1}\hat{\mathbf{X}}_{N-1} + \left[\frac{a}{\alpha} + \left(\frac{a}{\alpha}\right)^2 + \dots + \left(\frac{a}{\alpha}\right)^N\right] \alpha^N \mathbf{X}_N
$$
\n(2.33)

De sorte qu'en prenant un nombre de termes N suffisamment grand on peut finalement écrire :

<span id="page-38-0"></span>
$$
\mathbf{X}(a) = \mathbf{X}_0 + \sum_{i=1}^{N-1} a^i \hat{\mathbf{X}}_i + \left[ \frac{\frac{a}{\alpha}}{1 - \frac{a}{\alpha}} \right] \alpha^N \mathbf{X}_N \tag{2.34}
$$

Cette dernière forme fait apparaître une valeur singulière en *a* = *α*. Ceci permet de discuter de plusieurs phénomènes observés précédemment avec la MAN. Tout d'abord, ce paramètre *α*, qui est l'inverse de la raison de la progression géométrique, est exactement la distance séparant le point solution régulier **X**<sup>0</sup> du morceau de branche en cours de continuation et le point de bifurcation stationnaire. Puis, à mesure que la bifurcation stationnaire est proche, le dernier terme de Eq.[\(2.34\)](#page-38-0) prend de plus en plus d'importance provoquant une inertie de la continuation. L'accumulation de pas au voisinage d'une bifurcation stationnaire découle donc de la pollution de la série optimale par la présence d'une série à progression géométrique. L'apparition d'un pôle dans les approximants de Padé Eq.[\(2.11\)](#page-32-0) correspondant à une bifurcation est maintenant comprise. Un avantage de cette méthode réside dans le fait que la série optimale possède un domaine de validité accru. C'est pourquoi la singularité recherchée est maintenant dans le domaine de validité de la série optimale. Nous verrons plus loin que le facteur d'échelle de cette série à progression géométrique est directement relié au mode de bifurcation stationnaire.

Dans la suite de cette section, nous présentons les techniques permettant de détecter la présence d'une série géométrique, de réaliser un découplage des termes de série et d'extraire les informations nécessaires à l'évaluation de la solution singulière et du mode de bifurcation associé.

#### **2.2.2.1 Détection d'une progression géométrique**

Il est possible d'analyser les derniers termes de série calculés avec les systèmes Eq.[\(2.5\)](#page-30-0)- Eq.[\(2.6\)](#page-30-1). Cette méthode fonctionne d'autant mieux que le nombre de termes calculés est élevé, établissant ainsi une meilleure signature de la proximité de la singularité dans les séries. Dans [\[Cochelin & Medale,](#page-190-0) [2013;](#page-190-0) [Jawadi et al.,](#page-192-0) [2013\]](#page-192-0), les auteurs utilisent les 4 derniers termes  $\mathbf{X}_{N-3}$ ,  $\mathbf{X}_{N-2}$ ,  $\mathbf{X}_{N-1}$ ,  $\mathbf{X}_{N}$ , avec  $N = 30$ , dans le but d'observer une éventuelle progression géométrique. Cette caractéristique de la représentation polynomiale à l'approche d'une bifurcation stationnaire est détectée à l'aide de deux tests :

<span id="page-39-0"></span>
$$
\sum_{p=N-3}^{N-2} \left( \frac{|\alpha_p|^{1/(N-p)}}{|\alpha_{N-1}|} - 1 \right)^2 \le \epsilon_{gpa} \quad , \text{ avec } \quad \alpha_p = \frac{\langle \mathbf{X}_p, \mathbf{X}_N \rangle}{\langle \mathbf{X}_N, \mathbf{X}_N \rangle} \tag{2.35}
$$

$$
\sum_{p=N-3}^{N-1} (||\mathbf{X}_p^{\perp}||/||\mathbf{X}_p||) < \epsilon_{gpc} \text{ , avec } \mathbf{X}_p^{\perp} = \mathbf{X}_p - \alpha_p \mathbf{X}_N \qquad (2.36)
$$

 $\epsilon_{gpa}$  et  $\epsilon_{gpc}$  sont ici des tolérances. A titre d'exemple, nous avons utilisé les paramètres  $\epsilon_{gpa} = 10^{-6}$  et  $\epsilon_{gpc} = 10^{-3}$  pour confirmer la présence d'un point de bifurcation stationnaire dans la branche en cours de continuation. Notons que l'opération Eq.[\(2.36\)](#page-39-0) permet de vérifier la norme des vecteurs résultant des opérations de projection d'orthogonalisation de Gram-Schmidt. Si la somme des normes de ces vecteurs tend vers zéro, alors les derniers termes de séries sont colinéaires. Enfin, le test dans Eq.[\(2.35\)](#page-39-0) revient à rechercher une erreur relative moindre pour un ratio commun entre chaque dernier terme de série. Si ces deux critères sont validés alors une bifurcation stationnaire est détectée à une distance du point critique notée  $\alpha_c = \alpha_{N-1}$ . Dans le cas idéal, ces critères s'annulent exactement, mais les défauts numériques (arrondis, troncatures, discrétisations) nous imposent le recours à des tolérances  $\epsilon_{gp1}$  et  $\epsilon_{gp2}$  pour valider ces deux tests.

#### **2.2.2.2 Découplage vers une série optimale**

La série issue de la perturbation créée par la proximité de la singularité est maintenant caractérisée. La raison de la série géométrique vaut  $1/\alpha_c$  et  $\alpha_c^N \mathbf{X}_N$  est le facteur d'échelle associé. Il est possible d'extraire la série optimale de la série initialement calculée avec les systèmes Eq.[\(2.5\)](#page-30-0)-Eq.[\(2.6\)](#page-30-1), en utilisant Eq.[\(2.31\)](#page-38-1). Les *N* − 1 termes de la série optimale sont obtenus par le découplage additif linéaire suivant :

$$
\widehat{\mathbf{X}}_i = \mathbf{X}_i - \alpha_c^{N-i} \mathbf{X}_N, \quad \text{pour } i = 1, N - 1 \tag{2.37}
$$

La figure Fig.[\(2.6\)](#page-40-0) donne une vision schématique de cette procédure.

La singularité se trouve dorénavant dans le domaine de validité de la série optimale. Ceci permet le calcul direct de la valeur critique *λ<sup>c</sup>* et de la solution **U***<sup>c</sup>* au point de bifurcation stationnaire détectée. La solution en ce point particulier est calculée à l'aide de la série optimale, rendue linéairement indépendante du défaut induit par la proximité de la singularité, en utilisant la distance en pseudo longueur d'arc *α<sup>c</sup>* comme paramètre de chemin critique :

$$
\mathbf{X}_c = \mathbf{X}(a = \alpha_c) = \mathbf{X}_0 + \sum_{i=1}^{N-1} \alpha_c^i \, \hat{\mathbf{X}}_i \tag{2.38}
$$

#### **2.3 Branchement en un point de bifurcation stationnaire simple**

Une fois un point de bifurcation stationnaire simple détecté, il est intéressant de pouvoir déterminer les branches solutions émanant de ce point singulier. Dans le cas d'une bifurcation stationnaire simple, deux familles de branches se croisent au point de bifurcation [\[Brezzi et al.,](#page-188-0) [1982\]](#page-188-0). On parle de branches post-critiques ou encore post-bifurquées. Pour pouvoir changer de branche au point de bifurcation, plusieurs approches sont possibles.

Tout d'abord, la continuation MAN telle que présentée en section [2.1](#page-28-0) introduit une imperfection qui fait disparaître le caractère singulier du point de bifurcation sans pour autant modifier la nature du problème. En effet, la branche approchée par un développe-

<span id="page-40-0"></span>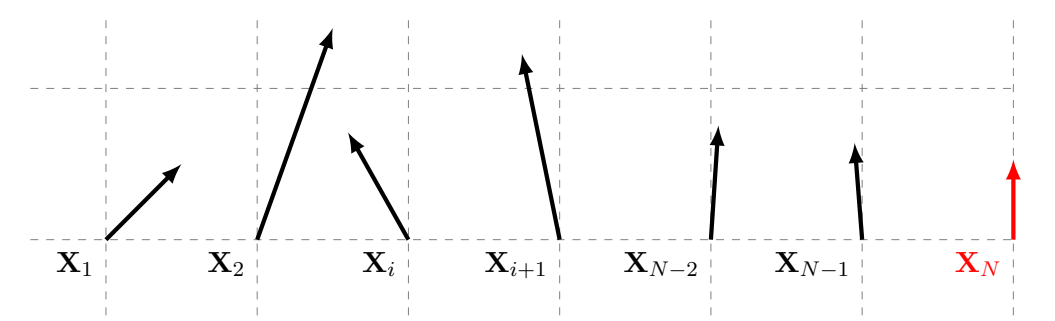

(a) Représentation schématique de termes de série obtenus par la MAN. En rouge le dernier terme de cette série.

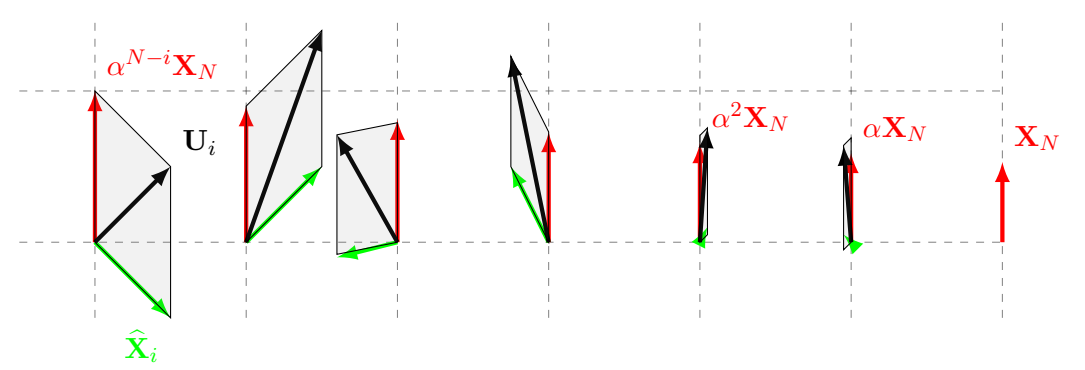

(b) Découplage de la série optimale (vert) et de la série géométrique (rouge). Cette dernière a une raison  $1/\alpha$  et un facteur d'échelle  $\alpha^N \mathbf{X}_N$ .

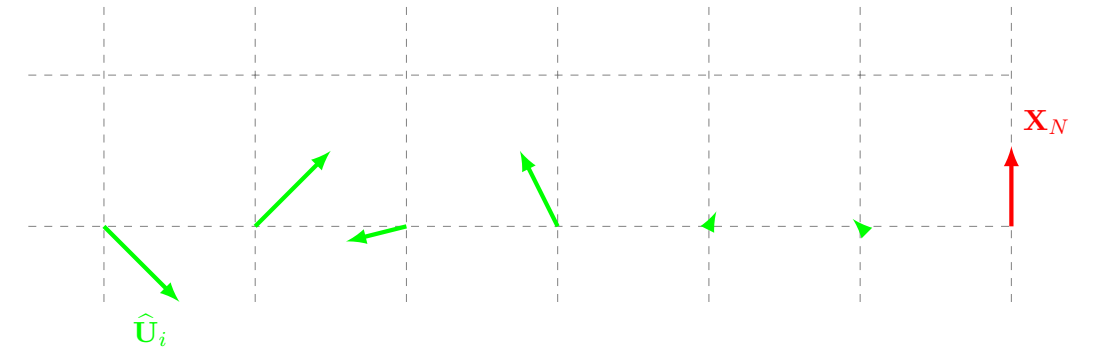

(c) Représentation schématique de la série optimale et du dernier terme associé au mode de bifurcation stationnaire

Figure 2.6 – Description schématique du découplage des séries optimale et géométrique qui composent les termes calculés lors d'une continuation dans l'environnement proche d'une bifurcation stationnaire.

ment en série entière ne passe jamais exactement par le point critique. Ceci a pour effet de permettre un changement de branche en laissant la continuation se poursuivre mais sans jamais avoir le choix de la branche. Dans ce type d'approche, il faut faire varier les paramètres de la mise en donnée du problème (*N*,*η*, discrétisation spatiale,...) dans le but de pouvoir parcourir l'ensemble des branches post-bifurquées par des essais numériques successifs. Bien entendu, cette technique n'est pas idéale et c'est pourquoi une autre approche est proposée.

Il est possible de décrire le comportement post-bifurcation en partant directement du point singulier. Dans [\[Azrar et al.,](#page-187-0) [1993\]](#page-187-0), les auteurs proposent d'utiliser une continuation MAN pour l'étude de flambement élastique de coques minces. Les branches post-bifurquées sont décrites par une représentation polynomiale à partir du point de bifurcation. Ainsi, les branches solutions "b1" et "b2" sont recherchées sous la forme :

<span id="page-41-0"></span>
$$
\mathbf{X}^{bi}(a) = \mathbf{X}_c + \sum_{j=1}^{N} a^j \mathbf{X}_j^{bi} \quad , \quad \text{pour } i = 1, 2 \tag{2.39}
$$

La singularité du point de bifurcation impose un traitement particulier pour réaliser une continuation à partir d'une solution non régulière. Cette méthode de continuation adaptée à la singularité de type bifurcation stationnaire est décrite dans la suite. Bien sûr, avant de calculer les branches post-bifurquées émanant du point singulier, il faut être en mesure de choisir la branche à parcourir. Dans les travaux antérieurs de [\[Boutyour,](#page-188-1) [1994;](#page-188-1) [Vannucci](#page-196-0) [et al.,](#page-196-0) [1998;](#page-196-0) [Boutyour et al.,](#page-188-2) [2004\]](#page-188-2) une méthode de branchement a été proposée dans le cadre de la mécanique du solide. Cette méthode de branchement au point de bifurcation stationnaire simple couple des aspects de théorie de la bifurcation avec la continuation MAN proposée dans [\[Azrar et al.,](#page-187-0) [1993\]](#page-187-0). Une adaptation de ces méthodes de branchement est proposée dans [\[Guevel et al.,](#page-192-1) [2011\]](#page-192-1) dans le contexte de la dynamique des fluides où des différences apparaissent dans le traitement de la singularité, notamment dues à la structure de l'opérateur tangent associé aux équations de Navier-Stokes.

Dans un premier temps, il faut avoir la connaissance des vecteurs associés aux sousespaces spécifiques de l'opérateur tangent évalué au point singulier [\[Keller,](#page-193-0) [1977;](#page-193-0) [Seydel,](#page-195-0) [2009\]](#page-195-0). Dans un deuxième temps, les tangentes sont cherchées en utilisant la technique de réduction de Lyapunov-Schmidt [\[Golubitsky & Schaeffer,](#page-191-0) [1984;](#page-191-0) [Vanderbauwhede,](#page-196-2) [2011\]](#page-196-2) adaptée au cas des instabilités hydrodynamiques [\[Guevel et al.,](#page-192-1) [2011\]](#page-192-1). Finalement, en choisissant une des tangentes, une continuation MAN adaptée à la singularité rencontrée est réalisée. De plus, nous apportons dans ce document quelques précisions par rapport aux travaux présentés dans [\[Guevel et al.,](#page-192-1) [2011\]](#page-192-1).

#### **2.3.1 Sous-espaces de l'opérateur tangent singulier**

Dans le cas d'une bifurcation stationnaire simple, il est possible de changer de branche solution post-bifurquée. Une continuation de ces branches est réalisée en utilisant le point de bifurcation comme solution singulière. Cette singularité rend nécessaire l'utilisation de la technique de réduction de Lyapunov-Schmidt [\[Golubitsky & Schaeffer,](#page-191-0) [1984\]](#page-191-0). La détermination de l'ensemble des tangentes présentes au point singulier est équivalent au calcul des termes de série à l'ordre 1 servant à la continuation des branches post-bifurquées.

L'opérateur tangent associé aux équations de Navier-Stokes étant non symétrique, son noyau et celui de son adjoint sont différents. Dans le cas d'une bifurcation simple, ces noyaux sont de dimension 1. De plus, pour notre étude, l'adjoint de l'opérateur tangent est simplement son transposé. Si  $\mathcal{L}_t^c$  désigne l'opérateur tangent évalué au point de bifurcation

**X***c*, alors on peut établir les définitions suivantes :

<span id="page-42-1"></span>
$$
\text{Ker}\left(\mathcal{L}_t^c\right) = \{\mathbf{\Phi}\}\quad,\ \mathbf{\Phi} \in \Omega\ ,\ \langle \mathbf{\Phi}, \mathbf{\Phi} \rangle = 1\tag{2.40}
$$

$$
\text{Ker}\left(\mathbf{L}_{t}^{c\star}\right) = \text{Ker}\left(\mathbf{L}_{t}^{c\top}\right) = \{\mathbf{\Psi}\}\quad,\ \mathbf{\Psi} \in \Omega\;, \ \langle\mathbf{\Psi}, \mathbf{\Phi}\rangle = 1\tag{2.41}
$$

On nomme **Φ** le mode de bifurcation et **Ψ** le mode gauche de bifurcation (parfois nommé mode de bifurcation adjoint). De plus, il existe un unique vecteur **W** tel que :

$$
L_t^c(\mathbf{W}) = \mathbf{F} \quad , \mathbf{W} \in \Omega , \langle \mathbf{W}, \Phi \rangle = 0 \tag{2.42}
$$

D'une autre manière, l'existence de cette solution particulière fait que  $F\in\mathsf{Im}\left(\mathcal{L}^c_t\right)$  et par conséquent :

<span id="page-42-2"></span><span id="page-42-0"></span>
$$
\langle \mathbf{\Psi}, F \rangle = 0 \tag{2.43}
$$

Il existe différents moyens numériques pour obtenir ces vecteurs associés aux sousespaces de l'opérateur tangent singulier dans le cas d'une bifurcation stationnaire simple.

Dans [\[Vannucci et al.,](#page-196-0) [1998\]](#page-196-0), le mode de bifurcation **Φ** est obtenu directement via l'indicateur de bifurcation. La solution particulière **W** est obtenue par dérivation de la solution au point critique comme proposée dans [\[Kouhia & Mikkola,](#page-193-1) [1989;](#page-193-1) [Doedel et al.,](#page-190-1) [1991\]](#page-190-1). Dans ces études, il n'est pas utile d'obtenir le mode gauche pour poursuivre la technique de changement de branche.

Dans [\[Guevel et al.,](#page-192-1) [2011\]](#page-192-1), le mode de bifurcation **Φ** est aussi obtenu directement via l'indicateur de bifurcation. Puis, la solution particulière **W** ainsi que le mode gauche **Φ** sont obtenus par résolution d'un système augmenté, procédure que nous décrivons dans la suite.

Plus récemment dans [\[Medale & Cochelin,](#page-194-0) [2015\]](#page-194-0), le mode gauche est obtenu par une procédure de puissance itérée inverse adaptée à la propriété Eq.[\(2.43\)](#page-42-0). Les autres vecteurs ne sont pas requis par la procédure de branchement proposée dans [\[Medale & Cochelin,](#page-194-0) [2015\]](#page-194-0).

#### **Remarques dans le cas d'un point limite**

Dans le cas d'un point limite tel que schématisé en Fig.[\(2.3a\)](#page-33-0), une seule courbe passe par le point critique. Les noyaux de l'opérateur tangent singulier et de son adjoint sont de dimension 1 comme dans le cas de la bifurcation stationnaire simple [\[Mei,](#page-194-1) [2000;](#page-194-1) [Golubitsky](#page-191-0) [& Schaeffer,](#page-191-0) [1984\]](#page-191-0). Il convient de pouvoir différencier le type de singularité détectée pour déterminer le type de technique de branchement en ce point critique. Plusieurs propriétés permettent cette distinction.

Tout d'abord, le vecteur **F** n'appartient pas à l'image de l'opérateur tangent singulier de sorte qu'en utilisant la propriété du mode gauche défini par Eq.[\(2.41\)](#page-42-1), on a :

$$
\langle \mathbf{\Psi}, \mathbf{F} \rangle \neq 0 \text{ avec } \mathbf{F} \notin \text{Im} \left( \mathbf{L}_t^c \right) \tag{2.44}
$$

Cette propriété a pour conséquence de rendre le système augmenté  $[L_t^c \mid \mathbf{F}]$  non singulier [\[Seydel,](#page-195-0) [2009,](#page-195-0) eq 2.18].

Finalement, dans le cas d'un point limite, la tangente à la courbe solution au point singulier est exactement le mode **Φ** [\[Doedel et al.,](#page-190-1) [1991;](#page-190-1) [Mei,](#page-194-1) [2000\]](#page-194-1). En d'autres termes, la tangente est purement verticale vis à vis du paramètre de contrôle *λ*. Cette propriété est utilisée dans [\[Guevel et al.,](#page-192-1) [2011\]](#page-192-1).

Il est donc possible de discriminer le type de singularité rencontrée lorsque les noyaux de l'opérateur tangent singulier et de son adjoint sont de dimension 1. Il convient de rappeler que l'utilisation d'une continuation numérique dégrade par perturbation la singularité rencontrée. Cette dégradation rend possible le passage de ce point limite sans difficulté comme décrit dans le schéma Fig.[\(2.2\)](#page-31-0). Il n'est pas nécessaire de proposer une procédure de branchement pour ce type de point singulier.

#### **2.3.1.1 Détermination par une approche classique**

Dans le but de se brancher au point critique, les vecteurs **Φ**,**Ψ**,**W** doivent être connus. L'approche retenue pour calculer ces vecteurs est celle proposée dans [\[Guevel et al.,](#page-192-1) [2011\]](#page-192-1).

Dans un premier temps, le mode de bifurcation est obtenu par l'indicateur de bifurcation stationnaire présenté en section [2.2.1.](#page-34-0) Ce dernier est utilisé pour évaluer le mode de bifurcation au point critique :  $\mathbf{\Phi} = \Delta \mathbf{U}(a_c)$ .

Dans un second temps la solution particulière **W** est cherchée comme solution de Eq.[\(2.42\)](#page-42-2). La difficulté rencontrée pour résoudre ce problème réside dans la singularité de l'opérateur tangent évalué au point critique. Une technique pour contourner ce problème est décrite dans [\[Azrar et al.,](#page-187-0) [1993;](#page-187-0) [Vannucci et al.,](#page-196-0) [1998\]](#page-196-0). Il convient de combler la déficience de l'opérateur, de rang 1 dans le cas présent, en utilisant une équation supplémentaire. Un système augmenté est alors utilisé. Par la définition Eq.[\(2.42\)](#page-42-2), la solution particulière appartient au complémentaire orthogonal du noyau de l'opérateur  $\mathcal{L}_t^c$  c'est à dire h**Φ***,***W**i = 0. Cette propriété est utilisée pour la création d'un système linéaire augmenté sous la forme :

<span id="page-43-0"></span>
$$
\begin{bmatrix} \mathbf{L}_t^c & \mathbf{\Phi} \\ \mathbf{\Phi}^\top & 0 \end{bmatrix} \begin{Bmatrix} \mathbf{W} \\ \kappa \end{Bmatrix} = \begin{Bmatrix} \mathbf{F} \\ 0 \end{Bmatrix}
$$
 (2.45)

avec  $\kappa \in \mathbb{R}$  un multiplicateur de Lagrange.

Le mode gauche de bifurcation **Ψ** est dans le noyau de l'opérateur tangent adjoint. Nous pouvons écrire l'équation Eq.[\(2.41\)](#page-42-1) sous une forme plus adéquate :

$$
\langle \mathbf{\Psi}, \mathcal{L}_t^c(\mathbf{Y}) \rangle = 0, \forall \mathbf{Y} \in \Omega \Longleftrightarrow \mathcal{L}_t^{c\top}(\mathbf{\Psi}) = \mathbf{0}
$$
 (2.46)

En utilisant cette nouvelle forme conjointement à la condition reliant les deux modes dans Eq.[\(2.41\)](#page-42-1), le système linéaire augmenté utilisé pour la détermination du mode gauche de bifurcation s'écrit :

<span id="page-43-1"></span>
$$
\begin{bmatrix} \mathbf{L}_{t}^{c\top} & \boldsymbol{\Phi} \\ \boldsymbol{\Phi}^{\top} & 0 \end{bmatrix} \begin{Bmatrix} \boldsymbol{\Psi} \\ \boldsymbol{\kappa} \end{Bmatrix} = \begin{Bmatrix} \mathbf{0} \\ 1 \end{Bmatrix}
$$
 (2.47)

Finalement, le triplet de vecteurs spécifiques {**W***,* **Φ***,* **Ψ**} est utilisable pour la détermination des branches post-bifurquées.

#### **Remarque :**

Nous notons que les matrices Eq. $(2.45)$  et Eq. $(2.46)$  sont égales par transposition :

$$
\begin{bmatrix} \mathbf{L}_t^{c\top} & \boldsymbol{\Phi} \\ \boldsymbol{\Phi}^{\top} & 0 \end{bmatrix} = \begin{bmatrix} \mathbf{L}_t^c & \boldsymbol{\Phi} \\ \boldsymbol{\Phi}^{\top} & 0 \end{bmatrix}^{\top}
$$
\n(2.48)

Cette dernière remarque est intéressante lors de la résolution numérique, notamment pour des problèmes algébriques à très grand nombre d'inconnues. En effet, une seule triangulation de matrice peut servir à la résolution des deux systèmes à résoudre selon les librairies d'algèbre linéaire utilisées.

#### **2.3.2 MAN et réduction de Lyapunov-Schmidt**

Dans le cas d'une bifurcation stationnaire simple, deux familles de branches solutions postbifurquées se croisent au point de bifurcation [\[Brezzi et al.,](#page-188-0) [1982\]](#page-188-0). Dans le but d'obtenir une représentation polynomiale Eq.[\(2.39\)](#page-41-0) de ces branches, nous cherchons à établir deux <span id="page-44-1"></span> $\sqrt{ }$  $\Big\}$ 

séries distinctes  $\left\{ \mathbf{X}_i^{b1} \right\}$  $\Big\}$  et  $\Big\{ \mathbf{X}_i^{b2}$ . En injectant Eq. $(2.39)$  dans le système Eq. $(2.1)$  et en réarrangeant par puissance croissante du paramètre de chemin *a*, nous obtenons une séquence de systèmes linéaires à résoudre. Les tangentes  $\mathbf{X}_1^{bi} =$  $\int \mathbf{U}_1^{bi}$  $\lambda_1^{bi}$  $\lambda$ *i*=1*,*2 sont solutions du problème :

<span id="page-44-0"></span>
$$
\begin{cases}\n\mathbf{L}_t^c \left( \mathbf{U}_1^{bi} \right) = \lambda_1^{bi} \mathbf{F} \tag{2.49a} \end{cases}
$$

<span id="page-44-5"></span><span id="page-44-4"></span><span id="page-44-3"></span>
$$
\left(\left\langle \mathbf{U}_{1}^{bi},\mathbf{U}_{1}^{bi}\right\rangle +\left(\lambda_{1}^{bi}\right)^{2}=1\right)
$$
\n(2.49b)

Une fois les tangentes connues, il est possible de déterminer les ordres supérieurs de la série pour chacune des branches post-bifurquées en résolvant les problèmes suivantes, pour  $k \in [2, N]$ :

$$
\mathcal{L}_t^c \left( \mathbf{U}_k^{bi} \right) = \lambda_k^{bi} \mathbf{F} - \sum_{j=1}^{k-1} \mathbf{Q} \left( \mathbf{U}_j^{bi}, \mathbf{U}_{k-j}^{bi} \right)
$$
(2.50a)

$$
\left\langle \left\langle \mathbf{U}_{k}^{bi},\mathbf{U}_{1}^{bi}\right\rangle +\lambda_{k}^{bi}\lambda_{1}^{bi}=0\right\rangle \tag{2.50b}
$$

Dans le cas d'une bifurcation stationnaire simple, deux tangentes sont solutions du système Eq.[\(2.49\)](#page-44-0). Par conséquent, dans le but d'établir une représentation en série entière des deux branches post-bifurquées Eq.[\(2.39\)](#page-41-0), l'indétermination du système est levée par l'utilisation de la technique de réduction de Lyapunov-Schmidt [\[Keller,](#page-193-0) [1977;](#page-193-0) [Golubitsky](#page-191-0) [& Schaeffer,](#page-191-0) [1984\]](#page-191-0). Cette dernière est classique en théorie de la bifurcation. Elle permet d'utiliser l'information contenue dans la singularité afin de réduire le problème singulier sur un espace de dimension finie et qui plus est de petite dimension. Différents choix de sousespaces requis par cette technique existent. Dans les travaux de [\[Cochelin & Medale,](#page-190-0) [2013\]](#page-190-0) et de [\[Guevel et al.,](#page-192-1) [2011\]](#page-192-1), ces sous-espaces sont différents, mais aboutissent aux mêmes résultats. Pour plus de détails sur cette technique, le lecteur est invité à lire [\[Golubitsky](#page-191-0) [& Schaeffer,](#page-191-0) [1984,](#page-191-0) chap.VII] ainsi que [\[Vanderbauwhede,](#page-196-2) [2011\]](#page-196-2).

Nous allons décrire comment, à l'aide de la technique de réduction de Lyapunov-Schmidt, les tangentes des branches solutions post-bifurquées émanant du point critique sont obtenues. Une fois les tangentes calculées, les branches post-bifurquées sont cherchées sous la forme d'une expansion polynomiale. La singularité de l'opérateur tangent évalué au point de bifurcation demande une adaptation de la procédure de continuation avec la MAN comme décrit dans [\[Azrar et al.,](#page-187-0) [1993;](#page-187-0) [Vannucci et al.,](#page-196-0) [1998;](#page-196-0) [Guevel et al.,](#page-192-1) [2011;](#page-192-1) [Medale & Cochelin,](#page-194-0) [2015\]](#page-194-0). Le couplage de la réduction de Lyapunov-Schmidt avec la MAN est présenté dans la suite du document.

#### **2.3.2.1 Équation algébrique de bifurcation**

Dans le cas d'une bifurcation stationnaire simple, la réduction de Lyapunov-Schmidt permet de décomposer les deux vecteurs tangents **X***bi* 1  $\bm{\mathcal{F}} = \{\mathbf{U}_{1}^{bi}, \lambda_{1}^{bi}\}_{i=1,2}$ ⊤ dans deux sousespaces vectoriels convenablement définis. Classiquement, le noyau de l'opérateur tangent singulier et son complémentaire orthogonal servent de base pour la réduction [\[Golubitsky](#page-191-0) [& Schaeffer,](#page-191-0) [1984;](#page-191-0) [Vanderbauwhede,](#page-196-2) [2011\]](#page-196-2). Le premier ordre des séries correspondant aux tangentes est cherché sous la forme d'une combinaison linéaire du mode de bifurcation **Φ** et de la solution particulière **W** définis respectivement par Eq.[\(2.40\)](#page-42-1) et Eq.[\(2.42\)](#page-42-2). Dans le cadre de la réduction de Lyapunov-Schmidt, cette combinaison s'écrit :

<span id="page-44-2"></span>
$$
\mathbf{U}_1^{bi} = \lambda_1^{bi} \mathbf{W} + \eta_1^{bi} \mathbf{\Phi}
$$
 (2.51)

avec  $\left(\lambda_1^{bi}, \eta_1^{bi}\right)$  $\setminus$ *i*=1,2 ∈ R<sup>2</sup>. Ces paramètres sont obtenus en projetant le deuxième ordre de Eq.[\(2.50\)](#page-44-1) sur le mode gauche de bifurcation **Ψ** défini par Eq.[\(2.41\)](#page-42-1). Ce second ordre s'écrit :

$$
L_t^c(\mathbf{U}_2^{bi}) = \lambda_2 \mathbf{F} - \mathbf{Q}(\mathbf{U}_1^{bi}, \mathbf{U}_1^{bi})
$$
\n(2.52)

En projetant Eq.[\(2.52\)](#page-45-0) sur le mode gauche de bifurcation et en utilisant la propriété  $\langle \Psi, \mathbf{F} \rangle = 0$  dans le cas d'une bifurcation stationnaire simple car  $\mathbf{F} \in \text{Im}(L_t^c)$ , l'équation obtenue s'écrit :

<span id="page-45-2"></span><span id="page-45-1"></span><span id="page-45-0"></span>
$$
\langle \mathbf{\Psi}, \mathbf{Q} \left( \mathbf{U}_1^{bi}, \mathbf{U}_1^{bi} \right) \rangle = 0 \tag{2.53}
$$

Cette équation est dénommée classiquement "équation algébrique de bifurcation".

Ensuite, la réduction Eq.[\(2.51\)](#page-44-2) est insérée dans l'équation Eq.[\(2.53\)](#page-45-1) de sorte que les paramètres inconnus sont solutions de l'équation :

$$
a_b \left(\lambda_1^{bi}\right)^2 + b_b \lambda_1^{bi} \eta_1^{bi} + c_b \left(\eta_1^{bi}\right)^2 = 0
$$
 (2.54)

tout en gardant à l'esprit que ce vecteur tangent est de norme unitaire selon Eq.[\(2.49b\)](#page-44-3). De cette manière, deux équations permettent de déterminer les deux couples d'inconnues  $\left(\lambda_1^{bi}, \eta_1^{bi}\right)$  $\setminus$  $_{i=1,2}$ . Les coefficients de Eq.[\(2.54\)](#page-45-2) sont définis comme :

<span id="page-45-4"></span>
$$
a_b = \langle \mathbf{\Psi}, \mathbf{Q}(\mathbf{W}, \mathbf{W}) \rangle \tag{2.55a}
$$

$$
b_b = \langle \mathbf{\Psi}, \widetilde{\mathbf{Q}} \left( \mathbf{\Phi}, \mathbf{W} \right) \rangle \tag{2.55b}
$$

$$
c_b = \langle \mathbf{\Psi}, \mathbf{Q} \left( \mathbf{\Phi}, \mathbf{\Phi} \right) \rangle \tag{2.55c}
$$

Si le discriminant  $\Delta = b_b^2 - 4a_bc_b > 0$  alors la singularité correspond à une bifurcation stationnaire simple.

#### **2.3.2.2 Continuation d'une branche bifurquée : ordres supérieurs**

Il est maintenant possible de calculer les termes de série d'ordre élevé pour chacune des tangentes. Nous pouvons déterminer les branches post-bifurquées par une représentation polynomiale. En utilisant la réduction de Lyapunov-Schmidt, les termes d'ordre élevé de la série sont cherchés sous la forme :

<span id="page-45-3"></span>
$$
\mathbf{U}_{k}^{bi} = \lambda_{k}^{bi} \mathbf{W} + \eta_{k}^{bi} \mathbf{\Phi} + \mathbf{V}_{k}^{bi}
$$
 (2.56)

Le vecteur  $\mathbf{V}_k^{bi}$  appartient, comme  $\mathbf{W}$ , au complémentaire orthogonal du noyau de l'opérateur tangent singulier. Ce vecteur inconnu est obtenu en injectant la combinaison linéaire Eq. $(2.56)$  dans Eq. $(2.50a)$ , ce qui conduit au système :

$$
\left\{ \mathcal{L}_{t}^{c}\left(\mathbf{V}_{k}^{bi}\right)=-\sum_{j=1}^{k-1}\mathbf{Q}\left(\mathbf{U}_{j}^{bi},\mathbf{U}_{k-j}^{bi}\right)\right\}
$$
 (2.57a)

$$
\left\langle \left\langle \mathbf{V}_{k}^{bi},\mathbf{\Phi}\right\rangle =0\right\rangle \tag{2.57b}
$$

On remarque que ce système est équivalent à celui décrit par Eq.[\(2.45\)](#page-43-0), et ayant permis la caractérisation de la solution particulière **W**. Il est donc possible de déterminer le vecteur  $\mathbf{V}_k^{bi}$  sans effort de calcul notable, puisque l'opérateur permettant de calculer  $\mathbf{W}$  a déjà été triangulé.

La réduction Eq.[\(2.56\)](#page-45-3) étant maintenant complètement disponible, nous injectons cette dernière dans Eq.[\(2.50a\)](#page-44-4) puis, à la manière de l'équation algébrique de bifurcation pour les tangentes, cette équation est projetée sur le mode gauche de bifurcation **Ψ**. Enfin, en utilisant la condition Eq.[\(2.50b\)](#page-44-5), les coefficients  $\lambda_k^{bi}$  et  $\eta_k^{bi}$  sont évalués avec le système

suivant :

$$
\begin{bmatrix} \left\langle \mathbf{\Psi}, \widetilde{\mathbf{Q}}\left(\mathbf{W}, \mathbf{U}_{1}^{bi}\right) \right\rangle & \left\langle \mathbf{\Psi}, \widetilde{\mathbf{Q}}\left(\mathbf{\Phi}, \mathbf{U}_{1}^{bi}\right) \right\rangle \\ \left\langle \mathbf{W}, \mathbf{U}_{1}^{bi}\right\rangle + \lambda_{1}^{bi} & \left\langle \mathbf{\Phi}, \mathbf{U}_{1}^{bi}\right\rangle \end{bmatrix} \begin{bmatrix} \lambda_{k}^{bi} \\ \eta_{k}^{bi} \end{bmatrix} = \begin{Bmatrix} -g_{k} \\ -\left\langle \mathbf{V}_{k}^{bi}, \mathbf{U}_{1}^{bi}\right\rangle \end{Bmatrix} \tag{2.58}
$$

en utilisant les définitions suivantes :

<span id="page-46-0"></span>
$$
g_2 = \left\langle \mathbf{\Psi}, \widetilde{\mathbf{Q}} \left( \mathbf{V}_2^{bi}, \mathbf{U}_1^{bi} \right) \right\rangle \tag{2.59}
$$

et pour  $k > 2$ :

$$
g_k = \left\langle \mathbf{\Psi}, \widetilde{\mathbf{Q}} \left( \mathbf{V}_k^{bi}, \mathbf{U}_1^{bi} \right) \right\rangle + \sum_{j=2}^{k-1} \left\langle \mathbf{\Psi}, \mathbf{Q} \left( \mathbf{U}_j^{bi}, \mathbf{U}_{k-j+1}^{bi} \right) \right\rangle
$$
(2.60)

En procédant ainsi jusqu'à un ordre de troncature N donné, nous obtenons une série dont nous pouvons évaluer le domaine de validité.

Finalement, en choisissant une série correspondant à une famille de branche postbifurquée, il est possible d'avoir une approximation analytique de ces branches avec la représentation polynomiale Eq.[\(2.39\)](#page-41-0). Il devient possible de calculer un nouveau point solution régulier, qui peut servir de nouveau point de départ à la procédure de continuation décrite en section [2.1.](#page-28-0) Plus précisément, deux points solutions sont calculables par approximation polynomiale en choisissant des valeurs positives ou négatives du paramètre de chemin, comme décrit en Fig.[\(2.1\)](#page-31-1). Ceci est répété pour chaque famille de branche émanant du point de bifurcation. Dans ce cas précis, 4 nouveaux points sont disponibles pour la continuation des branches post-bifurquées.

#### **Remarque**

Dans le cas où l'on souhaite s'éloigner du point de bifurcation dont on vient d'évaluer les caractéristiques et les branches post-bifurquées, la raison de la progression géométrique qui est détectée est négative. Ce comportement indique que la bifurcation se trouve dans la direction opposée à la direction de progression actuelle. Il est donc possible de découpler la série optimale de la série géométrique induite par la singularité proche, ce qui permet de s'éloigner du point de bifurcation sans le phénomène d'inertie provoqué par la présence de ce point. Cette dernière caractéristique de la méthode proposée dans [\[Cochelin & Medale,](#page-190-0) [2013\]](#page-190-0) est un atout majeur pour réduire significativement le nombre de pas de continuation avec la MAN.

#### **2.3.3** Cadre simplifié pour les bifurcations par brisure de symétrie  $\mathbb{Z}_2$

Les méthodes présentées jusqu'ici sont applicables de façon générale pour différents types de bifurcation. Dans le présent travail, nous traitons en particulier la bifurcation stationnaire simple par brisure de symétrie.

Le plus petit groupe de symétrie, discret et non trivial, est  $\mathbb{Z}_2 = \{\mathbf{I}, \mathbf{R}\}\.$  Ce groupe cyclique contient deux applications linéaires : l'identité **I** et une symétrie de réflexion **R** telle que  $\mathbb{R}^2 = I$ . Ce groupe est aussi l'un des plus communs dans l'étude des bifurcations par brisure de symétrie des écoulements fluides. En effet, la géométrie du domaine et les conditions aux limites du problème apportent souvent ce type de symétrie. Les équations de Navier-Stokes étudiées dans cette thèse ne sont pas affectées par l'action de ces groupes de symétrie, on parle alors d'équivariance [\[Golubitsky & Schaeffer,](#page-191-0) [1984,](#page-191-0) Chap.XI].

Dans le cas d'une bifurcation stationnaire simple brisant la symétrie du problème, dénommée bifurcation fourche, deux familles de branches post-bifurquées se croisent au point critique Fig.[\(2.7\)](#page-47-0). Une de ces familles est symétrique, l'autre est antisymétrique. Ce cas de figure est présenté en détail dans [\[Brezzi et al.,](#page-188-0) [1982;](#page-188-0) [Werner & Spence,](#page-196-3) [1984\]](#page-196-3) avec un test possible utilisant l'équation algébrique de bifurcation.

Nous présentons ici les simplifications qu'apporte ce cas de figure dans le calculs des branches post-bifurquées par la MAN.

#### **2.3.3.1 Tangentes**

En un point de bifurcation stationnaire simple par brisure de symétrie (bifurcation fourche) il existe deux tangentes orthogonales [\[Brezzi et al.,](#page-188-0) [1982;](#page-188-0) [Werner & Spence,](#page-196-3) [1984;](#page-196-3) [Seydel,](#page-195-0) [2009\]](#page-195-0). Si les coefficients  $a_b$  et  $c_b$  décrits par Eq.[\(2.55\)](#page-45-4) s'annulent alors ceci correspond au cas de l'équation de bifurcation Eq.[\(2.53\)](#page-45-1). Par conséquent les deux tangentes sont colinéaires respectivement à la solution particulière **W** et au mode de bifurcation **Φ**. De plus, selon [\[Brezzi et al.,](#page-188-0) [1982,](#page-188-0) Theo.4], dans le cas d'une bifurcation par brisure de symétrie, le noyau de l'opérateur singulier est antisymétrique, de sorte que le mode de bifurcation **Φ** est exactement la tangente à la branche solution antisymétrique. En utilisant la forme de réduction de Lyapunov-Schmidt Eq.[\(2.51\)](#page-44-2), les propriétés des vecteurs spécifiques Eq. $(2.41)$ -Eq. $(2.42)$  et le système Eq. $(2.49)$ , on en déduit les deux tangentes.

Tout d'abord, pour la branche associée à la famille des solutions antisymétriques notée *ba*, la tangente est définie par :

$$
\mathbf{X}_1^{ba} = \begin{Bmatrix} \mathbf{U}_1^{ba} \\ \lambda_1^{ba} \end{Bmatrix} = \begin{Bmatrix} \mathbf{\Phi} \\ 0 \end{Bmatrix}
$$
 (2.61)

La tangente symétrique *bs* qui correspond à la branche fondamentale s'écrit :

$$
\mathbf{X}_1^{bs} = \begin{Bmatrix} \mathbf{U}_1^{bs} \\ \lambda_1^{bs} \end{Bmatrix} = \begin{Bmatrix} \lambda_1^{bs} \mathbf{W} \\ \lambda_1^{bs} \end{Bmatrix} \tag{2.62}
$$

<span id="page-47-0"></span>avec :

<span id="page-47-1"></span>
$$
\lambda_1^{bs} = \frac{1}{\sqrt{\langle \mathbf{W}, \mathbf{W} \rangle + 1}}\tag{2.63}
$$

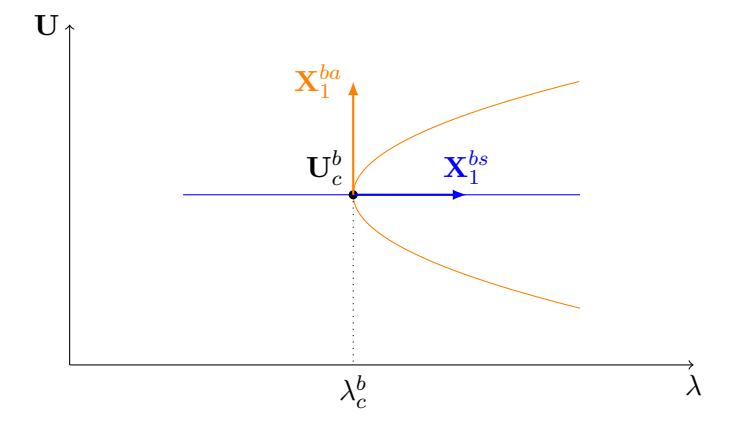

Figure 2.7 – Cas d'une bifurcation fourche. Tangentes associées aux familles de solutions symétriques (bleu) et antisymétriques (orange).

Ainsi déterminées, les tangentes servent à l'établissement des termes de série d'ordre élevé de l'expansion asymptotique Eq.[\(2.39\)](#page-41-0).

#### **2.3.3.2 Utilisation des vecteurs remarquables issus de l'analyse par progression géométrique**

Il est intéressant de considérer une autre approche pour l'établissement du triplet de vecteurs spécifiques **Φ**,**Ψ**,**W** . En effet, dans [\[Cochelin & Medale,](#page-190-0) [2013;](#page-190-0) [Medale & Cochelin,](#page-194-0) [2015\]](#page-194-0), les auteurs adaptent la méthode proposée dans [\[Kouhia & Mikkola,](#page-193-1) [1989;](#page-193-1) [Doedel](#page-190-1) [et al.,](#page-190-1) [1991\]](#page-190-1) et reprise dans [\[Vannucci et al.,](#page-196-0) [1998\]](#page-196-0) pour une résolution effectuée avec la MAN. Une tangente au point critique est obtenue par dérivation de la série, l'autre est obtenue par l'utilisation d'une réduction de Lyapunov-Schmidt. Cette dernière ne s'appuie pas sur les mêmes sous-espaces que dans les précédents travaux, et les vecteurs **Φ** et **W** ne sont pas cherchés directement. Seul le mode gauche **Ψ** est requis, et obtenu par une méthode de puissance itérée en cherchant ce vecteur orthogonal à **F**. Nous utilisons cette méthode dans le contexte des bifurcations par brisure de symétrie dans le but d'obtenir le mode et la solution particulière.

Nous savons, qu'une bifurcation fourche comporte deux tangentes orthogonales [\[Brezzi](#page-188-0) [et al.,](#page-188-0) [1982;](#page-188-0) [Werner & Spence,](#page-196-3) [1984;](#page-196-3) [Seydel,](#page-195-0) [2009\]](#page-195-0). La première est la tangente issue de la branche fondamentale de solution symétrique, l'autre de la branche anti-symétrique. Nous venons de voir comment les deux tangentes au point de bifurcation sont représentées directement par le mode et la solution particulière qui sont orthogonaux entre eux Fig.[\(2.7\)](#page-47-0).

Une des tangentes au point de bifurcation est évaluée avec la dérivée de la série en cours de continuation si la singularité est dans le domaine de validité. Ainsi, dans le cadre d'une série optimale recouvrée, il est possible de dériver la représentation polynomiale Eq.[\(2.39\)](#page-41-0) et de l'évaluer au point critique :

$$
\mathbf{X}_{1}^{b1} = \left. \frac{d\mathbf{X}(a)}{da} \right|_{a=\alpha_{c}} = \sum_{i=1}^{N-1} i \alpha_{c}^{i-1} \hat{\mathbf{X}}_{i}
$$
 (2.64)

<span id="page-48-0"></span>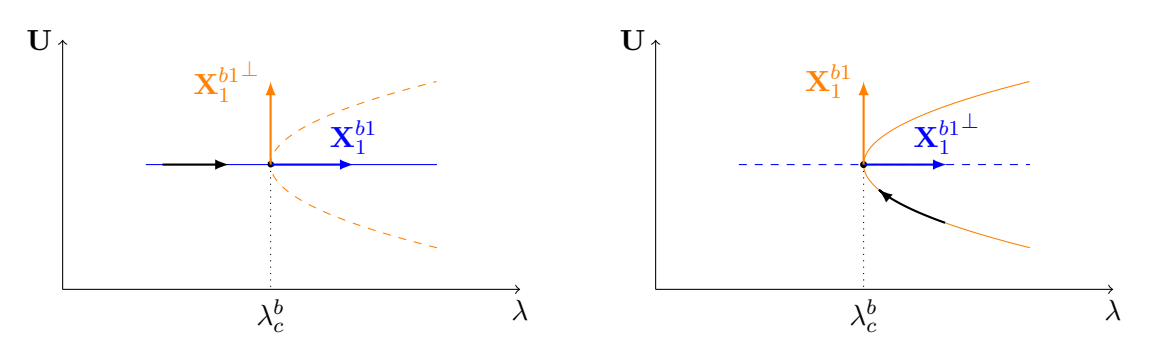

(a) Cas d'une bifurcation fourche. La continuation est en cours sur la branche symétrique (flèche noire).

(b) Cas d'une bifurcation fourche. La continuation est en cours sur la branche antisymétrique (flèche noire).

Figure 2.8 – Vecteurs remarquables issus de la série MAN à proximité d'une bifurcation stationnaire.

En revanche, d'après [\[Cochelin & Medale,](#page-190-0) [2013\]](#page-190-0) et [\[Medale & Cochelin,](#page-194-0) [2015\]](#page-194-0), le dernier terme de la série **X***<sup>N</sup>* porte la signature de la tangente de la branche croisant celle en cours de continuation. Ainsi, la condition d'orthogonalité Eq.[\(2.6\)](#page-30-1), portant sur le paramètre de chemin, implique que les termes de série d'ordre supérieur à 1 sont cherchés comme orthogonaux au terme d'ordre 1, qui n'est autre que la tangente à la courbe en cours de continuation. On en déduit que le vecteur perturbant la série optimale **X***<sup>N</sup>* est projeté sur le sous-espace orthogonal au premier ordre de la série. Une procédure de Gram-Schmidt permet d'extraire le vecteur orthogonal à la tangente au point critique à partir du dernier terme de série :

$$
\mathbf{X}_1^{b1\perp} = \mathbf{X}_N - \frac{\left\langle \mathbf{X}_N, \mathbf{X}_1^{b1} \right\rangle}{\left\langle \mathbf{X}_1^{b1}, \mathbf{X}_1^{b1} \right\rangle} \mathbf{X}_1^{b1}
$$
(2.65)

On distingue alors deux cas de figure décrits en Fig.[\(2.8\)](#page-48-0). Si la continuation en cours est sur la branche solution symétrique alors  $\mathbf{X}_1^{b1}$  est aligné sur  $\mathbf{W}$  et  $\mathbf{X}_N$  porte l'information du mode de bifurcation **Φ**. À l'inverse, dans le cas d'une continuation revenant vers une branche symétrique, **X***b*<sup>1</sup> 1 est aligné sur le mode de bifurcation et le vecteur orthogonal  $\mathbf{X}^{b1}_1$  $<sup>⊥</sup>$  est aligné sur la solution particulière **W**.</sup>

#### **2.3.3.3 Termes d'ordre élevé**

Les deux tangentes, associées à la bifurcation stationnaire simple par brisure de symétrie, rendent possible la simplification du système Eq.[\(2.58\)](#page-46-0) dans le but d'obtenir les termes d'ordre élevé présentés sous la forme de la réduction de Lyapunov-Schmidt Eq.[\(2.56\)](#page-45-3).

En utilisant la tangente symétrique  $\mathbf{X}_1^{bs}$  définie en Eq.[\(2.62\)](#page-47-1), on obtient les coefficients suivants :

$$
\lambda_k^{bs} = -\frac{\langle \mathbf{V}_k^{bs}, \mathbf{W} \rangle}{\langle \mathbf{W}, \mathbf{W} \rangle + 1}
$$
 (2.66a)

$$
\eta_k^{bs} = -\frac{g_k^{bs}}{b_b} \tag{2.66b}
$$

Puis, en utilisant la tangente antisymétrique **X***ba* <sup>1</sup> définie comme étant le mode de bifurcation en Eq.[\(2.62\)](#page-47-1), on obtient les coefficients suivants :

$$
\lambda_k^{ba} = -\frac{g_k^{ba}}{b_b} \tag{2.67a}
$$

$$
\eta_k^{ba} = 0 \tag{2.67b}
$$

Dans ce dernier cas, les termes de série s'écrivent :

$$
\mathbf{U}_{k}^{ba} = \lambda_{k}^{ba} \mathbf{W} + \mathbf{V}_{k}^{ba}
$$
 (2.68)

Ceci correspond bien au critère du paramètre de chemin Eq.[\(2.50b\)](#page-44-5) tel que  $\left\langle \mathbf{U}_{k}^{ba},\mathbf{\Phi}\right\rangle =0,$ du fait que **W** et **V***ba <sup>k</sup>* appartiennent au sous-espace complémentaire orthogonal du noyau de l'opérateur tangent singulier.

#### **2.3.4 Nouveaux points réguliers**

Pour chacune des branches solutions stationnaires, les séries MAN calculées sur la base d'une solution singulière servent à évaluer de nouveaux points solutions réguliers. Le domaine de validité des séries est évalué, ce qui permet de déterminer deux points réguliers par branche comme schématisé en Fig.[\(2.9\)](#page-50-0). De cette manière, il est possible de choisir un nouveau point de départ pour poursuivre la continuation des branches post-bifurquées de solutions stationnaires.

#### **2.4 Synthèse des expressions remarquables**

Une synthèse des expressions remarquables est proposée dans cette section. Nous rappelons quelques définitions et équations utiles pour la détection de points de bifurcation stationnaire. De plus, nous synthétisons les informations concernant les vecteurs associés à l'opérateur tangent singulier nécessaires à la méthode de changement de branche et à la

<span id="page-50-0"></span>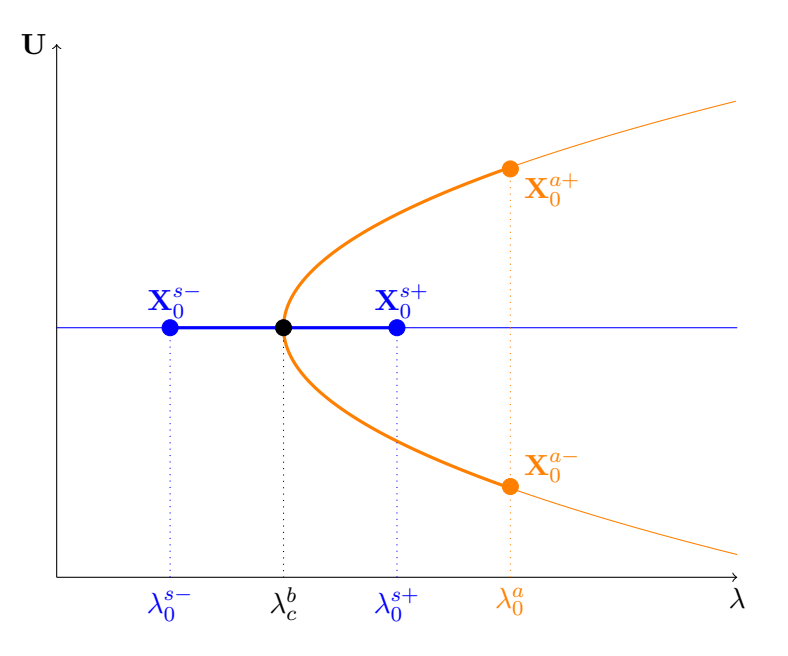

Figure 2.9 – Continuation des 2 familles de branches post-bifurquées dans le cas d'une bifurcation fourche. Calcul de 4 nouvelles solutions régulières.

méthode de continuation des branches post-bifurquées adaptée à la singularité rencontrée. Nous notons 'IB' pour l'indicateur de bifurcation, 'PG' pour la méthode par détection de progression géométrique, et 'SA' pour l'utilisation d'un système augmenté.

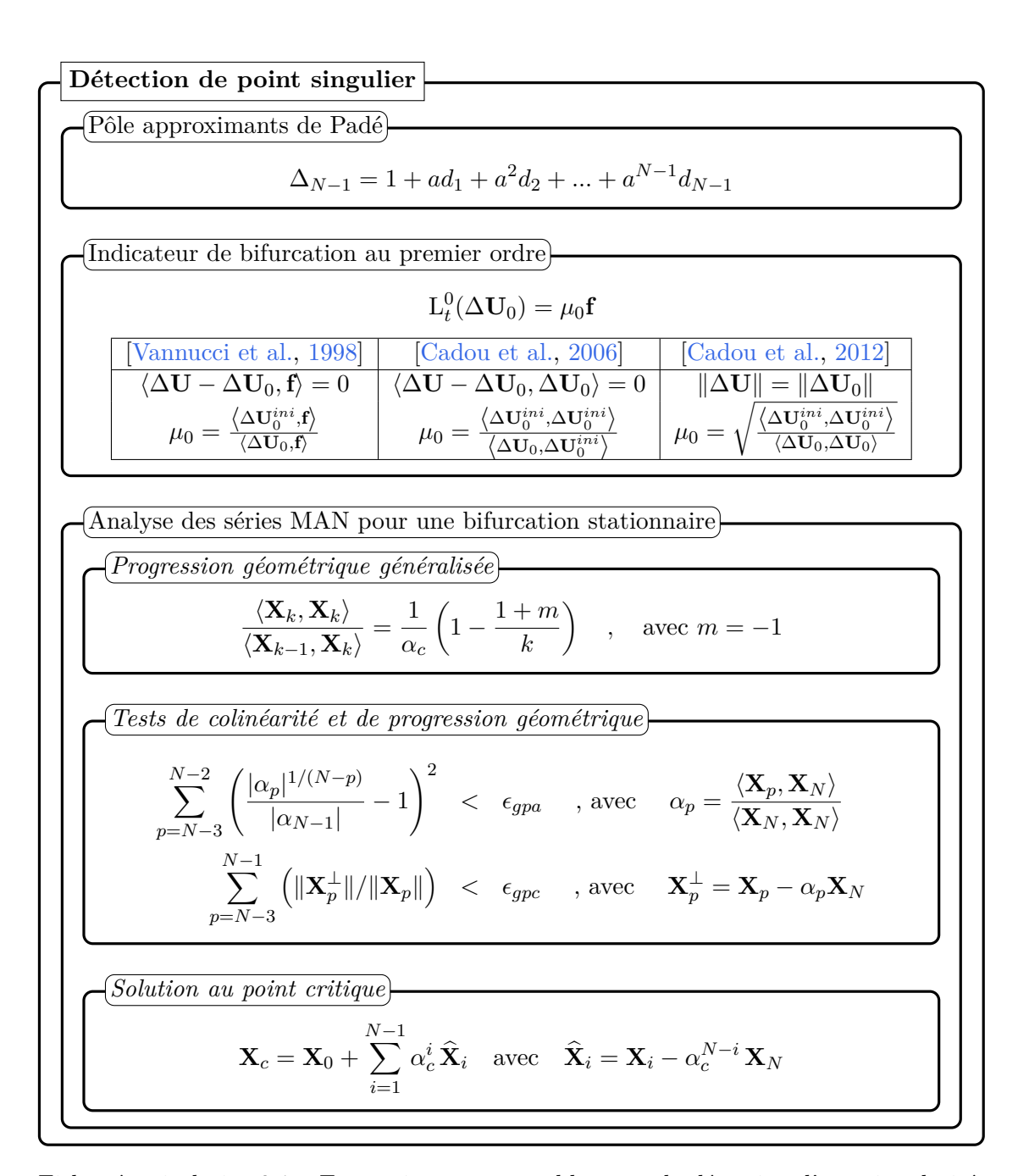

Fiche récapitulative 2.1 – Expressions remarquables pour la détection d'une singularité.

**Vecteurs spécifiques**  
\n
$$
\mathbf{X}_{1}^{b1} = \frac{d\mathbf{X}_{01}^{(1)}}{da}\Big|_{a=a_{c}} = \sum_{i=1}^{N-1} i \alpha_{c}^{i-1} \hat{\mathbf{X}}_{i}
$$
\n
$$
\mathbf{X}_{1}^{b1 \perp} = \mathbf{X}_{N} - \frac{\langle \mathbf{X}_{N}, \mathbf{X}_{1}^{b1} \rangle}{\langle \mathbf{X}_{1}^{b1}, \mathbf{X}_{1}^{b1} \rangle} \mathbf{X}_{1}^{b1}
$$
\n
$$
\mathbf{W}_{1}^{b1 \perp} = \mathbf{X}_{N} - \frac{\langle \mathbf{X}_{N}, \mathbf{X}_{1}^{b1} \rangle}{\langle \mathbf{X}_{1}^{b1}, \mathbf{X}_{1}^{b1} \rangle} \mathbf{X}_{1}^{b1}
$$
\n
$$
\mathbf{W}_{1}^{b1 \perp} = \mathbf{W}_{2} - \mathbf{W}_{2} \mathbf{W}_{2} \mathbf{W}_{2}^{b1}
$$
\n
$$
\mathbf{W}_{3}^{b1 \perp} = \frac{\mathbf{W}_{1}^{b1 \perp}}{\|\mathbf{X}_{1}^{b1}\|} \text{ (branch symmetric)}
$$
\n
$$
\mathbf{W}_{2}^{b1 \perp} = \frac{\mathbf{W}_{1}^{b1}}{\|\mathbf{X}_{1}^{b1}\|} \text{ (branch anti-symétrique)}
$$
\n
$$
\mathbf{W}_{3}^{b2 \perp} = \frac{\mathbf{W}_{1}^{b1}}{\|\mathbf{X}_{1}^{b1}\|} \text{ (branch symmetric)}
$$
\n
$$
\mathbf{W}_{3}^{b3} = \frac{\mathbf{W}_{1}^{b1}}{\|\mathbf{X}_{1}^{b1}\|} \text{ (branch symmetric)}
$$
\n
$$
\mathbf{W}_{2}^{b1 \perp} = \begin{Bmatrix} \mathbf{F} \\ \mathbf{S} \end{Bmatrix}
$$
\n
$$
\mathbf{W}_{3}^{b1 \perp} = \begin{Bmatrix} \mathbf{F} \\ \mathbf{S} \end{Bmatrix}
$$
\n
$$
\mathbf{W}_{4}^{b1 \perp} = \begin{Bmatrix} \mathbf{W}_{1}^{b1} \\ \mathbf{W}_{1}^{b1} \end{Bmatrix}
$$
\n

Fiche récapitulative 2.2 – Expressions remarquables pour la détermination des vecteurs spécifiques.

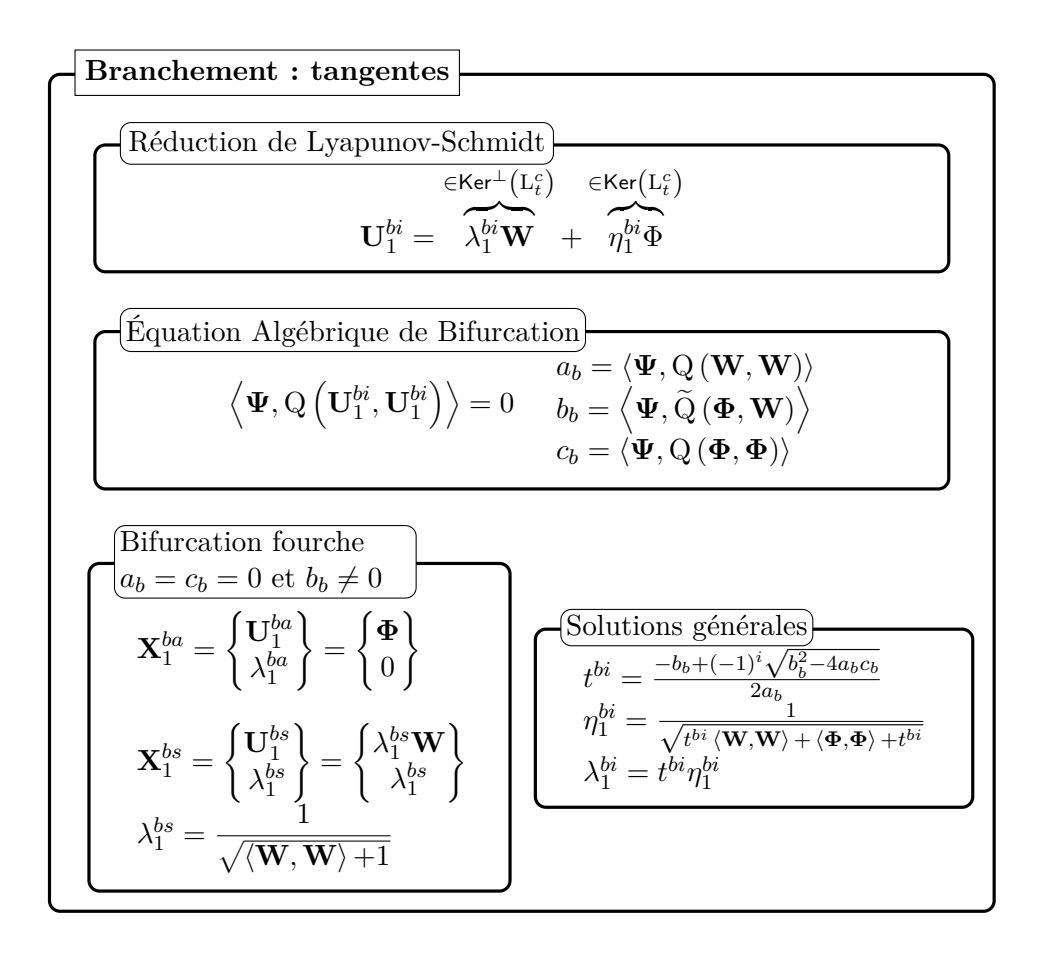

Fiche récapitulative 2.3 – Expressions remarquables pour la détermination des tangentes en un point de bifurcation stationnaire simple.

 $\mathbf{U}_{k}^{bi} = % \begin{cases} \sum_{k=0}^{K} \begin{bmatrix} 1 \leq k \leq n \leq 1 \end{bmatrix} & \text{if } \sum_{k=0}^{K} \binom{N}{k} \leq 1. \end{cases} \label{eq:u_2d}$  $\in$ Ker $^{\perp}\!\left( {\rm L}_{t}^{c}\right)$  $\widetilde{\lambda_k^{bi}}\mathbf{W}$  +  $\in$ Ker $\left( \mathrm{L}^c_t \right)$  $\widetilde{\eta_k^{bi}\Phi}$  +  $\in$ Ker $^{\perp}\!\left( {\bf L}_{t}^{c}\right)$  $\widetilde{\mathbf{V}_{k}^{bi}}$ Réduction de Lyapunov-Schmidt  $\begin{bmatrix} L_{t}^{c} & \mathbf{\Phi} \end{bmatrix}$ **Φ**<sup>⊤</sup> 0  $\bigcap \mathbf{V}_{k}^{bi}$ *κ*  $\mathcal{L}$ =  $\sqrt{ }$  $\Big\}$  $\overline{\mathcal{L}}$ − *k* X−1 *j*=1  $\mathbf{Q}$   $\left(\mathbf{U}_{j}^{bi}, \mathbf{U}_{k-j}^{bi}\right)$  $\setminus$ 0  $\lambda$  $\overline{\mathcal{L}}$  $\int$  $\mathbf{V}_{k}^{bi} \in \mathsf{Ker}^{\perp}\left(\mathbf{L}_{t}^{c}\right)$  $\sqrt{ }$  $\mathbf{I}$  $\left\langle \mathbf{\Psi}, \widetilde{\mathrm{Q}}\left(\mathbf{W}, \mathbf{U}_1^{bi}\right) \right\rangle \quad \left\langle \mathbf{\Psi}, \widetilde{\mathrm{Q}}\left(\mathbf{\Phi}, \mathbf{U}_1^{bi}\right) \right\rangle$  $\setminus$  $\left\langle \mathbf{W}, \mathbf{U}_1^{bi}\right\rangle$  $\Big\rangle + \lambda_1^{bi}$  $\left\langle \mathbf{\Phi},\mathbf{U}_{1}^{bi}\right\rangle$  $\setminus$ T  $\overline{1}$  $\int \lambda_k^{bi}$ *η bi k*  $\lambda$ =  $\int$   $-g_k$ −  $\left\langle \mathbf{V}_{k}^{bi},\mathbf{U}_{1}^{bi}\right\rangle$  $\setminus$  $\lambda$  $g_2 = \left\langle \mathbf{\Psi}, \widetilde{\mathrm{Q}}\left(\mathbf{V}_2^{bi}, \mathbf{U}_1^{bi}\right)\right.$  $\setminus$  $g_k = \left\langle \mathbf{\Psi}, \widetilde{\mathrm{Q}}\left(\mathbf{V}_k^{bi}, \mathbf{U}_1^{bi}\right) \right\rangle + \sum^{k-1}$ *j*=2  $\left\langle \mathbf{\Psi},\mathbf{Q}\left(\mathbf{U}_{j}^{bi},\mathbf{U}_{k-j+1}^{bi}\right)\right\rangle$  ,  $k>2$ Calcul des  $\lambda_k^{bi}$ ,  $\eta_k^{bi}$ : cas général  $\lambda_k^{bs} =$  $- \frac{\left< \mathbf{V}_k^{bs}, \mathbf{W} \right>}{\left< \mathbf{W}, \mathbf{W} \right> +1}$  $\begin{array}{l} \eta_k^{bs} = - \frac{g_k^{bs}}{b_b} \ \mathbf{U}_k^{bs} = \lambda_k^{bs} \mathbf{W} + \eta_k^{bs} \mathbf{\Phi} + \mathbf{V}_k^{bs} \end{array}$  $\lambda_k^{ba} = -\frac{g_k^{ba}}{b_b}$  $\eta_{k}^{ba} = 0$  $\mathbf{U}_{k}^{ba} = \lambda_{k}^{ba} \mathbf{W} + \mathbf{V}_{k}^{ba}$ Bifurcation fourche **Branchement : ordres élevés**

Fiche récapitulative 2.4 – Expressions remarquables pour le calcul des termes de série MAN d'ordre élevé lors du branchement au point critique.

#### **Conclusion**

Nous venons de proposer des méthodes d'analyse de bifurcation reposant sur la Méthode Asymptotique Numérique.

Tout d'abord, les solutions stationnaires des équations de Navier-Stokes sont recherchées sous forme d'approximations polynomiales. L'emploi d'une méthode perturbative pour les inconnues du problème couplée à une méthode de continuation par longueur d'arc permet d'obtenir des branches continues par morceaux. Ces branches ont une représentation analytique approchée. Il est possible d'apporter une accélération de convergence par l'utilisation d'approximants de Padé.

Puis, deux techniques sont proposées dans le but de détecter des instabilités de type bifurcation stationnaire. La première technique fait appel à un indicateur de singularité. La réponse de l'opérateur tangent à une force perturbatrice est étudiée et permet d'établir les valeurs critiques qui rendent cet opérateur singulier. La deuxième technique est plus récente. Dans ce cas, une analyse des séries entières provenant du calcul MAN permet de caractériser la présence d'une bifurcation stationnaire dans la branche solution en cours de continuation.

Enfin, nous décrivons une méthode dite de branchement en un point singulier de type bifurcation stationnaire simple. Cette technique s'appuie sur la MAN et des techniques issues de la théorie des bifurcations pour proposer une continuation des branches post-bifurquées. La méthode consiste à déterminer des développements asymptotiques issus d'un point singulier. La régularisation de ce problème fait appel à la réduction de Lyapunov-Schmidt. Une simplification dans le cadre d'une bifurcation fourche par brisure de symétrie est précisée.

La mise en œuvre numérique de ces méthodes est proposée dans la partie II. Nous couplons la MAN à une discrétisation spatiale des opérateurs basée sur la méthode des éléments finis.

# 3

Méthodes numériques pour les écoulements instationnaires

#### **Sommaire**

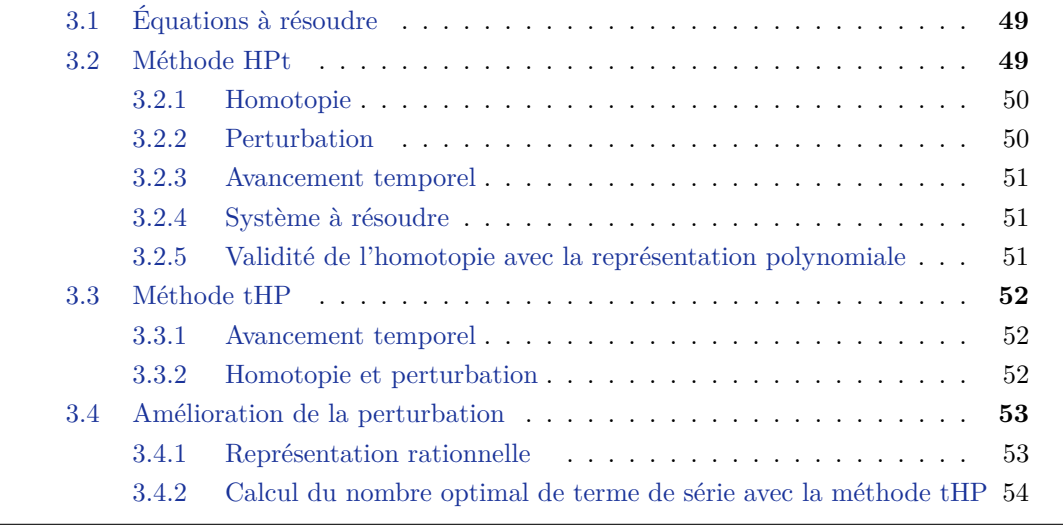

Afin de réduire les efforts de calcul concernant les modèles étudiés en sciences pour l'ingénieur, des améliorations matérielles et/ou des apports par des méthodes numériques peuvent être proposées et font l'objet de recherches actives. Par exemple, il est possible de détecter les valeurs critiques du paramètre de charge menant à des bifurcations périodiques en temps de type HOPF à l'aide de la MAN [\[Cadou et al.,](#page-189-2) [2006;](#page-189-2) [Girault et al.,](#page-191-1) [2012;](#page-191-1) [Heyman et al.,](#page-192-2) [2013\]](#page-192-2). En revanche, aucune méthode de calcul d'écoulements correspondant au cas post-bifurcation de HOPF n'est disponible dans le groupe. L'objectif de ce chapitre est de proposer des méthodes numériques, s'appuyant sur des techniques MAN, afin de diminuer les temps de calcul associés aux simulations d'écoulements instationnaires.

Nous avons tout d'abord réalisé une comparaison numérique de travaux existants dans le domaine de la mécanique du solide couplant un schéma en temps et des techniques MAN, en l'appliquant au cas de la dynamique des fluides. Des solveurs d'ordre élevé sont proposés pour la résolution des équations de Navier-Stokes instationnaires. Ces solveurs reposent sur une association de techniques d'homotopie et de perturbation. Avec ces techniques, le problème transitoire non linéaire initial est transformé en une séquence de systèmes linéaires.

En dynamique des fluides, les méthodes numériques doivent être robustes et efficaces. Différents domaines de recherche peuvent être considérés, comme la stabilité des schémas numériques, la qualité des solutions calculées sans oublier les développements matériels et logiciels liés au calcul scientifique intensif. C'est pourquoi l'amélioration de solveurs non linéaires transitoires reste une tâche difficile et toujours d'actualité. Des techniques de discrétisation temporelle, comme par exemple les pas de temps fractionnés [\[Grote &](#page-192-3) [Mitkova,](#page-192-3) [2013\]](#page-192-3) ou encore les schémas d'ordre élevé [\[Kazemi-Kamyab et al.,](#page-193-2) [2014;](#page-193-2) [Higueras](#page-192-4) [et al.,](#page-192-4) [2014\]](#page-192-4) font partie des nombreux moyens permettant d'améliorer les simulations. Dans le cas des schémas implicites, les solveurs non linéaires itératifs sont toujours étudiés, comme la méthode de Newton et ses variantes [\[Bogaers et al.,](#page-188-3) [2014\]](#page-188-3). De plus, les techniques de discrétisation spatiale sont inévitables et représentent aussi un domaine de recherche actif. Par exemple, on peut citer la méthode des éléments finis [\[Castillo & Codina,](#page-189-3) [2014\]](#page-189-3), la méthode des volumes finis [\[Hokpunna & Manhart,](#page-192-5) [2010\]](#page-192-5) et la méthode de Lattice Boltzmann [\[Marié](#page-193-3) et al., [2009\]](#page-193-3). Ces techniques sont efficaces, mais dans le but de capturer les caractéristiques précises de l'écoulement, des discrétisations spatiales extrêmement fines sont nécessaires. Ainsi, les efforts de simulation sont considérablement augmentés.

Les aspects matériels et logiciels dans le domaine du calcul intensif, ainsi que les techniques mathématiques, sont des sujets de recherche en plein essor afin de diminuer les efforts de calcul. Le calcul haute performance, comme la parallélisation sur plusieurs CPU [\[Sato et al.,](#page-195-1) [2013\]](#page-195-1) ou même GPU [\[Rossi et al.,](#page-195-2) [2013\]](#page-195-2) peut être proposé pour réduire le coût de calcul d'une simulation. L'utilisation des techniques de réduction de modèle en utilisant comme la méthode de décomposition orthogonale aux valeurs propres (POD) [\[Verstappen](#page-196-4) [et al.,](#page-196-4) [1994;](#page-196-4) [Caiazzo et al.,](#page-189-4) [2014\]](#page-189-4) ou la Proper Generalized Decomposition (PGD) [\[Pru](#page-194-2)[liere et al.,](#page-194-2) [2010\]](#page-194-2) est une alternative intéressante pour effectuer des simulations avec des modèles de taille réduite qui gardent leurs caractéristiques essentielles.

Dans ce chapitre, des stratégies numériques sont proposées pour réduire les efforts de calcul. Classiquement, un schéma d'intégration temporelle est couplé avec un solveur non linéaire. Le plus souvent ce solveur est itératif de type prédicteur-correcteur comme par exemple les méthodes d'ordre 1 de type Newton [\[Azaïez et al.,](#page-187-1) [2011;](#page-187-1) [Zienkiewicz & Taylor,](#page-197-1) [2000\]](#page-197-1). Dans notre cas, les équations instationnaires de Navier-Stokes sont résolues avec des solveurs transitoires itératifs d'ordre élevé basés sur une combinaison de techniques d'homotopie et de perturbation. Ces méthodes ont déjà été utilisées dans [\[Cochelin &](#page-190-2) [Compain,](#page-190-2) [2000;](#page-190-2) [Jamal et](#page-192-6) al., [2002;](#page-192-6) [Braikat et al.,](#page-188-4) [2004,](#page-188-4) [2002;](#page-188-5) [Boutmir et al.,](#page-188-6) [2004;](#page-188-6) [Baguet](#page-187-2) [& Cochelin,](#page-187-2) [2011\]](#page-187-2) pour résoudre des problèmes de mécanique des solides non linéaires et transitoires. Elles s'appuient sur la méthode asymptotique numérique (MAN) [\[Cochelin,](#page-189-5) [1994;](#page-189-5) [Cochelin et al.,](#page-190-3) [2007\]](#page-190-3). Dans le cadre de la mécanique des fluides, [\[De Oliveira et al.,](#page-190-4) [1997\]](#page-190-4), propose les premiers éléments de la résolution des équations instationnaires de Navier-Stokes.

Des solveurs transitoires basés sur des développements en série sont présentés dans [\[Fafard et al.,](#page-191-2) [1997;](#page-191-2) [Braikat et al.,](#page-188-4) [2004\]](#page-188-4) pour la mécanique des solides et [\[Razafindralandy](#page-195-3) [& Hamdouni,](#page-195-3) [2013;](#page-195-3) [Deeb et](#page-190-5) al., [2013\]](#page-190-5) pour la mécanique des fluides. Dans ces travaux, une perturbation en temps est adoptée pour permettre les calculs de branches solutions qui sont ainsi continues dans la dimension temporelle. Ces techniques conduisent à des schémas temporels explicites avec des pas de temps de très petite taille. De plus, il devient nécessaire de faire appel à des outils mathématiques évolués, comme la resommation de Borel-Laplace, pour palier à certains problèmes liés au caractère divergent de ces séries de type Gevrey [\[Deeb et al.,](#page-190-5) [2013\]](#page-190-5). Ces techniques peuvent ainsi devenir moins efficaces en fonction des problèmes étudiés.

Au cours de cette étude, nous allons surmonter le problème posé dans [\[Braikat et al.,](#page-188-4) [2004;](#page-188-4) [Razafindralandy & Hamdouni,](#page-195-3) [2013\]](#page-195-3) en intégrant les équations de Navier-Stokes avec un schéma implicite classique, le *θ*-schéma [\[Van De Vosse et al.,](#page-196-5) [1986\]](#page-196-5). De plus, nous proposons des améliorations pour les solveurs d'ordre élevé décrits dans [\[Cochelin &](#page-190-2) [Compain,](#page-190-2) [2000;](#page-190-2) [De Oliveira et al.,](#page-190-4) [1997;](#page-190-4) [Jamal et al.,](#page-192-6) [2002\]](#page-192-6).

Tout d'abord, nous adaptons et comparons ces techniques pour la résolution des équations instationnaires de Navier-Stokes présentées au chapitre [1.](#page-21-0) Deuxièmement, une amé-

lioration par les approximants de Padé [\[Najah et al.,](#page-194-3) [1998\]](#page-194-3) est proposée par rapport aux conclusions présentées dans les références [\[Boutmir et al.,](#page-188-6) [2004;](#page-188-6) [Braikat et al.,](#page-188-4) [2004\]](#page-188-4) dans un cadre de mécanique solide. Enfin, un solveur utilisant un critère de pseudo-résidu est proposé. Ce critère permet de limiter le nombre de termes utilisés dans la représentation polynomiale tout en contrôlant la qualité de la solution.

#### <span id="page-59-0"></span>**3.1 Équations à résoudre**

Le vecteur inconnu **U** est défini par :

$$
\mathbf{U}(\mathbf{x},t) = \mathbf{U}_s(\mathbf{x},t_0) + \mathbf{V}(\mathbf{x},t)
$$
\n(3.1)

où  $U_s$  est un vecteur connu au temps initial  $t_0$  et **V** est le nouveau vecteur inconnu dépendant du temps. L'accélération  $\dot{V}$  au temps initial est aussi connue. Cette dernière est nulle dans le cas d'une solution stationnaire. Pour des raisons de clarté d'écriture, les dépendances en temps et en espace ne seront pas précisées dans la suite du manuscrit, comme par exemple  $V := V(x, t)$ .

Une solution transitoire à un temps  $t = t_0$  peut se noter  $(\mathbf{U}_s, \dot{\mathbf{V}})$ . Ainsi, le problème instationnaire décrit par Eq.[\(1.32\)](#page-26-0) peut s'écrire :

<span id="page-59-2"></span>
$$
M\dot{\mathbf{V}} + L_t^s(\mathbf{V}) + Q(\mathbf{V}, \mathbf{V}) = \mathbf{F}_s
$$
\n(3.2)

avec la définition de l'opérateur tangent :

$$
L_t^s(\bullet) = L(\bullet) + Q(U_s, \bullet) + Q(\bullet, U_s)
$$
\n(3.3)

et d'un second membre :

$$
\mathbf{F}_s = \mathbf{F} - \mathcal{L}(\mathbf{U}_s) - \mathcal{Q}(\mathbf{U}_s, \mathbf{U}_s)
$$
\n(3.4)

Nous proposons donc de résoudre le problème non linéaire Eq.[\(3.2\)](#page-59-2) avec la connaissance d'une solution à un temps initial et la prise en compte de conditions aux limites. Les techniques de résolution proposées dans cette partie reposent sur trois outils d'analyse numérique :

- un schéma d'intégration temporelle
- une technique d'homotopie
- une méthode de perturbation

Dans [\[Braikat et al.,](#page-188-5) [2002\]](#page-188-5), les auteurs montrent que la séquence de combinaison des techniques d'homotopie, de perturbation et du schéma d'intégration temporelle, est un point crucial pour l'efficacité de l'algorithme. Si la séquence commence par l'Homotopie puis enchaîne par la Perturbation et enfin termine par la discrétisation temporelle, on obtient la méthode initialement proposée dans [\[Cochelin & Compain,](#page-190-2) [2000\]](#page-190-2). Cette séquence est notée par la suite comme la méthode **HPt**. Si la séquence commence par la discrétisation temporelle, la méthode correspond à la solution présentée dans [\[Jamal et al.,](#page-192-6) [2002\]](#page-192-6). Cette méthode est notée **tHP**. Dans ce qui suit, nous présentons les méthodes **HPt** et **tHP** pour la résolution des équations Eq.[\(3.2\)](#page-59-2). Ce chapitre relatif aux solveurs non linéaires transitoires est extrait et adapté d'un article paru dans "Journal of Computational and Applied Mathematics" [\[Guevel et al.,](#page-192-7) [2015\]](#page-192-7).

#### <span id="page-59-1"></span>**3.2 Méthode HPt**

La méthode HPt consiste, premièrement, en l'application de la technique d'homotopie. Dans un deuxième temps, le paramètre de perturbation est introduit dans les équations. Enfin, l'intégration temporelle des équations résultantes est effectuée. Le système non linéaire d'origine est transformé en une suite de systèmes linéaires plus faciles à résoudre. Cette méthode HPt a été introduite dans [\[Cochelin & Compain,](#page-190-2) [2000\]](#page-190-2) et chaque étape de la transformation du problème non linaire est détaillée dans la suite.

#### <span id="page-60-0"></span>**3.2.1 Homotopie**

La méthode d'homotopie retenue pour cette étude consiste en une combinaison convexe du problème non linéaire d'origine, considéré comme 'difficile à résoudre', et d'un problème 'plus facile à résoudre'. On peut ainsi déformer continûment le problème non linéaire vers un problème judicieusement choisi. Pour la résolution des équations de Navier-Stokes, le système plus facile à résoudre est la partie linéaire du problème initial linéarisé Eq.[\(3.2\)](#page-59-2). Nous introduisons un paramètre d'homotopie, *ε* ∈ [0*,* 1], permettant d'écrire la combinaison convexe suivante :

$$
\varepsilon \left( \mathbf{M}\dot{\mathbf{V}} + \mathbf{L}_t^s \left( \mathbf{V} \right) + \mathbf{Q} \left( \mathbf{V}, \mathbf{V} \right) \right) + (1 - \varepsilon) \left( \mathbf{M}\dot{\mathbf{V}} + \mathbf{L}_t^s \left( \mathbf{V} \right) \right) = \mathbf{F}_s \tag{3.5}
$$

Cette écriture permet de retrouver le système non linéaire initial en prenant *ε* = 1. A l'inverse, avec  $\epsilon = 0$  le système obtenu est linéaire et par conséquent plus facile à résoudre.

Cette équation est réécrite sous la forme :

<span id="page-60-3"></span>
$$
M\dot{\mathbf{V}} + L_t^s(\mathbf{V}) + \varepsilon Q(\mathbf{V}, \mathbf{V}) = \mathbf{F}_s, \ \varepsilon \in [0, 1]
$$
\n(3.6)

#### <span id="page-60-1"></span>**3.2.2 Perturbation**

La technique de perturbation consiste en la représentation polynomiale des inconnues **V** et  $\dot{V}$  en fonction d'un paramètre de perturbation. Dans le but de coupler judicieusement les méthodes d'homotopie et de perturbation, le paramètre d'homotopie *ε* est utilisé comme paramètre de perturbation. Les inconnues dépendantes du temps  $V$  et  $V$  sont alors cherchées sous une forme approchée  $V^*(\varepsilon)$  et  $\dot{V}^*(\varepsilon)$  en utilisant des représentations polynomiales tronquées définies par :

<span id="page-60-2"></span>
$$
\mathbf{V}^*(\varepsilon) = \sum_{i=0}^N \varepsilon^i \mathbf{W}^{(i)} , \quad \dot{\mathbf{V}}^*(\varepsilon) = \sum_{i=0}^N \varepsilon^i \dot{\mathbf{W}}^{(i)}
$$
(3.7)

Dans ces expressions, *N* désigne l'ordre de troncature de la représentation choisie. Le vecteur **W**(*i*) désigne le *i* <sup>è</sup>*me* terme de la série dépendante du temps.

<span id="page-60-4"></span>La représentation Eq.[\(3.7\)](#page-60-2) est injectée dans le problème d'homotopie Eq.[\(3.6\)](#page-60-3). Puis en regroupant les termes par puissance du paramètre *ε*, un ensemble de systèmes linéaires est obtenu :

$$
\int M\dot{\mathbf{W}}^{(0)} + \mathbf{L}_t^s \left(\mathbf{W}^{(0)}\right) = \mathbf{F}_s \tag{3.8a}
$$

$$
\mathbf{u} \dot{\mathbf{W}}^{(k)} + \mathbf{L}_t^s \left( \mathbf{W}^{(k)} \right) = \mathbf{F} \mathbf{Q}_k, \ k \in [1, N] \tag{3.8b}
$$

avec la notation :

<span id="page-60-5"></span>
$$
\mathbf{FQ}_k = -\sum_{i=0}^{k-1} \mathbf{Q}\left(\mathbf{W}^{(i)}, \mathbf{W}^{(k-1-i)}\right)
$$
(3.9)

Il convient de noter que, quelque soit l'ordre '*k*', chaque résolution de système linéaire fait appel aux mêmes opérateurs M et  $L_t^s$ . Seul le second membre diffère à chaque ordre '*k*'. Cette propriété est intéressante par la suite car la majeure partie du temps de résolution est consacrée à la préparation des opérateurs du premier membre.

Ainsi, après calcul des termes de série, la solution peut être évaluée pour la valeur du

paramètre  $\varepsilon = 1$  en utilisant la définition proposée en Eq.[\(3.7\)](#page-60-2) :

<span id="page-61-4"></span>
$$
\mathbf{U} = \mathbf{U}_s + \mathbf{V}^*(\varepsilon = 1) , \dot{\mathbf{U}} = \dot{\mathbf{V}}^*(\varepsilon = 1)
$$
 (3.10)

#### <span id="page-61-0"></span>**3.2.3 Avancement temporel**

Dans [\[Jamal et al.,](#page-192-6) [2002;](#page-192-6) [Baguet & Cochelin,](#page-187-2) [2011\]](#page-187-2) plusieurs schémas d'intégration temporelle sont proposés. Un schéma purement implicite est utilisé dans [\[Jamal et al.,](#page-192-6) [2002\]](#page-192-6). De façon plus générale, la méthode dite Generalized Energy-Momentum [\[Kuhl & Ramm,](#page-193-4) [1999\]](#page-193-4) est utilisée dans [\[Baguet & Cochelin,](#page-187-2) [2011\]](#page-187-2). Dans notre étude, l'intégration temporelle est réalisée avec un *θ*-schéma [\[Van De Vosse et al.,](#page-196-5) [1986\]](#page-196-5). Il s'agit d'un schéma en différence finie à un pas. Ce schéma a l'avantage d'être simple à mettre en œuvre numériquement. Le domaine temporel [*O, T*] est discrétisé uniformément en un nombre fini de pas de temps, de taille ∆*t*. La notation utilisée est : *tn*+1 = *tn*+∆*t*. Les inconnues à l'ordre *k* du développement en série sont alors combinées sous la forme suivante :

<span id="page-61-3"></span>
$$
\dot{\mathbf{W}}_{n+1}^{(k)} = \frac{1}{\theta \Delta t} \left( \mathbf{W}_{n+1}^{(k)} - \mathbf{W}_n^{(k)} \right) - \frac{(1-\theta)}{\theta} \dot{\mathbf{W}}_n^{(k)} \tag{3.11}
$$

Les indices  $n \in \mathfrak{n} + 1$  correspondent aux pas de temps, alors que les ordres de séries sont repérés à l'aide de l'exposant (*k*).

#### <span id="page-61-1"></span>**3.2.4 Système à résoudre**

<span id="page-61-5"></span>En introduisant le terme d'accélération discrétisée Eq.[\(3.11\)](#page-61-3) dans le système perturbé Eq.[\(3.8\)](#page-60-4), chaque terme de la série  $\{W_{n+1}\}\$ est obtenu en résolvant les équations suivantes :

$$
\left( \mathbf{K}_t^s \mathbf{W}_{n+1}^{(0)} = \mathbf{F}_s + \frac{1}{\theta \Delta t} \mathbf{M} \left( \mathbf{W}_n^{(0)} + (1 - \theta) \Delta t \dot{\mathbf{W}}_n^{(0)} \right) \right)
$$
(3.12a)

$$
\begin{cases} \mathbf{K}_{t}^{s} \mathbf{W}_{n+1}^{(k)} = \mathbf{F} \mathbf{Q}_{k} + \frac{1}{\theta \Delta t} \mathbf{M} \left( \mathbf{W}_{n}^{(k)} + (1 - \theta) \Delta t \, \mathbf{W}_{n}^{(k)} \right) \;, k \in [1, N] \end{cases} \tag{3.12b}
$$

où l'opérateur tangent dynamique est défini par :

<span id="page-61-6"></span>
$$
\mathbf{K}_t^s = \left[\frac{1}{\theta \Delta t} \mathbf{M} + \mathbf{L}_t^s\right] \tag{3.13}
$$

Connaissant la série  ${\bf\{W}_{n+1}\}$ , il est possible de calculer les termes de la série  ${\bf\{W}_{n+1}\}$  en utilisant la définition Eq.[\(3.11\)](#page-61-3).

#### <span id="page-61-2"></span>**3.2.5 Validité de l'homotopie avec la représentation polynomiale**

La série  $\{W_{n+1}\}\$ a un domaine de validité spécifique noté  $[0, \varepsilon_{max}]$ . Comme  $\varepsilon$  est à la fois le paramètre d'homotopie et de perturbation, on se doit de vérifier que *ε* est au moins égal à l'unité afin de pouvoir calculer la solution Eq.[\(3.10\)](#page-61-4). En effet, si le paramètre *εmax* est inférieur à 1, alors l'écriture du système d'homotopie Eq.[\(3.6\)](#page-60-3) n'est plus valide.

Dans cette étude, la définition du domaine de validité, *εmaxpoly*, est le même que dans [\[Cochelin & Compain,](#page-190-2) [2000;](#page-190-2) [Jamal et al.,](#page-192-6) [2002;](#page-192-6) [Braikat et al.,](#page-188-5) [2002;](#page-188-5) [Boutmir et al.,](#page-188-6) [2004;](#page-188-6) [Braikat et al.,](#page-188-4) [2004\]](#page-188-4). Il est décrit dans [\[Cochelin,](#page-189-5) [1994\]](#page-189-5) de la façon suivante :

<span id="page-61-7"></span>
$$
\varepsilon_{maxpoly} = \left(\eta \frac{\|\mathbf{W}_{n+1}^{(1)}\|}{\|\mathbf{W}_{n+1}^{(N)}\|}\right)^{1/(N-1)}
$$
(3.14)

avec *η* une tolérance définie par l'utilisateur.

Finalement, si  $\varepsilon_{maxpoly} \ge 1$  alors les séries  $\{ \mathbf{W}_{n+1} \}$  et  $\{ \dot{\mathbf{W}}_{n+1} \}$  calculées au temps  $t_{n+1}$ sont valides pour évaluer la solution Eq.[\(3.10\)](#page-61-4). De plus, chaque opérateur du premier ordre Eq.[\(3.12\)](#page-61-5) reste valide pour une utilisation au pas de temps suivant. Dans le cas contraire, de nouveaux opérateurs doivent être assemblés avec la dernière solution valide. Un nouvel opérateur tangent K*<sup>s</sup> t* est assemblé et factorisé. Une nouvelle séquence de résolution peut alors commencer.

#### <span id="page-62-0"></span>**3.3 Méthode tHP**

Dans [\[Jamal et al.,](#page-192-6) [2002;](#page-192-6) [Braikat et al.,](#page-188-5) [2002\]](#page-188-5), les auteurs n'utilisent pas la même séquence que précédemment. Le choix est fait de commencer par l'étape de discrétisation temporelle du problème Eq.[\(1.32\)](#page-26-0). Le couple homotopie-perturbation est alors appliqué à ce système discrétisé temporellement. De ce fait, le système d'équations linéaires à résoudre diffère de celui obtenu par la méthode HPt.

#### <span id="page-62-1"></span>**3.3.1 Avancement temporel**

Le système non linéaire d'origine Eq.[\(1.32\)](#page-26-0) est discrétisé temporellement en utilisant le *θ*-schéma pour les inconnues non perturbées :

$$
\dot{\mathbf{V}}_{n+1} = \frac{1}{\theta \Delta t} \left( \mathbf{V}_{n+1} - \mathbf{V}_n \right) - \frac{(1-\theta)}{\theta} \dot{\mathbf{V}}_n \ , \ \theta \neq 0 \tag{3.15}
$$

Le système non linéaire à résoudre à chaque pas de temps est alors :

<span id="page-62-4"></span><span id="page-62-3"></span>
$$
K_t^s \mathbf{V}_{n+1} + Q\left(\mathbf{V}_{n+1}, \mathbf{V}_{n+1}\right) = \mathbf{F}_p \tag{3.16}
$$

avec  $\mathcal{K}^s_t$  défini avec Eq.[\(3.13\)](#page-61-6) et le second membre :

$$
\mathbf{F}_p = \mathbf{F}_s + \frac{1}{\theta \Delta t} \mathbf{M} \left( \mathbf{V}_n + (1 - \theta) \Delta t \dot{\mathbf{V}}_n \right)
$$
(3.17)

#### <span id="page-62-2"></span>**3.3.2 Homotopie et perturbation**

En utilisant le même type de combinaison convexe que dans la méthode HPt, l'homotopie s'écrit sur le système Eq.[\(3.16\)](#page-62-3) :

$$
K_t^s \mathbf{V}_{n+1} + \varepsilon \mathbf{Q} \left( \mathbf{V}_{n+1}, \mathbf{V}_{n+1} \right) = \mathbf{F}_p \ , \ \varepsilon \in [0, 1] \tag{3.18}
$$

L'inconnue  $V_{n+1}$  est alors cherchée sous la forme d'une représentation polynomiale  $\mathbf V_{n+1}^*$ en fonction du paramètre d'homotopie $\varepsilon$  :

<span id="page-62-7"></span><span id="page-62-5"></span>
$$
\mathbf{V}_{n+1}^*(\varepsilon) = \sum_{i=0}^N \varepsilon^i \mathbf{W}_{n+1}^{(i)}
$$
(3.19)

Notons que seule la vitesse est approchée par une représentation polynomiale, l'accélération est simplement déduite par la définition Eq.[\(3.15\)](#page-62-4) du schéma d'intégration temporelle.

En introduisant cette représentation dans le système non linéaire Eq.[\(3.18\)](#page-62-5), puis en regroupant les termes de même puissance en *ε*, un ensemble de systèmes linéaires à résoudre est obtenu. Ces derniers s'écrivent sous la forme :

<span id="page-62-6"></span>
$$
\begin{cases} \mathbf{K}_t^s \mathbf{W}_{n+1}^{(0)} = \mathbf{F}_p \end{cases} \tag{3.20a}
$$

$$
\left(\mathbf{K}_t^s \mathbf{W}_{n+1}^{(k)} = \mathbf{F} \mathbf{Q}_k, \, k \in [1, N] \right) \tag{3.20b}
$$

où  $\mathbf{FQ}_k$  est défini en Eq.[\(3.9\)](#page-60-5). Encore une fois, l'opérateur tangent  $K_t^s$  est le même à chaque ordre de résolution.

Une fois les termes de la série  ${W_{n+1}}$  calculés, le domaine de validité  $[0, \varepsilon_{maxpoly}]$  de la représentation polynomiale est évalué avec le critère Eq.[\(3.14\)](#page-61-7). Si  $\varepsilon_{maxpoly} \geq 1$  alors la solution est calculée avec  $\varepsilon = 1$ :

$$
U_{n+1} = U_s + V_{n+1}^*(\varepsilon = 1)
$$
\n(3.21)

L'accélération  $\dot{\mathbf{V}}_{n+1}$  est finalement déduite de Eq.[\(3.15\)](#page-62-4). De la même façon que pour la méthode HPt, les opérateurs restent valides pour la résolution au pas de temps suivant. Dans le cas contraire, si *εmaxpoly <* 1 alors l'homotopie n'est plus valide. Dans ce cas, de nouveaux opérateurs doivent être préparés avec la dernière solution valide  $U_s = U_n$  et  $\dot{\mathbf{V}}_n.$ 

#### <span id="page-63-0"></span>**3.4 Amélioration de la perturbation**

Les deux méthodes HPt et tHP utilisent une représentation polynomiale pour les inconnues perturbées et un nombre *N* constant pour l'ordre de troncature. Nous proposons ici deux améliorations de ces techniques.

La première consiste à augmenter le domaine de validité de la représentation polynomiale. Pour cela, nous utilisons les approximants de Padé dans le but d'accroître le domaine de validité de la représentation polynomiale [\[Najah et al.,](#page-194-3) [1998;](#page-194-3) [Elhage-Hussein](#page-191-3) [et al.,](#page-191-3) [2000;](#page-191-3) [Damil et al.,](#page-190-6) [1999;](#page-190-6) [Mallil et al.,](#page-193-5) [2000\]](#page-193-5). Cette amélioration a été initiée dans [\[Braikat et al.,](#page-188-4) [2004;](#page-188-4) [Boutmir et al.,](#page-188-6) [2004\]](#page-188-6), dans un contexte de mécanique du solide et pour ce type de solveur sans que les auteurs aient pu noter d'effets notables. Dans le cadre de notre étude, nous reprenons l'idée des approximants de Padé dans un contexte de résolution des équations de Navier-Stokes impliquant des modèles à grand nombre d'inconnues.

La deuxième amélioration consiste à adapter l'ordre de troncature utilisé dans l'approximation polynomiale des inconnues. Initialement, dans ces solveurs, il y a *N* systèmes linéaires à résoudre à chaque pas de temps. La question se pose de savoir s'il est pertinent de conserver une valeur *N* constante au cours du temps pour évaluer avec précision la solution.

#### <span id="page-63-1"></span>**3.4.1 Représentation rationnelle**

L'idée est de construire une représentation rationnelle à partir de la représentation polynomiale de la façon suivante :

<span id="page-63-2"></span>
$$
\mathbf{U}_{Pad\acute{e},N}(\varepsilon) = \mathbf{U}_s + \mathbf{W}_{n+1}^{(0)} + \sum_{i=1}^{N-1} \frac{\Delta_{N-1-i}(\varepsilon)}{\Delta_{N-1}(\varepsilon)} \varepsilon^i \mathbf{W}_{n+1}^{(i)}
$$
(3.22)

Les ∆*<sup>k</sup>* sont les polynômes définis en Eq.[\(2.12\)](#page-32-1). Pour restreindre le nombre de pôles dans les coefficients de cette représentation rationnelle, les fractions dans Eq.[\(3.22\)](#page-63-2) ont toutes le même dénominateur ∆*N*−1. La borne *εmaxP ade*´ du domaine de validité de la représentation rationnelle est recherchée à l'aide d'une dichotomie via le critère Eq.[\(2.14\)](#page-32-2). Ce domaine [0*, εmaxPade*´] est en général plus grand que celui de la représentation polynomiale. Dans le cas contraire, c'est cette dernière qui est utilisée. Il convient aussi de noter que l'effort numérique nécessaire à cette procédure est très faible [\[Najah et al.,](#page-194-3) [1998;](#page-194-3) [Elhage-Hussein](#page-191-3) [et al.,](#page-191-3) [2000;](#page-191-3) [Damil et al.,](#page-190-6) [1999;](#page-190-6) [Mallil et al.,](#page-193-5) [2000\]](#page-193-5). Enfin, de la même manière que précédemment, l'homotopie est valide si  $\varepsilon_{maxPade} \geq 1$ .

#### <span id="page-64-0"></span>**3.4.2 Calcul du nombre optimal de terme de série avec la méthode tHP**

Dans [Baguet [& Cochelin,](#page-187-2) [2011\]](#page-187-2), un critère d'adaptation automatique de l'ordre de troncature de la représentation polynomiale est présenté dans le cadre d'un calcul de structure avec élasticité non linéaire. Ce critère s'appuie sur la convergence de la solution en cours de calcul en étudiant l'erreur relative entre deux solutions évaluées à deux ordres de troncature consécutifs.

Dans notre étude, nous proposons un critère basé sur les résidus des équations de Navier-Stokes. Pour y parvenir, nous utilisons la définition du domaine de validité de la représentation polynomiale s'appuyant sur un critère en pseudo résidu proposé initialement dans [\[Cochelin,](#page-189-5) [1994\]](#page-189-5) et développé dans [\[Baguet,](#page-187-3) [2001;](#page-187-3) [Baguet & Cochelin,](#page-187-4) [2003\]](#page-187-4). Dans [\[Baguet & Cochelin,](#page-187-4) [2003\]](#page-187-4), les auteurs montrent que le résidu peut être approché de façon fidèle par des vecteurs disponibles lors du calcul des systèmes linéaires sans devoir assembler un vecteur résidu.

La définition du résidu du problème Eq.[\(3.2\)](#page-59-2) est la suivante :

$$
\mathbf{R}_{n+1}(\dot{\mathbf{V}}_{n+1}, \mathbf{V}_{n+1}) = \mathbf{M}\dot{\mathbf{V}}_{n+1} + \mathbf{L}_t^s (\mathbf{V}_{n+1}) + \mathbf{Q}(\mathbf{V}_{n+1}, \mathbf{V}_{n+1}) - \mathbf{F}_s
$$
(3.23)

Le vecteur résidu est alors perturbé à l'aide d'une représentation en série entière avec le paramètre *ε* :

$$
\mathbf{R}_{n+1}\left(\dot{\mathbf{V}}_{n+1},\mathbf{V}_{n+1}^*(\varepsilon)\right) = \mathbf{R}_{n+1}^{(0)} + \varepsilon \mathbf{R}_{n+1}^{(1)} + \dots + \varepsilon^k \mathbf{R}_{n+1}^{(k)} + \varepsilon^{k+1} \mathbf{R}_{n+1}^{(k+1)} + \dots \tag{3.24}
$$

Ici $\mathbf{R}_{n+1}^{(i)}$  est le vecteur résidu à l'ordre  $i$  de Eq.[\(3.20\)](#page-62-6) au pas de temps (n+1) en cours de résolution. Puisque les systèmes linéaires Eq.[\(3.20\)](#page-62-6) sont résolus de manière exacte pour chaque ordre *k*, le terme  $\mathbf{R}_{n+1}^{(i)}$  est un vecteur nul pour  $i \leq k$ . Ainsi, en négligeant les termes d'ordre élevé, une estimation du résidu est la suivante :

$$
\mathbf{R}_{n+1}\left(\dot{\mathbf{V}}_{n+1},\mathbf{V}_{n+1}^*(\varepsilon)\right) \approx \varepsilon^{k+1}\,\mathbf{R}_{n+1}^{(k+1)}\tag{3.25}
$$

avec  $\mathbf{R}_{n+1}^{(k+1)}$  qui est exactement le vecteur second membre  $\mathbf{FQ}_{k+1}$  et qui est utilisé pour la résolution du système linéaire à l'ordre suivant. C'est pour cette raison qu'il est possible d'évaluer le domaine de validité de la représentation polynomiale Eq.[\(3.19\)](#page-62-7) en utilisant une bonne approximation du résidu à un ordre de troncature *k* telle que définie dans [\[Baguet](#page-187-4) [& Cochelin,](#page-187-4) [2003;](#page-187-4) [Cochelin,](#page-189-5) [1994\]](#page-189-5). La valeur maximale du paramètre de perturbation, *εmaxfq*, s'obtient alors par la relation suivante :

$$
\varepsilon_{maxfq} = \left(\frac{\eta}{\|\mathbf{F}\mathbf{Q}_{k+1}\|}\right)^{\frac{1}{k+1}}
$$
\n(3.26)

avec *η* la tolérance requise sur la norme du vecteur résidu.

Finalement, nous constatons que cette définition du domaine de validité de la représentation polynomiale est directement reliée à la norme de l'approximation du vecteur résidu sans aucun coût de calcul supplémentaire. Ce critère permet donc d'adapter automatiquement le nombre de termes utiles au calcul de la solution pour chaque pas de temps tout en vérifiant la qualité de la solution. Le paramètre *εmaxfq* est encore une fois comparé à l'unité pour valider l'homotopie. Tant que cette borne du domaine n'est pas supérieure ou égale à 1, l'ordre de troncature est augmenté jusqu'à atteindre un nombre d'ordre de série maximal. Si la convergence est obtenue vis à vis du paramètre de tolérance *η*, le pas de temps en cours de résolution est validé en utilisant les ordres de la série calculée.

#### **Conclusion**

Dans ce chapitre, nous venons de proposer des solveurs non linéaires transitoires reposant sur la Méthode Asymptotique Numérique. La combinaison des techniques d'homotopie et de perturbation avec un schéma d'intégration temporelle permet l'élaboration de solveurs qui peuvent, a priori, permettre des gains de temps de calcul. Il convient de noter d'ors et déjà que la séquence de combinaison de ces techniques apporte des différences dans les systèmes linéaires à résoudre. Dans cette étude, deux combinaisons sont présentées, la méthode HPt et la méthode tHP. Puis, nous proposons deux améliorations relatives à la méthode de perturbation. Premièrement, l'utilisation d'une représentation rationnelle basée sur les approximants de Padé doit permettre un accroissement du domaine de validité des séries MAN. Finalement, un critère en pseudo-résidu est proposé dans le but de réduire au strict nécessaire l'ordre de troncature de la représentation polynomiale et ainsi réduire le nombre de systèmes linéaires à résoudre.

### PARTIE II :

### MISE EN OEUVRE ET techniques numériques

"Si debugger, c'est supprimer des bugs, alors programmer ne peut être que les ajouter"

—Edsger DIJKSTRA

*Méthodes numériques adaptées à la résolution des équations de Navier-Stokes Yann Guevel 2016*

## Éléments finis et logiciels 4

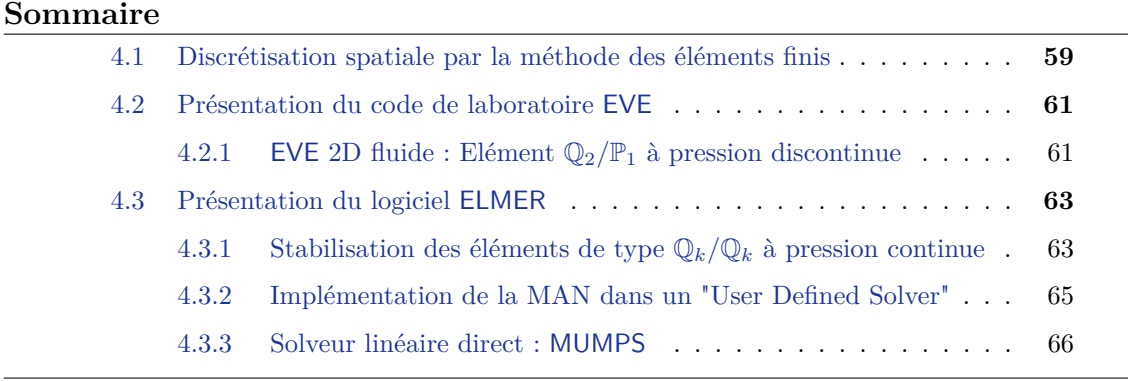

Afin de résoudre numériquement les problèmes stationnaires Eq.[\(1.31\)](#page-25-0) et transitoires Eq.[\(1.32\)](#page-26-0), les méthodes basées sur la MAN requièrent une discrétisation spatiale. Cette étape de discrétisation peut être réalisée, par exemple, par la méthode des différences finies, la méthode des éléments finis, la méthode des volumes finis ou les méthodes sans maillage. Dans ce chapitre, nous allons montrer comment, grâce à la forme variationnelle proposée dans le chapitre [1,](#page-21-0) l'étape de discrétisation permet d'obtenir des systèmes algébriques manipulables numériquement.

#### <span id="page-69-0"></span>**4.1 Discrétisation spatiale par la méthode des éléments finis**

La méthode des éléments finis est utilisée pour discrétiser spatialement le problème Eq.[\(1.30\)](#page-25-1). Dans cette approche, le domaine de calcul Ω est subdivisé en sous-domaines Ω*e*. Sur chacun de ces sous-domaines, les champs globaux des inconnues (vitesse et pression) sont rapportés à des champs locaux interpolés. Ces champs locaux sont déterminés en un nombre fini de points du sous-domaine appelés *nœuds*. Les inconnues nodales sont appelées *degrés de liberté* (ddl). Un sous-domaine Ω*<sup>e</sup>* muni d'une interpolation est appelé *élément*. L'ensemble de ces éléments forme un *maillage*. Le problème continu global est alors remplacé par un système discret résultant de la juxtaposition des problèmes définis au niveau élémentaire.

La méthode des éléments finis utilisée dans EVE et ELMER est de type Galerkin. Ainsi, les inconnues  $(\mathbf{u}, p)$  et les fonctions tests associées ( $\delta \mathbf{v}, \delta q$ ) appartiennent aux mêmes espaces fonctionnels. On note  ${\{\overline{u}\}}$  et  ${\{\overline{p}\}}$  les vecteurs des inconnues nodales  $\overline{u}_i$  et  $\overline{p}_i$  pour le nœud i au sein d'un élément à n nœuds. Les fonctions de formes  $N_i^u$  et  $N_i^{\bar{p}}$  $i^p$ , respectivement pour la vitesse et la pression, sont définies sur l'élément et évaluées en une coordonnée cartésienne globale **x**. Les matrices de ces fonctions de forme sont notées  $[N^u(\mathbf{x})], [N^p(\mathbf{x})]$ .

Sous ces conditions, les inconnues du problème et les fonctions tests peuvent s'écrire :

$$
\mathbf{u}(\mathbf{x}) \quad \approx \sum_{i=1}^{n} N_i^u(\mathbf{x}) \overline{\mathbf{u}}_i = [N^u(\mathbf{x})] \{ \overline{\mathbf{u}} \}, \quad p(\mathbf{x}) \approx \sum_{i=1}^{n} N_i^p(\mathbf{x}) \overline{p}_i = [N^p(\mathbf{x})] \{ \overline{p} \} \quad (4.1)
$$

$$
\delta \mathbf{v}(\mathbf{x}) \approx \sum_{i=1}^{n} N_i^u(\mathbf{x}) \overline{\delta \mathbf{v}}_i = [N^u(\mathbf{x})] \{ \overline{\delta \mathbf{v}} \}, \quad \delta q(\mathbf{x}) \approx \sum_{i=1}^{n} N_i^p(\mathbf{x}) \overline{\delta q}_i = [N^p(\mathbf{x})] \{ \overline{\delta q} \} (4.2)
$$

Le choix d'un élément fini et d'un interpolation est primordial pour une bonne résolution numérique. Les éléments classiques de type Lagrange sur une base triangle/tétraèdre de degré d'interpolation *k* sont notés P*k*. Ces éléments sont notés Q*<sup>k</sup>* s'ils sont sur une base quadrangle/hexaèdre. Le symbole *k* désigne le degré d'interpolation associé à ces éléments.

A faible nombre de Reynolds, il est classiquement conseillé d'utiliser des couples d'interpolation avec un ordre inférieur pour la pression de type  $\mathbb{P}_{k+1}/\mathbb{P}_k$ ,  $\mathbb{Q}_{k+1}/\mathbb{P}_k$  ou encore  $\mathbb{Q}_{k+1}/\mathbb{Q}_k$ . Ce choix se fait vis-à-vis de la condition Ladyzhenskaya-Babuska-Brezzi (LBB) ou encore nommée inf-sup (BB) et permet d'assurer un bon conditionnement du problème discret [\[Zienkiewicz & Taylor,](#page-197-1) [2000;](#page-197-1) [Bathe,](#page-187-5) [2006;](#page-187-5) [Donea & Huerta,](#page-191-4) [2003\]](#page-191-4). Dans ces mêmes ouvrages, quelques couples d'interpolation, respectant analytiquement et numériquement la condition LBB, sont référencés.

La discrétisation par éléments finis transforme donc le système continu en un système d'équations algébriques à résoudre. Les coefficients des opérateurs matriciels résultent d'un assemblage des contributions élémentaires. Les opérateurs utilisés dans EVE sont décrits dans [\[Cadou,](#page-189-0) [1997;](#page-189-0) [Cadou et al.,](#page-189-6) [2001;](#page-189-6) [Cochelin et al.,](#page-190-3) [2007\]](#page-190-3). Ceux disponibles nativement dans le logiciel ELMER, mais aussi ceux que nous avons dû implémenter pour intégrer les méthodes proposées dans ce manuscrit, sont décrits dans le chapitre [5](#page-79-0) à suivre dans cette même partie. Dans un but pédagogique, nous décrivons dans ce chapitre uniquement l'opérateur matriciel masse.

#### **Exemple de l'opérateur masse**

Par définition, l'opérateur matriciel de masse, noté M, s'obtient en assemblant les matrices élémentaires sur le domaine :

$$
M = \sum_{e} M^{e} \tag{4.3}
$$

où M*<sup>e</sup>* désigne l'opérateur de masse pour l'élément *e*. X est l'opérateur d'assemblage qui *e* permet d'établir la matrice globale à partir des matrices élémentaires en utilisant la table de connectivité du maillage. En notant  $\langle,\rangle$  le produit scalaire, les composantes  $\mathbf{M}_{ij}^e$  sont définies par :

<span id="page-70-0"></span>
$$
M_{ij}^{e} = \rho \int_{\Omega_e} \langle N_i(\mathbf{x}), N_j(\mathbf{x}) \rangle \, d\Omega \tag{4.4}
$$

Cette intégrale, définie sur l'élément dans le repère global du domaine Ω, s'exprime dans le repère dit 'local' de l'élément de référence par :

$$
M_{ij}^{e} = \rho \int_{\widehat{\Omega}_{e}} \langle N_{i}(\xi), N_{j}(\xi) \rangle \det(J_{e}(\xi)) d\widehat{\Omega}
$$
\n(4.5)

Dans cette expression, det(*Je*(*ξ*)) désigne le déterminant du Jacobien de l'application de passage des coordonnées du domaine global **x** ∈ Ω aux coordonnées locales  $ξ ∈ Ω_e$  de l'élément considéré. L'intégrale Eq.[\(4.5\)](#page-70-0) est approximée par l'intégration numérique de Gauss du terme  $\langle N_i(\xi), N_j(\xi) \rangle \det(J_e(\xi))$ . Elle est remplacée par la sommation discrète suivante :

$$
M_{ij}^{e} \approx \rho \sum_{k=1}^{NG} w_k \langle N_i(\xi_k), N_j(\xi_k) \rangle \det(J_e(\xi_k)) \tag{4.6}
$$

60

Dans cette expression, on dénombre NG points de Gauss de coordonnées *ξ<sup>k</sup>* ainsi que les poids *wk*. La précision de l'intégration dépend en particulier du nombre de points de Gauss choisis.

#### <span id="page-71-0"></span>**4.2 Présentation du code de laboratoire** EVE

Le projet d'un code de calcul EVE utilisant la méthode des éléments finis 2D est initié dans les années 1980. Initialement, ce programme est utilisé pour la recherche et comme outil pédagogique pour le calcul de structure.

Au cours de différents projets, les techniques utilisant la Méthode Asymptotique Numérique y sont implantées. C'est lors de certains de ces projets que se développe la résolution des équations de Navier-Stokes par la MAN [\[Cadou,](#page-189-0) [1997\]](#page-189-0).

Seulement une dizaine de fichiers de code source sont nécessaires pour réaliser une simulation numérique. L'architecture simple du logiciel permet au programmeur d'avoir une vue d'ensemble du code et lui autorise une incorporation rapide de nouveaux algorithmes. Bien entendu, ceci apporte aussi quelques contraintes comme, par exemple, des choix techniques qui ont été pensés pour la résolution de problèmes bidimensionnels. Une refonte du logiciel EVE en Fortran90 a été proposée avec l'ajout d'éléments tridimensionnels pour la résolution de problèmes d'élasticité [\[Baguet,](#page-187-3) [2001\]](#page-187-3).

Au sein du groupe de recherche IMNS<sup> $1$ </sup> du LIMatB<sup>[2](#page-71-3)</sup> dans lequel s'insère le travail présenté, il existe autant de versions de EVE que d'utilisateurs. Le code EVE est un très bon outil de "prototypage rapide" de méthodes numériques et s'appuie sur un noyau de méthodes communes. Ainsi, de nouvelles fonctionnalités techniques ont été développées :

- utilisation de la librairie ARPACK [\[Lehoucq et al.,](#page-193-6) [1998\]](#page-193-6) pour le suivi de valeurs propres. Cet outil permet d'étudier la stabilité des branches solutions en cours de continuation. Il permet aussi la validation des valeurs critiques des paramètres de charge pour les bifurcations stationnaire ou périodique en temps (Hopf).
- adaptation du solveur linéaire MUMPS (MUltifrontal Massively Parallel sparse direct Solver) [\[Amestoy et al.,](#page-187-6) [2001\]](#page-187-6) comme solveur direct à haute performance. De plus, la capacité de parallélisation des librairies d'algèbre linéaire offre une puissance numérique intéressante sans avoir à paralléliser le code EVE en lui même.
- Adaptation des tableaux de stockage dans EVE et utilisation des options adéquates du compilateur Intel Fortran. Ceci permet l'utilisation de modèles à très grand nombre de degrés de liberté, en particulier pour la recherche de bifurcation de type Hopf.

De plus, de nouveaux outils facilitent dorénavant la mise en données et le post traitement des résultats, dont l'affichage des solutions, à l'aide de scripts Python :

- Réalisation de maillages avec l'outil Gmsh [\[Geuzaine & Remacle,](#page-191-5) [2009\]](#page-191-5) vers le format de maillage spécifique à EVE .
- Extraction des fichiers de sortie EVE pour une visualisation en VTK [\[Schroeder et al.,](#page-195-4) [2006\]](#page-195-4) pour lecture dans le logiciel ParaView [\[Ayachit,](#page-187-7) [2015\]](#page-187-7).

#### <span id="page-71-1"></span>**4.2.1** EVE 2D fluide : Elément  $\mathbb{Q}_2/\mathbb{P}_1$  à pression discontinue

Dans EVE , le programme dédié à la mécanique des fluides fait appel à un élément fini mixte vitesse/pression de type Taylor-Hood Q2*/*P<sup>1</sup> représenté en Fig.[\(4.1\)](#page-72-0). Il s'agit d'un quadrangle à interpolation quadratique complète à 9 nœuds en vitesse, et linéaire à 3

<span id="page-71-2"></span><sup>1</sup> *Instabilité et Méthodes Numériques Spécifiques*

<span id="page-71-3"></span><sup>2</sup>Laboratoire d'Ingénierie des Matériaux de Bretagne
nœuds en pression, noté Q9/3D dans [\[Zienkiewicz & Taylor,](#page-197-0) [2000\]](#page-197-0). Cet élément respecte la condition LBB [\[Zienkiewicz](#page-197-0) & Taylor, [2000\]](#page-197-0). Les inconnues nodales de pression sont à l'intérieur de l'élément, produisant une discontinuité de cette dernière d'un élément à l'autre au sein du domaine fluide. Cette discontinuité autorise la condensation de la pression [\[Zienkiewicz & Taylor,](#page-197-0) [2000;](#page-197-0) [Cochelin et al.,](#page-190-0) [2007\]](#page-190-0). Une relation de type pseudo compressibilité du fluide est établie et l'équation de continuité devient :

$$
\operatorname{div} \mathbf{u} = \frac{p}{k} \tag{4.7}
$$

avec *k* ∈ R un paramètre de pénalisation. Ce paramètre est relié soit à la viscosité dynamique, soit au nombre de Reynolds. Par exemple, on peut prendre *k* = *cµ* avec  $c \in [10^7, 10^{10}]$ . La forme faible de la conservation de la masse est donc modifiée sous la forme :

$$
BC(\mathbf{u}, p; \delta q) = \int_{\Omega} \left( \mathrm{div} \, \mathbf{u} - \frac{p}{k} \right) \, \delta q \, d\Omega \tag{4.8}
$$

<span id="page-72-0"></span>
$$
= B(\mathbf{u}; \delta q) - C(p; \delta q) \tag{4.9}
$$

avec l'introduction de la fonctionnelle :

$$
C(p; \delta q) = \frac{1}{k} \int_{\Omega} p \, \delta q \, d\Omega \tag{4.10}
$$

En utilisant les définitions Eq.[\(4.1\)](#page-70-0)-Eq.[\(4.2\)](#page-70-0), la discrétisation par éléments finis implique l'opérateur élémentaire :

$$
C_{ij}^{e} = \frac{1}{k} \int_{\Omega_e} \left\langle N_i^p(\mathbf{x}), N_j^p(\mathbf{x}) \right\rangle d\Omega \tag{4.11}
$$

Dans Eq.[\(4.11\)](#page-72-0),  $N_i^p$ *j* désigne la fonction de forme pour la pression qui diffère ici de la fonction de forme pour la vitesse.

Il est alors possible d'exprimer les inconnues nodales en pression *p<sup>i</sup>* en fonction des inconnues en vitesse **u***<sup>i</sup>* . Cette relation permet le découplage des inconnues **u***<sup>i</sup>* et *p<sup>i</sup>* dans l'équation de conservation de la quantité de mouvement et autorise la résolution du problème uniquement en vitesse. Matriciellement, la condensation de la pression entraîne une réduction de la taille des opérateurs algébriques.

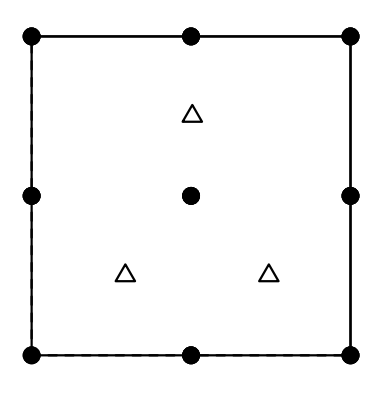

FIGURE 4.1 – Élément fini mixte vitesse/pression-discontinue de type  $\mathbb{Q}_2/\mathbb{P}_1$ . Les ronds et les triangles représentent les nœuds où sont évaluées respectivement la vitesse et la pression.

Pour plus d'informations sur les opérateurs matriciels et les étapes conduisant à la résolution des systèmes algébriques dans le logiciel EVE , nous invitons le lecteur à lire les références [\[Cadou,](#page-189-0) [1997;](#page-189-0) [Cadou et al.,](#page-189-1) [2001;](#page-189-1) [Cochelin et al.,](#page-190-0) [2007\]](#page-190-0).

# **4.3 Présentation du logiciel** ELMER

ELMER est un logiciel open source de simulation multi-physique développé depuis 1995 par le CSC - IT Center for Science (CSC) en Finlande. Il comprend des modèles appartenant à des domaines scientifiques tels que la dynamique des fluides, la mécanique des structures, l'électromagnétisme, le transfert de chaleur et l'acoustique par exemple. Tous ces modèles reposent sur la résolution des équations aux dérivées partielles par la méthode des éléments finis. L'accès à l'intégralité du code est un avantage majeur pour la compréhension des choix techniques pris par les développeurs. Ce logiciel open source, dont le solveur principal est écrit en Fortran90, permet la création de modules spécifiques développés par les utilisateurs. La documentation variée et complète, est disponible notamment pour les différents modèles déjà implémentés [\[Råback et al.,](#page-195-0) [2015\]](#page-195-0), mais aussi sur la possibilité de coder un solveur défini par l'utilisateur, noté UDS pour "User Defined Solver" [\[Lyly et al.,](#page-193-0) [2014;](#page-193-0) [Ruokolainen et al.,](#page-195-1) [2014\]](#page-195-1).

Dans ce travail, l'idée a été de nous appuyer sur le module de résolution des équations de Navier-Stokes pour réaliser l'implémentation des techniques d'analyse de bifurcation stationnaire présentées au chapitre [2](#page-27-0) sous la forme d'UDS et de nouveaux modules génériques associés.

## **4.3.1 Stabilisation des éléments de type** Q*k/*Q*<sup>k</sup>* **à pression continue**

Les éléments finis proposés au sein du logiciel ELMER ont le même degré d'interpolation pour la vitesse et la pression. Nous nous sommes limités dans ce travail à des éléments de type  $\mathbb{Q}_1/\mathbb{Q}_1$  et  $\mathbb{Q}_2/\mathbb{Q}_2$ , tant pour les problèmes bidimensionnels Fig.[\(4.2\)](#page-73-0) que tridimensionnels Fig.[\(4.3\)](#page-74-0).

Ce type d'élément propose une pression continue entre élément. Dans [\[Bathe,](#page-187-0) [2006;](#page-187-0) [Donea & Huerta,](#page-191-0) [2003\]](#page-191-0), les effets de ce type de couple d'interpolation ne respectant pas la condition inf-sup sont rappelés. Tout d'abord, un effet de verrouillage de la pression produit un champ solution dit en 'mode échiquier' avec une alternance de pression positive et négative pour des nœuds contigus. De plus, des oscillations non physiques du champ de vitesse sont à attendre.

<span id="page-73-0"></span>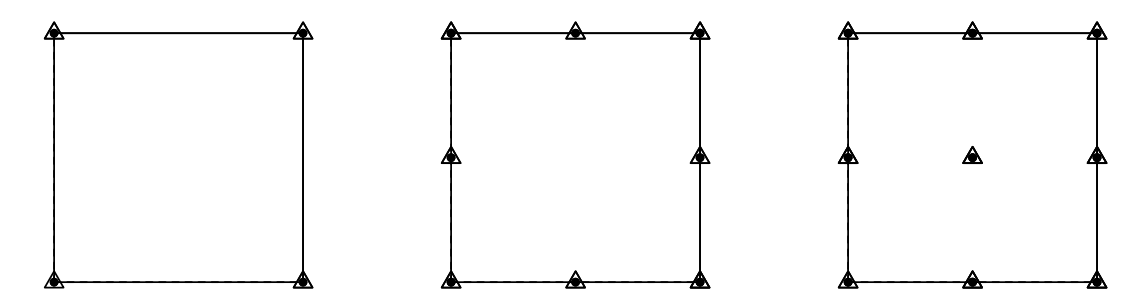

Figure 4.2 – Élément 2D quadrangle avec un même degré d'interpolation en vitesse et pression. L'évaluation de la vitesse et de la pression s'effectue aux mêmes nœuds. La pression est continue entre les éléments finis. De gauche à droite : interpolation linéaire (Q4), quadratique (Q8) et bi-quadratique complète (Q9).

Afin de contourner ces difficultés, plusieurs procédés de stabilisation sont proposés au sein du logiciel ELMER, notamment dans le module de résolution des équations de Navier-Stokes. Des techniques de type Petrov-Galerkin [\[Franca & Frey,](#page-191-1) [1992\]](#page-191-1), d'enrichissement des fonctions de forme, dites fonctions bulles [\[Brezzi et al.,](#page-188-0) [1998\]](#page-188-0), ou encore d'éléments hiérarchiques d'ordre élevé [\[Zienkiewicz et al.,](#page-197-1) [1983\]](#page-197-1) sont disponibles. Pour plus de détails sur ces techniques de stabilisation, éprouvées analytiquement et numériquement, nous renvoyons le lecteur aux références [\[Donea & Huerta,](#page-191-0) [2003;](#page-191-0) [Bathe,](#page-187-0) [2006;](#page-187-0) [Azaïez et al.,](#page-187-1)

<span id="page-74-0"></span>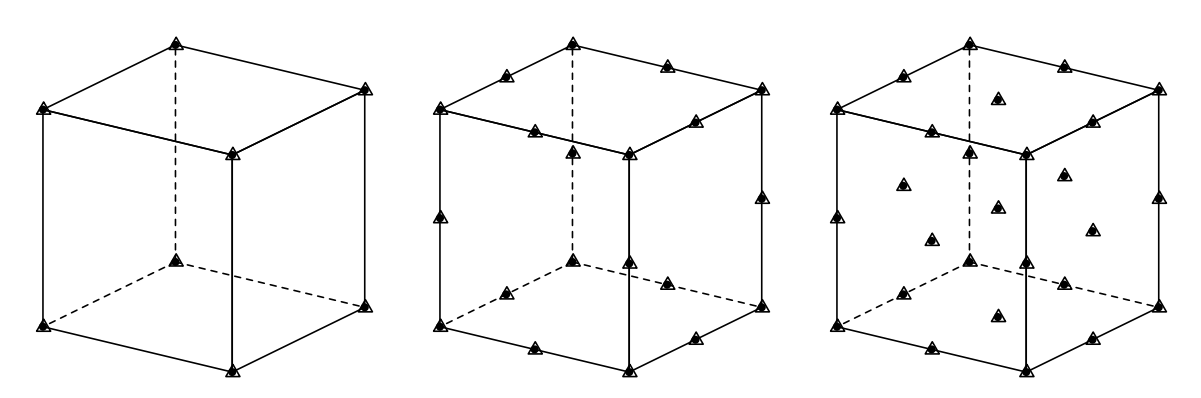

Figure 4.3 – Élément 3D hexaèdre avec un même degré d'interpolation en vitesse et pression. La pression est continue. De gauche à droite : interpolation linéaire (H8), quadratique (H20) et tri-quadratique complète (H27).

[2011;](#page-187-1) [Zienkiewicz & Taylor,](#page-197-0) [2000\]](#page-197-0). Dans le cadre de cette étude, nous nous sommes restreints aux techniques proposées par défaut dans le solveur des équations de Navier-Stokes d'ELMER avec la méthode dite des éléments finis stabilisés [\[Franca & Frey,](#page-191-1) [1992\]](#page-191-1).

Ces méthodes de stabilisation de type Petrov-Galerkin sont issues d'analyses théoriques autorisant le non-respect de la condition LBB tout en garantissant une résolution efficace [\[Franca et al.,](#page-191-2) [2006\]](#page-191-2). Cette stabilisation de la formulation Galerkin mixte en vitesse/pression s'appuie sur un ajout de termes qui pondèrent les fonctions tests. Cette pondération utilise des valeurs caractéristiques d'un élément fini, comme une longueur caractéristique, et le calcul de résidu des équations différentielles Eq.[\(1.31\)](#page-25-0) dans l'élément. Il nous suffit alors de prendre en compte cette formulation dans le cadre de l'implémentation des techniques de perturbation. Une revue de ces techniques est présentée dans [\[Franca et al.,](#page-191-2) [2006\]](#page-191-2) et plus de détails sont disponibles notamment dans [\[Franca & Frey,](#page-191-1) [1992;](#page-191-1) [Franca](#page-191-3) [et al.,](#page-191-3) [1993;](#page-191-3) [Zienkiewicz & Taylor,](#page-197-0) [2000;](#page-197-0) [Donea & Huerta,](#page-191-0) [2003\]](#page-191-0).

Les effets de ce type de stabilisation ont déjà été étudiés dans le cadre de la recherche de bifurcation stationnaire utilisant la MAN dans [\[Cadou,](#page-189-0) [1997;](#page-189-0) [Cadou et al.,](#page-189-1) [2001\]](#page-189-1). Dans le présent travail, nous avons fait le choix d'utiliser une stabilisation constante par pas MAN. Les termes de stabilisation sont introduits dans l'opérateur tangent mais ne sont pas pris en compte dans les seconds membres résultant de la technique de perturbation. Ceci a l'avantage de conserver le caractère quadratique des équations. Ce choix technique revient à faire une prédiction stabilisée des champs solutions. Il peut alors être nécessaire de réaliser une correction basée sur le résidu.

En plus de la stabilisation au sein de l'élément fini, une option de stabilisation notée "DivDiscretization" est disponible dans ELMER. Cette option repose sur une approximation de la forme faible suivante :

$$
2\mu \mathbf{D}(\mathbf{u}) : \mathbf{grad} \, \delta \mathbf{v} \approx \mu \, \mathbf{grad} \, \mathbf{u} : \mathbf{grad} \, \delta \mathbf{v} + \mu \mathrm{div} \, \mathbf{u} \, \mathrm{div} \, \delta \mathbf{v} \tag{4.12}
$$

Cette approximation est identique à une stabilisation classique nommée "Grad-Div" et qui a été introduite pour des bases polynomiales en vitesse et pression de même ordre dans [\[Hughes et al.,](#page-192-0) [1986\]](#page-192-0). Le choix proposé par ELMER est équivalent à une stabilisation de la forme Laplacienne du gradient de vitesse Eq.[\(1.14\)](#page-23-0), en utilisant la viscosité dynamique *µ* comme paramètre de stabilisation fixe. Dans [\[Jenkins et al.,](#page-192-1) [2014\]](#page-192-1), les auteurs démontrent que le choix de ce paramètre de stabilisation dépend du type d'élément fini utilisé. De plus, dans [\[Olshanskii et al.,](#page-194-0) [2009\]](#page-194-0), les auteurs démontrent que cette stabilisation s'apparente à une méthode multigrilles pour la pression et améliore le conditionnement des systèmes linéaires algébriques, ce qui est intéressant dans le cas de résolutions itératives.

## **4.3.2 Implémentation de la MAN dans un "User Defined Solver"**

Les techniques MAN de continuation, de détection de point singulier et de changement de branches en un point de bifurcation simple, présentées dans le chapitre [2,](#page-27-0) ont été implémentées au sein du logiciel ELMER [\[CSC - IT Center for Science,](#page-190-1) [1995\]](#page-190-1) dans le cadre des équations stationnaires de Navier-Stokes. Dans ELMER, l'utilisation d'un solveur spécifique permettant la résolution d'un problème donné passe par le chargement dynamique d'une librairie. ELMER dispose par défaut de librairies dynamiques déjà compilées et utilisables sur demande par l'utilisateur. Les développeurs d'ELMER ont aussi permis à chaque utilisateur de créer un code source compilable sous forme d'une librairie dynamique pour la résolution d'un problème non disponible nativement. On parle alors d'un solveur défini par l'utilisateur "User Defined Solver" (UDS ). Le mot solveur choisi par ELMER peut porter à confusion car il s'agit bien plus que d'un simple solveur linéaire ou non linéaire. Le programme de type UDS permet la discrétisation par éléments finis du problème ainsi que sa résolution par les différentes méthodes disponibles. Le schéma de principe d'un UDS est représenté dans Fig.[\(4.4\)](#page-75-0). L'UDS et les modules associés à sa compilation sont chargés dynamiquement lors de l'exécution principale d'ELMER sans avoir à recompiler le logiciel dans sa globalité Fig.[\(4.5\)](#page-76-0).

<span id="page-75-0"></span>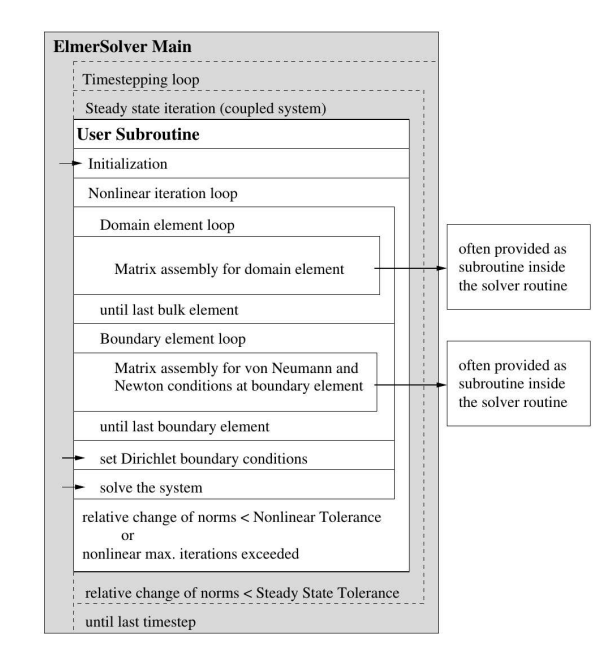

Figure 4.4 – Principe d'implémentation d'un UDS extrait de [\[Ruokolainen et al.,](#page-195-1) [2014,](#page-195-1) Chap13 : basic Programming].

Nous avons créé un ensemble de modules dans le but de rendre générique l'utilisation des routines liées à la MAN, que ce soit pour l'étude des bifurcations comme présentée dans le chapitre [2,](#page-27-0) ou pour l'implémentation d'autres techniques. Nous avons ainsi ajouté de nombreuses fonctionnalités liées à la MAN comme la création d'opérateurs algébriques spécifiques liés au formalisme particulier imposé par la MAN ou à la programmation de techniques de résolution de systèmes linéaires comme schématisée dans la Fig.[\(4.5\)](#page-76-0). Nous avons codé l'ensemble de ces techniques afin de pouvoir résoudre des problèmes bidimensionnels et tridimensionnels. L'implémentation technique de ces modules et de l'UDS associé à l'analyse de bifurcation stationnaire simple est décrite de manière détaillée dans le prochain chapitre.

<span id="page-76-0"></span>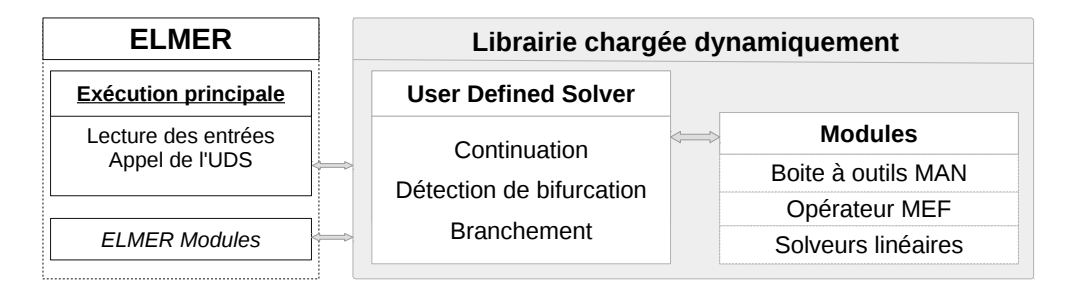

Figure 4.5 – Principe d'implémentation de techniques MAN dans ELMER.

#### **4.3.3 Solveur linéaire direct :** MUMPS

La résolution des systèmes linéaires produit par la méthode des éléments finis nécessite des solveurs adaptés. Prenons un exemple générique pour illustrer la procédure de résolution. Si l'on dispose d'une matrice A et d'un vecteur second membre **b**, alors l'inconnue **x** est solution du problème linéaire suivant :

$$
A\mathbf{x} = \mathbf{b} \tag{4.13}
$$

Il existe deux types de solveur linéaire :

- **Direct** où la solution exacte est obtenue en un nombre fini d'opérations
- **Itératif** où la solution converge en un nombre infini d'opérations. Un critère de convergence est requis pour arrêter la procédure. La solution est ainsi approchée.

Pour la résolution des équations algébriques linéaires, nous avons fait le choix d'utiliser un solveur direct à l'instar de ce qui est fait dans EVE depuis de nombreuses années. L'efficacité de la MAN repose essentiellement sur le fait qu'une seule triangulation de matrice tangente permet de calculer tous les termes des expansions polynomiales. Le temps de calcul est ainsi important pour obtenir l'ordre 1 car l'opérateur est triangulé. En revanche, pour les ordres supérieurs, le temps de calcul est principalement associé à la construction des seconds membres non linéaires et à la résolution de système linéaire pour chacun des ordres. L'opérateur tangent précédemment factorisé est utilisé pour chacune de ces résolutions. C'est la raison pour laquelle un solveur direct est habituellement utilisé pour résoudre les problèmes linéaires obtenus avec la MAN, y compris lorsque le nombre de degrés de liberté est important [\[Medale & Cochelin,](#page-194-1) [2015\]](#page-194-1).

Il est classique de passer par une étape de factorisation de l'opérateur matriciel, comme par exemple la décomposition suivante :

$$
A = LU \tag{4.14}
$$

Cette étape, appelée triangulation, transforme l'opérateur matriciel A en un produit de deux matrices triangulaires : L est la matrice triangulaire inférieure (lower), et U est une matrice triangulaire supérieure (upper) [\[Davis,](#page-190-2) [2006,](#page-190-2) chap 6].

$$
A\mathbf{x} = \mathbf{b} \Leftrightarrow LU\mathbf{x} = \mathbf{b}
$$
 (4.15)

Finalement, une étape de descente suivie d'une étape de remontée du système triangulé permet la résolution du système linéaire :

$$
Ly = b \tag{4.16}
$$

$$
Ux = y \tag{4.17}
$$

La résolution d'un système linéaire se compose donc de plusieurs étapes. Avant la résolution du système linéaire A**x** = **b**, il faut d'abord assembler l'opérateur matriciel A ainsi que le second membre **b**. D'éventuelles conditions aux limites sont prises en comptes. Puis, l'étape de triangulation de l'opérateur matriciel est effectuée. Celle-ci consomme la plus grande partie du temps de simulation, c'est pourquoi il convient d'y prêter attention. Finalement, la résolution effective passe par deux étapes de descente et de remontée qui ne consomment qu'une très faible proportion du temps de factorisation.

Dans le cas des équations de Navier-Stokes, les opérateurs matriciels ne sont pas symétriques. Il existe des librairies d'algèbre linéaire dédiées à la résolution de ce type de systèmes algébriques. Par défaut, ELMER propose le solveur direct UMFpack [\[Davis,](#page-190-3) [2004\]](#page-190-3) qui donne de bonnes performances à bas nombre de degrés de liberté. Ce solveur utilise une technique dite non symétrique multi-frontale (Unsymmetric MultiFrontal) [\[Davis,](#page-190-2) [2006,](#page-190-2) chap 6]. D'une manière technique, nous n'avons pas pu pousser ce solveur au-delà de la barrière des 4Go de mémoire requise lors de l'étape de factorisation. Ceci est dû à une limitation des indices de tableau s'appuyant sur une représentation des entiers en 32bits. Une recompilation d'ELMER avec les options a priori nécessaires à ce solveur pour passer en adressage 64bits n'a pas permis l'utilisation de l'option 'big umfpack' disponible dans ELMER. C'est en partie pour cette raison que nous avons fait le choix d'utiliser le solveur MUMPS [\[Amestoy et al.,](#page-187-2) [2001\]](#page-187-2) que nous avions déjà implémenté dans EVE .

Le solveur MUMPS donne accès à des fonctionnalités intéressantes. ELMER utilise ce solveur uniquement pour des résolutions de type parallèle. Il serait possible d'implémenter les méthodes basées sur la MAN avec une approche algorithmique parallèle, mais pour une première approche, nous avons préféré reporter cet effort sur les capacités des librairies d'algèbre linéaire à gérer un aspect multicœurs. Nous avons donc dû établir la connexion entre ELMER et MUMPS pour une utilisation séquentielle, ce qui n'est pas prévu dans ELMER par défaut. De plus, comme nous maîtrisons la chaîne complète de compilation du logiciel ELMER et de MUMPS , nous avons couplé MUMPS avec la librairie d'algèbre linéaire OpenBLAS [\[Zhang Xianyi,](#page-197-2) [2012\]](#page-197-2), qui permet une répartition des opérations sur plusieurs processeurs et/ou coeurs d'une même station de calcul (multithread).

Parmi les autres fonctionnalités de la librairie MUMPS nous nous intéressons à la résolution d'un système linéaire avec le transposé de l'opérateur déjà triangulé. Ceci est très utile pour limiter le nombre de factorisations des systèmes augmentés. Ce type de système est notamment rencontré lors de la recherche du mode gauche de l'opérateur tangent singulier associé à l'équation Eq.[\(2.48\)](#page-43-0). De plus, une récente avancée dans la librairie MUMPS (depuis la version 5), permet d'évaluer le rang de déficience d'un opérateur singulier et d'extraire une approximation du noyau de ce dernier. Nous avons ainsi la possibilité de connaître la multiplicité d'une bifurcation stationnaire et d'adapter le calcul des branches solutions post-bifurcation à ce cas de figure. Enfin, l'obtention d'une approximation du noyau facilitera la mise en œuvre de la méthode de branchement au point de bifurcation.

# Implémentation de la MAN pour l'analyse de bifurcation dans ELMER

5

Nous présentons dans ce chapitre l'implémentation de la Méthode Asymptotique Numérique dans le logiciel open-source et multi-physique ELMER. Ce travail technique apparaît ici sous la forme d'un article soumis au journal "Computer Physics Communications".

L'objectif de ce travail consiste à implémenter la MAN au sein du logiciel open-source multi-physiques ELMER pour des résolutions de problèmes à grand nombre de degrés de liberté et pour des écoulements tridimensionnels. Le choix du logiciel ELMER a donc été réalisé sur des considérations d'ouverture suffisante du code source en s'assurant de l'utilisation possible de librairies de calcul intensif. L'implémentation des techniques basées sur la MAN dans ce logiciel doit nous permettre de réaliser d'une part, la continuation de solutions stationnaires et, d'autre part, de réaliser l'analyse de bifurcation d'écoulements stationnaires.

La structure de l'article soumis est la suivante. Nous reprécisons les méthodes d'analyse de bifurcation basées sur la MAN présentées au chapitre [2.](#page-27-0) Les algorithmes sont détaillés pour les méthode de continuation, de détection de bifurcations stationnaires et de changement de branche en ces points singuliers. De plus, de nouveaux modules ELMER sont présentés, et les codes Fortran associés aux parties non triviales de l'implémentation sont donnés et commentés. L'utilisation du solveur linéaire MUMPS couplé à une librairie d'algèbre linéaire optimisée pour le calcul multi-cœur permet l'utilisation de la MAN en calcul intensif. Le code source permet une première introduction de l'ensemble des techniques associées à une résolution par la MAN pour des écoulements tridimensionnels. Enfin, les premiers résultats numériques permettent de valider l'implémentation de la MAN dans ELMER. À cet effet, les problèmes d'écoulement bi et tridimensionnels dans une conduite avec une expansion soudaine sont étudiés.

# Numerical bifurcation analysis for three-dimensional fluid dynamics problems as new features in the multi-physical open-source software ELMER.

Y. Guevel<sup>a,\*</sup>, T. Allain<sup>a</sup>, G. Girault<sup>a,b</sup>, J.M. Cadou<sup>a</sup>

*<sup>a</sup>Laboratoire d'Ingénierie des Matériaux de Bretagne, Université de Bretagne Sud, Rue de Saint Maudé, Lorient, France <sup>b</sup>Centre de recherche des Ecoles de Saint-Cyr Coëtquidan, Ecoles Militaires de Coëtquidan, Guer, France*

#### Abstract

New features for numerical bifurcation analysis in fluid dynamics are implemented in the open-source multiphysical software ELMER . Specific tools for continuation of three-dimensional steady flow solutions, detection of bifurcation points and branch switching are provided. The Asymptotic Numerical Method is used as nonlinear solver and also for its specific bifurcation analysis abilities. A full description of the methods and their implementation in ELMER is proposed. High performance non linear solvers are proposed for models involving million degrees of freedoms in conjunction with the use of MUMPS and OpenBlas libraries. Pitchfork bifurcations and limit points in internal flows are used as validation cases.

*Keywords:* Asymptotic Numerical Method, ELMER, Three-dimensional flow, Bifurcation analysis, Continuation, Branch switching, High Performance Computing

#### 1. Introduction

Numerical bifurcation analysis of flow problems governed by the discretized Navier-Stokes equations with a large number of degrees of freedom is still a challenging task. A review of the existing numerical bifurcation methods in fluid dynamics is proposed in [25]. Toolboxes exist for ordinary differential equations, such as MatCont [24] and AUTO-07p [27], with a small number of degrees of freedom [46]. A large scale toolbox for systems of discretized partial differential equations is LOCA (continuation and bifurcation analysis) [60] as part of the Trilinos framework [65].

An alternative to the well known incremental-iterative methods [26, 63, 71] is the Asymptotic Numerical Method (ANM) [21]. ANM is the association of a perturbation technique and a spatial discretization method, in our case the finite element method. It has been successfully applied in nonlinear solid mechanics [8, 22] or in fluid mechanics [41, 42, 51]. The main advantage of the ANM is its ability to determine analytic nonlinear solutions [16, 20] with computational CPU times lower than with the classical incremental-iterative method. For these nonlinear solutions, some bifurcation indicators have been introduced [15, 22, 40]. High performance computation (HPC) based on ANM for flow problems has been proposed in [50] as an in-house code.

HPC study for the Navier-Stokes equations exists as [54] based on the open-source project FEniCS [47] or in [36] with the open-source multi-physical software ELMER [23]. ELMER is developed by the CSC - IT Center for Science (CSC) in Finland. It includes models dedicated to fluid dynamics, structural mechanics, electromagnetics, heat transfer and acoustics, for example. These models are mainly described by partial differential equations which are solved using the Finite Element Method (FEM) [73].

Our objective is to propose numerical bifurcation methods based on ANM [22, 40, 51] for large scale flow problems as new features in ELMER . In this paper, implementation of those methods as new modules and User Defined Solver (UDS) are described. Moreover, HPC is performed in ELMER by means of the direct linear solver MUMPS [2] coupled with the multi-threaded linear algebra library OpenBlas [72]. We assume that the reader has some basic knowledge of how to write simple solvers for partial differential equations using the ELMER framework. More details on UDS programming are available in the ELMER documentation : "Basic Programming" [58], "Basic Programming with Elmer" [48] and "Partial Differential Equations" in the Elmer Tutorials [49].

We proposed an implementation of classic features of the ANM for steady flow solutions. Continuous analytic representation of nonlinear branches is performed using a path-following technique [16, 20]. Then, power series analysis based on previous work [67] and applied to the ANM context [22, 51] allows steady bifurcation point detection.

∗Corresponding author

*Email address:* yann.guevel@univ-ubs.fr (Y. Guevel)

A branch switching technique adapted to the Navier-Stokes equations [40] is also implemented. With the help of the ELMER code, those methods can be used for large scale flow simulations.

This paper is organized as follow. The numerical methods are described in the first part. Implementation of the ANM in ELMER is then detailed in the second part. Finally, validations are proposed with bifurcation analysis for three classic numerical cases including a three-dimensional internal flow problem.

#### 2. Numerical methods

#### *2.1. Governing equations*

The steady Navier-Stokes equations for Newtonian and incompressible fluid in a domain  $(\Omega)$  are :

$$
-2\mu \operatorname{div} \mathbf{D}(\mathbf{u}) + \mathbf{grad} p + \rho \mathbf{u} \cdot \mathbf{grad} \mathbf{u} = \mathbf{0} \quad \text{in } (\Omega)
$$
 (1)

 $div\mathbf{u} = 0$  in ( $\Omega$ ) (2)

$$
\mathbf{u} = \lambda \mathbf{u}_d \quad \text{on } (\Gamma) \tag{3}
$$

with **u** and p respectively the velocity and pressure unknowns, and  $\lambda$  a control parameter. A generic velocity profile  $u_d$  is prescribed on the boundary (Γ). **D**(**u**) is the symmetric part of the velocity gradient tensor. Both density  $\rho$  and kinematic viscosity  $\mu$  are constant in the fluid domain. The Reynolds number is defined as  $Re = \lambda \frac{\rho \mathbf{u}_d^{max}}{d}$  $\frac{d^2L}{\mu}$ , with L a characteristic length of the model.

#### *2.2. Finite Element Method in* ELMER

ANM techniques are implemented as UDS based on the existing FlowSolver module in ELMER [23]. As the Finite Element Method (FEM) [28, 73] is used, a short description of the spatial discretization steps is proposed. Discretized operators and a stabilized FEM formulation are presented here in order to make this paper self-contained.

#### *2.2.1. Weak form*

FEM relies on a weak integral form of the partial differential equations to be solved. In the context of the standard Galerkin FEM, test functions  $\delta v$  and  $\delta q$ , respectively for velocity and pressure, are chosen in the suitable functional spaces. Then multiplying the governing equations with those functions and integrating over the domain, one obtains the so-called weak form. An abusive operator notation is used in the context of the continuous problem for the sake of conciseness and clarity in order to introduce the numerical methods we implemented in ELMER . For the same reason, this notation will be used for the discrete operators.

The variational formulation of the nonlinear problem is written in the following operator form:

$$
L(U) + Q(U, U) = \lambda \mathbf{F} \quad \text{in} \quad \Omega \tag{4}
$$

with  $U = {u, p}$  a mixed vector. The Dirichlet boundary condition Eq.(3) produces the right-hand side term  $\lambda$ **F**, which is equivalent to a fictitious force [21, 73].

The linear operator L contains the weak form of the diffusive term, the pressure gradient and the continuity equation:

$$
L(\mathbf{U}) := L(\mathbf{u}, p; \delta \mathbf{v}, \delta q) = A(\mathbf{u}; \delta \mathbf{v}) - B(\delta \mathbf{v}; p) + B(\mathbf{u}; \delta q)
$$
(5)

Where using the following definition for the continuity equation Eq.(2) as a bilinear form:

$$
B(\mathbf{u}; \delta q) = \int_{\Omega} \mathrm{d}v \, \mathbf{u} \, \delta q \, d\Omega \tag{6}
$$

Integration by parts of the pressure gradient variational form is equal to −B(δv; *p*).

Moreover, the weak form of the strain rate tensor in Eq.(1), is obtained using the Green-Gauss divergence theorem, and leads to:

$$
A(\mathbf{u}; \delta \mathbf{v}) = \int_{\Omega} 2\mu \mathbf{D}(\mathbf{u}) : \mathbf{grad} \, \delta \mathbf{v} \, d\Omega \tag{7}
$$

Finally, the nonlinear operator Q contains the convective term:

$$
Q(\mathbf{U}, \mathbf{U}) := Q(\mathbf{u}, \mathbf{u}; \delta \mathbf{v}) = \int_{\Omega} \rho \left( (\mathbf{u} \cdot \mathbf{grad}) \mathbf{u} \right) \cdot \delta \mathbf{v} \, d\Omega \tag{8}
$$

#### *2.2.2. Finite element discretization*

Spatial discretization of the variational formulation is based on the classical Galerkin finite element approximation. The unknowns **u**, *p* and the associated test functions  $\delta v$ ,  $\delta q$  use the same basis functions  $N_i(x)$  evaluated at Cartesian coordinates x:

$$
\mathbf{u}(\mathbf{x}) \approx \sum_{i=1}^{n} N_i(\mathbf{x}) \overline{\mathbf{u}}_i = [N(\mathbf{x})] \{ \overline{\mathbf{u}} \}
$$
(9)

with  $\overline{\mathbf{u}}_i$  the vectors of nodal values. The continuous problem is then transformed into a set of algebraic nonlinear problems to solve.

As an example, the quadratic operator Q is obtain with an assembly of local element contribution over the domain:

$$
Q(\mathbf{u}_a, \mathbf{u}_b) = \sum_E Q^E(\mathbf{u}_a, \mathbf{u}_b)
$$
\n(10)

with  $Q^{E}(\mathbf{u}_{a}, \mathbf{u}_{b})$  the local quadratic operator for two fields  $\mathbf{u}_{a}, \mathbf{u}_{b}$ :

$$
Q^{E}(\mathbf{u}_{a}, \mathbf{u}_{b}) = \rho \int_{\Omega_{E}} (\mathbf{u}_{a} \cdot \mathbf{grad} \mathbf{u}_{b}) [N(\mathbf{x})] d\Omega \qquad (11)
$$

$$
\approx \rho \sum_{k=1}^{NG} w_k \det(J_E(\xi_k)) (\mathbf{u}_a \cdot \mathbf{grad } \mathbf{u}_b) [N(\xi_k)] \tag{12}
$$

with Gauss quadrature to perform the integration over the element,  $\xi_k$  is the Gauss point coordinate and  $w_k$  the associated weight,  $\det(J_E(\xi_k))$  is the Jacobian determinant of the mapping from global  $\mathbf{x} \in \Omega$  to local coordinate  $\xi \in \Omega_F$ . The reader may found more details on this part in ELMER dedicated documentation [48, 49].

In this study, quadrangles or hexahedrons mixed finite elements with linear  $\mathbb{Q}_1/\mathbb{Q}_1$  or quadratic  $\mathbb{Q}_2/\mathbb{Q}_2$  interpolation are chosen. Those equal-order interpolation of mixed finite elements in velocity-pressure are known to create locking phenomenon in pressure or spurious mode [5]. This is the reason why different stabilization techniques are available in ELMER .

#### *2.2.3. Stabilized finite element*

We use the so-called 'Stabilized finite element' [33] as proposed in the ELMER 'Flow Solver' module. A nice review of this Petrov-Galerkin formulation is detailed in [34, 35]. The Galerkin formulation is modified by the addition of mesh-dependent terms in the test functions. The latter are modified as new weighted residuals of the differential equations. This technique makes it possible to circumvent the well-known Ladyzhenskaya-Babuska-Brezzi (LBB) or inf-sup condition, connected with the classical mixed finite elements [28, 73].

The diffusive operator is written in a semi-discrete form:

$$
A_{stab}(\mathbf{u}, p; \delta \mathbf{v}) = A(\mathbf{u}; \delta \mathbf{v}) + \sum_{E} \int_{\Omega_E} R_E(\mathbf{u}, p) \ \tau P(\delta \mathbf{v}) \ d\Omega \tag{13}
$$

where  $R_E$  (U) is the elementary Navier-Stokes residual operator and  $P(\delta v)$  is a test function equation operator. Moreover the continuity equation is also modified:

$$
\mathbf{B}_{stab}(\mathbf{u}; \delta \mathbf{v}, q) = \mathbf{B}(\mathbf{u}; \delta q) + \sum_{E} \int_{\Omega_E} \gamma \, \mathrm{div} \, \mathbf{u} \, \mathrm{div} \, \delta \mathbf{v} \, d\Omega \tag{14}
$$

This stabilization uses the following parameters:

$$
\gamma = \rho \|\mathbf{u}\| h_K R e_x \tag{15}
$$

$$
\tau = \frac{h_K}{2\rho ||\mathbf{u}||} Re_x \tag{16}
$$

$$
Re_x = min\left(1, \frac{\rho m_K h_K ||\mathbf{u}||}{4\mu}\right) \tag{17}
$$

with  $h_K$  a characteristic length of the element and  $m_K$  the interpolation degree.

Steady bifurcation analysis using ANM with Petrov-Galerkin FEM stabilization has been studied in [12, 16]. The authors suggest to use constant stabilization parameters within a continuation step. Moreover the problem formulation stays quadratic which is convenient for the perturbation method canvas.

Others stabilization methods are available in the ELMER FlowSolve module and full description may be found in [28]. For example, residual-free bubble method uses elements where the velocity approximation is augmented by using elementwise bubble functions, and hierarchical interpolation of the second-order elements increases the polynomial order of the velocity approximation.

#### *2.3. Continuation with perturbation method*

A pseudo-arc-length path-following technique [20] based on ANM is used to perform the continuation of the steady flow solutions. This has already been successfully implemented for two-dimensional flows in the case of steady incompressible Navier-Stokes equations in [15, 16, 22, 40] and for non-Newtonian fluids in [44]. Recently, three-dimensional flows study has been proposed in [51].

The ANM relies on a linearization technique where the unknowns of the nonlinear problem are sought as power series:

$$
\mathbf{X}(a) = \mathbf{X}_0 + \sum_{i=1}^{N} a^i \mathbf{X}_i
$$
 (18)

where  $X_0 = (U_0, \lambda_0)$  is a known regular solution with the mixed vector notation  $U_0 = \{u_0, p_0\}$ ,  $a \in \mathbb{R}$  is a perturbation parameter and *N* is the truncation order of this polynomial representation.

Then the perturbation path parameter is chosen as :

$$
a = \langle \mathbf{u} - \mathbf{u}_0, \mathbf{u}_1 \rangle + (\lambda - \lambda_0) \lambda_1 \tag{19}
$$

Introducing Eq.(18) in the nonlinear system Eq.(4) and equating like powers of *a*, a set of linear algebraic systems is obtained. The same tangent operator is used for each of those linear systems and is defined as:

$$
L_t^0(\bullet) = L(\bullet) + Q(U_0, \bullet) + Q(\bullet, U_0)
$$
\n(20)

The first order reads:

$$
L_t^0(\mathbf{U}_1) = \lambda_1 \mathbf{F} \tag{21a}
$$

$$
\langle \mathbf{u}_1, \mathbf{u}_1 \rangle + \lambda_1^2 = 1 \tag{21b}
$$

and the recurrence relation for  $k \in [2, N]$  is:

$$
L_t^0(\mathbf{U}_k) = \lambda_k \mathbf{F} + \mathbf{F} \mathbf{Q}_k \tag{22a}
$$

$$
\langle \mathbf{u}_k, \mathbf{u}_1 \rangle + \lambda_k \lambda_1 = 0 \tag{22b}
$$

using the following definition:

$$
\mathbf{FQ}_k = -\sum_{i=1}^{k-1} \mathbf{Q} \left( \mathbf{U}_i, \mathbf{U}_{k-i} \right) \tag{23}
$$

Once the series  $\{U_i, \lambda_i\}_{i=1,N}$  are computed using Eq.(21)-(22), a small part of the steady flow solution branch is approximated continuously with the polynomial representation Eq.(18).

The range of validity of this approximation is defined as :

$$
a_{maxpoly} = \left(\eta \frac{\|\mathbf{u}_1\|}{\|\mathbf{u}_N\|}\right)^{1/(N-1)}
$$
(24)

with  $\eta$  a user-defined tolerance. Other definitions may be used [20].

Moreover, use of Padé approximants is known to increase the range of validity of polynomial representations [31, 56] and has been used in fluid mechanics in [40, 42]. The main idea is to build the rational approximation from the polynomial one. Thus, the rational representation of the velocity unknown is written as:

$$
\mathbf{X}_{Pad\acute{e},N}(a) = \mathbf{X}_0 + \sum_{i=1}^{N-1} \frac{\Delta_{N-1-i}(a)}{\Delta_{N-1}(a)} a^i \mathbf{X}_i
$$
\n(25)

The ∆*<sup>k</sup>* are polynomials of degree k. The fractions in Eq.(25) all have the same denominator ∆*<sup>N</sup>*−<sup>1</sup> in order to simplify the root finding of those polynomials. The range of validity for the rational representation is based on the same idea as Eq.(24). The gap between solutions of two consecutive orders is compared to a tolerance parameter by the following expression :

$$
\eta_p = \frac{\left\| \mathbf{U}_{Pad\acute{e},N} \left( a_{maxPad\acute{e}} \right) - \mathbf{U}_{Pad\acute{e},N-1} \left( a_{maxPad\acute{e}} \right) \right\|}{\left\| \mathbf{U}_{Pad\acute{e},N} \left( a_{maxPad\acute{e}} \right) \right\|} \tag{26}
$$

with  $\eta_p$  a required accuracy parameter. The  $a_{maxPad\acute{e}}$  is searched via dichotomy technique. This range of validity  $[0, a_{maxPad\acute{e}}]$  is most often greater than the range of the polynomial approximation. If not, this latter representation is used. It should be noted that not so much more CPU time is needed to perform this computation.

Finally, ANM needs two user parameters, the first one being the truncation order N and the second one is the tolerance parameter  $\eta$ . This latter governs the accuracy of the computed nonlinear solutions. A new regular solution

 $X_0 = X(a_{max})$  is evaluated with either Eq.(18) or Eq.(25) and new continuation step may be performed. We recall that the approximation of the flow solution is continuous in a path-following continuation step. This makes it possible to evaluate steady flow solutions at an exact Reynolds number.

Usually, the ANM nonlinear prediction does not need correction at the end of a step. Nevertheless, for some values of the chosen parameter  $\eta$  the accuracy of the solution obtained with ANM is not satisfactory. This means that the computed residual is greater than a given accuracy. In such a case, very efficient and cheaper correctors can be used at the end of step computation to improve the quality of the ANM solution, see for example [14].

#### *2.4. Steady bifurcation detection*

Once a steady non-linear solution branch has been computed, it is worth determining the critical Reynolds numbers for which a steady bifurcation appears. These singularities often characterize the loss of uniqueness of the flow solutions. In this study only simple symmetry breaking bifurcations of steady flow are considered. Nevertheless, the techniques might be applied for other kind of bifurcation analysis [8, 50].

In [67], the author shows that power series analysis may give information about singularity in its range of validity. Thus, ANM series analysis has been proposed for steady bifurcation detection in [22]. It has been applied to Newtonian incompressible fluid flows in [22, 51] and for non Newtonian fluids in [44]. Before that, ANM classic indicators were used such as step accumulation or, more efficiently, the so-called 'bifurcation indicator' coupled with Padé approximants pôle detection of the rational representation Eq.(25) [1, 13, 15, 40, 41]. The authors demonstrate in [22] that the pseudo-arc-length continuation is perturbed in the neighborhood of a singularity. Geometric progression appears in the ANM series in the vicinity of a steady bifurcation point. This was a known fact as observed with step accumulation as shortened range of validity of the polynomial representation, and appearance of Padé approximant pôles in the rational representation of the solution [15, 20, 31, 40]. In [22], the power series {X*i*} computed in the singularity vicinity using Eq.(21)-(22) is a linear combination of a geometric progression series and a nearly flawless one :

$$
\{X_i\} = \{X_i\}_{flawless} + \{X_i\}_{geometric}, \quad \text{for } i = 1, N
$$
 (27)

Determining a steady bifurcation consists in finding geometric progression into the polynomial representation of Eq.(18). This is numerically detected via a collinearity condition and relative error test applied to the last terms of the series :

$$
\sum_{p=N-3}^{N-2} \left( \frac{|\alpha_p|^{1/(N-p)}}{|\alpha_{n-1}|} - 1 \right)^2 \quad < \quad \epsilon_{gp1} \quad \text{with} \quad \alpha_p = \frac{\langle \mathbf{X}_p, \mathbf{X}_N \rangle}{\langle \mathbf{X}_N, \mathbf{X}_N \rangle} \tag{28}
$$

$$
\sum_{p=N-3}^{N-1} \left( \|\mathbf{X}_p^{\perp}\| / \|\mathbf{X}_p\| \right) < \epsilon_{gp2} \quad , \text{ with } \quad \mathbf{X}_p^{\perp} = \mathbf{X}_p - \alpha_p \mathbf{X}_N \tag{29}
$$

The following parameters  $\epsilon_{gpl} = 10^{-6}$  and  $\epsilon_{gp2} = 10^{-3}$  gave satisfactory results for steady bifurcation detection in the present study. It should be noted that a large truncation order, around 30 in the present study, is required to accurately detect the geometric progression. Once the common ratio  $1/\alpha_c = 1/\alpha_{N-1}$  and the associated scale factor  $\alpha_c^N \mathbf{X}_N$  are determined, a nearly flawless enhanced series is computed :

$$
\widehat{\mathbf{X}}_i = \mathbf{X}_i - \alpha_c^{N-i} \mathbf{X}_N, \quad \text{for } i = 1, N
$$
\n(30)

In [22], it is demonstrated that  $\alpha_c$  is exactly the arc-length distance to the critical point. Thus, the flow solution at this singular point is computed using the flawless enhanced series as:

$$
\mathbf{X}_c = \mathbf{X}(a = \alpha_c) = \mathbf{X}_0 + \sum_{i=1}^{N-1} \alpha_c^i \widehat{\mathbf{X}}_i
$$
\n(31)

This constitutes an easy method to accurately detect critical solution, because it is done while performing continuation steps with no additional computational effort.

#### *2.5. Branch switching at simple bifurcation point*

At a simple steady bifurcation point, families of flow solution branches might be found using the classical ANM path-following technique by varying the ANM user parameters N and  $\eta$  [16]. It requires a lot of computations with no possible guess of which parameters lead to a specific branch. In [40], the authors proposed a branch switching method for the Navier-Stokes equations resolution. Then, approximations of nonlinear post-bifurcated branches emanating from the singular solution at a simple bifurcation point are computed using an adapted ANM continuation. This branch-switching technique relies on classic bifurcation theory see e.g. [11, 26, 45, 63]. It has been successfully

coupled with ANM in [8, 9, 22, 69] in the solid mechanics framework. Because the FEM operators in fluid mechanics problems are unsymmetric, an adaptation is proposed in [40, 51]

First, the tangents of the two intersecting branches at a simple bifurcation point are determined. By choosing one of these tangents, it is possible to switch from a branch to another. These non linear post-bifurcated branches are computed with a modified ANM path-following technique as presented in [40]. Hence, the non linear post-bifurcated branches are sought as a power series representation :

$$
\mathbf{X}^{bi}(a) = \mathbf{X}_c + \sum_{j=1}^{N} a^j \mathbf{X}_j^{bi} \quad , \quad \text{for } i = 1, 2
$$
 (32)

The starting point is the singular solution  $X_c$  computed as in Eq.(31). Injecting the polynomial representation Eq.(32) in the nonlinear system Eq.(4) a set of linear algebraic systems is obtained equating like powers of *a*. The tangent operator assembled as in Eq.(20) with the solution at the bifurcation point, denoted  $L_f^c$  is singular. A special care is required to compute the post-bifurcated polynomial representation using this operator. Thus, the tangents at the bifurcation point are the first term of this representation.

At a simple bifurcation point, the tangent operator has the following properties:

$$
\text{Ker}\left(L_t^c\right) = \{\mathbf{\Phi}\}\quad,\mathbf{\Phi} \in \Omega\,,\,\langle\mathbf{\Phi},\mathbf{\Phi}\rangle = 1\tag{33}
$$

$$
\text{Ker}\left(\mathbf{L}_{t}^{c\top}\right) = \{\mathbf{\Psi}\}\quad,\,\mathbf{\Psi} \in \Omega\,,\,\,\langle\mathbf{\Psi},\mathbf{\Phi}\rangle = 1\tag{34}
$$

with  $\Phi$  the so-called bifurcation mode and the associated left bifurcation mode Ψ. Moreover there exists a unique particular solution vector W such that:

$$
L_t^c(\mathbf{W}) = \mathbf{F} \quad , \mathbf{W} \in \Omega \,, \, < \mathbf{W}, \mathbf{\Phi} > = 0 \tag{35}
$$

Different strategies are available to determine these vectors [45]. A way to compute these vectors is described in the following.

#### *2.5.1. Tangents determination*

At first order of the path parameter *a*, the tangents  $X_1^{bi}$  =  $\begin{cases} \mathbf{U}^{bi}_1 \\ \lambda^{bi}_1 \end{cases}$ ) *i*=1,2 are solutions of the following linear system :

$$
L_t^c \left( \mathbf{U}_1^{bi} \right) = \lambda_1 \mathbf{F} \tag{36a}
$$

$$
\left\langle \mathbf{U}_1^{bi}, \mathbf{U}_1^{bi} \right\rangle + \left(\lambda_1^{bi}\right)^2 = 1\tag{36b}
$$

The singularity at the bifurcation point is treated classically with the help of Lyapunov-Schmidt reduction [39, 40, 45, 68]. To do so, the two tangents are written as linear combination of the bifurcation mode  $\Phi \in \text{Ker}(L_t^c)$  and the particular solution  $\mathbf{W} \in \text{Ker}^{\perp} (L_t^c)$ :

$$
\mathbf{U}_1^{bi} = \lambda_1^{bi} \mathbf{W} + \eta_1^{bi} \mathbf{\Phi} \tag{37}
$$

 $\lambda_1^{bi}, \eta_1^{bi} \in \mathbb{R}$  being two scalars to be determined. To do so, we solve the linear system defined at the second order :

$$
L_t^c(\mathbf{U}_2^{bi}) = \lambda_2 \mathbf{F} - \mathbf{Q}(\mathbf{U}_1^{bi}, \mathbf{U}_1^{bi})
$$
 (38a)

$$
\left\langle \mathbf{U}_2^{bi}, \mathbf{U}_1^{bi} \right\rangle + \lambda_2^{bi} \lambda_1^{bi} = 0 \tag{38b}
$$

Projecting Eq.(38a) on the left bifurcation mode Ψ of Eq.(34), leads to the well known Algebraic Bifurcation Equation (ABE) :

$$
\left\langle \mathbf{\Psi}, \mathbf{Q} \left( \mathbf{U}_1^{bi}, \mathbf{U}_1^{bi} \right) \right\rangle = 0 \tag{39}
$$

Using the Lyapunov-Schmidt reduction Eq.(37), the fllowing quadratic ABE is obtained:

$$
a_b \left(\lambda_1^{bi}\right)^2 + b_b \lambda_1^{bi} \eta_1^{bi} + c_b \left(\eta_1^{bi}\right)^2 = 0 \tag{40}
$$

This quadratic equation may be easily solved using Eq.(36b), with the following coefficients :

$$
a_b = \langle \Psi, Q(W, W) \rangle \tag{41a}
$$

$$
b_b = \langle \Psi, \widetilde{Q}(\Phi, W) \rangle \tag{41b}
$$

$$
c_b = \langle \Psi, Q(\Phi, \Phi) \rangle \tag{41c}
$$

75

In Eq.(41b) the operator  $\tilde{Q}(a, b)$  is defined according the following expression :  $\tilde{Q}(a, b) = Q(a, b) + Q(b, a)$ . The general case with the restriction to  $\eta_1^{bi} \neq 0$  and  $a_b \neq 0$ , gives:

$$
t^{bi} = \frac{\lambda_1^{bi}}{\eta_1^{bi}} = \frac{-b_b + (-1)^i \sqrt{b_b^2 - 4a_b c_b}}{2a_b}
$$
 (42)

Using the norm condition Eq.(36b), and the property  $\langle W, \Phi \rangle = 0$  one obtains:

$$
\eta_1^{bi} = \frac{1}{\sqrt{t^{bi} \langle \mathbf{W}, \mathbf{W} \rangle + \langle \mathbf{\Phi}, \mathbf{\Phi} \rangle + t^{bi}}}
$$
(43)

 $\lambda_1^{bi}$  is automatically deduced using Eq.(42).

#### *Remark on symmetry breaking bifurcation case*

Pitchfork bifurcation occurs at simple bifurcation point if flow symmetry is broken for one of the post-bifurcated family branch. Therefore, the coefficients defined in Eq.(41) are checked numerically. If  $a_b = c_b = 0$  and  $b_b \neq 0$ , it implies that pitchfork bifurcation occurs at the detected critical point [70]. One is easily convinced that the condition  $c_b = 0$  is equivalent to the fact that the bifurcation mode  $\Phi$  is a solution of the ABE proposed in Eq.(39) and that it is one of the sought tangents [63, 70]. Moreover  $a_b = 0$  implies that the other tangent is then collinear to the particular solution W.

Finally in the case of pitchfork bifurcation, the two tangents are:

$$
\mathbf{X}_1^{ba} = \begin{Bmatrix} \mathbf{U}_1^{ba} \\ \lambda_1^{ba} \end{Bmatrix} = \begin{Bmatrix} \mathbf{\Phi} \\ 0 \end{Bmatrix}
$$
 (44)

$$
\mathbf{X}_1^{bs} = \begin{Bmatrix} \mathbf{U}_1^{bs} \\ \lambda_1^{bs} \end{Bmatrix} = \begin{Bmatrix} \lambda_1^{bs} \mathbf{W} \\ \lambda_1^{bs} \end{Bmatrix}
$$
(45)

with :

$$
\lambda_1^{bs} = \frac{1}{\sqrt{\langle \mathbf{W}, \mathbf{W} \rangle + 1}}\tag{46}
$$

#### *2.5.2. Specific vector computation*

In order to evaluate the coefficients in Eq.(41), or directly the pitchfork bifurcation tangents as Eq.(45)-(44), the specific vectors  $\Phi$ , W,  $\Psi$  are required.

In [15, 40, 69], the bifurcation mode Φ is computed using a classic ANM linear stability analysis technique known as the 'bifurcation indicator'. It should be noted that this requires some computational effort. Then only W and Ψ remain to be computed using the definitions (34)-(35) by means of augmented systems presented in the following. This is done with no assumption of the symmetry breaking simple bifurcation case.

The recent developments proposed in [22, 51] do not use the same Lyapunov-Schmidt reduction. Nevertheless, in the case of symmetry-breaking bifurcations we are able to extract  $\Phi$ , W from the following vectors. The computation of one of the tangents at the bifurcation point is performed by differentiating the actual flawless enhanced power series Eq.(32), which is evaluated at the critical point:

$$
\mathbf{X}_1^{b1} = \left. \frac{d\mathbf{X}(a)}{da} \right|_{a=\alpha_c} = \sum_{i=1}^{N-1} i \alpha_c^{i-1} \widehat{\mathbf{X}}_i \tag{47}
$$

A Gram-Schmidt technique is used in order to extract the orthogonal vector from the last term of the series :

$$
\mathbf{X}_1^{b1\perp} = \mathbf{X}_N - \frac{\left\langle \mathbf{X}_N, \mathbf{X}_1^{b1} \right\rangle}{\left\langle \mathbf{X}_1^{b1}, \mathbf{X}_1^{b1} \right\rangle} \mathbf{X}_1^{b1}
$$
\n(48)

In the case of a symmetric branch the following equality holds :  $\Phi = \mathbf{X}_1^{b_1 \perp}$ . In contrast, if the continuation is on a branch of anti-symmetric solutions and returning to symmetric state, then the bifurcation mode is the tangent computed as  $\mathbf{\Phi} = \mathbf{X}_1^{b_1}$ .

Moreover, the particular solution W might be computed using Eq.(47) or Eq.(48) because of the orthogonality relation. Instead, we use an augmented system that makes it possible to compute  $W$  and is reused in the following in order to circumvent the singularity of the tangent operator. This doesn't require more computational effort. The

76

vector W is solution of the linear equation in (35), and orthogonal to the bifurcation mode  $\Phi$  so that the augmented system to be solved is written:

$$
\begin{bmatrix} L_t^c & \Phi \\ \Phi^\top & 0 \end{bmatrix} \begin{Bmatrix} W \\ \kappa \end{Bmatrix} = \begin{Bmatrix} F \\ 0 \end{Bmatrix}
$$
 (49)

 $\kappa$  acts as a Lagrangian multiplier, that would be as small as possible.

In the case of the Navier-Stokes equations the left mode remains to be computed using either an augmented system [40], or with iterative techniques such as bordering technique as presented in [22], or with an inverse power method [51]. Then, using the same consideration for the left bifurcation mode Ψ (see Eq.(34)), the augmented system is written:

$$
\begin{bmatrix} L_t^{c\top} & \Phi \\ \Phi^{\top} & 0 \end{bmatrix} \begin{Bmatrix} \Psi \\ \kappa \end{Bmatrix} = \begin{Bmatrix} 0 \\ 1 \end{Bmatrix}
$$
 (50)

It is noticed that this augmented matrix is the transposed of the precedent in Eq.(49). Specific options might be used in linear solvers to reuse the already factorized matrix operator Eq.(49). In that way, only one factorization is required for the computation of the specific vectors and for every linear systems required for the post-bifurcated branches as described in the following.

#### *2.5.3. Post-bifurcated branch continuation*

Once the tangents are determined as solutions of Eq.(36), higher order of the power series of Eq.(32) is determined for each of the post-bifurcated branches as solutions of:

$$
L_i^c \left( \mathbf{U}_k^{bi} \right) = \lambda_k^{bi} \mathbf{F} - \sum_{j=1}^{k-1} \mathbf{Q} \left( \mathbf{U}_j^{bi}, \mathbf{U}_{k-j}^{bi} \right)
$$
(51a)

$$
\left\langle \mathbf{U}_{k}^{bi}, \mathbf{U}_{1}^{bi} \right\rangle + \lambda_{k}^{bi} \lambda_{1}^{bi} = 0 \tag{51b}
$$

The following Lyapunov-Schmidt reduction [22, 40] is used:

$$
\mathbf{U}_{k}^{bi} = \lambda_{k}^{bi} \mathbf{W} + \eta_{k}^{bi} \mathbf{\Phi} + \mathbf{V}_{k}^{bi}
$$
 (52)

Injecting Eq.(52) in Eq.(51), the new vector  $V_k^{bi}$  is solution of:

$$
L_t^c(\mathbf{V}_k^{bi}) = -\sum_{j=1}^{k-1} \mathbf{Q}\left(\mathbf{U}_j^{bi}, \mathbf{U}_{k-j}^{bi}\right)
$$
 (53a)

$$
\left\langle \mathbf{V}_{k}^{bi},\mathbf{\Phi}\right\rangle =0
$$
\n(53b)

This system of equations is exactly the linear augmented system described in Eq.(49), with different right-hand-side vector. It makes it possible to compute  $V_k^{bi}$  in an efficient way because only a new RHS needs to be assembled.

The coefficients  $\lambda_k^{bi}$ ,  $\eta_k^{bi}$  are determined with the same procedure used for the tangents. Injecting the Lyapunov-Schmidt reduction in the order *k*+1 system Eq.(51a), projected on the left bifurcation mode Ψ, and using the condition Eq.(51b), one obtains the following system to solve:

$$
\begin{bmatrix}\n\left\langle \Psi, \widetilde{Q} \left( W, U_1^{bi} \right) \right\rangle & \left\langle \Psi, \widetilde{Q} \left( \Phi, U_1^{bi} \right) \right\rangle \\
\left\langle W, U_1^{bi} \right\rangle + \lambda_1^{bi} & \left\langle \Phi, U_1^{bi} \right\rangle\n\end{bmatrix}\n\begin{bmatrix}\n\lambda_k^{bi} \\
\eta_k^{bi}\n\end{bmatrix} = \n\begin{Bmatrix}\n-g_k \\
-\left\langle V_k^{bi}, U_1^{bi}\right\rangle\n\end{Bmatrix}
$$
\n(54)

with the coefficient definition:

$$
g_2 = \langle \Psi, Q\left(V_2^{bi}, V_1^{bi}\right) \rangle \tag{55}
$$

and for k>2:

$$
g_k = \left\langle \mathbf{\Psi}, \mathbf{Q} \left( \mathbf{V}_k^{bi}, \mathbf{U}_1^{bi} \right) \right\rangle + \sum_{j=2}^{k-1} \left\langle \mathbf{\Psi}, \mathbf{Q} \left( \mathbf{U}_j^{bi}, \mathbf{U}_{k-j+1}^{bi} \right) \right\rangle
$$
 (56)

When a complete power-series is obtained, the range of validity is evaluated. Then, for a chosen tangent, the associated post-bifurcated branches emanating from the bifurcation points are approximated using Eq.(32), with *amax* or −*amax* in the two directions. This procedure is repeated at wish for each of the computed tangents. Each new starting point on the post-bifurcated branches is either saved for a restart procedure used directly for new continuation steps.

It should be noted that in the case of a simple steady bifurcation, four branches are approximated using two tangents, and new regular solutions are saved for next restart.

#### *Remark on symmetry breaking bifurcation case for high order terms*

For the symmetric post-bifurcated branch, the tangent  $X_1^{bs}$  is orthogonal to the bifurcation mode, which leads to the following simplification:

$$
\lambda_k^{bs} = -\frac{\langle \mathbf{V}_k^{bs}, \mathbf{W} \rangle}{\langle \mathbf{W}, \mathbf{W} \rangle + 1}
$$
 (57a)

$$
\eta_k^{bs} = -\frac{g_k^{bs}}{b_b} \tag{57b}
$$

Then, using the tangent of the antisymmetric branch  $X_1^{ba}$ , which is exactly the bifurcation mode, the sought coefficients are:

$$
\lambda_k^{ba} = -\frac{g_k^{ba}}{b_b} \tag{58a}
$$

$$
\eta_k^{ba} = 0 \tag{58b}
$$

Which leads to the following expression of the high order terms:

$$
\mathbf{U}_k^{ba} = \lambda_k^{ba} \mathbf{W} + \mathbf{V}_k^{ba} \tag{59}
$$

In that particular case, each high order term of the series is orthogonal to the bifurcation mode according to the pseudo-arc length condition Eq.(51b).

#### 3. ELMER User Defined Solver implementation

In this section, the code implementation of ANM techniques in a so-called ELMER User Defined Solver (UDS) is described. Continuation, steady bifurcation detection and branch switching techniques are implemented in a UDS. None of these features are natively available in ELMER . They rely on new modules for the ANM techniques, specific FEM algebraic operators, or direct linear solvers procedures. Those modules are convenient toolboxes for further ANM developments. Specific algorithms for the presented numerical method, developments of new modules, compilation procedure and data setting for models are described in the next subsections.

ELMER provides a way to solve partial differential equations by the mean of dynamicaly loaded library. Some are available in the original install repositories, but users might want to implement different operators or ways to solve specific problems. For instance, in UDS, one may implement the assembly of FEM operators, new kind of boundary conditions and even implement nonlinear solvers. The operating diagram in Fig.(1) describes the interaction of the UDS and the ELMER core. The ELMER Navier-Stokes "FlowSolver" module [59] is used as a canvas for our UDS.

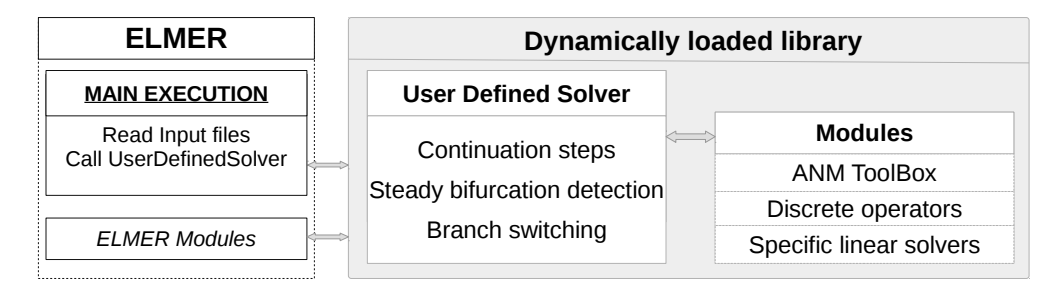

Figure 1: Operating diagram of a User Defined Solver interaction with ELMER solver core.

More details on UDS programming are available in the ELMER documentation. See for example "Basic Programming" in [58], "Basic Programming with Elmer" in [48] and "Partial Differential Equations" in the Elmer Tutorials [49].

#### *3.1. ELMER Work-flow*

A complete work-flow using ELMER from scratch is depicted here. First, a mesh is generated according to given geometry of the domain using Gmsh [37] for chosen types of FEM elements. Gmsh functionality of "physical groups" is used to simplify the body id's numbering and the boundary conditions identification in the ELMER Solver Input File (SIF). In order to use this mesh in our computation using ELMER , *ElmerGrid* is used to transform it into a set of 'ELMER format' mesh files. Then a 'Solver Input file' (SIF) is generated from template, or with the help of the

graphical user interface 'ElmerGUI'. In this file, every detail of the model are listed using the correct convention. The simulation is launched with the command 'ElmerSolver'. Those actions are reported as command line in Lst.(1) .

```
# Mesh generation
gmsh −3 GEO−domain.geo −o MSH−domain.msh
# Mesh transfer to ELMER Format
ElmerGrid 14 2 MSH−domain.msh −autoclean
# Launch simulation
6 ElmerSolver SIF−file.SIF
```
Listing 1: Mesh generation using command line

Finally, when the full simulation is completed, output files are available. In our case, VTK/VTU output files [62] are requested. The visualization is made with Paraview software [3].

#### *3.2. UDS algorithms*

A Pseudo arc-length continuation technique is used to compute path of steady flow solutions. When simple bifurcation is detected, every post-bifurcated branches are computed. Algorithms and implementation of the numerical methods are depicted here.

#### *3.2.1. Continuation*

The ANM continuation algorithm is detailed in [20, 21, 40]. We describe here, the implementation of the method in the ELMER UDS context. The ELMER "FlowSolver" module has been adapted to our method. In the flowchart diagram Fig.(2), the gray blocks represent ELMER parts, whereas blue blocks represent codes that were implemented in the UDS or in new modules.

Boundary conditions are prescribed by  $ELMER$  on the first "FlowSolution"  $U_0^{init}$  including the generic velocity profile  $\mathbf{u}_d$ . This  $\mathbf{U}_0^{init}$  is saved in order to keep this generic profile. This technical solution makes it possible to apply the condition Eq.(3) whenever it is necessary.

The tangent operator  $L_t^0$  is adapted from the ELMER modules to our specific case Eq.(20). In ELMER the assembly of FEM operators is performed directly in the UDS with the local contributions. Thus, a specific routine is created in order to assemble this operator using elementary contributions.

Then, the generic profile is applied to the actual FlowSolution such that the Dirichlet routine provided by ELMER produces the required generic RHS vector F. Then ANM series is computed using the Alg.(1) as described in [20, 40].

#### Algorithm 1 Compute a series for pseudo-arc-length continuation using ANM as in [20]

Require:  ${\color{MyBlue}\textrm{L}_t^0}, \mathbf{F}$ Factorize  $L_t^0$ Solve  $L_t^0 U^* = \mathbf{F}$ , with  $U^* = (\mathbf{u}^*, p^*)$ Extract  $U_1, \lambda_1$  as:  $\lambda_1 = 1/\sqrt{\langle \mathbf{u}^*, \mathbf{u}^* \rangle + 1}$  $U_1 = \lambda_1 U^*$ for k=2 to N do Assemble FQ*<sup>k</sup>* Solve  $L_t^0 U^* = \mathbf{F} \mathbf{Q}_k$ , with  $\mathbf{U}^* = (\mathbf{u}^*, p^*)$ Extract  $U_k$ ,  $\lambda_k$  as:  $\lambda_k = -\lambda_1 \frac{\langle \mathbf{u}^*, \mathbf{u}_1 \rangle}{\lambda_1^2 + \langle \mathbf{u}_1, \mathbf{u}_1 \rangle}$  $\mathbf{U}_k = \mathbf{U}^* + \mathbf{U}_1 \frac{\lambda_k}{\lambda_1}$ end for return  $\{U_i, \lambda_i\}_{i=1,N}$ 

A steady bifurcation might be detected with the geometric progression criterion Eq.(28) and Eq.(29). If no critical point is detected, then a new continuation step is performed using the new regular solution evaluated as Eq.(18). Otherwise, the steady bifurcation procedure is used in order to accurately compute the singular solution and the post-bifurcated branches path.

The Fortran code listing Lst.(2) presents the classic ANM algorithm Alg.(1) . This part represents the block "Compute ANM series" in Fig.(2) . The tangent operator is factorized only for the first resolution. To do so an ELMER option "Linear System Refactorize" is modified on request. User defined specific routine "HMumps\_SolveLinearSystem" is used as linear direct solver instead the ELMER SolveLinearSystem. Because MUMPS is not available for serial use of ELMER, this requires classic implementation of the serial MUMPS library in a dedicated module.

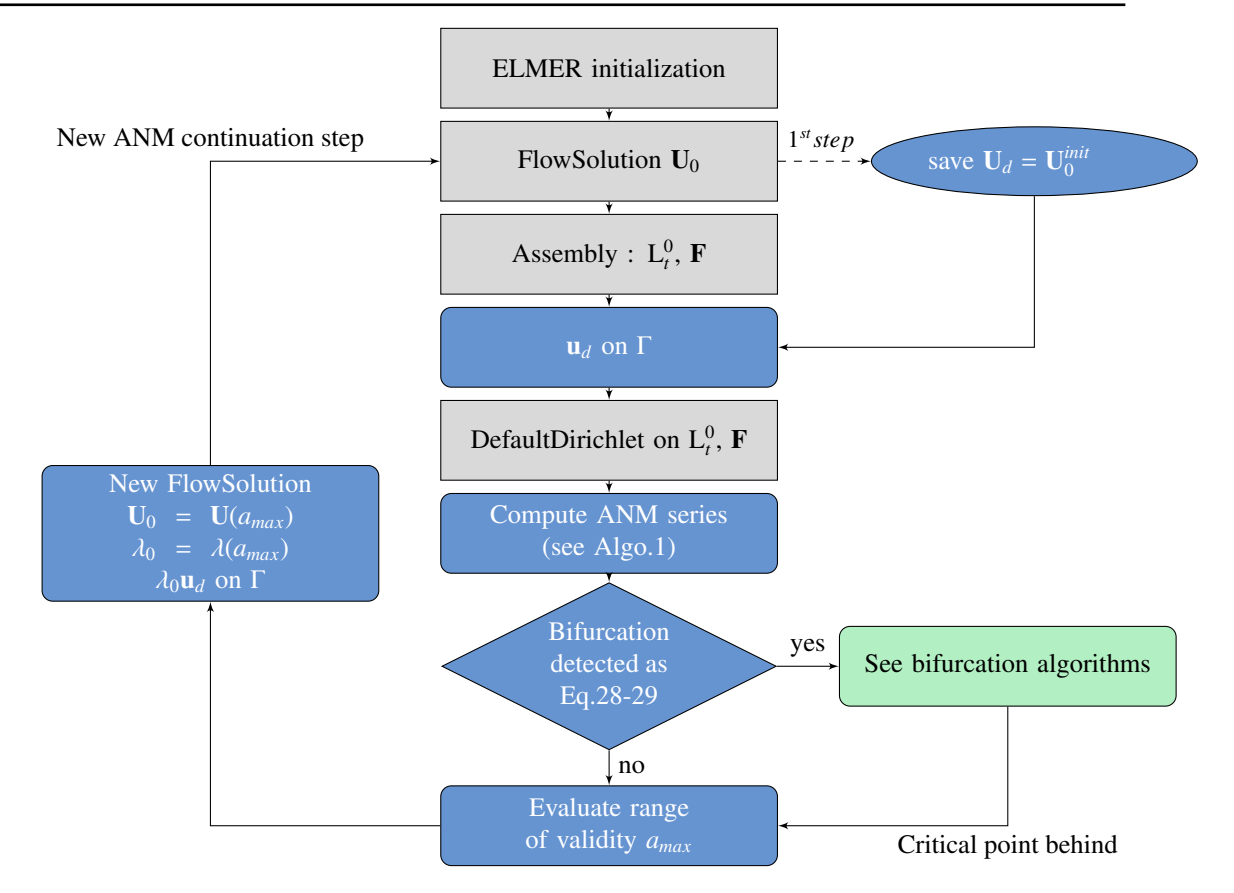

Figure 2: Continuation algorithm of steady state in ELMER as User Defined Solver. In gray, the functionalities provided by ELMER and used as such. In blue the user implementations. In green the bifurcation algorithm. Dashed line represent action performed only once.

![](_page_90_Figure_3.jpeg)

Listing 2: Compute ANM power-series as presented in Alg.(1) [20]

#### *3.2.2. Branch switching at simple steady bifurcation*

Once steady bifurcation point is detected, it is worth looking for the post-bifurcated branches. The full scenario is described in Fig.(3) .

The sign of the ratio  $\alpha_c$  gives information on the location of the bifurcation point along the branch. If this point is in the opposite direction of the actual continuation direction, then the flawless enhanced series is used to perform the last part of the continuation algorithm [22]. Otherwise, the solution at the critical parameter value is evaluated.

In this paper only the case of simple bifurcation is presented. The deficiency rank might be evaluated using the linear solver features. The branch switching algorithm requires the computations of the vectors  $\Phi, \Psi, W$  using Eqs.(47)-(48)-(49)-(50). Then, the tangents  $\mathbf{X}_1^{bs}$  and  $\mathbf{X}_1^{ba}$  are available with Eqs.(44)-(45). For each of those latter, the high order terms of the corresponding series are computed. Once series defining each branch of the steady flow are computed new regular solutions are evaluated and restart files are created.

![](_page_91_Figure_0.jpeg)

Figure 3: Case of steady bifurcation point detected using the geometric progression criterion. Branch switching is performed using ANM adapted continuation (dashed).

#### *3.3. New* ELMER *modules*

In order to organize all the routines and functions needed to perform such methods, new ELMER modules are created. We describe here only the main features of those modules.

#### *3.3.1. ANM ToolBox module*

Some ANM functionalities are grouped into a dedicated module:

- evaluation of the range of validity of series, computation of solutions using the polynomial representation
- Padé approximants: orthogonalization procedure, calculation of coefficients, search of associated poles and evaluation of the range of validity
- Specific Dirichlet procedure

![](_page_92_Picture_399.jpeg)

Listing 3: ANM dedicated ELMER module

*Specific boundary condition routine*

In our implementation, two kinds of boundary conditions exist, imposed velocity profile and no-slip wall law. We decided to create dedicated routine in order to impose specific values only on boundary nodes. The very first Flow-Solution allows to keep the generic inlet velocity profile. The routine "CalCondLimCoeff" Lst.(4) is a modification of the Dirichlet ELMER routine. Each node of all boundary elements are concerned by this routine. It might be used at wish for either imposing the generic velocity profile on boundaries ('cond==0') or this latter multiplied by a scalar ('cond==1'). The last feature ('cond==2') ensures null values on boundaries for given vector, only on boundary nodes that are null on the initial solution.

![](_page_92_Figure_12.jpeg)

Listing 4: Specific routine to impose values on boundary using boundary conditions created in the SIF file. Three case are propose for the same CalCondLimCoeff subroutine.

#### *3.3.2. Discrete operators module*

A module is dedicated to the discrete operators assembly required by the proposed methods.

#### *Tangent operator*

The tangent operator is assembled for given flow solution using the following ELMER keywords : 'convect', 'NewtonLinearization', 'Div Discretization' and 'stabilized'. The main element loop is given in Lst.(5) .

![](_page_93_Figure_4.jpeg)

Listing 5: Routine for the tangent operator and force vector.

#### *3.3.3. Non linear operators :*  $Q(A, B)$  *and*  $FQ_k$

The nonlinear convection operator  $Q(A, B)$  as defined in Eq.(8) is used for the ABE and the high order terms computation for the branch switching method. We do not describe the corresponding code for this operator because of the similarity with the nonlinear right hand side  $\mathbf{FQ}_k$  Eq.(23). This latter is sum of nonlinear terms using previous series orders solutions. Problem of computational effort arises when calling the routine in the recurrence of linear system resolution. As depicted in Eq.(60), the tensor  $Q(\bullet, U_1)$  and the vector  $Q(U_1, \bullet)$  are evaluated on the first order, and then reused in the next orders sequence. This happens for every new solution computed and reused for the next RHS operators.

$$
FQ_2 = -Q(U_1, U_1) \tag{60a}
$$

$$
FQ_3 = -Q(U_2, U_1) - Q(U_1, U_2)
$$
\n(60b)

$$
FQ_4 = -Q(U_3, U_1) - Q(U_2, U_2) - Q(U_1, U_3)
$$
\n(60c)

We propose to avoid the evaluation of terms that are already computed. For example, for a given order 'k' the velocity vector and velocity gradient terms are saved for reuse (boxes in Eq.(60)). Vectors and gradients are saved into specific Fortran arrays. The main routine is proposed in Lst.(6) and the local contribution with the saving optimization in Lst. $(7)$ .

![](_page_93_Figure_12.jpeg)

...

Listing 6: Routine for  $FQ_k$  assembly of local contributions at ANM order 'IO'.

```
SUBROUTINE ANMFQelemOPTI( FQManTemp, FQlocal, Nodalrho, &
                               Element, n, k, ElementNodes, &
                               USAV , GradSAV, numel , NSDOFs, &
                               Uelex, Ueley, Uelez )
   !...
      DO t=1,N_Integ ! GAUSS INTEGRATION LOOP
   !...
         ! SAVE ELEMENT INFORMATION FOR ACTUAL SERIES TERM : U and GradU
            _{10-1}USAV( numel , t , k-1 , 1 ) = SUM( Basis(1:n) * Uelex(1:n))
         USAV( numel , t , k-1 , 2 ) = SUM(Basis(1:n) * Ueley(1:n))IF (\dim > 2) USAV( numel , t , k–1, 3) = SUM( Basis(1:n) * Uelez(1:n))
          grad U_{i0}-1}
         \overline{DO} i=1.3
            GradSAV( numel , t , k-1 , 1 , j ) = SUM( Uelex(1:n) * dBasisdx(1:n,j) )
           GradSAV( numel , t , k-1 , 2 , j ) = SUM( Ueley(1:n) * dBasisdx(1:n,j) )IF (DIM > 2) GradSAV(numel, t, k-1, 3, j) = SUM(Uelez(1:n) * dBasisdx(1:n,j))END DO
19
         ! COMPUTE FQ_k FOR THE CURRENT ELEMENT
         FQelemtemp = 0.0_dp
         DO r=1, k−1 ! ANM CROSS ORDER SUM LOOP
\begin{array}{c|c}\n\text{DO i = 1, dim} \\
\hline\n\text{DO j = 1, dim}\n\end{array}! USE THE SAVED TERMS
              U = USAV ( numel , t , r , j )
              GradU = GradSAV(numel, t, k-r, i, j)FQelemtemp(i) = FQelemtemp(i) − U ∗ GradU
            29 END DO
          END DO
         END DO ! END ANM CROSS ORDER SUM LOOP
         ! ASSEMBLY
         DO p = 1, NBasis
          FQlocal => FQManTemp(c*(p-1)+1: c*(p-1)+c)
          DO i = 1, cFOlocal(i) = FOlocal(i) + s * rho * FOelementemn(i) * Basis(n)END DO
         39 END DO
      END DO ! END GAUSS INTEGRATION
   END SUBROUTINE ANMFQelemOPTI
```
Listing 7: Routine for local contribution required by the *FQ<sup>k</sup>* vector with term computation optimization. This is done for the 'Element' at order 'k' using velocity.

#### *3.3.4. Augmented linear systems*

In order to compute the left bifurcation mode  $\Psi$  using Eq.(50) and high order terms in the case of singular tangent operator Eq.(53), augmented system is used [40]. The ELMER Lagrangian multiplier canvas is adapted in order to create and solve the augmented systems. It should be noted that using MUMPS the system or the transpose one, might use the same factorization using 'ICNTL(9)' parameter. In Lst.(8) , the ELMER code of the creation and resolution of augmented system is presented.

```
! CREATE AUGMENTED SYSTEM
     k = StiffMatrix % NumberOfRows
     !> Mat( 1:k , k+1 ) <− BifMode(1:k)
45 DO j=1,kCALL AddToMatrixElement( CollectionMatrix, j , k+1 , BifMode(j) )
     END DO
     !> Mat( k+1 , 1:k ) <− BifMode(1:k)
     DO j=k,1,−1 !reverse because allocation copy in background see List_EnlargeMatrix
       50 CALL AddToMatrixElement( CollectionMatrix, k+1 , j , BifMode(j) )
     END DO
     !> Mat(1:k, 1:k) < – Ltc(1:k, 1:k)
     DO i=k, 1, -1
       DO j=StiffMatrix % Rows(i+1)−1,StiffMatrix % Rows(i),−1
55 CALL AddToMatrixElement( CollectionMatrix, i, StiffMatrix % Cols(j), StiffMatrix % Values(j) )
       END DO
       !> RHS vector
       CollectionVector(i) = ForceVector(i)END DO
     \geq Mat( k+1, k+1) <- 0
     CALL AddToMatrixElement( CollectionMatrix, k+1 , k+1 , 0.0_dp )
     !> RHS last value
     CollectionVector(k+1) = CondVal65
     ! SOLVE AUGMENTED SYSTEM
     !> Factorize if required by user and SOLVE
     CALL HMumps_SolveLinearSystem( CollectionMatrix, CollectionSolution, CollectionVector, &
                                         Solver , MUMPSFICH )
     <sup>1</sup>. Separate the solution from CollectionSolution
     Solution = 0.0_dp
Solution(1:k) = CollectionSolution(1:k)
```
Listing 8: Assembly of augmented system. Adapted from ELMER (FETI) for Mumps unsymetric serial multi-threaded resolution.

#### *3.3.5. Linear solver module : MUMPS*

ELMER comes with the *UMF pack* linear direct solver. Despite several tests with the help of ELMER developers, we were not able to perform computations with memory greater thant 4GB. This is the reason why we used Mumps V5.0.0 [2] as the direct linear solver. Moreover, we compiled Mumps with the OpenBLAS2.14 linear algebra library [72] in order to get multi-threaded operations.

Then, ELMER has to be compiled with options in order to work with Mumps. This library is used in ELMER in order to solve domain decomposition problems. Thus, we implement a serial implementation of the linear solver. We do not describe this part in this paper as this is a classic implementation of MUMPS.

#### *3.4.* UDS *for ANM continuation*

We describe the User Defined Solver that perform the ANM continuation procedure in Lst.(9). In order to use this UDS , it needs to be compiled. First the modules are prepared, then the UDS is linked and compiled with the required libraries. An example of compilation script is given in Lst.(10) .

![](_page_95_Figure_7.jpeg)

Listing 10: UDS compilation with modules

#### *3.4.1. SIF example file*

An example of Solver Input File (SIF) is given in Lst.(11) . The velocity profile is prescribed on the inlet boundaries using User Defined Function [49].

![](_page_95_Figure_11.jpeg)

*Méthodes numériques adaptées à la résolution des équations de Navier-Stokes Yann Guevel 2016*

```
SUBROUTINE ANMPathFollowing ( Model, Solver, dt, TransientSimulation)
 !−−−−−−−−−−−−−−−−−−−−−−−
3 USE N a v i e r St o k e s
         USE Adaptive
          USE DefUtils
         USE Free Surface
 !−−−−−−−−−−−−−−−−−−−−−−−
8 ! USER MODULES
         USE ANMToolBox
          USE DiscreteOperators
          USE HomeMadeSolvers
         USE ELMERModResOut
13 !−−−−−−−−−−−−−−−−−−−−−−−
IMPLICIT NONE
   ! . . .
         REAL(KIND=dp), ALLOCATABLE :: UMan(:,:), Lambda(:)! . . .
18 ! PARAMETERS RED FROM SIF FILE USING SOLVER KEYWORDS FILE DEFINITION
          ANMStep = GetInteger(Solver%Values, 'ANMStep', arg) ! NBSTEPs<br>ANMOrd = GetInteger(Solver%Values, 'ANMOrder', arg) ! ANMORDER<br>ANMTol = GetConstReal(Solver%Values, 'ANMTolerance', arg) ! PRECFORAmax
    ! . . .
23 ALLOCATE( UMan( Stiff M a trix % NumberOfRows, ANMOrd ), Lambda ( ANMOrd ), &
    ! . . .
    ! − − − − − − − − − − − − − − − − − − − − − − − − − − − − − − − − − − − − − − − − − − − −
F l o w S o l u t i o n _ I n i t = Fl o wS ol uti o n ! Saved f o r g e n e r i c d i r i c h l e t
1 Steady continuation step loop<br>
28 DO Step=1, ANMStep
             ! Assemble Lt
    ! . . .
              CALL CalCondLimCoeff (FlowSolution, 0._dp, 0, FlowSolution_Init)
             CALL DefaultDirichletBCs()
33 1...! COMPUTE SERIES : {UMan} {Lambda}
   ! . . .
             ! Evaluate a RANGE OF VALIDITY
amax = ANMseriesRoV (UMan, ANMOrd, ANMTol)<br>
1 NEW SOLUTION
             U0 = Flow SolutionCALL ANMSolPol ( U0, lambda0, UMan, Lambda, ANMOrd, amax ) ! X0 \leq -X0 + a*X1 + a^2*x^2 + ...E munison \sigma<sub>(\sigma</sub>), \sigma<sub>1</sub>, \sigma<sub>2</sub>), \sigma<sub>2</sub>, \sigma<sub>2</sub>), \sigma<sub>2</sub>, \sigma<sub>2</sub>, \sigmaCALL CalCondLimCoeff ( U0, lambda0, 1, FlowSolution_Init )
43 Flow Solution = U0
             FlowSol % Values \Rightarrow FlowSolution
              ! OUTPUT FILES
            CALL ResultOutputSolver (Model, Solver, dt, Transient)
    ! . . .
         END DO ! END ANMStep loop
    ! − − − − − − − − − − − − − − − − − − − − − − − − − − − − − − − − − − − − − − − − − − − −
    ! . . .
      END SUBROUTINE ANMPathFollowing
```
Listing 9: UDS-PathFollowingOnly.f90 : extraction of code of the path-following UDS solver

```
Optimize Bandwidth = True
      Stabilize = True
31 Div Discretization = True
     Bubbles = False
     Linear System Solver = Direct
     Exec Solver = Always
    End
36
    Boundary Condition 1
     Name = "Inlet"Target Boundaries(1) = 1! Velocity 1 = Variable Coordinate 2; Real MATC "1.0 − (tx(0)/5.0)^2" ! 2D parabola
41 Velocity 1 = Variable Coordinate 2 ! 3D UDF
     procedure "$UDFINLET$" "VProfileRectDuct" ! 3D UDF
      Velocity 2 = 0.0Velocity 3 = 0.0End
46
   Boundary Condition 2
     Target Boundaries(2) = 34Name = "Walls"Velocity 1 = 0.051 Velocity 2 = 0.0Velocity 3 = 0.0End
    Boundary Condition 3
     Target Boundaries(1) = 2Name = "Outlet"Pressure = 0.0End
```
Listing 11: SIF example

#### 4. Numerical validations

In order to validate the implementation of the ANM methods in ELMER , bifurcation analysis is performed for the case of symmetry breaking steady bifurcation. The critical Reynolds numbers are investigated for three well documented test cases : the two-dimensional sudden expansion, the sudden expanded part channel with a downstream contraction, and finally the three-dimensional sudden expansion. Results obtained with the ANM methods in ELMER are compared to the bifurcation information of the literature. ANM continuation of steady flow solution is performed. Then the geometric progression criterion is checked during the continuation. Possibly, steady bifurcations are detected and critical Reynolds numbers are reported. All the computation presented in this article were performed on DELL Precision T7500 using TwoIntel(R) Xeon(R) X5677@3.47GHz (4-cores), with 96GB of memory.

#### *4.1. Two dimensional cases*

The two-dimensional test cases are depicted in Fig.(4). Using the definition  $E = H/h$ , both cases have geometric aspect ratio  $E = 3$ . Moreover, using the definition  $A = L/3h$  for the expansion contraction case, ratio  $A = 8/3$  is chosen.

![](_page_97_Figure_6.jpeg)

Figure 4: Channels with prescribed velocity profile  $\mathbf{u}_d$  on the inlet, no-slip wall law and null pressure on outlet. Left :  $h = 10$ ,  $H = 3h$ ,  $l = 3h$ ,  $L = 30h$ . Right :  $h = 10$ ,  $H = 30$ ,  $l = l_{in} = l_{out} = 3h$ ,  $L = 8h$ . A velocity probe is placed near to the expansion on the symmetric axis.

#### *4.1.1. Sudden expansion*

The bifurcation analysis of this case is well documented either experimentally [4, 6, 17, 29, 32, 64] or numerically  $[7, 32, 61]$  and even using the ANM abilities in  $[1, 40, 41, 51]$ . We report in Tab.(1), the spatial discretization information. The memory space and factorization CPU time (LU) associated with the tangent operator are reported.

Spatial discretization convergence study is performed using two kinds of mixed finite elements Q4/4C and Q9/9C [73]. In [36] the authors conclude that the Q8/8C element type can't give good results with the ELMER 'FlowSolver'. Hence, validation cases using this element type are not performed in this study. The critical Reynolds numbers detected using ELMER with the ANM are depicted in Fig.(5) . The behavior is classic in FEM, the quadratic element type gives faster convergence results with less degrees of freedom (DoF). Nevertheless, both element types give satisfactory critical values compared to some critical values extracted from the literature (see Tab.(2) ).

| <b>MESH</b>                      | EL    | Inlet          | body            | <b>Nodes</b> | DoF     | <b>HBW</b> | Mem.     | LU   |
|----------------------------------|-------|----------------|-----------------|--------------|---------|------------|----------|------|
| $O4-24k$                         | O4/4C | $16 \times 48$ | 48 x 480        | 24385        | 73155   | 84         | 160 Mo   | 0.5s |
| O4-96k                           | O4/4C | $32 \times 96$ | $96 \times 960$ | 96385        | 289155  | 164        | 780 Mo   | 3s   |
| O <sub>4</sub> -383 <sub>k</sub> | O4/4C | 64 x 192       | 192 x 1920      | 383233       | 1149699 | 324        | 3800 Mo  | 20s  |
| $O9-24k$                         | O9/9C | 8 x 24         | 24 x 240        | 24385        | 73155   | 170        | $175$ Mo | 0.5s |
| O9-96k                           | O9/9C | $16 \times 48$ | 48 x 480        | 96385        | 289155  | 330        | 820 Mo   | 3s   |
| $Q9-383k$                        | O9/9C | 32 x 96        | 96 x 960        | 383233       | 1149699 | 650        | 3900 Mo  | 20s  |

Table 1: Spatial discretization. HalfBandWitdh (HBW), Memory and CPU factorization times required by MUMPS and OpenBlas with 8 threads.

| Référence                     | $Re_c$ |                |
|-------------------------------|--------|----------------|
| Fearn et al. 1990 [32]        | 80.85  | <b>BA</b>      |
| Battaglia et al. 1997 [7]     | 79.5   | <b>BA</b>      |
| Schreck and Schäfer 2000 [61] | 81.45  | <b>DNS</b>     |
| Allery et al. 2004 [1]        | 80.5   | ANM BA(I)      |
| Guevel et al. 2011 [41]       | 80.46  | ANM BA $(I+H)$ |
| Medale and Cochelin 2015 [51] | 82.08  | ANM BA (GP)    |

Table 2: Critical Reynolds numbers for the first steady pitchfork bifurcation in a sudden expansion of ratio  $E = 3$ . BA stands for bifurcation analysis, DNS for direct numerical simulation, (I) for bifurcation indicator, (H) for homotopy, and (GP) for the geometric progression analysis.

![](_page_98_Figure_5.jpeg)

Figure 5: Critical Rynolds numbers plot against number of degrees of freedom (DoF) for two kind of finite element in ELMER . ANM parameters  $N = 30, \eta = 1e - 14.$ 

#### *4.1.2. Sudden expansion part*

This case is studied experimentally and numerically in [40, 52, 53, 55]. In [40], bifurcation analysis is performed using ANM. Ratio  $A = 8/3$  leads to two kinds of singularities. Two primary pitchfork bifurcations are detected on the fundamental branch, and a limit point exists on the post-bifurcated branches. The associated critical Reynolds numbers are reported in Tab.(3), and bifurcation diagram is proposed in Fig.(6). In the diagram, the ANM steps using the Lyapunov-Schmidt reduction are plotted in red. Using ANM in ELMER , we are able to accurately detect the steady bifurcation point and the limit point. The ANM parameters are  $N = 30$ , $\eta = 10^{-30}$ .

|                            |      | $Re_{cb1}$ $Re_{cb2}$ $Re_{clp}$ |  |
|----------------------------|------|----------------------------------|--|
| Mizushima et al. 1996 [52] |      | 41.1 X 111.0                     |  |
| Guevel et al. 2011 [40]    | 41.8 | 106.0 112.0                      |  |
| study                      | 41.7 | 106.5 111.2                      |  |

Table 3: Comparison of the critical Reynolds numbers from the literature for the two bifurcations *B*1, *B*2 and the limit points *LP* Fig.(6) .

![](_page_99_Figure_4.jpeg)

Figure 6: Bifurcation diagram for the sudden expansion part with  $E = 3$  A=8/3.

#### *4.2. Three-dimensional sudden expansion*

This test case is well documented in [4, 6, 29, 32]. Bifurcation analysis using the aspect ratio  $E = 3$  are proposed numerically in [18, 19, 61, 66] and more recently in [51] using ANM features. The fluid domain and the boundary conditions are reported in Fig.(7) . Established velocity profile is prescribed on the inlet. The length *L* is chosen long enough in order to capture the steady bifurcation phenomenon.

Features of meshes with different geometric ratios  $A_i = W/h$  are presented in Tab.(4). Linear interpolation H8/8C finite element are used. Those cases allow direct comparisons with critical values from the literature.

![](_page_99_Figure_9.jpeg)

Figure 7: Sudden expansion.  $h = 10, H = 3h, l = 3h, L = 30h, W = A_i h$ 

The critical Reynolds reported in the literature Fig.(8a) are confirmed in ELMER with the ANM. Three-dimensional flow is depicted in Fig.(8c) . Two Reynolds numbers are considered, the critical value and higher value where three solutions exist Fig.(8b) . The streamlines of the flow solutions allow us to identify recirculation zones and vortex lines. The steady flow solution shows similarity with two-dimensional sudden expansion solutions [41].

In order to validate the topology of the flow, some characteristics of the topology are determined using skin friction lines [30]. We depict skin friction lines on the floor, roof and lateral wall in Fig.(9) for un-symmetric flow solution. The kinds of singularity and their positions are in good agreement with the pattern depicted in [18].

| Mesh           | Inlet   | Body      | Nodes  | $DoF$   | <b>HRW</b> | Mem.             | LU               |
|----------------|---------|-----------|--------|---------|------------|------------------|------------------|
| $H8-Ai3$       | 8x24x24 | 24x24x240 | 156025 | 624100  | 2162       | 17Go             | $550s$ (v4)      |
| $H8-Ai3.5$     | 8x28x24 | 24x28x240 | 180989 | 723956  | 2220       | 22Go             | $860s$ (v4)      |
| $H8-Ai6$       | 8x48x24 | 24x48x240 | 305809 | 1223236 | 2667       | 48G <sub>0</sub> | $3000s$ ( $v4$ ) |
| H8- <i>A</i> 8 | 8x70x24 | 24x70x240 | 486989 | 1947956 | 3785       | 89Go             | 1500s            |
| $H8-Ai10$      | 8x80x24 | 24x80x240 | 505521 | 2022084 | 4267       | 96Go             | 1800s            |

Table 4: Meshes for the case  $E = 3$ ,  $l = 3h$ ,  $L = 30h$  and 5 ratios  $A_i = W/h$ . Half-Bandiwdth (HBW), memory space and CPU factorisation time required by MUMPS are given. (v4) stands for mono threaded computation using the Mumps V4 library, otherwise the Mumps V5 and OpenBlas libraries are used on 8 threads.

![](_page_100_Picture_325.jpeg)

(a) Critical Reynolds numbers for the first primary steady bifurcation using 4 different values of ratio  $A_i = W/h$ 

![](_page_100_Figure_5.jpeg)

(b) Bifurcation diagram for  $A_i = 8$ . FB denotes a fundamental branch, BP1 the first primary bifurcation point and BB11, BB12 the post-critical non-symmetric nonlinear branches.

![](_page_100_Figure_7.jpeg)

(c) Streamlines for three-dimensional steady flows,  $A_i = 8$ .

Figure 8: Bifurcation analysis for the three-dimensional sudden expansion with rectangular inlet.

![](_page_101_Figure_0.jpeg)

Figure 9: Skin friction for the post-critical BB12 branch of the sudden expansion with  $A_i = 6$  at  $Re = 135$ . Made with ParaView with Line Integral **Convolution** 

#### 5. Conclusions

Numerical bifurcation analysis are proposed in the multiphysical software ELMER as new features for the Navier-Stokes equations. Continuation of steady flow solutions, bifurcation detection and branch switching techniques are implemented using the Asymptotic Numerical Method. Power series analysis makes it possible to accurately detect bifurcation points. Specific continuation technique is used in the case of the path following of post-critical branch of steady flow solutions.

Those techniques are implemented as new modules and User Defined Solver in ELMER . The algorithm and the dedicated programming code of new features are described. Large scale problems are now possibly studied, either only for steady flow continuation, or for a detailed bifurcation analysis.

Validation of this implementation is performed on internal flows test cases. The critical Reynolds numbers for bifurcation and limit points are in good agreement with the literature. Three-dimensional sudden expansions critical values and flow topologies are correctly reproduced. Implementation of MUMPS as serial direct linear solver using the multi-thread features of OpenBlas, allows us to perform three-dimensional flow simulation up to 2 Million degrees of freedom in the present study. The stabilized finite element method used in ELMER does not perturb the bifurcation phenomenon.

We now have a generic tool for large scale bifurcation analysis for the three-dimensional Navier-Stokes equations. An eigenvalue solver might be used in ELMER in order to determine the flow solution's stability. More techniques based on ANM may now be implemented, like parametric analysis of steady bifurcation using homotopy [41], or Non-Newtonian fluids [44], Hopf bifurcation detection [10, 15, 38, 43], transient nonlinear solvers [42, 57].

- [1] Allery, C., Cadou, J. M., HamdouniAziz, & Razafindralandy, D. (2004). Application of the asymptotic numerical method to the coanda effect study. *Revue Européenne des Éléments*, *13*(1-2), 57–77.
- [2] Amestoy, P. R., Duff, I. S., L'Excellent, J.-Y., & Koster, J. (2001). A fully asynchronous multifrontal solver using distributed dynamic scheduling. *SIAM Journal on Matrix Analysis and Applications*, *23*(1), 15–41.
- [3] Ayachit, U. (2015). *The ParaView Guide: A Parallel Visualization Application* (4.3 ed.). Kitware, Incorporated.
- [4] Baloch, A., Townsend, P., & Webster, M. (1995). On two- and three-dimensional expansion flows. *Computers* & *Fluids*, *24*(8), 863 882.
- [5] Bathe, K. (2006). *Finite Element Procedures*. Prentice Hall.
- [6] Battaglia, F. & Papadopoulos, G. (2005). Bifurcation characteristics of flows in rectangular sudden expansion channels. *Journal of Fluids Engineering*, *128*(4), 671–679.
- [7] Battaglia, F., Tavener, S. J., Kulkarni, A. K., & Merkle, C. L. (1997). Bifurcation of low reynolds number flows in symmetric channels. *AIAA journal*, *35*(1), 99–105.
- [8] Bekhoucha, F., Rechak, F., Duigou, L., & Cadou, J. M. (2015). Branch switching at hopf bifurcation analysis via asymptotic numerical method:

Application to nonlinear free vibrations of rotating beams. *Communications in Nonlinear Science and Numerical Simulation*, *22*(1–3), 716 – 730.

- [9] Boutyour, E. H., Zahrouni, H., Potier-Ferry, M., & Boudi, M. (2004). Bifurcation points and bifurcated branches by an asymptotic numerical method and padé approximants. *International Journal for Numerical Methods in Engineering*, *60*(12), 1987–2012.
- [10] Brezillon, A., Girault, G., & Cadou, J. M. (2010). A numerical algorithm coupling a bifurcating indicator and a direct method for the computation of Hopf bifurcation points in fluid mechanics. *Computers* & *Fluids*, *39*(7), 1226 – 1240.
- [11] Brezzi, F., Rappaz, J., & Raviart, P.-A. (1982). Finite dimensional approximation of nonlinear problems. part iii: Simple bifurcation points. *Numerische Mathematik*, *38*(1), 1–30.
- [12] Cadou, J. M. (1997). *Méthode Asymptotique Numérique pour le calcul des branches solutions et des instabilités dans les fluides et pour les problèmes d'intéraction fluide-structure.* PhD thesis, Université de Metz.
- [13] Cadou, J. M., Guevel, Y., & Girault, G. (2012). Numerical tools for the stability analysis of 2d flows: application to the two-and four-sided lid-driven cavity. *Fluid Dynamics Research*, *44*(3), 031403.
- [14] Cadou, J. M. & Potier-Ferry, M. (2010). A solver combining reduced basis and convergence acceleration with applications to non-linear elasticity. *International Journal for Numerical Methods in Biomedical Engineering*, *26*(12), 1604–1617.
- [15] Cadou, J. M., Potier-Ferry, M., & Cochelin, B. (2006). A numerical method for the computation of bifurcation points in fluid mechanics. *European Journal of Mechanics - B*/*Fluids*, *25*(2), 234 – 254.
- [16] Cadou, J. M., Potier-Ferry, M., Cochelin, B., & Damil, N. (2001). ANM for stationary Navier–Stokes equations and with Petrov–Galerkin formulation. *International Journal for Numerical Methods in Engineering*, *50*(4), 825–845.
- [17] Cherdron, W., Durst, F., & Whitelaw, J. H. (1978). Asymmetric flows and instabilities in symmetric ducts with sudden expansions. *Journal of Fluid Mechanics*, *84*, 13–31.
- [18] Chiang, T., Sheu, T. W., & Wang, S. (2000). Side wall effects on the structure of laminar flow over a plane-symmetric sudden expansion. *Computers* & *Fluids*, *29*(5), 467 – 492.
- [19] Chiang, T. P., Sheu, T. W., Hwang, R. R., & Sau, A. (2002). Spanwise bifurcation in plane-symmetric sudden-expansion flows. *Phys. Rev. E*, *65*(1), 016306.
- [20] Cochelin, B. (1994). A path-following technique via an asymptotic-numerical method. *Computers and Structures*, *53*(5), 1181 1192.
- [21] Cochelin, B., Damil, N., & Potier-Ferry, M. (2007). *Méthode asymptotique numérique*. Collection Méthodes numériques. Hermès Science publications.
- [22] Cochelin, B. & Medale, M. (2013). Power series analysis as a major breakthrough to improve the efficiency of Asymptotic Numerical Method in the vicinity of bifurcations. *Journal of Computational Physics*, *236*, 594 – 607.
- [23] CSC IT Center for Science (1995). ELMER Finite Element Solver for Multiphysical Problems. *www.csc.fi*/*elmer*.
- [24] Dhooge, A., Govaerts, W., & Kuznetsov, Y. A. (2003). Matcont: a matlab package for numerical bifurcation analysis of odes. *ACM Transactions on Mathematical Software (TOMS)*, *29*(2), 141–164.
- [25] Dijkstra, H. A., Wubs, F. W., Cliffe, A. K., Doedel, E., Dragomirescu, I. F., Eckhardt, B., Gelfgat, A. Y., Hazel, A. L., Lucarini, V., Salinger, A. G., Phipps, E. T., Sanchez-Umbria, J., Schuttelaars, H., Tuckerman, L. S., & Thiele, U. (2014). Numerical bifurcation methods and their application to fluid dynamics: Analysis beyond simulation. *Communications in Computational Physics*, *15*, 1–45.
- [26] Doedel, E., Keller, H. B., & Kernevez, J. P. (1991). Numerical analysis and control of bifurcation problems (i): Bifurcation in finite dimensions. *International Journal of Bifurcation and Chaos*, *01*(03), 493–520.
- [27] Doedel, E. J. & Wang, X. (1994). AUTO 94*, Software for Continuation and Bifurcation Problems in Ordinary Di*ff*erential Equations*. Caltech, Dept of Applied Mathematics.
- [28] Donea, J. & Huerta, A. (2003). *Finite Element Methods for Flow Problems*. Finite Element Methods for Flow Problems. John Wiley & Sons. [29] Durst, F., Melling, A., & Whitelaw, J. H. (1974). Low reynolds number flow over a plane symmetric sudden expansion. *Journal of Fluid Mechanics*, *64*, 111–128.
- [30] Délery, J. (2013). *Skin Friction Lines Pattern and Critical Points*, (pp. 1–26). John Wiley & Sons, Inc.
- [31] Elhage-Hussein, A., Potier-Ferry, M., & Damil, N. (2000). A numerical continuation method based on Padé approximants. *International Journal of Solids and Structures*, *37*(46–47), 6981 – 7001.
- [32] Fearn, R. M., Mullin, T., & Cliffe, K. A. (1990). Nonlinear flow phenomena in a symmetric sudden expansion. *Journal of Fluid Mechanics*, *211*, 595–608.
- [33] Franca, L. P. & Frey, S. L. (1992). Stabilized finite element methods: Ii. the incompressible navier-stokes equations. *Computer Methods in Applied Mechanics and Engineering*, *99*(2–3), 209 – 233.
- [34] Franca, L. P., Hauke, G., & Masud, A. (2006). Revisiting stabilized finite element methods for the advective–diffusive equation. *Computer Methods in Applied Mechanics and Engineering*, *195*(13–16), 1560 – 1572. A Tribute to Thomas J.R. Hughes on the Occasion of his 60th Birthday.
- [35] Franca, L. P., Hughes, T. J. R., & Stenberg, R. (1993). Stabilized finite element methods. In M. D. Gunzburger & R. A. Nicolaides (Eds.), *Incompressible Computational Fluid Dynamics* (pp. 87–108). Cambridge University Press. Cambridge Books Online.
- [36] Gagliardini, O., Zwinger, T., Gillet-Chaulet, F., Durand, G., Favier, L., de Fleurian, B., Greve, R., Malinen, M., Martín, C., Råback, P., Ruokolainen, J., Sacchettini, M., Schäfer, M., Seddik, H., & Thies, J. (2013). Capabilities and performance of elmer/ice, a new-generation ice sheet model. *Geoscientific Model Development*, *6*(4), 1299–1318.
- [37] Geuzaine, C. & Remacle, J.-F. (2009). Gmsh: A 3-d finite element mesh generator with built-in pre- and post-processing facilities. *International Journal for Numerical Methods in Engineering*, *79*(11), 1309–1331.
- [38] Girault, G., Guevel, Y., & Cadou, J. M. (2012). An algorithm for the computation of multiple Hopf bifurcation points based on Padé approximants. *International Journal for Numerical Methods in Fluids*, *68*(9), 1189–1206.
- [39] Golubitsky, M. & Schaeffer, D. G. (1984). *Singularities and Groups in Bifurcation Theory, vol. I*. New York: Springer-Verlag.
- [40] Guevel, Y., Boutyour, H., & Cadou, J. M. (2011). Automatic detection and branch switching methods for steady bifurcation in fluid mechanics. *Journal of Computational Physics*, *230*(9), 3614 – 3629.
- [41] Guevel, Y., Girault, G., & Cadou, J. M. (2014). Parametric analysis of steady bifurcations in 2d incompressible viscous flow with high order algorithm. *Computers* & *Fluids*, *100*, 185 – 195.
- [42] Guevel, Y., Girault, G., & Cadou, J. M. (2015). Numerical comparisons of high-order nonlinear solvers for the transient navier–stokes equations based on homotopy and perturbation techniques. *Journal of Computational and Applied Mathematics*, *289*, 356 – 370. Sixth International Conference on Advanced Computational Methods in Engineering (ACOMEN 2014).
- [43] Heyman, J., Girault, G., Guevel, Y., Allery, C., Hamdouni, A., & Cadou, J. M. (2013). Computation of Hopf bifurcations coupling reduced order models and the Asymptotic Numerical Method. *Computers* & *Fluids*, *76*, 73 – 85.
- [44] Jawadi, A., Boutyour, H., & Cadou, J. M. (2013). Asymptotic Numerical Method for steady flow of power-law fluids. *Journal of Non-Newtonian Fluid Mechanics*, *202*, 22 – 31.
- [45] Keller, H. B. (1977). Numerical solution of bifurcation and nonlinear eigenvalue problems. In Rabinowitz, P. H. (Ed.), *Applications of*

*Bifurcation Theory*, (pp. 359–384). Academic Press.

- [46] Kłosiewicz, P., Broeckhove, J., & Vanroose, W. (2009). Using pseudo-arclength continuation to trace the resonances of the schrödinger equation. *Computer Physics Communications*, *180*(4), 545 – 548. Special issue based on the Conference on Computational Physics 2008CCP 2008.
- [47] Logg, A., Ølgaard, K., Rognes, M., Wells, G., Jansson, J., Kirby, R., Knepley, M., Lindbo, D., & Skavhaug, O. (2011). The FEniCS project. A continually updated technical report. http://fenicsproject.org.
- [48] Lyly, M. (2010). *Basic Programming with Elmer*. CSC IT Center for Science.
- [49] Lyly, M., Malinen, M., & Råback, P. (2014). *Elmer Programmer's Tutorial*. CSC IT Center for Science. ElmerV7.
- [50] Medale, M. & Cochelin, B. (2009). A parallel computer implementation of the asymptotic numerical method to study thermal convection instabilities. *Journal of Computational Physics*, *228*(22), 8249 – 8262.
- [51] Medale, M. & Cochelin, B. (2015). High performance computations of steady-state bifurcations in 3D incompressible fluid flows by Asymptotic Numerical Method. *Journal of Computational Physics*, *299*, 581 – 596.
- [52] Mizushima, J., Okamoto, H., & Yamaguchi, H. (1996). Stability of flow in a channel with a suddenly expanded part. *Physics of Fluids*, *8*(11), 2933–2942.
- [53] Mizushima, J. & Shiotani, Y. (2000). Structural instability of the bifurcation diagram for two-dimensional flow in a channel wilh a sudden expansion. *J. Fluid. Mech.*, *420*, 131.
- [54] Mortensen, M. & Valen-Sendstad, K. (2015). Oasis: A high-level/high-performance open source navier?stokes solver. *Computer Physics Communications*, *188*(0), 177 – 188.
- [55] Mullin, T., Shipton, S., & Tavener, S. J. (2003). Flow in a symmetric channel with an expanded section. *Fluid Dynamics Research*, *33*(5-6), 433.
- [56] Najah, A., Cochelin, B., Damil, N., & Potier-Ferry, M. (1998). A critical review of asymptotic numerical methods. *Archives of Computational Methods in Engineering*, *5*(1), 31–50.
- [57] Razafindralandy, D. & Hamdouni, A. (2013). Time integration algorithm based on divergent series resummation, for ordinary and partial differential equations. *Journal of Computational Physics*, *236*, 56 – 73.
- [58] Ruokolainen, J., Malinen, M., Råback, P., Zwinger, T., Pursula, A., & Byckling, M. (2014). *Elmer Models Manual*. CSC IT Center for Science. ElmerV7.
- [59] Råback, P., Malinen, M., Ruokolainen, J., Pursula, A., & Zwinger, T. (2015). *Elmer Models Manual*. CSC IT Center for Science. ElmerV7. [60] Salinger, A. G., Bou-Rabee, N. M., Pawlowski, R. P., Wilkes, E. D., Burroughs, E. A., Lehoucq, R. B., & Romero, L. A. (2002). LOCA 1.0
- Library of Continuation Algorithms: Theory and Implementation Manual. Technical Report SAND2002-0396, Sandia National Laboratory. [61] Schreck, E. & Schäfer, M. (2000). Numerical study of bifurcation in three-dimensional sudden channel expansions. *Computers* & *Fluids*,
- *29*(5), 583 593. [62] Schroeder, W., Martin, K., & Lorensen, B. (2006). *The Visualization Toolkit* (4th ed. ed.). Kitware, Incorporated.
- [63] Seydel, R. (2009). *Practical Bifurcation and Stability Analysis*. Interdisciplinary Applied Mathematics. Springer.
- [64] Shapira, M., Degani, D., & Weihs, D. (1990). Stability and existence of multiple solutions for viscous flow in suddenly enlarged channels. *Computers* & *Fluids*, *18*(3), 239 – 258.
- [65] Trilinos. Trilinos.
- [66] Tsui, Y.-Y. & Wang, H.-W. (2008). Side-wall effects on the bifurcation of the flow through a sudden expansion. *International Journal for Numerical Methods in Fluids*, *56*(2), 167–184.
- [67] Van Dyke, M. (1974). Analusis and improvement of pertubation series. *The Quarterly Journal of Mechanics and Applied Mathematics*, *27*(4), 423–450.
- [68] Vanderbauwhede, A. (2011). Lyapunov–schmidt method for dynamical systems. In R. A. Meyers (Ed.), *Mathematics of Complexity and Dynamical Systems* (pp. 937–952). Springer New York.
- [69] Vannucci, P., Cochelin, B., Damil, N., & Potier-Ferry, M. (1998). An asymptotic-numerical method to compute bifurcating branches. *International Journal for Numerical Methods in Engineering*, *41*(8), 1365–1389.
- [70] Werner, B. & Spence, A. (1984). The computation of symmetry-breaking bifurcation points. *Journal on Numerical Analysis*, *21*(2), 388–399.
- [71] Winters, K. (1991). Bifurcation and stability: a computational approach. *Computer Physics Communications*, *65*(1–3), 299 309. [72] Zhang Xianyi, Wang Qian, Z. Y. (2012). Model-driven level 3 blas performance optimization on loongson 3a processor. In *2012 IEEE 18th*
- *International Conference on Parallel and Distributed Systems (ICPADS),*.
- [73] Zienkiewicz, O. & Taylor, R. (2000). *The Finite Element Method, Fluid Dynamics*. The Finite Element Method. Wiley.

# 6

# Mise en œuvre des solveurs non linéaires pour le transitoire

#### **Sommaire**

![](_page_105_Picture_157.jpeg)

Afin de résoudre les équations instationnaires de Navier-Stokes, des méthodes ont été proposées au chapitre [3.](#page-57-0) Dans ce chapitre nous donnons les principales étapes de la mise en œuvre de ces solveurs non linéaires transitoires.

Le couplage d'un schéma d'intégration temporelle classique avec une combinaison adéquate d'une homotopie et de la MAN permet la définition de deux types de solveurs non linéaires. Le solveur HPt est issu de la séquence d'application des techniques suivantes : homotopie, perturbation puis schéma d'avancement temporel . Le solveur tHP combine ces techniques en sens inverse : application du *θ*-schéma puis homotopie et perturbation. Nous avons proposé deux types d'amélioration concernant la MAN. Tout d'abord, l'introduction des approximants de Padé doit permettre un accroissement du domaine de validité des séries. Une autre amélioration est proposée dans le but d'éviter de résoudre un trop grand nombre de systèmes linéaires MAN. Un critère basé sur la qualité de solution permet de restreindre l'ordre de troncature au strict nécessaire.

Ces méthodes ont été implémentées au sein du code de laboratoire EVE . Ce code de laboratoire résulte de plusieurs années de développement de techniques associées à la MAN. Ainsi, des outils comme le solveur linéaire direct, l'assemblage des opérateurs algébriques associés à l'élément fini décrit dans la section [4.2,](#page-71-0) les approximants de Padé, les seconds membres MAN optimisés, entre autres, sont déjà disponibles.

Nous décrivons dans ce chapitre les algorithmes utilisés par les méthodes HPt et tHP ainsi que les améliorations proposées. Une représentation du déroulement des résolutions est proposée sur plusieurs pas de temps dans le but de mieux cerner l'efficience ces techniques.

# <span id="page-105-0"></span>**6.1 Méthode HPt**

Le diagramme Fig.[\(6.1\)](#page-106-0) présente le déroulement d'une exécution typique de la méthode HPt. La résolution des systèmes linéaires issus de la MAN ne présente aucune difficulté. L'algorithme associé à l'obtention des termes de série est donné en Alg.[\(6.1\)](#page-107-2).

<span id="page-106-0"></span>![](_page_106_Figure_1.jpeg)

Figure 6.1 – Schéma de principe associé à la méthode HPt.

Le diagramme Fig.[\(6.1\)](#page-106-0) présente les étapes nécessaire à la résolution du problème à l'aide de la méthode HPt. Les blocs en gris représentent les routines fournies par le logiciel EVE et en bleu celles qui ont été développées au cours de ces travaux. Pour cette thèse, la phase d'initialisation comprend la lecture des mots clés EVE nécessaires à la mise en place de la simulation, des fichiers de maillage et de la solution initiale, ainsi que l'initialisation de l'ensemble des variables. La solution initiale est soit une solution stationnaire obtenue dans cette étude par continuation (Chapitre [2\)](#page-27-0), soit une solution transitoire. Cette solution initiale sert à l'assemblage des opérateurs  $\mathcal{L}_t^s, \mathcal{M}, \mathbf{F}_s$ .

Un stockage d'une solution sous forme d'un fichier de données conduit, assez souvent, à la dégradation de sa qualité en terme de norme du vecteur résidu. Ainsi, la solution initiale est tout d'abord corrigée via une méthode de Newton classique afin d'assurer la bonne qualité des opérateurs produits.

La prise en compte des conditions aux limites de type Dirichlet est réalisée. Puis, une fois les opérateurs tangent et de masse assemblés au point solution initial, un opérateur tangent dynamique  $K_t^s$  est créé Eq.[\(3.13\)](#page-61-0). La résolution effective des  $N$  systèmes linéaires MAN Eq.[\(3.12\)](#page-61-1) est résumée par Alg.[\(6.1\)](#page-107-2). Puis le domaine de validité des séries obtenues est évalué. Si la borne maximum de ce domaine est plus grande que 1 alors il est possible d'évaluer une solution avec Eq.[\(3.7\)](#page-60-0). Dans notre cas ceci n'est pas nécessaire au bon déroulement de la suite de l'algorithme, mais il est bien entendu utile de pouvoir réaliser une sortie de ces solutions. Ainsi, dans le cas où la résolution au pas de temps actuel est validée, il convient de conserver les deux séries  $\{ \mathbf{W}_{n+1} \}$  et  $\{ \dot{\mathbf{W}}_{n+1} \}$  pour le calcul des seconds membres MAN du prochain pas de temps. La méthode nommée HPt utilise quatre séries pour la résolution des systèmes Eq.[\(3.12\)](#page-61-1). Deux séries (vitesse {**W***n*} et accélération  $\left\{ {{{\bf{\dot W}}_n}} \right\}$  ) au pas de temps précédent sont utilisées pour la création des seconds membres. Les deux autres séries  ${\bf \{{W}}_{n+1}\}$  et  ${\bf \{{\dot W}}_{n+1}\}$  sont les termes de séries vitesse et accélération au pas de temps actuel. Un test sur le nombre de pas de temps permet d'arrêter la simulation une fois la durée de simulation *tmax* atteinte.

## <span id="page-107-2"></span>**Algorithme 6.1** Calcul des séries MAN par la méthode HPt

 $\mathbf{Entr}$ ées:  $\mathbf{K}^s_t$  factorisé,  $\mathbf{F}_s$ ,  $\{\mathbf{W}^{(k)}_n, \dot{\mathbf{W}}^{(k)}_n\}_{k\in[0,N]}, \theta, \Delta t, N$  $R$ ésoudre  $K_t^s$   $\mathbf{W}_{n+1}^{(0)} = \mathbf{F}_s + \frac{1}{\theta \Delta t} \mathbf{M} \left( \mathbf{W}_n^{(0)} + (1 - \theta) \Delta t \dot{\mathbf{W}}_n^{(0)} \right)$ *n*  $\setminus$ **pour** k=1 **à** N **faire** Assembler **FQ***<sup>k</sup>*  $R$ ésoudre  $K_t^s$   $\mathbf{W}_{n+1}^{(k)} = \mathbf{F} \mathbf{Q}_k + \frac{1}{\theta \Delta t} \mathbf{M} \left( \mathbf{W}_n^{(k)} + (1 - \theta) \Delta t \dot{\mathbf{W}}_n^{(k)} \right)$ *n*  $\setminus$ **fin pour**  $\mathbf{Sorties:} \: \{\mathbf{W}_{n+1}^{(k)},\mathbf{W}_{n+1}^{(k)}\}_{k \in [0,N]}$ 

# <span id="page-107-0"></span>**6.2 Méthode tHP**

Le diagramme Fig.[\(6.2\)](#page-107-3) présente le déroulement d'une exécution typique de la méthode tHP. La résolution des systèmes linéaires est présentée dans l'algorithme Alg.[\(6.2\)](#page-108-1).

La méthode tHP utilise la même séquence initiale que la méthode HPt, y compris le même opérateur tangent dynamique  $K_t^s$ . La différence principale se situe à la fois sur la résolution effective des systèmes linéaires et sur la gestion annexe des différents vecteurs lors de l'incrémentation des pas de temps ou des pas d'homotopie. On note que seule la série  $\{ {\bf W}_{n+1}^{(k)} \}$  est nécessaire pour l'exécution de l'algorithme. Là encore, un test sur le nombre de pas de temps permet l'arrêt de la simulation.

<span id="page-107-3"></span>![](_page_107_Figure_6.jpeg)

Figure 6.2 – Schéma de principe de l'algorithme général de l'implémentation de la méthode tHP.

# <span id="page-107-1"></span>**6.3 Bilan commun**

Les méthodes HPt et tHP diffèrent par les aspects de résolution des systèmes linéaires. Le tableau Tab.[\(6.1\)](#page-109-0) résume les principales différences. En revanche, les enchaînements de pas de temps et de pas d'homotopie se déroulent de façon identique pour les deux méthodes.

Durant un pas d'homotopie, l'opérateur tangent dynamique  $K_t^{U_{s1}}$  créé par l'assemblage
**Algorithme 6.2** Calcul des séries MAN par la méthode tHP

**Entrées:**  $K_t^s$  factorisé,  $\mathbf{F}_s$ ,  $\mathbf{V}_n$ ,  $\dot{\mathbf{V}}_n$ ,  $\theta$ ,  $\Delta t$ ,  $N$  $R$ ésoudre  $K_t^s$   $\mathbf{W}_{n+1}^{(0)} = \mathbf{F}_s + \frac{1}{\theta \Delta t} \text{M} \left( \mathbf{V}_n + (1 - \theta) \Delta t \, \dot{\mathbf{V}}_n \right)$ **pour** k=1 **à** N **faire** Assembler **FQ***<sup>k</sup>*  $R$ ésoudre  $K_t^s$   $W_{n+1}^{(k)} = \mathbf{F} \mathbf{Q}_k$ **fin pour**  $\mathbf{Sorties: }~\{\mathbf{W}_{n+1}^{(k)}\}_{k\in[0,N]}$ 

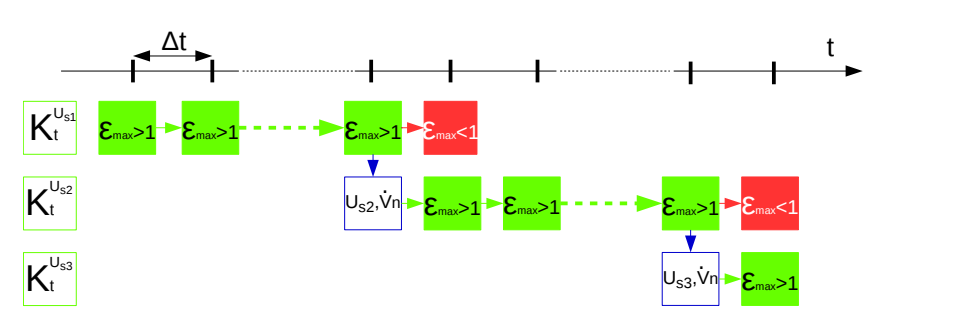

Figure 6.3 – Comportement des méthodes HPt et tHP utilisant une troncature constante pour les séries MAN.

d'opérateurs  $\mathbf{L}_t^s, \mathbf{M}$ évalués avec la solution initiale notée ici $\mathbf{U}_{s1}$ , peut a priori rester valide sur plusieurs pas de temps. Pour chaque pas de temps, les méthodes HPt et tHP sont utilisées pour la résolution du problème instationnaire de Navier-Stokes discrétisé en temps avec le *θ*-schéma et en espace par la méthode des éléments finis. Quand le domaine de validité ne permet plus de valider l'homotopie, c'est à dire lorsque *εmax <* 1, les opérateurs ne sont plus valides et une nouvelle solution initiale doit être générée. A partir de ce point, l'algorithme repart de l'étape d'assemblage.

### **6.4 Méthode tHP adaptative**

L'amélioration porte sur une adaptation du nombre de termes calculés dans les séries MAN. Le comportement de cette amélioration est synthétisé par la Fig.[\(6.4\)](#page-109-0). Le critère de pseudo-résidu [3.26](#page-64-0) servant à évaluer le domaine de validité des séries est calculé après chaque ordre de la résolution MAN. Le calcul d'une solution pour un pas de temps ∆*t* est validé quand un nombre suffisant de termes de série a été calculé afin de permettre une bonne qualité de solution. Si, pour un ordre de résolution donné, le critère  $\varepsilon_{maxPad\acute{e}} \geq 1$ est validé alors la solution au pas de temps actuel est calculée et la résolution au pas de temps suivant peut commencer. Si ce n'est pas le cas alors le calcul du terme à l'ordre de série suivant est réalisé. Dans le cas où le nombre maximum de termes de série est atteint, l'homotopie ne pourra pas être validée pour le pas de temps actuel. C'est pourquoi un nouveau pas d'homotopie doit débuter en utilisant les solutions valides au pas de temps en cours de résolution.

| Méthode HPt                                                                                                    | Méthode tHP                                                                                                    |  |  |  |  |
|----------------------------------------------------------------------------------------------------|----------------------------------------------------------------------------------------------------|--|--|--|--|
| Ordre 0                                                                                                    |                                                                                                    |  |  |  |  |
| $\mathbf{K}_t^s\,\mathbf{W}_{n+1}^{(0)}\!=\!\mathbf{F}_s\  \  \, +\tfrac{1}{\theta\Delta t}\mathbf{M}\left(\mathbf{W}_n^{(0)}\!+\!(1\!-\!\theta)\Delta t\,\mathbf{\dot{W}}_n^{(0)}\right)\;\Big \;\mathbf{K}_t^s\,\mathbf{W}_{n+1}^{(0)}\!=\!\mathbf{F}_s\!+\!\tfrac{1}{\theta\Delta t}\mathbf{M}\left(\mathbf{V}_n\!+\!(1\!-\!\theta)\Delta t\,\mathbf{\dot{V}}_n\right)$ |                                                                                                    |  |  |  |  |
| $\mathbf{W}_{n+1}^{(0)} = \frac{1}{\theta \Delta t} \left( \mathbf{W}_{n+1}^{(0)} - \mathbf{W}_n^{(0)} \right) - \frac{(1-\theta)}{\theta} \mathbf{W}_n^{(0)}$                                                                                                    |                                                                                                    |  |  |  |  |
| Boucle sur les ordres $k \in [1, N]$                                                                                                    |                                                                                                    |  |  |  |  |
| $\mathbf{K}_t^s\,\mathbf{W}_{n+1}^{(k)}\!\!=\!\!\mathbf{F}\mathbf{Q}_k\!+\!\tfrac{1}{\theta\Delta t}\mathbf{M}\left(\mathbf{W}_n^{(k)}\!+\!(1\!-\!\theta)\Delta t\,\dot{\mathbf{W}}_n^{(k)}\right)\;\Big \; \mathbf{K}_t^s\,\mathbf{W}_{n+1}^{(k)}\!\!=\!\!\mathbf{F}\mathbf{Q}_k$                                                                                         |                                                                                                    |  |  |  |  |
| $\hat{\mathbf{W}}_{n+1}^{(k)} = \frac{1}{\theta \Delta t} \left( \mathbf{W}_{n+1}^{(k)} - \mathbf{W}_n^{(k)} \right) - \frac{(1-\theta)}{\theta} \mathbf{W}_n^{(k)}$                                                                                                    |                                                                                                    |  |  |  |  |
| Solutions intermédiaires                                                                                                    |                                                                                                    |  |  |  |  |
| $U_{n+1} = U_s + V_{n+1}$ et $U_{n+1} = V_{n+1}$                                                                                                    |                                                                                                    |  |  |  |  |
| $\begin{aligned} \mathbf{V}_{n+1} = & \sum_{i=0}^{N} \mathbf{W}_{n+1}^{(i)} \\ \dot{\mathbf{V}}_{n+1} = & \sum_{i=0}^{N} \dot{\mathbf{W}}_{n+1}^{(i)} \end{aligned}$                                                                                                    | $\label{eq:3.1} \left\{ \begin{array}{l} \displaystyle {\bf{V}}_{n+1} \hspace{-2pt}=\hspace{-2pt}\sum_{i=0}^{N} {\bf{W}}_{n+1}^{(i)}\\ \displaystyle {\dot {\bf{V}}}_{n+1} \hspace{-2pt}=\hspace{-2pt}\frac{1}{\theta \Delta t}\left({\bf{V}}_{n+1}\hspace{-2pt}-\hspace{-2pt}{\bf{V}}_{n}\right) \hspace{-2pt}-\hspace{-2pt}\frac{\left(1 \hspace{-2pt}-\hspace{-2pt}\theta \right)}{\theta} \dot {\bf{V}}_{n} \end{array} \right.$ |  |  |  |  |
| $i=0$                                                                                                    |                                                                                                    |  |  |  |  |

Table 6.1 – Synthèse des expressions remarquables des méthodes HPt et tHP.

<span id="page-109-0"></span>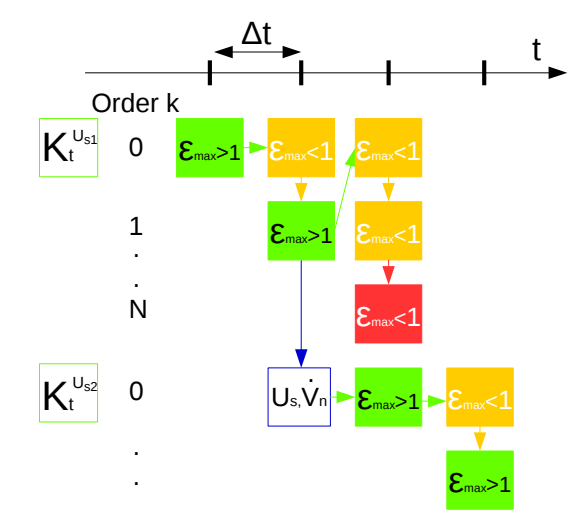

Figure 6.4 – Comportement de la méthode tHP utilisant un ordre de troncature adaptatif des séries MAN.

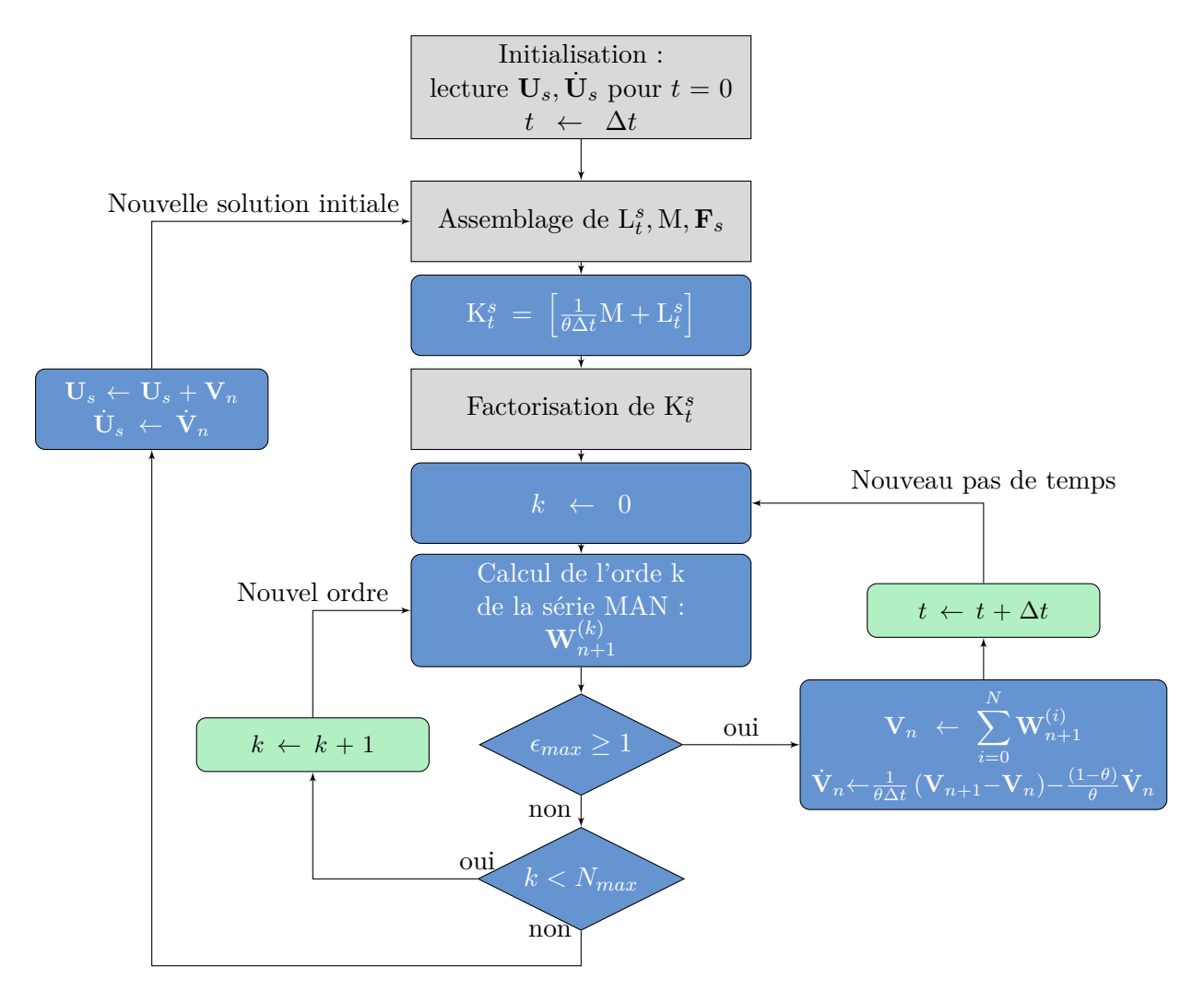

Figure 6.5 – Schéma de principe de la méthode tHP avec un ordre de troncature adaptatif.

# PARTIE III : Validations et résultats

"Try not ! Do.... or do not. There is no try."  $-Y$ ODA

*Méthodes numériques adaptées à la résolution des équations de Navier-Stokes Yann Guevel 2016*

# Analyse de bifurcation stationnaire

7

#### **Sommaire**

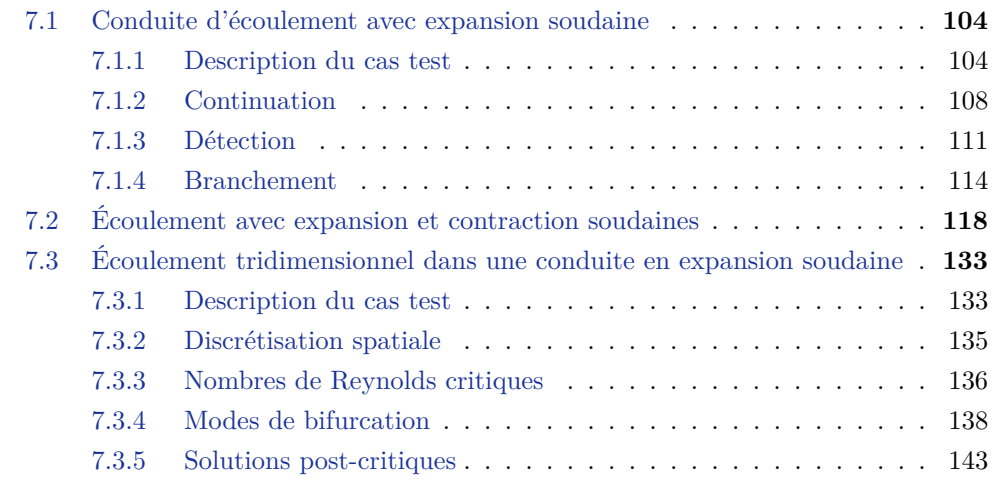

Dans ce chapitre, nous présentons les résultats obtenus avec les méthodes d'analyse de bifurcation stationnaire présentées dans le chapitre [2.](#page-27-0) L'objectif de ce travail est de porter ces techniques au sein du logiciel ELMER dans un contexte d'écoulements tridimensionnels. C'est pourquoi, une grande partie de ces expériences numériques permettent de valider l'implémentation des techniques de continuation, de détection de bifurcation et de détermination de branches solutions post-bifurquées. Nous nous appuyons sur les résultats de la littérature de façon générale, mais aussi sur les résultats obtenus avec le logiciel EVE pour le cas des écoulements internes bidimensionnels. Les écoulements étudiés dans ce travail présentent des symétries de par leurs géométries et leurs conditions aux limites. Ainsi, la brisure de ces symétries dans l'écoulement apparaît pour des valeurs spécifiques du paramètre de charge appelées nombres de Reynolds critiques.

Le cas des écoulements présentant une expansion soudaine est étudié dans ce travail. Ce type de domaine fluide présente peu de difficultés pour la mise en œuvre de simulations numériques. Tout d'abord, de nombreuses études expérimentales [\[Durst et al.,](#page-191-0) [1974;](#page-191-0) [Cherdron et al.,](#page-189-0) [1978;](#page-189-0) [Ouwa et al.,](#page-194-0) [1981;](#page-194-0) [Sobey & Drazin,](#page-196-0) [1986;](#page-196-0) [Fearn et al.,](#page-191-1) [1990;](#page-191-1) [Shapira](#page-195-0) [et al.,](#page-195-0) [1990;](#page-195-0) [Durst et al.,](#page-191-2) [1993\]](#page-191-2) montrent qu'à faible nombre de Reynolds, l'écoulement est symétrique. Une perte de symétrie se produit au delà d'une certaine valeur du paramètre de charge. L'écoulement se colle alors préférentiellement vers une paroi. Ce phénomène d'attachement à une paroi se nomme l'effet **Coanda**. Cet effet est très important dans le domaine de l'ingénierie comme par exemple, le contrôle d'écoulement pour l'amélioration de propriétés aérodynamiques (comme la réduction de l'effet de traînée induisant une surconsommation d'énergie), pour des propriétés aidant à la ventilation en milieu confiné (meilleur brassage dans une pièce), pour la réduction de bruit dans des conduites, le gain d'énergie de certains procédés industriels ou encore dans des applications micro-fluidiques. Ce comportement dans une expansion soudaine est confirmé numériquement dans de nombreuses études par analyse de bifurcation ou par simulation directe [\[Sobey & Drazin,](#page-196-0) [1986;](#page-196-0) [Fearn et al.,](#page-191-1) [1990;](#page-191-1) [Shapira et al.,](#page-195-0) [1990;](#page-195-0) [Durst et al.,](#page-191-2) [1993;](#page-191-2) [Battaglia et al.,](#page-187-0) [1997;](#page-187-0) [Drikakis,](#page-191-3) [1997;](#page-191-3) [Allerborn et al.,](#page-187-1) [1997;](#page-187-1) [Battaglia & Papadopoulos,](#page-187-2) [2005\]](#page-187-2). Il est démontré que ce phénomène est associé à une bifurcation stationnaire par brisure de symétrie. L'utilisation de développements asymptotiques est proposé dans [\[Rusak & Hawa,](#page-195-1) [1999\]](#page-195-1), et plus particulièrement avec la MAN dans [\[Tri et al.,](#page-196-1) [1996;](#page-196-1) [Cadou,](#page-189-1) [1997;](#page-189-1) [Cadou et al.,](#page-189-2) [2001;](#page-189-2) [Allery et al.,](#page-187-3) [2004;](#page-187-3) [Cadou et al.,](#page-189-3) [2006;](#page-189-3) [Guevel et al.,](#page-192-0) [2011;](#page-192-0) [Cochelin & Medale,](#page-190-0) [2013;](#page-190-0) [Cadou et al.,](#page-189-4) [2012;](#page-189-4) [Guevel et al.,](#page-192-1) [2014;](#page-192-1) [Medale & Cochelin,](#page-194-1) [2015\]](#page-194-1) dans le but de détecter de façon précise les nombres de Reynolds associés à ces points de bifurcation stationnaire.

La première partie de ce chapitre est dédiée à la validation de l'implémentation dans ELMER des méthodes présentées au chapitre [2](#page-27-0) concernant l'analyse de bifurcation. Tout d'abord, le cas d'une conduite d'écoulement bidimensionnel présentant une expansion soudaine est étudié. Pour chacun de ces cas tests, nous proposons un diagramme de bifurcation, les nombres de Reynolds critiques ainsi que les modes de bifurcation associés. En ce qui concerne les diagrammes de bifurcation, de nombreuses solutions existent pour en faire une représentation simple : composante du vecteur vitesse, vorticité, longueur caractéristique de zone de recirculation. Dans cette étude, nous avons choisi d'utiliser la composante de vitesse orthogonale à la direction d'écoulement en un point du domaine fluide judicieusement choisi. De cette manière, cette composante est nulle pour le cas d'écoulement symétrique, et non nulle dans le cas contraire.

Le deuxième cas d'étude concerne l'écoulement bidimensionnel dans une conduite avec une expansion soudaine proche de l'entrée et d'une contraction soudaine en sortie. Ce cas est étudié expérimentalement et numériquement dans [\[Mizushima et al.,](#page-194-2) [1996;](#page-194-2) [Mizushima](#page-194-3) & [Shiotani,](#page-194-3) [2000\]](#page-194-3) et plus particulièrement dans [\[Mullin et al.,](#page-194-4) [2003\]](#page-194-4) pour de nombreux ratios d'aspect y compris pour la recherche d'instabilités de Hopf. La présence d'un point limite sur une branche solution stationnaire est un cas intéressant pour la validation de la méthode de continuation implémentée dans ELMER.

Enfin, la troisième partie de ce chapitre porte sur les écoulements tridimensionnels. A la manière de la validation de la première partie, nous présentons les résultats obtenus pour le cas d'une conduite d'écoulement comprenant une expansion soudaine en son entrée. Ce type de conduite est bien référencée dans la littérature [Schreck & Schäfer](#page-195-2) [\[2000\]](#page-195-2); [Chiang](#page-189-5) [et al.](#page-189-5) [\[2000\]](#page-189-5); [Tsui & Wang](#page-196-2) [\[2008\]](#page-196-2); [Medale & Cochelin](#page-194-1) [\[2015\]](#page-194-1), permettant une comparaison de nos résultats avec ceux présentés dans la littérature. Une résolution utilisant la MAN pour ce type d'écoulement est proposé dans une étude récente [\[Medale & Cochelin,](#page-194-1) [2015\]](#page-194-1). Par rapport à cette dernière étude, nous présentons de nouveaux résultats.

Dans l'ensemble des simulations présentées, les constantes du fluide en unités du Système International (SI) sont les suivantes : masse volumique  $\rho = 1 \, kg \cdot m^{-3}$  et viscosité dynamique  $\mu = 0.1 Pa \cdot s$ . De plus, tous les calculs ont été effectués dans ce travail sur une station de calcul DELL Precision T7500 utilisant le processeur Intel(R)  $Xeon(R)$ X5677@3.47GHz.

#### <span id="page-114-0"></span>**7.1 Conduite d'écoulement avec expansion soudaine**

#### <span id="page-114-1"></span>**7.1.1 Description du cas test**

Le domaine fluide et les conditions aux limites du cas de l'expansion soudaine sont décrits dans Fig.[\(7.1\)](#page-115-0). On note *h* la hauteur d'entrée et *l* sa longueur, de même *H* et *L* sont associés à la deuxième partie de la conduite. De plus, on définit le ratio d'aspect *E* = *H/h*. Les longueurs de la conduite d'entrée *l* et de sortie *L* ont des valeurs adaptées au problème considéré. Dans l'idéal, ces longueurs sont prises aussi grandes que possible mais, afin de

ne pas alourdir inutilement les simulations, les dimensions du domaine sont limitées. Ce choix se fait sur le respect de la physique du phénomène étudié. Une longueur de sortie trop faible ne permet pas de capturer les différentes zones notables de l'écoulement. De plus, à mesure que le nombre de Reynolds augmente, ces zones se déplacent vers la sortie, obligeant alors à avoir des longueurs *L* plus grandes. Il en va de même pour l'entrée. Les valeurs utilisées pour ce cas test sont  $h = 10$ ,  $H = 3h$  et, dans le but de capter correctement la physique du problème, les longueurs *l* = 3*h*, *L* = 30*h* ont été retenues.

<span id="page-115-0"></span>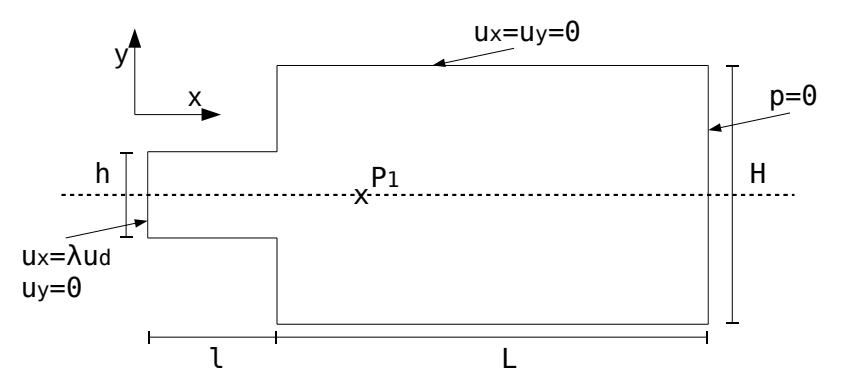

FIGURE 7.1 – Expansion soudaine avec un profil de vitesse imposé  $\mathbf{u}_d$  en entrée et une pression nulle en sortie. Une condition de non glissement est imposée sur le reste des parois.

La longueur caractéristique retenue est la hauteur d'entrée *h*. De plus, la vitesse prise en compte est la vitesse maximale du profil obtenue en *y* = 0. Nous faisons en sorte d'avoir un profil générique normé tel que **u***dmax* = 1. Par conséquent, le nombre de Reynolds s'écrit :

$$
Re = \lambda \frac{\rho h}{\mu} \tag{7.1}
$$

Le nombre de Reynolds est ainsi équivalent au paramètre de charge *λ*.

Une condition de non glissement est imposée sur l'ensemble des parois à l'exception de l'entrée et de la sortie. Cette condition est assurée dans EVE et ELMER par un blocage en vitesse des noeuds sur ces parois. Une condition de type Dirichlet est imposée en entrée au travers d'un profil en vitesse **u***d*. Le profil de vitesse en entrée est la solution d'un écoulement établi entre deux plaques (écoulement dit de Hagen-Poiseuille [\[Azaïez et al.,](#page-187-4) [2011\]](#page-187-4)). Les coordonnées de l'axe de symétrie de la géométrie sont choisies de manière à avoir *y* ∈ [−*h/*2*, h/*2] en entrée. Ainsi, un profil parabolique générique est imposé sous la forme :

$$
\mathbf{u}_{dx}\left(y\right) = 1 - \left(\frac{y}{h/2}\right)^2\tag{7.2}
$$

Une pression nulle est imposée sur le bord de sortie. La condition naturelle de contrainte tangentielle nulle serait préférable mais elle n'est pas implémentée dans EVE .

#### **7.1.1.1 Discrétisation spatiale**

Plusieurs maillages sont générés. Dans le cas d'ELMER, les éléments sont de type quadrangle linéaire Q4/4C et quadratique complet Q9/9C. Nous ne présentons pas de résultat pour des éléments quadratiques incomplets notés Q8/8C. En effet, dans [\[Gagliardini](#page-191-4) [et al.,](#page-191-4) [2013\]](#page-191-4) les auteurs montrent que pour ce type d'élément, ELMER ne donne pas de bons résultats avec le solveur fluide. Le tableau Tab.[\(7.1\)](#page-116-0) donne les caractéristiques de 3 raffinements de maillage du plus grossier avec 24385 noeuds au plus fin avec 383233 noeuds. Le nombre d'éléments utilisés pour discrétiser les zones "entrée" et "conduite" (pour le reste du domaine) est donné. Chaque nœud est porteur de 3 degrés de liberté : deux en vitesse et un en pression. Le nombre de degrés de liberté est donné pour chacun de ces maillages. La dernière partie du tableau concerne la mise en donnée dans ELMER. La colonne notée HBW (pour Half BandWidth en anglais) donne l'information de la demi taille de bande de l'opérateur tangent et après une phase d'optimisation de la numérotation des nœuds. L'espace mémoire alloué par le solveur direct MUMPS et le temps de factorisation sont donnés. Le temps de factorisation correspond à une utilisation sur 8 CPU avec le couplage du solveur MUMPS avec la librairie OpenBlas. A titre d'exemple, pour les maillages à 1Mddl, l'étape de factorisation dans MUMPS en mono CPU prend 66s contre 20s avec le couplage MUMPS OpenBlas sur 8 CPU. Ce gain de temps est moins important pour les plus petites matrices.

<span id="page-116-0"></span>

| Maillage  | ΕL    | entrée         | conduite          | Noeuds | ddl     | <b>HBW</b> | RAM      | LU   |
|-----------|-------|----------------|-------------------|--------|---------|------------|----------|------|
| $Q4-24k$  | Q4/4C | $16 \times 48$ | $48 \times 480$   | 24385  | 73155   | 84         | $160$ Mo | 0.5s |
| $Q4-96k$  | Q4/4C | $32 \times 96$ | $96 \times 960$   | 96385  | 289155  | 164        | 780 Mo   | 3s   |
| $Q4-383k$ | Q4/4C | 64 x 192       | $192 \times 1920$ | 383233 | 1149699 | 324        | 3800 Mo  | 20s  |
| $Q9-24k$  | Q9/9C | $8 \times 24$  | 24 x 240          | 24385  | 73155   | 170        | 175 Mo   | 0.5s |
| $Q9-96k$  | Q9/9C | $16 \times 48$ | $48 \times 480$   | 96385  | 289155  | 330        | 820 Mo   | 3s   |
| $Q9-383k$ | Q9/9C | $32 \times 96$ | $96 \times 960$   | 383233 | 1149699 | 650        | 3900 Mo  | 20s  |

TABLE 7.1 – Discrétisation spatiale  $E = 3$ . Demi taille de bande de matrice (HBW), espace mémoire requis par MUMPS pour la factorisation de l'opérateur tangent (RAM) et temps de factorisation avec le couplage MUMPS OpenBlas (LU).

La figure Fig.[\(7.2\)](#page-116-1) présente un zoom sur la partie proche de l'entrée pour les maillages grossiers Q4-24k et Q9-24k. Les maillages sont réguliers de sorte que la densité d'éléments dans le domaine est constante.

<span id="page-116-1"></span>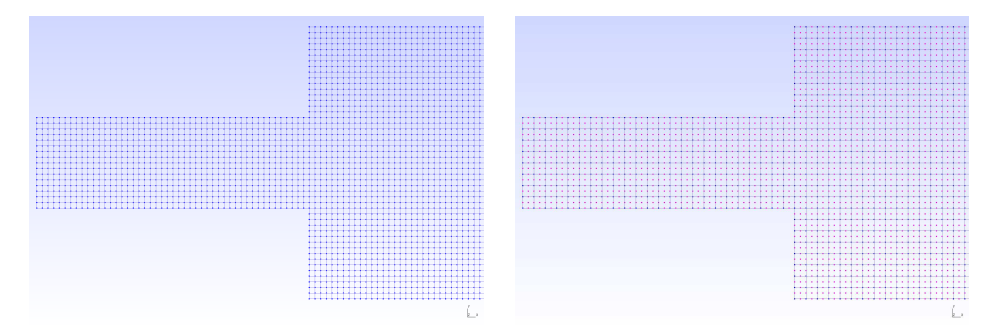

Figure 7.2 – Maillages les plus grossiers avec 24385 nœuds pour les éléments finis Q4/4C et Q9/9C. Zoom sur l'entrée du domaine.

Nous présentons aussi des résultats obtenus avec le logiciel EVE . Un ratio *E* = 2 est utilisé en référence à l'étude [\[Guevel et al.,](#page-192-0) [2011\]](#page-192-0). Le maillage contient 2771 noeuds pour 5542 ddl répartis sur une grille d'éléments Q9/3D (3X6,7X300).

#### **7.1.1.2 Bifurcation stationnaire : valeur critique du paramètre de charge**

Le cas de l'écoulement dans une expansion soudaine présente un point de bifurcation stationnaire. Les nombres de Reynolds critiques correspondant à la première bifurcation stationnaire et leur mode d'obtention sont notés dans Tab.[\(7.2\)](#page-117-0) pour le cas du ratio d'aspect *E* = 3. Ces valeurs critiques du paramètre de charge, issues de la littérature, sont converties en utilisant *udmax* comme vitesse d'écoulement référence et *h* comme longueur caractéristique. Trois catégories de détection de points critiques se dégagent. Dans l'approche expérimentale, il existe des difficultés pour l'obtention de conditions aux limites stables, provoquant une situation de quasi-bifurcation [\[Fearn et al.,](#page-191-1) [1990\]](#page-191-1). Dans ce cas, la transition est plus douce et ceci peut rajouter de l'imprécision dans les mesures. La méthode de simulation directe s'appuie sur un calcul transitoire dans le but de détecter une transition d'un état stable à un autre. Enfin, les méthodes d'analyse de bifurcation s'appuient, par exemple, sur la stabilité linéaire par l'étude du spectre des valeurs propres de l'opérateur tangent ou les méthodes MAN présentées dans ce travail. La lecture du tableau Tab.[\(7.2\)](#page-117-0) indique qu'un nombre de Reynolds critique compris dans l'intervalle [79*,* 83] peut être considéré comme recevable.

<span id="page-117-0"></span>

| Référence                  | $Re_c$ | Mode d'obtention                             |
|----------------------------|--------|----------------------------------------------|
| Cherdron et al., 1978      | 81.0   | Expérimental                                 |
| Fearn et al., 1990         | 75-80  | Expérimental                                 |
| Battaglia et al., 1997     | 85.5   | Simulation directe                           |
| Drikakis, 1997             | 79.95  | Simulation directe                           |
| Schreck & Schäfer, 2000    | 81.45  | Simulation directe                           |
| Huang $\&$ Hwang, 2010     | 86.2   | Simulation directe et Analyse de bifurcation |
| Dhinakaran et al., 2013    | 81.75  | Simulation directe                           |
| Jotkar et al., 2015        | 82.6   | Simulation directe                           |
| Fearn et al., 1990         | 80.85  | Analyse de bifurcation                       |
| Shapira et al., 1990       | 82.5   | Analyse de bifurcation                       |
| Allerborn et al., 1997     | 79.95  | Analyse de bifurcation                       |
| Battaglia et al., 1997     | 79.5   | Analyse de bifurcation                       |
| Rusak & Hawa, 1999         | 80.7   | Analyse de bifurcation                       |
| Mizushima & Shiotani, 2000 | 80.55  | Analyse de bifurcation                       |
| Allery et al., 2004        | 80.5   | Analyse de bifurcation MAN (I)               |
| Guevel et al., 2014        | 80.46  | Analyse de bifurcation MAN $(I+H)$           |
| Medale & Cochelin, 2015    | 82.08  | Analyse de bifurcation MAN (GP)              |

Table 7.2 – Nombres de Reynolds critiques de la première bifurcation stationnaire dans le cas de l'expansion soudaine *E* = 3. (I) pour l'indicateur de bifurcation, (H) pour Homotopie, (GP) pour le critère de progression géométrique.

De la même manière, le cas du ratio *E* = 2 présente une bifurcation stationnaire dont les nombres de Reynolds critiques *Re* ∈ [212*,* 218], sont répertoriés dans Tab.[\(7.3\)](#page-117-1).

<span id="page-117-1"></span>

| Référence                      | $Re_c$    | Mode d'obtention                   |
|--------------------------------|-----------|------------------------------------|
| Cherdron et al., 1978          | >185      | Expérimental                       |
| Battaglia et al., 1997         | 217       | Expérimental et Simulation directe |
| [Drikakis, 1997]               | 216       | Simulation directe                 |
| Shapira et al., 1990           | 212.2-216 | Analyse de bifurcation             |
| Allerborn et al., 1997         | 218       | Analyse de bifurcation             |
| Battaglia & Papadopoulos, 2005 | 215.4     | Analyse de bifurcation             |
| [Allery et al., 2004]          | 213.6     | Analyse de bifurcation MAN (I)     |
| Cadou et al., 2006             | 214-215   | Analyse de bifurcation MAN (I)     |
| Guevel et al., 2011            | 215.63    | Analyse de bifurcation MAN (I)     |
| Cochelin & Medale, 2013        | 216.67    | Analyse de bifurcation MAN (GP)    |

Table 7.3 – Nombres de Reynolds critiques de la première bifurcation stationnaire dans le cas de l'expansion soudaine *E* = 2. (I) pour l'indicateur de bifurcation, (GP) pour le critère de progression géométrique.

#### <span id="page-118-0"></span>**7.1.2 Continuation**

Nous présentons les résultats liés à la méthode de continuation utilisant la MAN. L'évolution des solutions stationnaires est cherchée en fonction du paramètre de charge *λ*, qui est équivalent au nombre de Reynolds. L'utilisation de différents paramètres MAN, à savoir l'ordre de troncature *N* et la tolérance *η*, permet de parcourir les différentes branches solutions. En revanche, on ne connaît pas à l'avance les branches qui seront suivies. Il faut donc faire varier ces paramètres MAN afin de parcourir l'ensemble des branches solutions. Par conséquent, ce type d'approche requiert un très grand nombre de simulations avant d'avoir une représentation correcte du scénario de bifurcation stationnaire.

<span id="page-118-1"></span>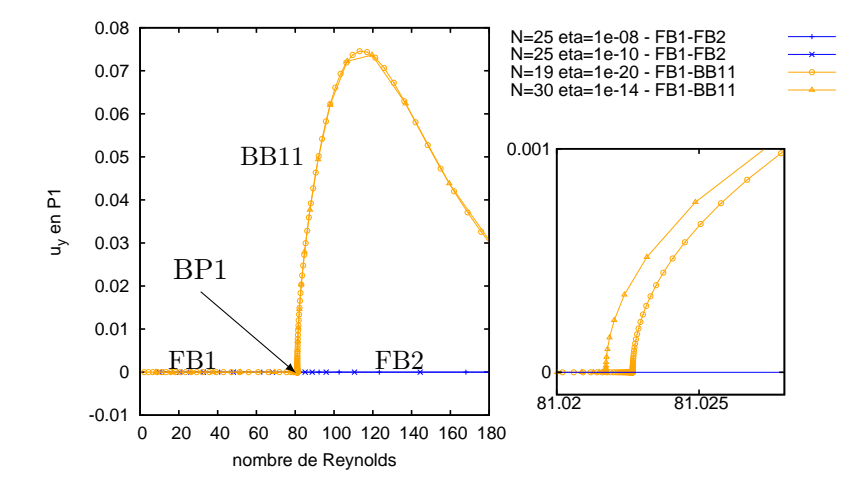

Figure 7.3 – Diagramme de bifurcation pour 4 branches solutions obtenues avec différents couples de paramètres MAN pour le maillage Q9-96k. Chaque point représente une solution en début de pas MAN. ELMER.

Un large domaine de recherche a été mis en œuvre afin de parcourir l'ensemble des branches post-bifurquées associées à la première bifurcation stationnaire. La figure Fig.[\(7.3\)](#page-118-1) présente un diagramme de bifurcation pour le cas de l'expansion soudaine de ratio *E* = 3. Seules quelques courbes représentatives sont présentées. Deux courbes suivent la branche fondamentale initiale notée *FB1* avant de poursuivre sur la branche post-critique fondamentale notée *FB2*. Pour deux autres couples de paramètres MAN, la branche *FB1* est suivie mais un changement brusque de comportement est observé aux alentours du nombre de Reynolds *Re* = 81. La branche post-critique bifurquée est alors empruntée par la méthode de continuation sans aucune intervention de l'utilisateur. En outre, ce choix de parcours n'est pas fait a priori et n'est donc constaté qu'en cours de simulation sans possibilité d'intervention. Plus précisément, le zoom à droite de la figure principale nous permet de noter que différentes valeurs de paramètres MAN peuvent conduire à différents nombres de Reynolds critiques, toutes restant néanmoins proches. Il est ainsi possible de réaliser une évaluation visuelle du paramètre de charge critique. Dans le cas présenté dans Fig.[\(7.3\)](#page-118-1), on obtient  $Re \approx 81.02$ .

Avec cette approche, nous n'avons pu reproduire un scénario de bifurcation complet concernant la première bifurcation stationnaire en utilisant la méthode de continuation MAN. Ceci démontre la nécessité d'utiliser une technique de branchement au point de bifurcation afin d'assurer un parcours exhaustif des branches post-bifurquées.

De plus, une accumulation de pas MAN est notée dans le voisinage proche du point de bifurcation. Nous avons tracé la borne *amax* dans Fig.[\(7.4\)](#page-119-0) en fonction du nombre de Reynolds. Après une phase croissante, le domaine de validité des séries diminue très fortement avant de remonter à des valeurs proches de l'unité. Ce comportement classique de la méthode de continuation MAN est maintenant démontré dans [\[Cochelin & Medale,](#page-190-0) [2013\]](#page-190-0). On observe un minimum absolu de la pseudo-longueur d'arc *amax* aux alentours du <span id="page-119-0"></span>nombre de Reynolds *Re* = 81*.*02.

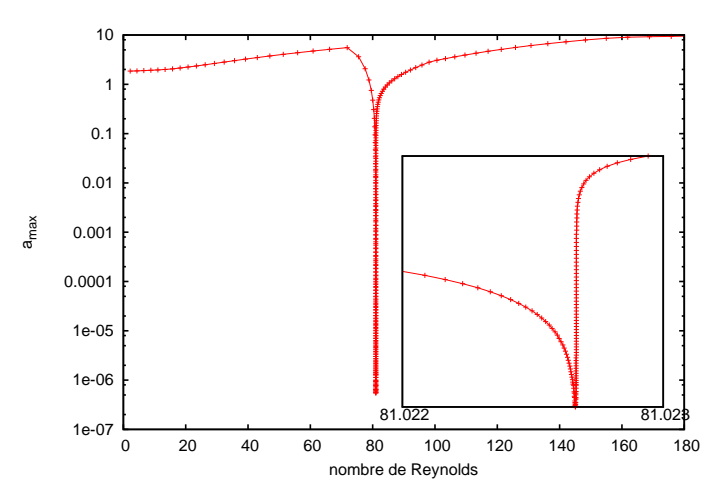

Figure 7.4 – Domaine de validité en fonction du nombre de Reynolds, illustrant le phénomène d'accumulation de pas à proximité d'un point de bifurcation. ELMER *N* = 19*, η* = 1*e* − 20 Q9-96k.

<span id="page-119-1"></span>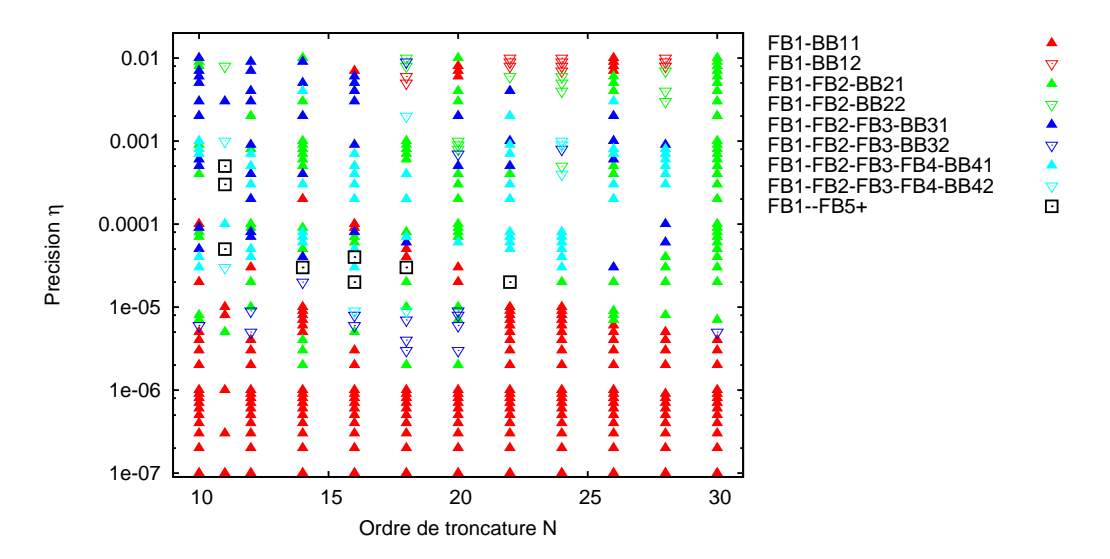

Figure 7.5 – Scénarios de bifurcation en fonction du couple de paramètres MAN *N, η*. EVE *E* = 2 [\[Guevel et al.,](#page-192-0) [2011\]](#page-192-0). Résultats de 800 calculs MAN.

A titre de comparaison, nous donnons un résultat issu de l'étude préliminaire de [\[Gue](#page-192-0)[vel et al.,](#page-192-0) [2011\]](#page-192-0), pour le cas  $E = 2$  avec le logiciel EVE. Dans Fig.  $(7.5)$ , nous décrivons les séquences de branches solutions continuées en fonction des paramètres MAN choisis. On constate qu'il faut une longue séquence de test pour parcourir une branche particulière. Plus de 800 simulations ont été nécessaires pour l'établissement des paramètres permettant de suivre une branche solution plutôt qu'une autre. Dans Fig.[\(7.6\)](#page-120-0), un histogramme des branches parcourues montre que certaines branches solutions ne sont pas accessible aisément par une recherche "essai erreur" des paramètres MAN adéquats. C'est pour cette raison que la technique de branchement en un point de bifurcation est préférée.

Dans le diagramme de bifurcation Fig.[\(7.7\)](#page-120-1), seules les solutions conduisant à la branche BB11 sont affichées. Pour différents couples de paramètres MAN, on observe le parcours de la branche fondamentale puis le branchement vers la branche BB11. Ce branchement se fait à la manière d'une quasi-bifurcation. Cet effet est provoqué à la fois par la méthode de continuation, par les aspects de discrétisation spatiale mais aussi par le biais de la représentation des réels sur les ordinateurs.

<span id="page-120-0"></span>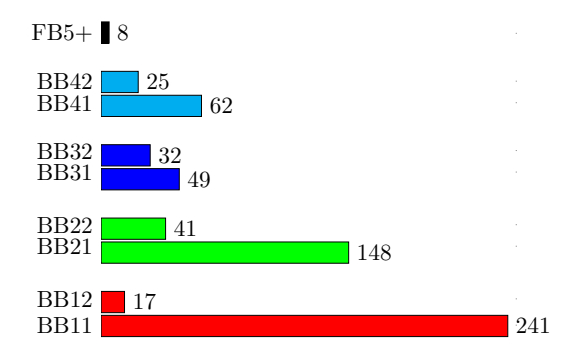

Figure 7.6 – Nombre de fois où une branche solution est emprunté lors des 623 couples de paramètres MAN *N, η*, répertorié dans Fig.[\(7.5\)](#page-119-1).

<span id="page-120-1"></span>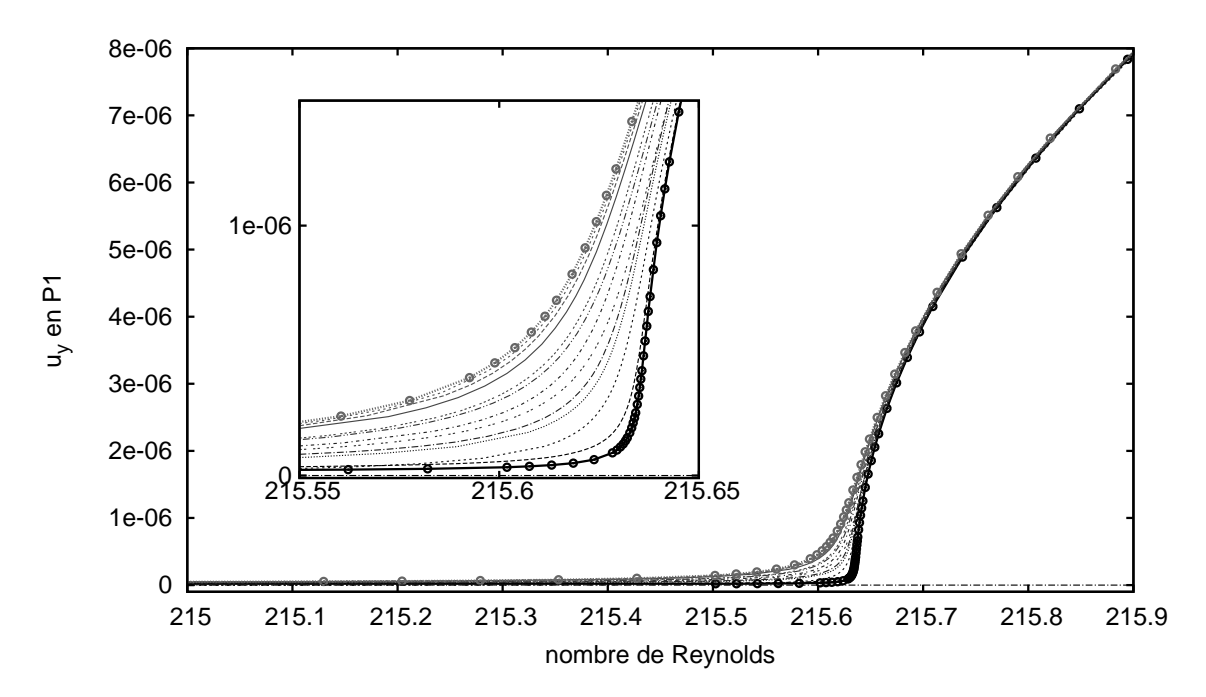

Figure 7.7 – Continuation de la branche FB1 puis BB11 avec différents paramètres MAN pour le cas E=2 (EVE, maillage grossier, 2771 noeuds, 5 points solution par pas MAN).

#### <span id="page-121-0"></span>**7.1.3 Détection**

Le premier outil de détection d'un point de bifurcation est le critère "visuel" d'accumulation de pas. Ce critère est peu précis et requiert des paramètres MAN favorisant de petites longueurs de pas dans le but d'améliorer la détermination de la valeur critique du paramètre de charge. Par conséquent, le temps de calcul est augmenté. Afin de palier à cet inconvénient, les deux méthodes de détection présentées au chapitre [2](#page-27-0) sont maintenant mises en œuvre.

#### **7.1.3.1 Indicateur de bifurcation stationnaire**

L'indicateur de bifurcation repose sur la perturbation par une force aléatoire d'un problème linéarisé. Au premier ordre, *µ*<sup>0</sup> donne une confirmation de détection d'un point de bifurcation à la manière d'une analyse de stabilité linéaire classique. Il est aussi possible de réaliser une continuation de la fonction scalaire  $\mu(a)$ . De cette façon, les points de singularité des branches solutions sont détectés plus précisément. Il n'est plus nécessaire d'avoir de petites longueurs de pas car la fonction *µ* est approchée de façon analytique par une représentation polynomiale ou rationnelle. Ceci permet la recherche directe du zéro de cette fonction.

<span id="page-121-1"></span>Un exemple de courbe d'indicateur, obtenue par continuation en utilisant le critère de [\[Cadou et al.,](#page-189-3) [2006\]](#page-189-3), rappelé dans Tab.[\(2.1\)](#page-36-0), est présenté dans Fig.[\(7.8\)](#page-121-1) pour le cas *E* = 2 avec le logiciel EVE. Le comportement est classique avec un changement de signe pour une valeur du nombre de Reynolds critique *Re<sup>c</sup>* = 215*.*63 [\[Guevel et al.,](#page-192-0) [2011\]](#page-192-0).

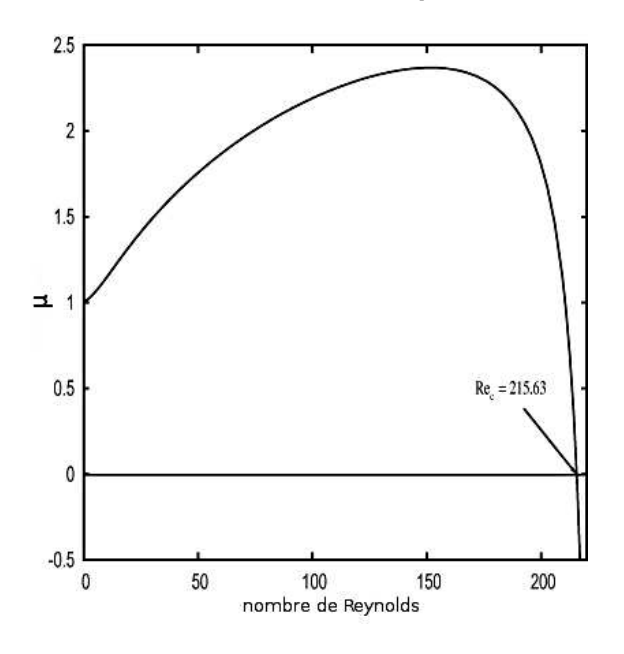

Figure 7.8 – Courbe de l'indicateur de bifurcation pour le cas *E* = 2 avec EVE , extrait de [\[Guevel et al.,](#page-192-0) [2011\]](#page-192-0).

Nous avons mis en œuvre cet indicateur avec les différentes possibilités résumées dans Tab.[\(2.1\)](#page-36-0). Dans ce cas, l'indicateur *µ*<sup>0</sup> ne sert que pour confirmer les prédictions du critère de progression géométrique introduit dans [\[Cochelin & Medale,](#page-190-0) [2013\]](#page-190-0).

Les courbes d'indicateurs associées à **ELMER** pour le cas  $E = 3$  sont tracées dans Fig.[\(7.9\)](#page-122-0). Les critères classiques dans le cadre d'une détection de bifurcation stationnaire, notés *Cadou2006* et *Vannucci98*, sont mis en défaut. En effet, pour ces deux critères, l'indicateur présente un profil non continu et non monotone. Ces courbes ne sont pas exploitables pour la détection d'une bifurcation stationnaire. Ce comportement a déjà été observé dans [\[Cadou et al.,](#page-189-4) [2012,](#page-189-4) Fig.2a] pour la détection d'une bifurcation station<span id="page-122-0"></span>naire dans une cavité doublement entraînée. Pour cette raison, l'utilisation d'un critère non linéaire, noté ici *Cadou2012*, permet d'obtenir une courbe d'indicateur continue. En revanche, cette courbe reste positive et tend vers zéro à l'approche de la singularité.

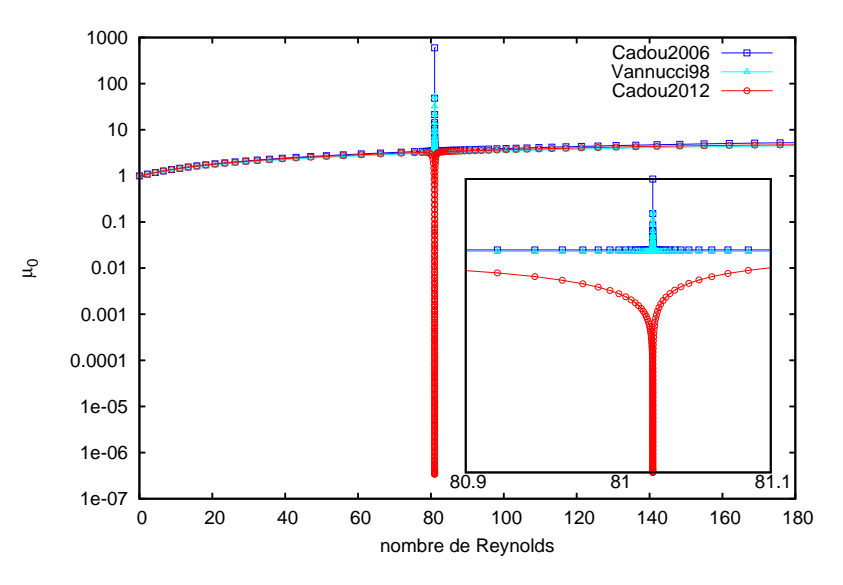

Figure 7.9 – Courbes d'indicateurs à l'ordre 0 avec les différents critères. ELMER , Q9- 96k,  $N = 19, \eta = 10^{-20}$ , branche FB1-BB11.

La courbe notée *Cadou2012* est obtenue avec les mêmes paramètres MAN que pour la figure Fig.[\(7.4\)](#page-119-0) et pour laquelle on observe une accumulation de pas MAN à l'approche de la singularité. L'indicateur tend donc vers 0 pour la même valeur critique *Re<sup>c</sup>* = 81*.*02 que celle obtenue avec le critère visuel d'accumulation de pas.

#### **7.1.3.2 Progression géométrique et influence de la discrétisation spatiale**

La méthode de détection d'une progression géométrique au sein des termes de série requiert un ordre de troncature élevé (en général  $N \geq 25$ ). Nous avons utilisé un ordre de troncature de *N* = 30 ainsi que des valeurs de tolérance  $\epsilon_{gpa} = 10^{-6}$  et  $\epsilon_{gpc} = 10^{-3}$ . Une étude de l'influence de la discrétisation spatiale, du type d'éléments et du raffinement spatial, sur la valeur du nombre de Reynolds critique est réalisée. Nous comparons ici l'activation du critère de progression géométrique avec l'apparition d'un pôle dans la représentation rationnelle. Les critères de colinéarité Eq.[\(2.36\)](#page-39-0) et d'existence d'une progression géométrique Eq.[\(2.35\)](#page-39-0) sont testés à chaque pas MAN mais seuls les paramètres à la détection effective de la singularité et le pôle réel des approximants de Padé de plus petit module, sont donnés dans Tab.[\(7.4\)](#page-122-1).

<span id="page-122-1"></span>

| Maillage  | Colinéarité | Progression | $\alpha_c$ | $Re_c$ | Pôle Padé | $Re_c$ |
|-----------|-------------|-------------|------------|--------|-----------|--------|
| $Q4-24k$  | $1.67E-07$  | 1.90E-29    | 5.7370968  | 81.50  | 5.7370968 | 81.62  |
| $Q4-96k$  | $2.31E-07$  | 1.97E-30    | 11.521605  | 81.14  | 11.521605 | 81.27  |
| $Q4-383k$ | $4.25E-08$  | 2.74E-28    | 23.096736  | 81.08  | 23.096736 | 81.22  |
| $Q9-24k$  | $1.22E-07$  | 4.18E-29    | 5.6950377  | 80.91  | 5.6950373 | 81.03  |
| $Q9-96k$  | 4.74E-08    | 9.56E-29    | 11.514108  | 81.03  | 11.513997 | 81.16  |
| $Q9-383k$ | 1.08E-08    | 9.42E-29    | 23.106267  | 81.07  | 23.106267 | 81.20  |

Table 7.4 – Détection du nombre de Reynolds critique par le critère de progression géométrique et par le pôle Padé réel de plus petit module. ELMER  $N = 30, \eta = 10^{-14}$ .

Toutes les détections par critère de progression géométrique ont lieu à partir d'un nombre de Reynolds *Re* = 69 lors du septième pas MAN. Il est donc nécessaire de trian-

<span id="page-123-0"></span>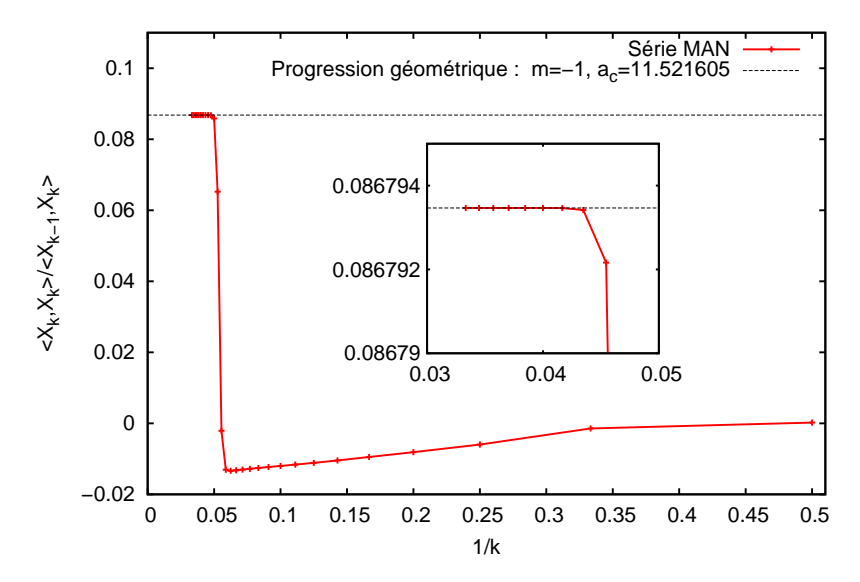

Figure 7.10 – Graphique de type Domb-Sykes pour le cas Q4-96k, *N* = 30*, η* = 10−<sup>14</sup> à *Re* = 69 lors de l'activation du critère de progression géométrique.

guler 7 opérateurs tangents avant de détecter une bifurcation stationnaire. Ceci montre la capacité de détection à distance d'un point singulier tout en économisant des opérations de calcul conséquentes. Si l'on restreint la tolérance MAN à *η* = 1*e* − 30, il faut 21 pas MAN pour réaliser une détection menant à la même valeur critique.

Une description du comportement des séries est décrit en Fig.[\(7.10\)](#page-123-0). Ce tracé de type Domb-Sykes met en valeur l'apparition d'une série à progression géométrique (m=-1 pour l'équation Eq.[\(2.30\)](#page-37-0)) au sein des séries MAN à l'approche d'une bifurcation stationnaire. On note qu'un nombre de termes de série MAN supérieur à 25 est requis pour réaliser une détection efficace dans ce cas. De plus, les ratios de termes successifs convergent bien vers une valeur d'ordonnée à l'origine 1*/α<sup>c</sup>* qui est directement l'inverse de la distance à la bifurcation.

L'apparition d'un pôle semble correspondre à l'émergence d'une singularité et arrive généralement plus rapidement dans la continuation que l'activation du critère de progression géométrique. Mais dans ce cas, le nombre de Reynolds est moins précis. Ceci nous confirme qu'une information est bien présente dans les séries MAN et que les approximants de Padé donnent la possibilité d'extraire une information liée à la singularité à venir. De plus, il nous est possible de détecter deux pôles associés à deux bifurcations dans une même série ; une dans le sens opposé à la progression en cours et l'autre dans le sens de continuation actuel. En revanche, il n'est pas conseillé d'utiliser uniquement les pôles comme critère de détection, car sans confirmation par une autre technique, il n'y a pas de moyen de relier les pôles des approximants de Padé à une singularité.

Il a été démontré dans [\[Cochelin & Medale,](#page-190-0) [2013\]](#page-190-0) que *α<sup>c</sup>* renseigne sur la distance à la bifurcation en terme de pseudo-longueur d'arc. Dans Tab.[\(7.4\)](#page-122-1), les valeurs *α<sup>c</sup>* sont quasiment identiques aux plus petits pôles des approximants de Padé. La détection est franche car le critère de détection de colinéarité passe de 10−<sup>1</sup> à 10−<sup>6</sup> et le critère de présence d'une raison de 2 à 10−28. Les nombres de Reynolds critiques dans Fig.[\(7.11\)](#page-124-1) sont légèrement différents malgré une même distance à la bifurcation. La représentation polynomiale, utilisant la série sans défaut obtenue par la méthode de progression géométrique, et la représentation rationnelle ne sont donc pas identiques. On peut attribuer cette différence au traitement numérique lié aux approximants de Padé et à la technique de découplage de la série géométrique.

De plus, l'allure des courbes dans Fig.[\(7.11\)](#page-124-1) nous permet d'en déduire que la convergence par rapport au nombre de degrés de liberté est identique pour les deux techniques.

<span id="page-124-1"></span>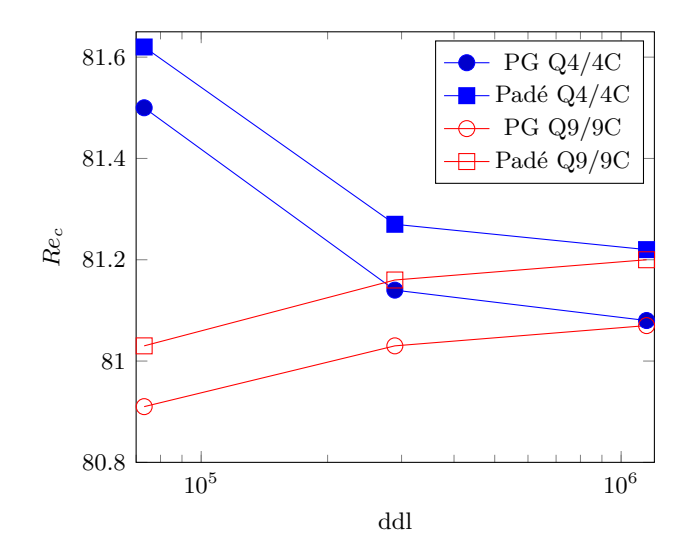

Figure 7.11 – Évolution du nombre de Reynolds critique en fonction du nombre de degrés de liberté pour deux types d'éléments fini. Cas de l'expansion soudaine *E* = 3 avec les paramètres MAN  $N = 30, \eta = 10^{-14}$ .

Nous constatons aussi que la convergence est plus rapide pour les éléments à interpolation quadratique complète qu'à interpolation linéaire.

Un autre comportement de la détection par critère de progression géométrique, est illustré avec le cas du parcours de la branche FB1-FB2 et les paramètres MAN *N* =  $25, \eta = 1e - 8$ . Dans ce cas, la continuation permet de décrire les branches fondamentales symétriques FB1 et FB2 et de passer sur la singularité sans difficulté mais sans pour autant la détecter. La bifurcation n'est détectée que pour un nombre de Reynolds *Re* = 92*.*3 supérieur au nombre de Reynolds critique. Dans ce cas, le critère géométrique indique une distance à la bifurcation négative *α<sup>c</sup>* = −11*.*44. Par rapport au sens de progression de la continuation, ce résultat indique que la bifurcation est située dans une zone en amont du point solution actuel.

<span id="page-124-2"></span>A titre de comparaison, nous présentons sous forme graphique dans Fig.[\(7.12\)](#page-124-2), quelques valeurs du nombre de Reynolds critique du tableau Tab.[\(7.2\)](#page-117-0) avec la valeur critique *Re<sup>c</sup>* = 81*.*08 obtenue avec le code ELMER et les techniques MAN en utilisant la détection par progression géométrique.

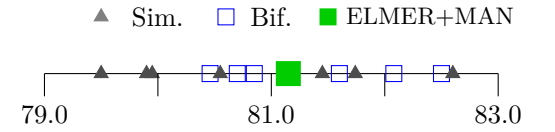

Figure 7.12 – Comparaison graphique des nombres de Reynolds critique du tableau Tab.[\(7.2\)](#page-117-0) et la valeur obtenue avec ELMER couplé à la MAN.

#### <span id="page-124-0"></span>**7.1.4 Branchement**

Nous avons vu que le choix des paramètres MAN permet de parcourir tout ou une partie des branches solutions. La méthode de branchement au point de bifurcation permet en revanche de parcourir l'ensemble des solutions post-critiques. Le diagramme de bifurcation Fig.[\(7.13\)](#page-125-0) est construit en utilisant la méthode de continuation MAN associé à la réduction de Lyapunov-Schmidt. Une bifurcation par brisure de symétrie est détectée. Dans ce cas, nous avons un accès immédiat aux deux tangentes au point singulier telles que définies par Eq.[\(2.61\)](#page-47-0) et Eq.[\(2.62\)](#page-47-1). Les morceaux de branches obtenus avec l'adaptation de la MAN à la singularité sont tracés en rouge sur le diagramme. On note ainsi la présence de deux familles de branches solutions se croisant au point de bifurcation. Un famille est symétrique tandis que l'autre brise la symétrie de l'écoulement de façon antisymétrique. Des exemples d'écoulement avant et après le point de bifurcation sont proposés en Fig.[\(7.16\)](#page-127-0) et Fig.[\(7.17\)](#page-127-1).

<span id="page-125-0"></span>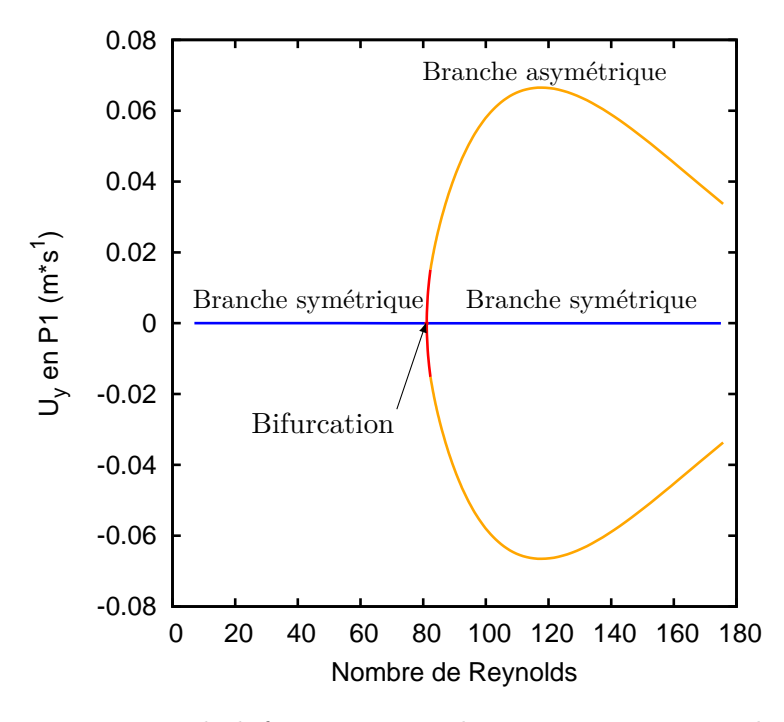

Figure 7.13 – Diagramme de bifurcation pour le cas E=3. En rouge les morceaux de branche obtenus avec un pas MAN en partant du point singulier. ELMER + MAN Q4-96k  $N = 30, \eta = 10^{-14}.$ 

#### **7.1.4.1 Validation des vecteurs spécifiques au point de bifurcation**

Les vecteurs {**Φ***,* **Ψ***,***W**} associés à l'opérateur tangent au point de bifurcation tels que définis par Eq. $(2.40)$ -Eq. $(2.41)$ -Eq. $(2.42)$ , sont représentés dans Fig. $(7.14)$ . Pour chaque vecteur, on affiche sa norme et les composantes en vitesse  $(u_x, u_y)$  et pression (*p*) associées à ce vecteur. Les échelles ne sont pas reportées sur les figures car seule l'allure générale importe pour l'appréciation de ces vecteurs. Les valeurs les plus faibles sont représentées en bleu et les plus grandes en rouge. On constate sur ces figures que les composantes *u<sup>x</sup>* des modes  $\Phi$  et  $\Psi$  sont anti-symétriques par l'action de la symétrie  $\mathbb{Z}_2(y)$  alors que les composantes *u<sup>y</sup>* sont symétriques par cette même action. La propriété inverse est observée pour la solution particulière **W**.

Les résultats en vitesse obtenus avec EVE et ELMER sont identiques. Nous affichons donc uniquement les vecteurs calculés par ELMER. De plus, une comparaison est faite sur l'allure générale du champ de pression pour le mode de bifurcation **Φ**. Pour ce même cas test [\[Battaglia et al.,](#page-187-0) [1997\]](#page-187-0) propose un champ de pression pour ce mode de bifurcation rappelé dans Fig.[\(7.15\)](#page-126-1).

Le mode de bifurcation **Φ** est calculé en utilisant le dernier terme de série normé selon Eq.[\(2.65\)](#page-49-0). Nous confirmons que ce mode de bifurcation est identique à celui obtenu classiquement par l'indicateur de bifurcation [\[Guevel et al.,](#page-192-0) [2011\]](#page-192-0). Ceci est donc en accord avec les travaux de [\[Cochelin & Medale,](#page-190-0) [2013\]](#page-190-0) pour le cas d'une bifurcation par brisure de symétrie. Ce mode correspond à l'une des tangentes utiles au branchement en ce point de bifurcation. En outre, le calcul direct de ce mode à l'aide du facteur d'échelle de la série géométrique évite l'utilisation de l'indicateur de bifurcation Eq.[\(2.16\)](#page-34-0).

<span id="page-126-0"></span>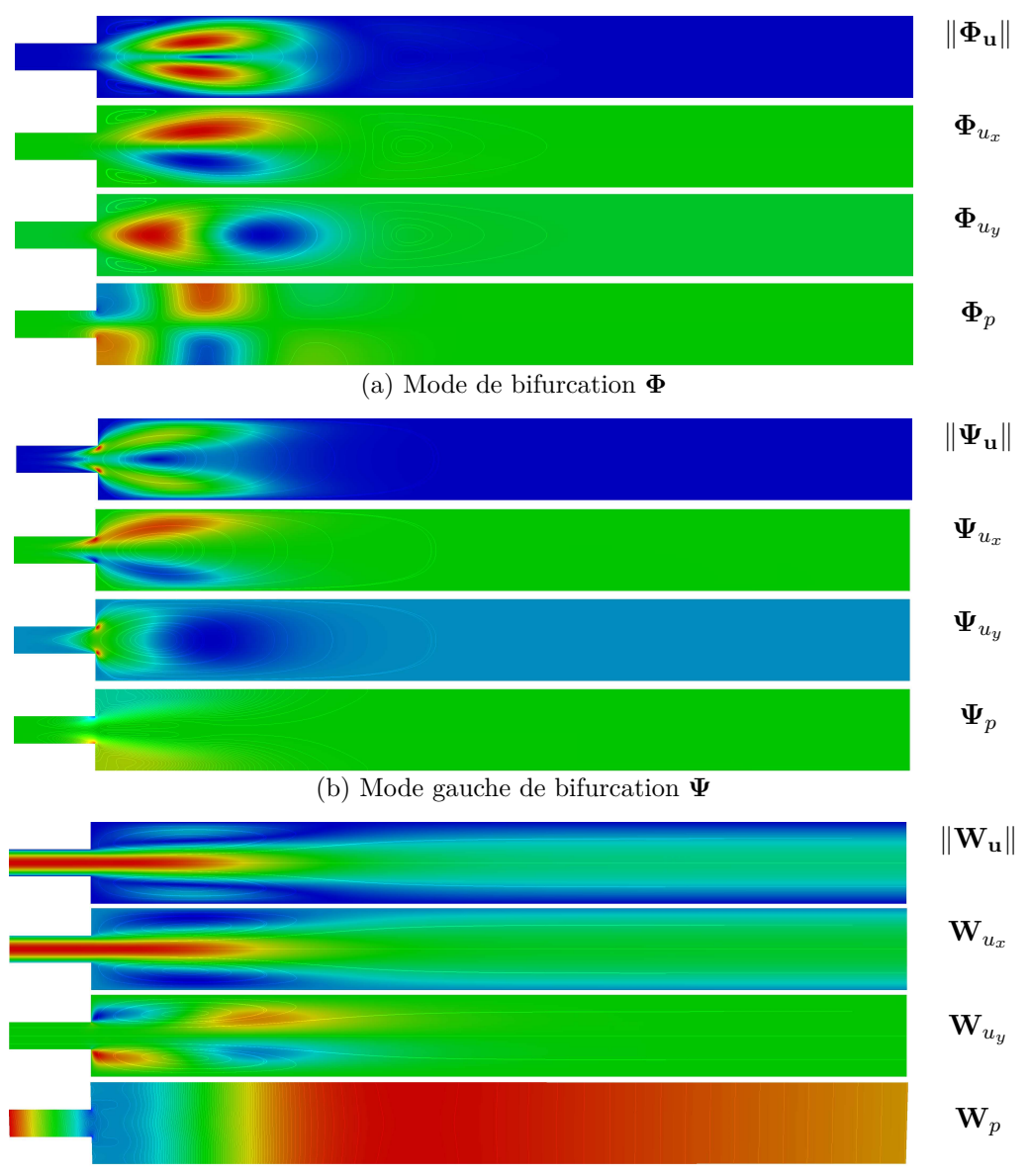

(c) Solution particulière **W**

Figure 7.14 – Vecteurs associés à l'opérateur tangent singulier pour la première bifurcation. Cas de l'écoulement dans l'expansion soudaine E=3.

<span id="page-126-1"></span>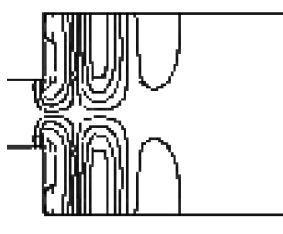

Figure 7.15 – Pression du mode de bifurcation **Φ** extrait de [\[Battaglia et al.,](#page-187-0) [1997\]](#page-187-0).

Nous notons aussi que le mode de bifurcation **Φ** est prédominant en aval de l'expansion alors que le mode gauche **Ψ** est plus proche de l'amont. Cette propriété des modes est en accord avec [\[Marquet et al.,](#page-193-1) [2008\]](#page-193-1), où ces modes permettent une analyse des zones utiles à un contrôle d'écoulement.

#### **7.1.4.2 Exemples de solutions stationnaires**

Afin d'illustrer la perte d'unicité de solution pour des nombres de Reynolds supérieurs au nombre de Reynolds critique, plusieurs solutions sont affichées pour les nombres de Reynolds *Re* = 69 et *Re* = 147. Les champs de vitesse de ces solutions sont présentés dans Fig.[\(7.16\)](#page-127-0) et les champs de pression dans Fig.[\(7.17\)](#page-127-1). On constate qu'en dessous de la valeur critique du paramètre de charge la branche solution correspond à un écoulement symétrique. Cette branche est qualifiée de fondamental et est notée "FB". Au delà du point de bifurcation, trois solutions coexistent pour un même nombre de Reynolds. Une de ces solutions correspond à la branche fondamentale symétrique, les deux autres font partie de la famille des branches bifurquées antisymétriques, notées "BB". Nous utilisons les conventions BB11 et BB12 pour les branches post-bifurquées liées à la première bifurcation stationnaire et ne présentant plus de symétrie.

<span id="page-127-0"></span>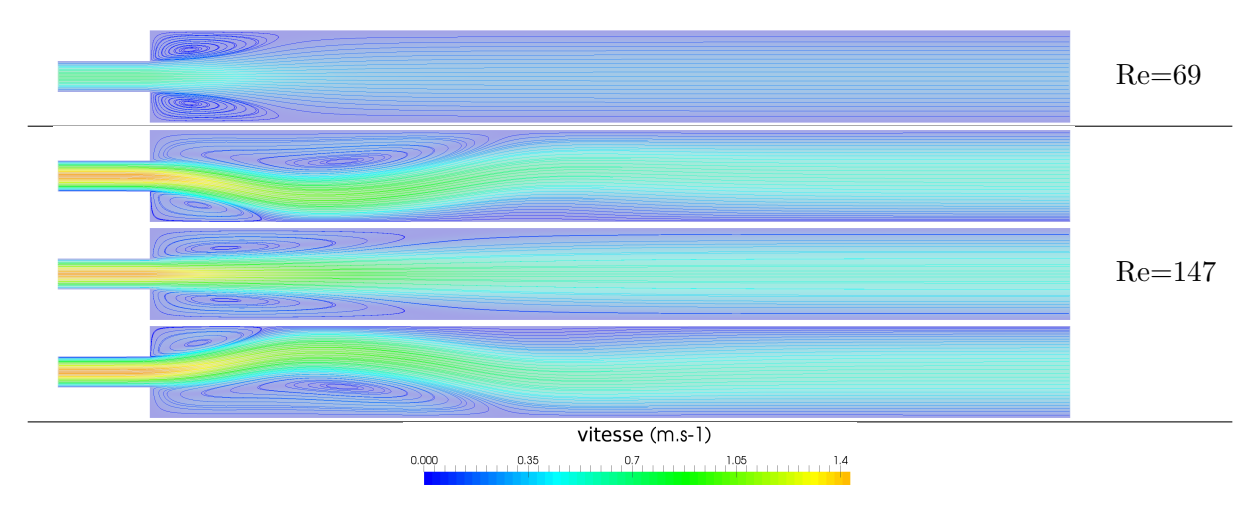

Figure 7.16 – Magnitude des champs de vitesse pour deux nombres de Reynolds encadrant le nombre de Reynolds critique.

<span id="page-127-1"></span>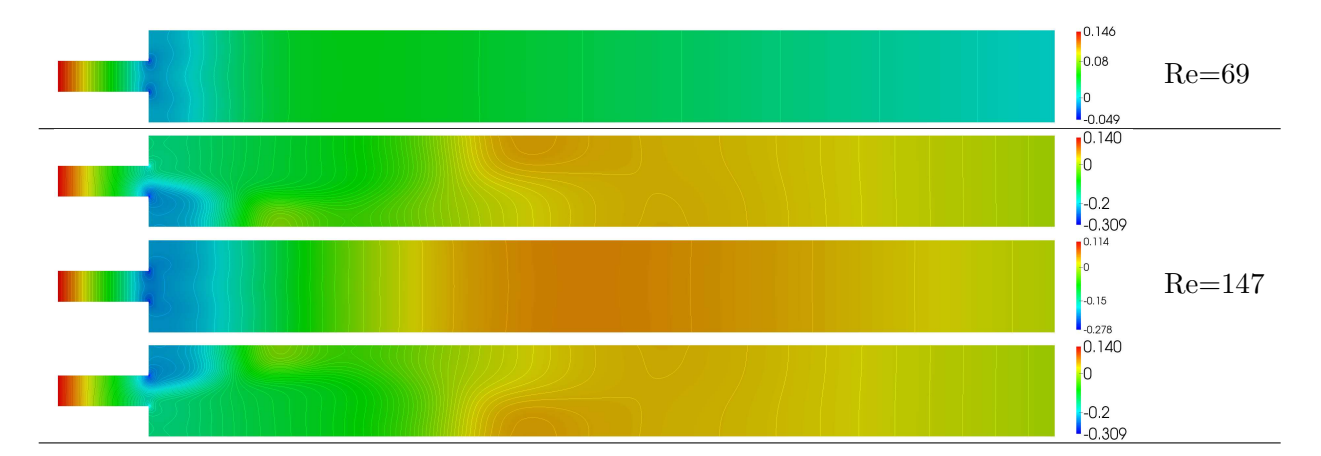

Figure 7.17 – Champs de pression pour deux nombres de Reynolds encadrant le nombre de Reynolds critique.

Nous notons l'apparition d'une troisième zone de recirculation sur la branche BB11

autour de *Re* = 150. Un exemple d'écoulement disposant de trois zones de recirculation est présenté dans Fig.[\(7.18\)](#page-128-1). Ce phénomène est en accord avec les travaux de [\[Battaglia](#page-187-0) [et al.,](#page-187-0) [1997\]](#page-187-0). Cette nouvelle zone sert parfois d'indicateur de transition à la manière d'un diagramme de bifurcation.

<span id="page-128-1"></span>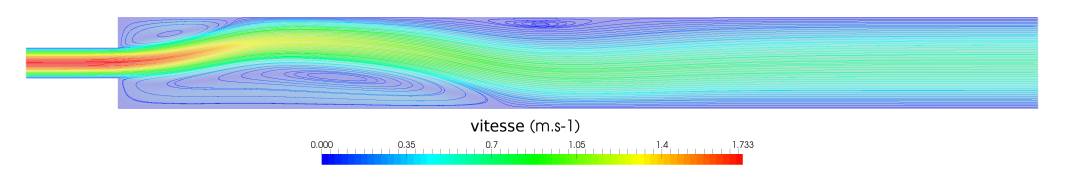

Figure 7.18 – Champ de vitesse pour un nombre de Reynolds Re=173 avec une nouvelle zone de recirculation.

#### <span id="page-128-0"></span>**7.2 Écoulement avec expansion et contraction soudaines**

Dans ce paragraphe, nous présentons les résultats relatifs au problème d'un écoulement symétrique présentant une expansion soudaine suivie d'une contraction soudaine comme décrit dans Fig.[\(7.19\)](#page-128-2). Cet écoulement est étudié de façon expérimentale dans [\[Mizushima](#page-194-2) [et al.,](#page-194-2) [1996;](#page-194-2) [Mizushima & Shiotani,](#page-194-3) [2000;](#page-194-3) [Mullin et al.,](#page-194-4) [2003\]](#page-194-4), mais aussi numériquement avec diverses approches comme la simulation directe ou l'analyse de bifurcation. La caractérisation de cet écoulement impose la définition de deux ratios d'aspect. Le premier ratio est défini par le rapport *E* = *H/h* où H désigne la hauteur de l'expansion et h la hauteur de l'entrée et de la sortie, identique dans ce cas de figure. Le second ratio est défini par le rapport *A* = *L/*3*h* où L désigne la longueur de l'expansion. Un profil d'entrée identique au cas de l'expansion soudaine est utilisé. De plus, la définition des nombres de Reynolds présentés dans cette section s'appuient sur la demi-hauteur d'entrée  $h/2$ :  $Re = \mathbf{u}_{d_{max}} \rho h/2\mu$ . Pour cette étude, les résultats présentés sont relatifs aux ratios *E* = 3 et *A* = 8*/*3. Pour ces ratios, un point limite est présent dans les branches solutions stationnaires bifurquées.

<span id="page-128-2"></span>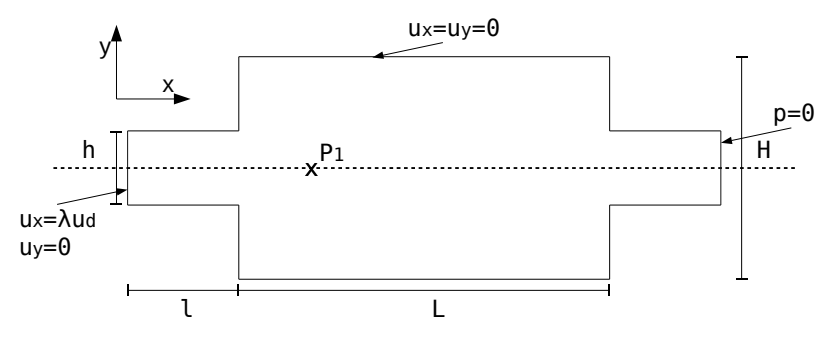

Figure 7.19 – Cas de l'écoulement dans une expansion soudaine suivi d'une contraction soudaine :  $h = 10, H = 30, l = l_{in} = l_{out} = 3h, L = 8h$ 

Pour la résolution avec ELMER nous utilisons un élément Q4/4C. Un seul maillage est utilisé avec une densité telle que 48681 noeuds sont répartis avec 48000 éléments de type Q4/4C entre l'entrée (40x120), l'expansion (120x320), et la sortie, identique à l'entrée,(40x120). La demi-taille de bande de l'opérateur tangent matriciel est de 204. Les caractéristiques de la résolution dans MUMPS sont un espace mémoire requis de 400Mo et un temps de factorisation d'environ 1s. Nous avons utilisé les paramètres MAN *N* =  $30, \eta = 10^{-30}.$ 

Pour ce problème, nous avons détecté 4 points singuliers dont les nombres de Reynolds critiques sont répertoriés dans Tab.[\(7.5\)](#page-129-0). Deux bifurcations stationnaires par brisure de symétrie sont présentes sur la branche fondamentale. Un point limite apparaît sur chacune <span id="page-129-0"></span>des branches post-critiques anti-symétriques. Les nombres de Reynolds trouvés sont en accord avec les résultats de la littérature.

|                        |      | $Re_{cb1}$ $Re_{cb2}$ $Re_{clp}$ |  |
|------------------------|------|----------------------------------|--|
| Mizushima et al., 1996 |      | 41.1 X 111.0                     |  |
| [Guevel et al., 2011]  | 41.8 | 106.0 112.0                      |  |
| $ELMER + MAN$          | 41.7 | 106.5 111.2                      |  |

Table 7.5 – Nombre de Reynolds pour la première et deuxième bifurcation stationnaire *B*1 et *B*2 ainsi que pour le point limite *LP*.

Le diagramme de bifurcation en Fig.[\(7.20\)](#page-129-1) montre comment la MAN permet la continuation des solutions stationnaires, la détection des points critiques référencés en Tab.[\(7.5\)](#page-129-0) ainsi que le branchement aux points de bifurcation, représentés en rouge sur le diagramme. Sur ce diagramme, on voit 3 morceaux de branches bleu représentant les solutions symétriques. La famille des branches anti-symétriques est représentée en orange. La présence du point limite constitue un bon test pour la procédure de continuation. En effet, la continuation au passage d'un point limite demande une attention particulière pour le pilotage en longueur d'arc. De plus, lors de la continuation du point limite vers la deuxième bifurcation, la procédure de détection doit prendre en compte que la singularité *B*2 n'est pas un point limite malgré une tangente verticale en ce point.

<span id="page-129-1"></span>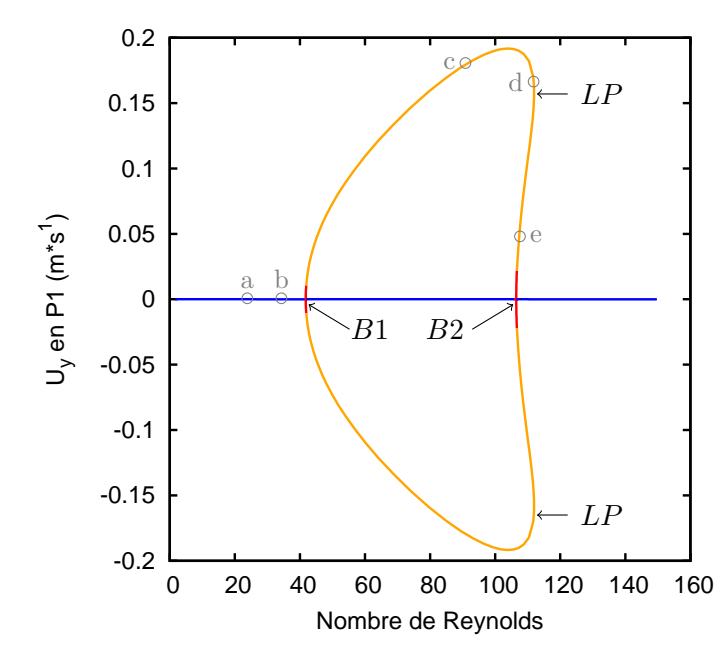

Figure 7.20 – Diagramme de bifurcation pour le cas de l'expansion-contraction *E* = 3 A=8*/*3. Les points solutions notés de (a) à (e) sont utilisés pour la discussion sur l'analyse des termes de séries.

Le diagramme obtenu par la MAN Fig.[\(7.20\)](#page-129-1) diffère de celui obtenu dans [\[Mizushima](#page-194-2) [et al.,](#page-194-2) [1996\]](#page-194-2) et rappelé avec la Fig.[\(7.21\)](#page-130-0). Dans leur étude, le deuxième point de bifurcation n'a pas été détecté du fait de la présence du point limite provoquant un 'snap-through' du point limite vers la branche fondamentale. Dans [\[Mizushima et al.,](#page-194-2) [1996\]](#page-194-2), ce manque d'information est expliqué par le fait d'obtenir plus difficilement des branches instables non symétriques qu'instables symétriques.

Les écoulements solutions du problème pour les deux points de bifurcation stationnaire et le point limite sont donnés dans les figures Fig.[\(7.22\)](#page-130-1) pour la vitesse et dans Fig.[\(7.23\)](#page-131-0) pour la pression. On distingue clairement la symétrie de l'écoulement pour les solutions

<span id="page-130-0"></span>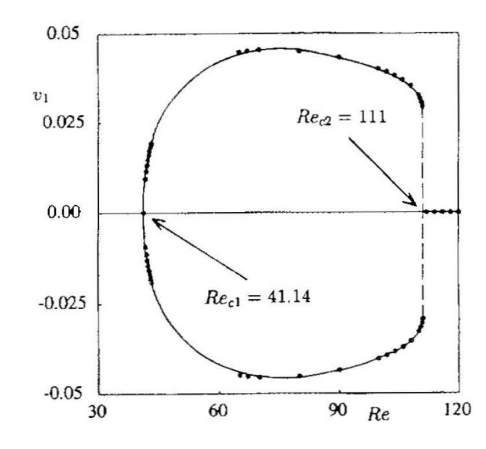

Figure 7.21 – Diagramme de bifurcation pour le cas *E* = 3 A=8*/*3 extrait de [\[Mizushima](#page-194-2) [et al.,](#page-194-2) [1996\]](#page-194-2).

aux points de bifurcation, et la non symétrie au point limite. Un seul écoulement est présenté pour le cas du point limite du fait de l'anti-symétrie.

<span id="page-130-1"></span>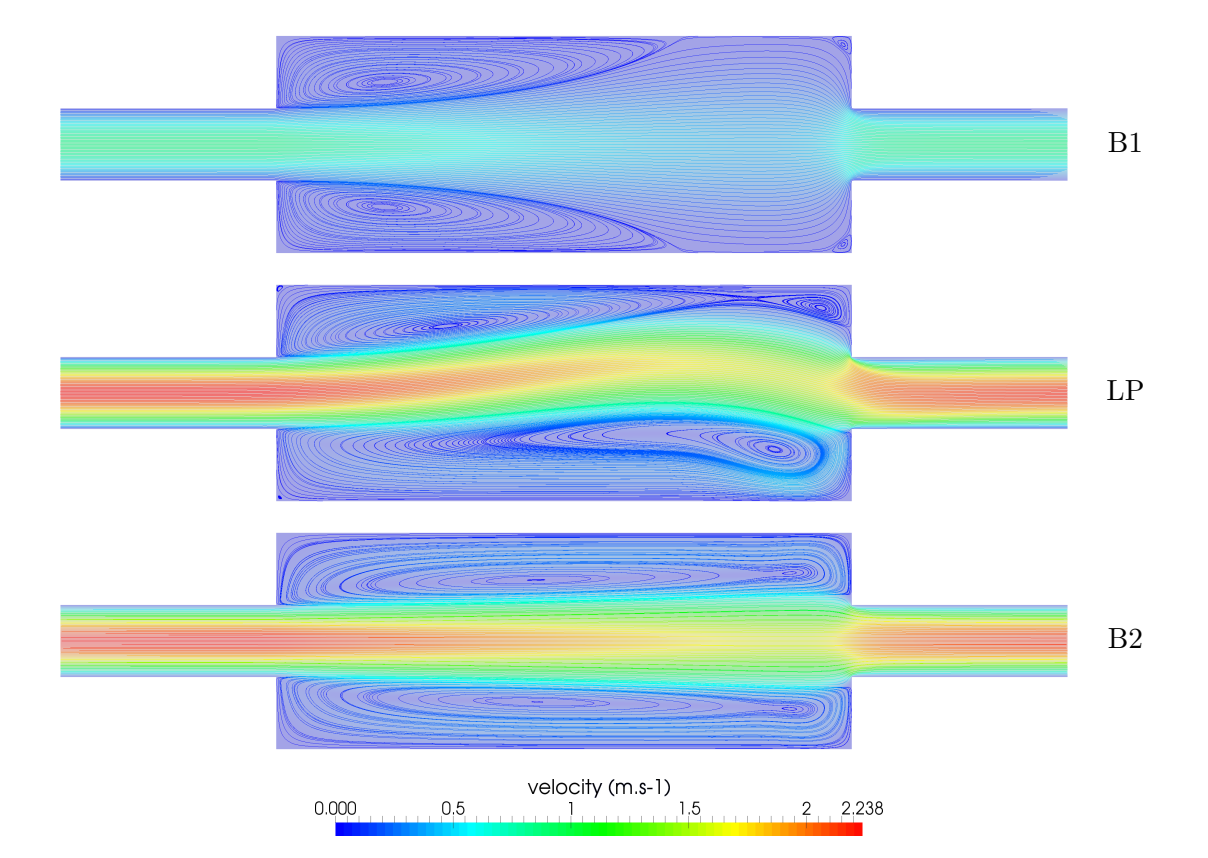

Figure 7.22 – Champs de vitesse et lignes de courant pour les trois points singuliers *B*1, *B*2 et *LP* pour le cas de l'expansion contraction  $E = 3$ ,  $A = 8/3$ .

Les vecteurs spécifiques {**Φ***,* **Ψ***,***W**} nécessaires à la réduction de Lyapunov-Schmidt sont donnés pour les deux points de bifurcation stationnaire *B*1 et *B*2, depuis la figure Fig.[\(7.24\)](#page-132-0) à Fig.[\(7.29\)](#page-137-0). On constate, dans les deux cas de bifurcation *B*1 et *B*2, que le mode gauche **Ψ** est plus présent en amont de l'écoulement alors que le mode **Φ** est plus présent en aval.

Avec l'étude du cas d'expansion contraction, de ratios d'aspect *E* = 3 *A* = 8*/*3, les outils numériques implémentés dans ELMER dédiés à la continuation, à la détection de

<span id="page-131-0"></span>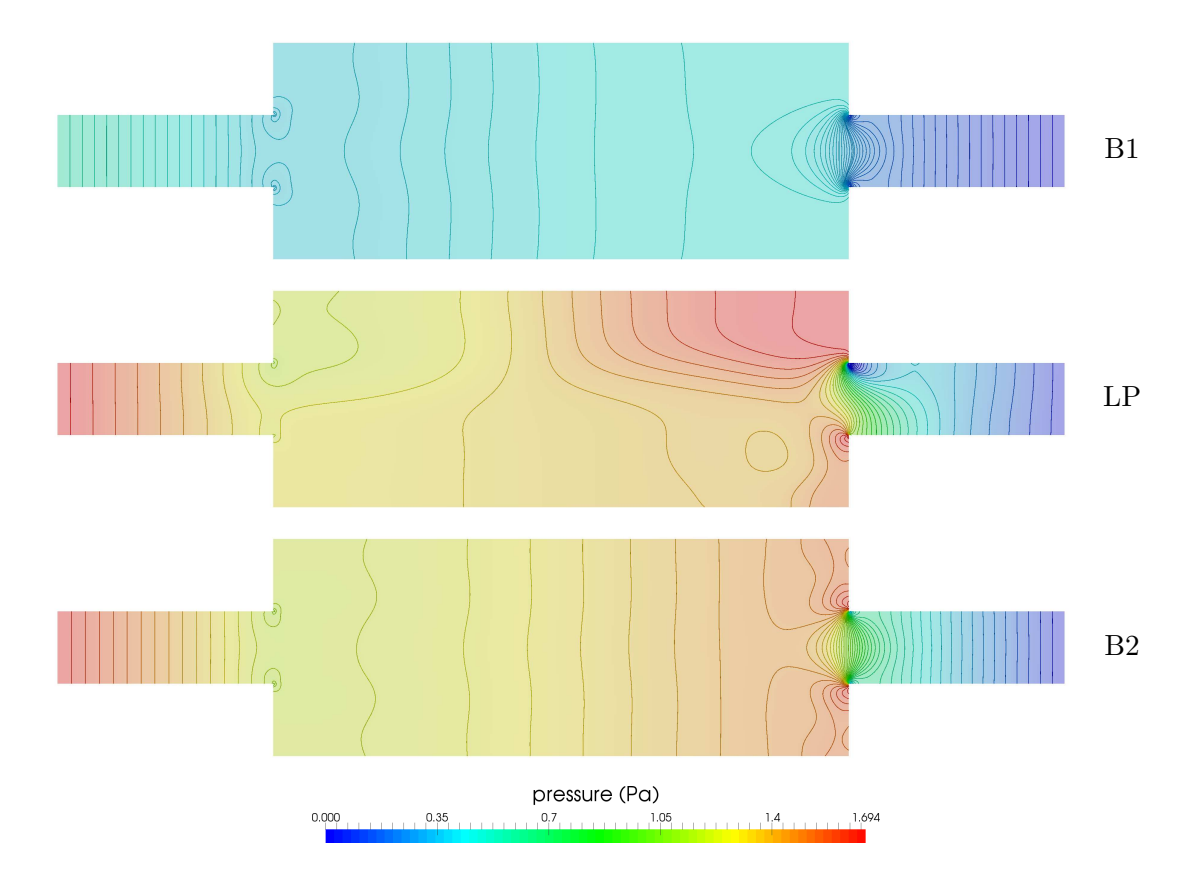

Figure 7.23 – Champs de pression et iso-contour pour les trois points singuliers *B*1 *B*2 et *LP* pour le cas de l'expansion-contraction  $E = 3$   $A = 8/3$ .

point critique et au branchement en un point de bifurcation stationnaire simple sont validés pour des écoulements bidimensionnels. Les valeurs critiques, associées aux bifurcations stationnaires et aux points limites, sont en parfait accord avec les valeurs de la littérature. Nous disposons des champs de vitesse et de pression associés aux solutions stationnaires régulières mais aussi aux vecteurs liés aux opérateurs tangents singuliers aux deux points de bifurcation. La procédure de continuation au travers d'un point limite ainsi que le branchement aux points de bifurcation peuvent être considérés comme valides.

Finalement, nous proposons d'illustrer les résultats de la méthode d'analyse des termes de séries MAN pour la détection de singularité par critère de progression géométrique. Les champs de vitesse des termes de séries MAN en différents points du diagramme de bifurcation Fig.[\(7.20\)](#page-129-1), sont affichés dans les figures Fig.[\(7.30\)](#page-138-0) à Fig.[\(7.34\)](#page-142-0). La série affichée en Fig.[\(7.30\)](#page-138-0), obtenue en un point solution se trouvant en dehors de l'influence d'une singularité, est considérée comme sans défaut. À l'approche d'une bifurcation stationnaire, ici B1 et B2 respectivement dans Fig.[\(7.31\)](#page-139-0) et Fig.[\(7.34\)](#page-142-0), on constate que les termes d'ordre élevé convergent vers un même vecteur. Sur la branche FB1, le terme d'ordre élevé nous renseigne directement sur le mode de bifurcation  $\Phi_{B1}$  décrit en Fig.[\(7.24\)](#page-132-0). À l'inverse, lors du parcours sur la branche BB11 vers la bifurcation B2, le vecteur perturbant la série nous renseigne sur la solution particulière **W***B*<sup>2</sup> Fig.[\(7.29\)](#page-137-0). Ce comportement est illustré dans Fig.[\(2.8\)](#page-48-0). Les vecteurs, perturbant la continuation dans ces deux cas, apparaissent sous la forme d'une série géométrique. Ils nous permettent de détecter la singularité et de réaliser un branchement. En revanche, le critère de progression géométrique n'est pas validé pour le cas des séries à l'approche du point limite. L'indicateur de bifurcation détecte correctement la singularité à venir, une accumulation de pas est présente, et les figures Fig.[\(7.32\)](#page-140-0) et Fig.[\(7.33\)](#page-141-0) montrent bien qu'un vecteur perturbe les termes de série MAN. De plus, le vecteur tangent **u**<sup>1</sup> au point (d) semble équivalent au vecteur d'ordre

<span id="page-132-0"></span>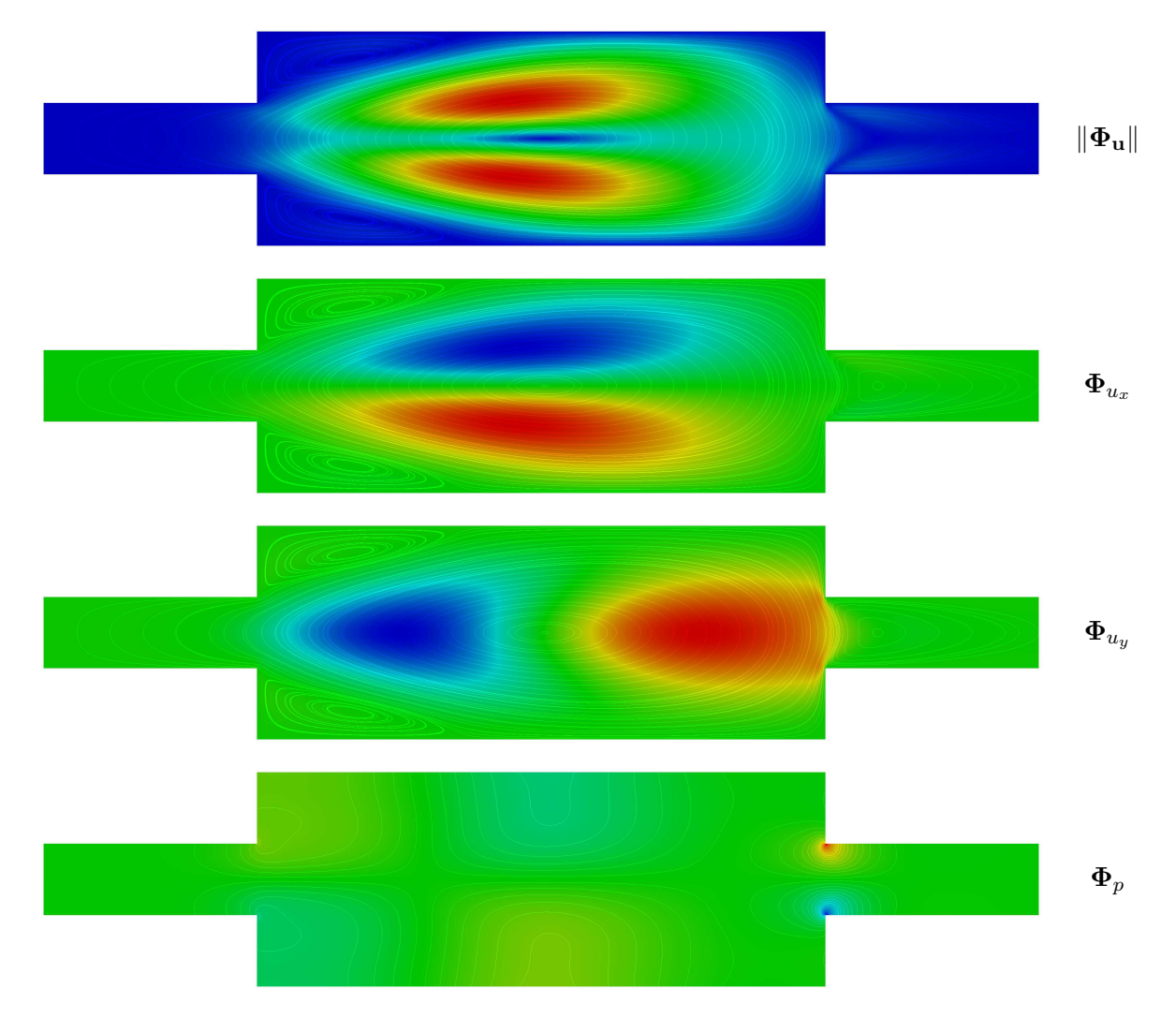

FIGURE 7.24 – Mode de bifurcation  $\Phi_{B1}$ . Magnitude et composantes du champ associé à la vitesse **u**, et champ de pression *p* pour le cas  $E = 3$   $A = 8/3$ .

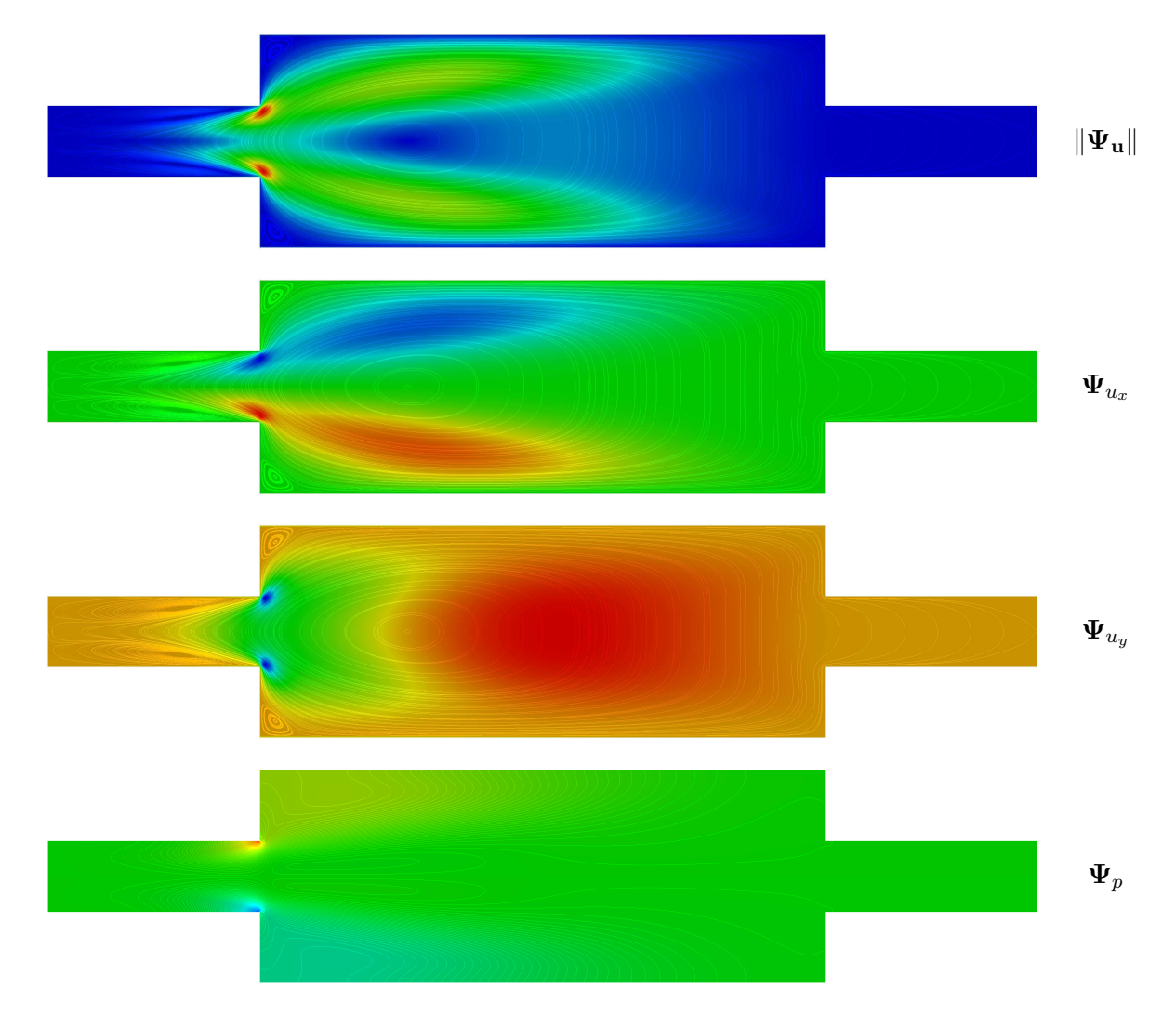

FIGURE 7.25 – Mode gauche de bifurcation  $\Psi_{B1}$ . Magnitude et composantes du champ associé à la vitesse **u**, et champ de pression *p* pour le cas *E* = 3 *A* = 8*/*3.

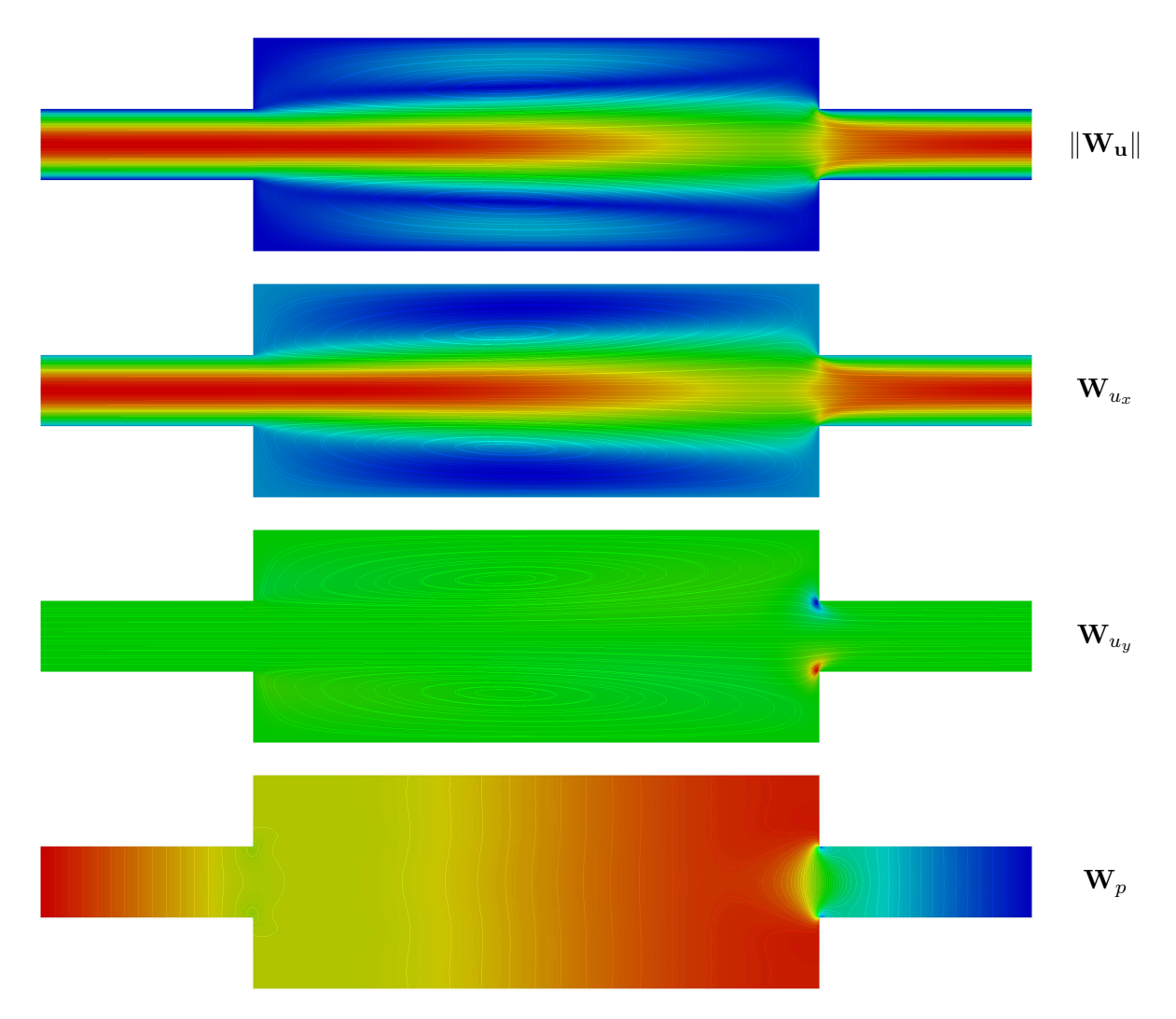

FIGURE 7.26 – Solution particulière  $\mathbf{W}_{B1}.$  Magnitude et composantes du champ associé à la vitesse **u**, et champ de pression *p* pour le cas  $E = 3$   $A = 8/3$ .

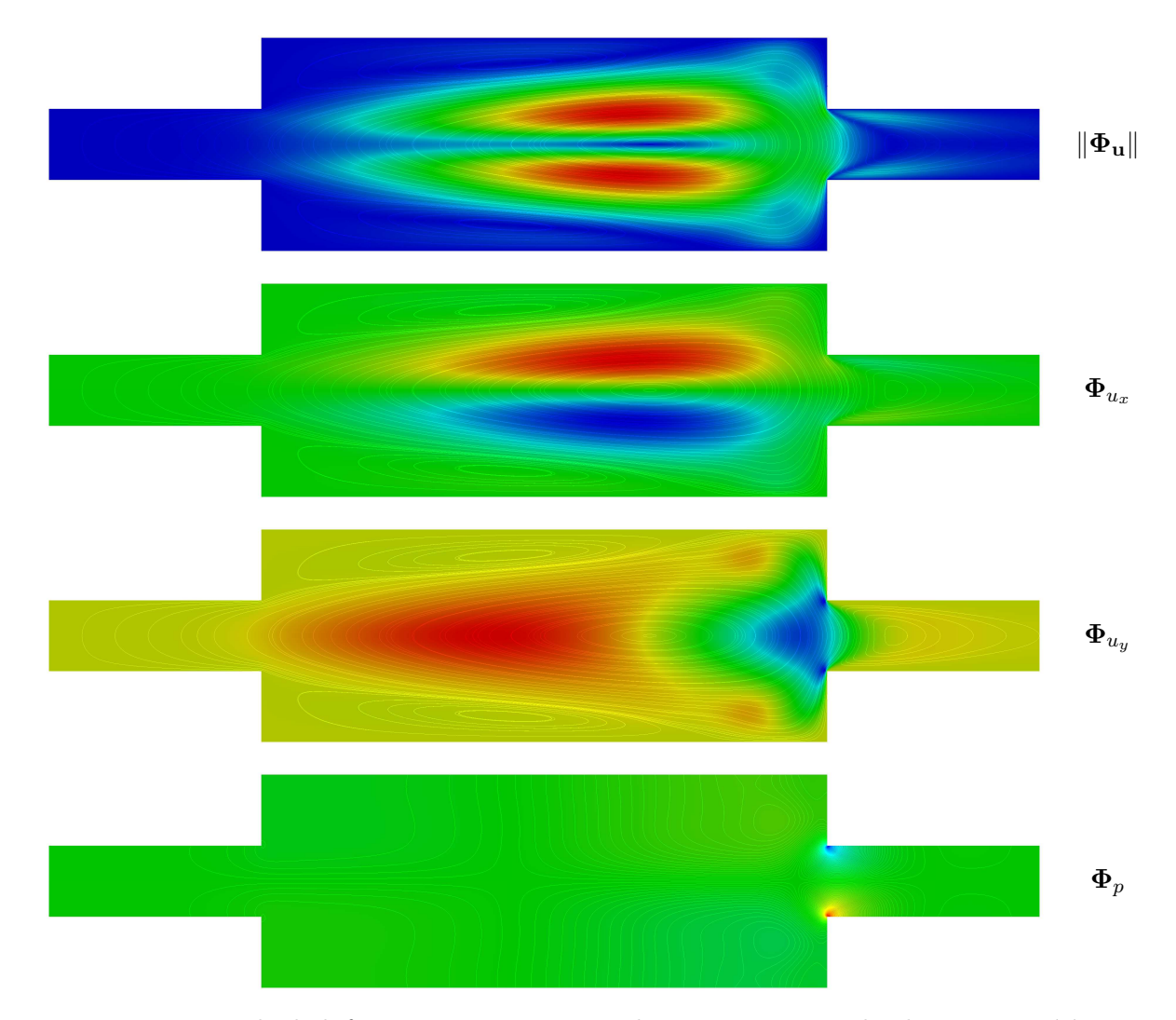

Figure 7.27 – Mode de bifurcation **Φ***B*2. Magnitude et composantes du champ associé à la vitesse **u**, et champ de pression *p* pour le cas  $E = 3$   $A = 8/3$ .

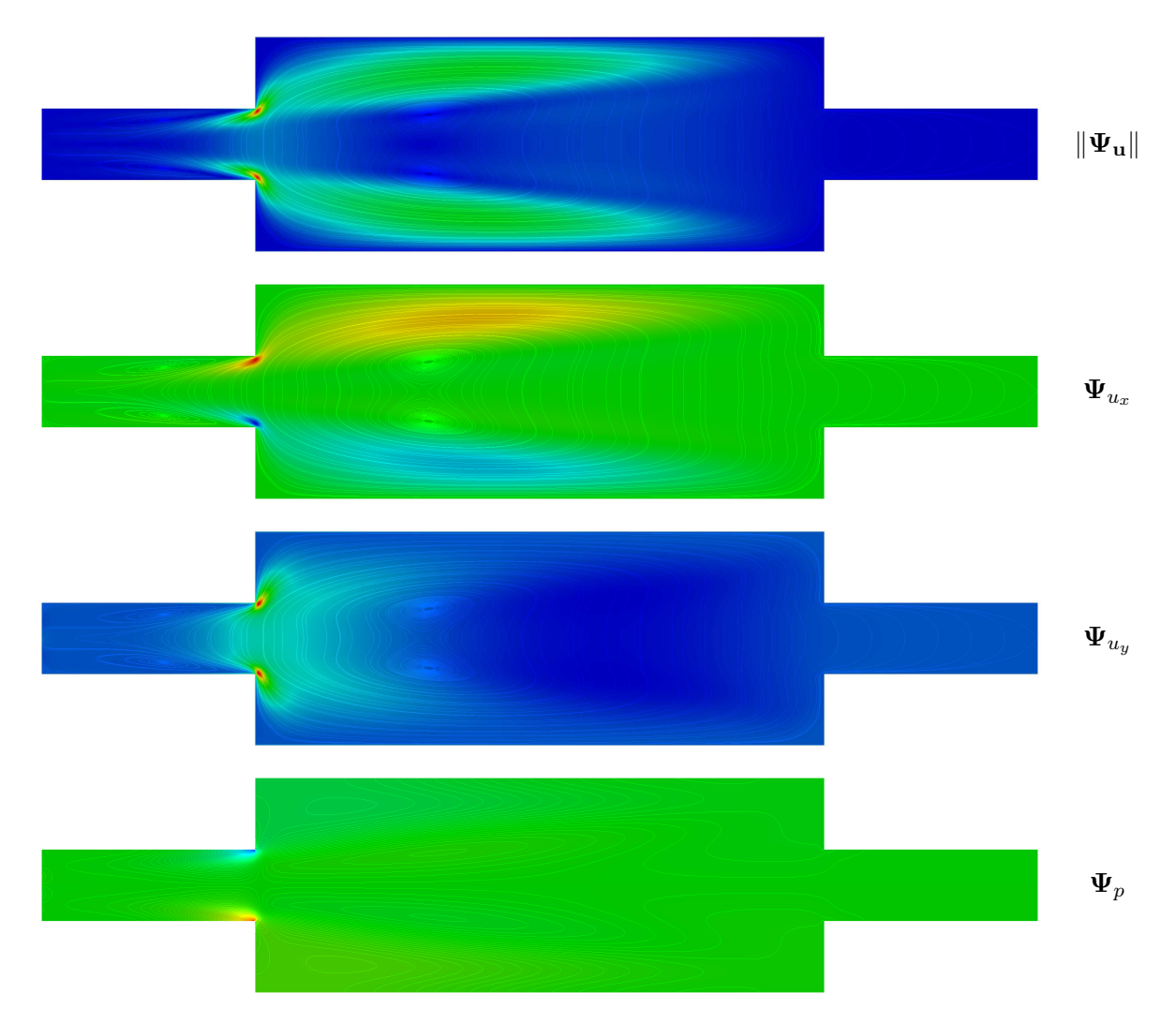

FIGURE 7.28 – Mode gauche de bifurcation  $\Psi_{B2}$ . Magnitude et composantes du champ associé à la vitesse **u**, et champ de pression *p* pour le cas *E* = 3 *A* = 8*/*3.

<span id="page-137-0"></span>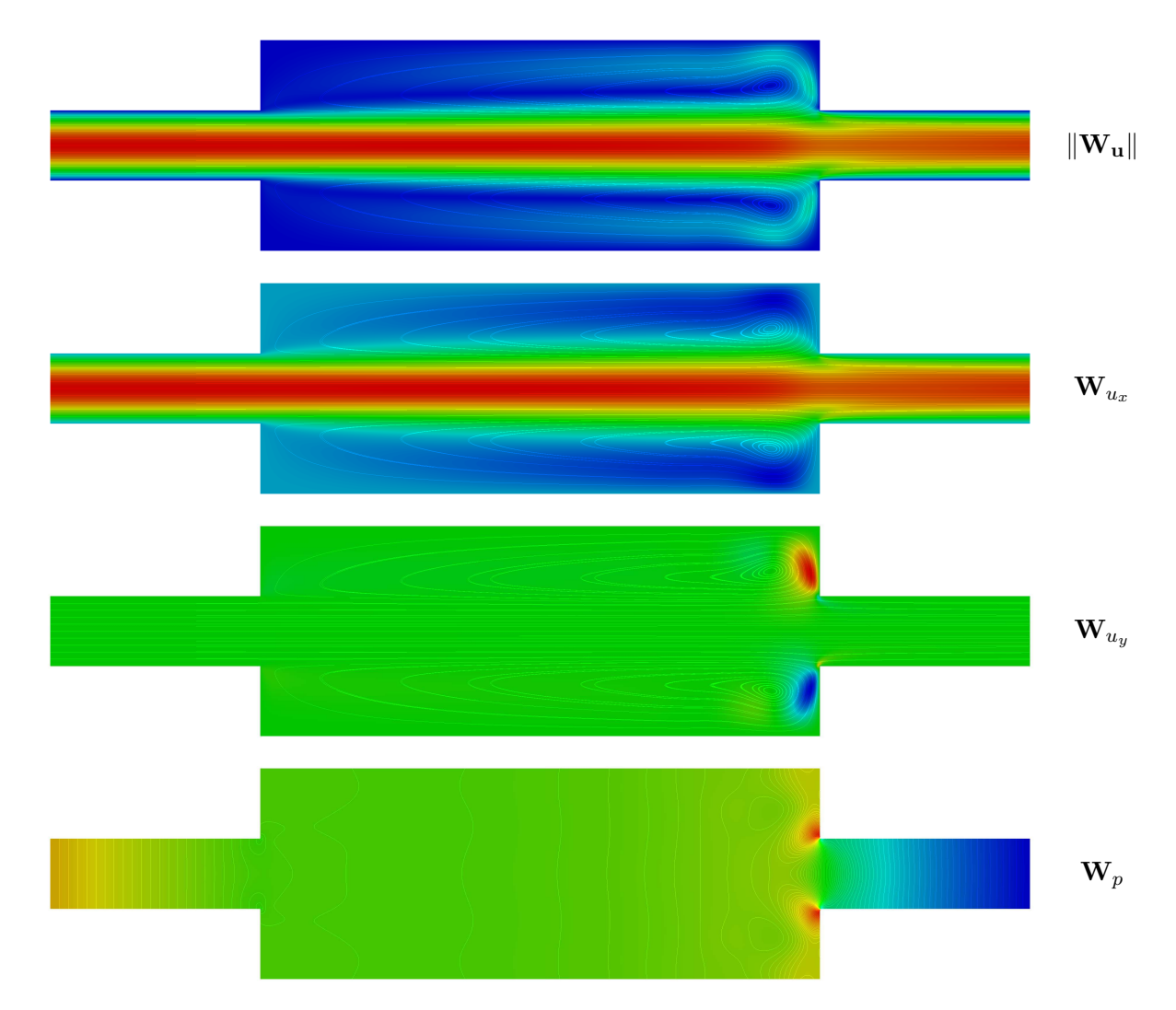

Figure 7.29 – Solution particulière **W***B*2. Magnitude et composantes du champ associé à la vitesse **u**, et champ de pression *p* pour le cas  $E = 3$   $A = 8/3$ .

élevé au point (c) du diagramme de bifurcation. Ceci semble indiquer que le mode de bifurcation au point limite, qui est la tangente en ce point, vient perturber la continuation. La condition d'orthogonalité des termes de série issue du choix du paramètre de chemin, expliquerait pourquoi le vecteur en (d) n'est pas identique à celui en (c). La détection de la singularité de type point limite semble possible par une analyse de série. Nous pensons qu'une multiplicité  $m \neq -1$  du critère de [\[Van Dyke,](#page-196-3) [1974\]](#page-196-3) vu en Eq.[\(2.30\)](#page-37-0), doit permettre la détection d'une progression particulière provoquée par la proximité de la singularité du type point limite.

<span id="page-138-0"></span>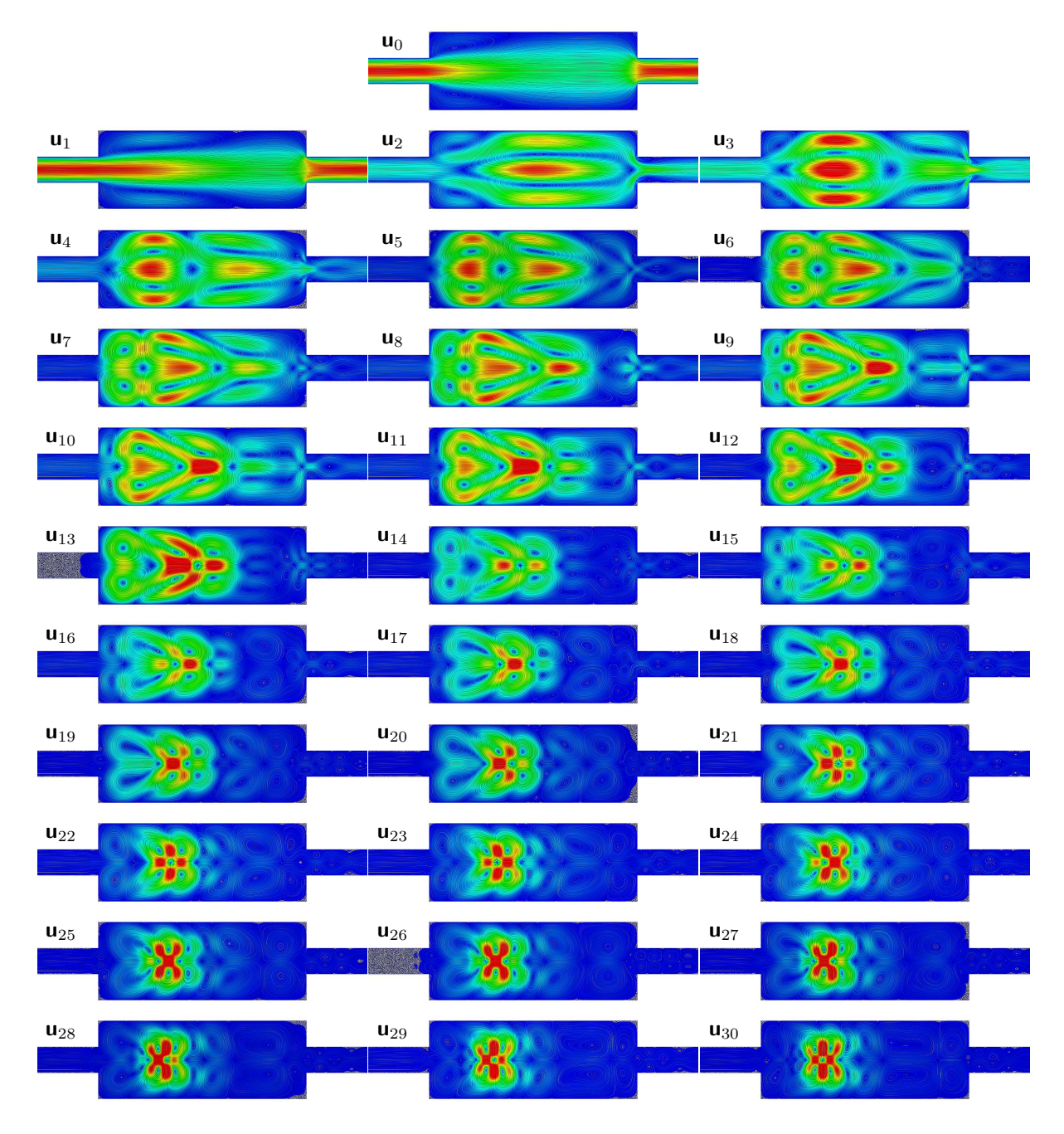

Figure 7.30 – Lignes de courants des champs de vitesse normés pour tous les termes de série obtenus au point solution (a) Fig.[\(7.20\)](#page-129-1) sur la branche FB1 à *Re* = 23*.*5.

<span id="page-139-0"></span>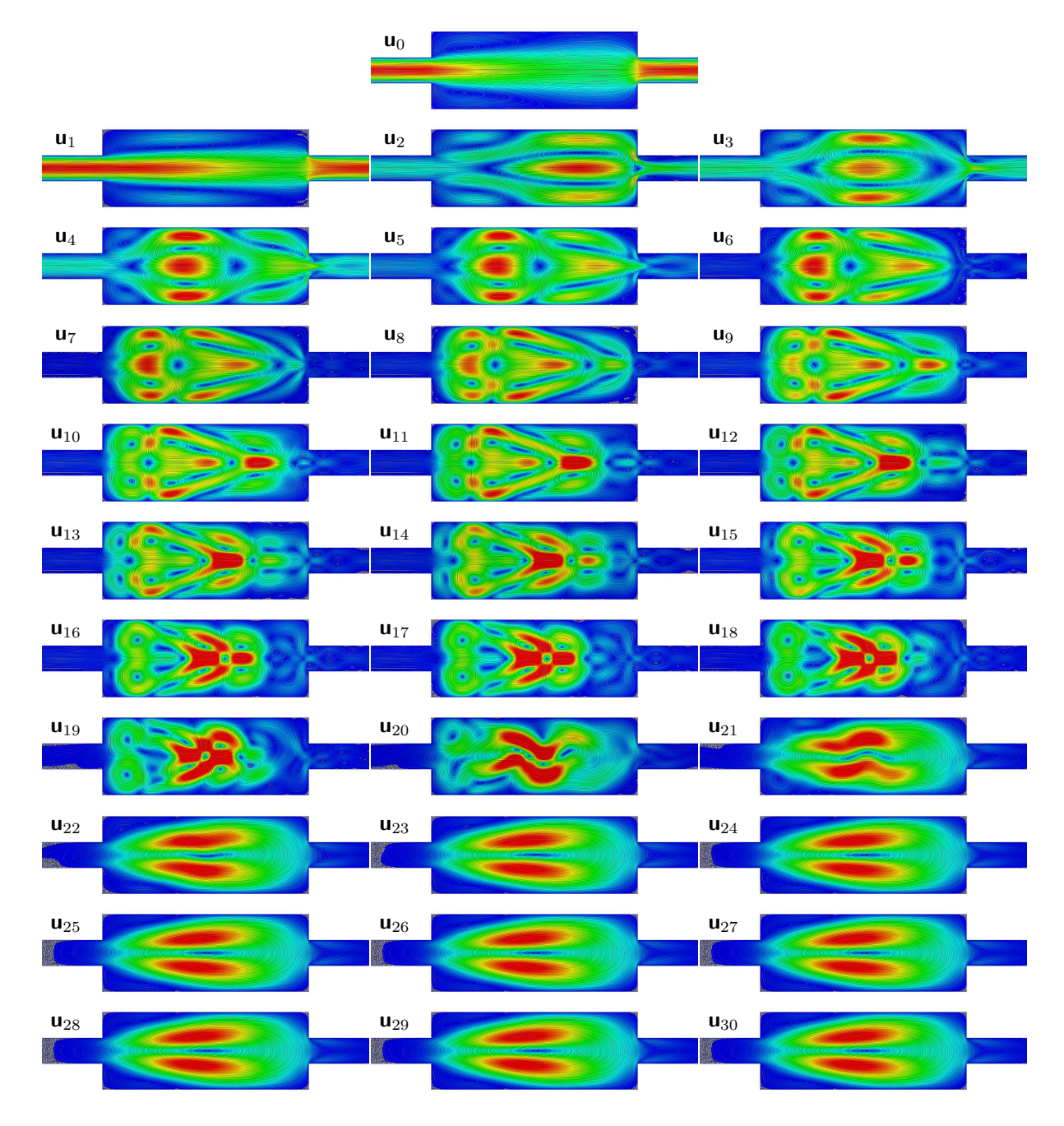

Figure 7.31 – Lignes de courants des champs de vitesse normés pour tous les termes de série obtenus au point solution (b) Fig.[\(7.20\)](#page-129-1) sur la branche FB1 à l'approche de la bifurcation stationnaire B1 à *Re* = 34.

<span id="page-140-0"></span>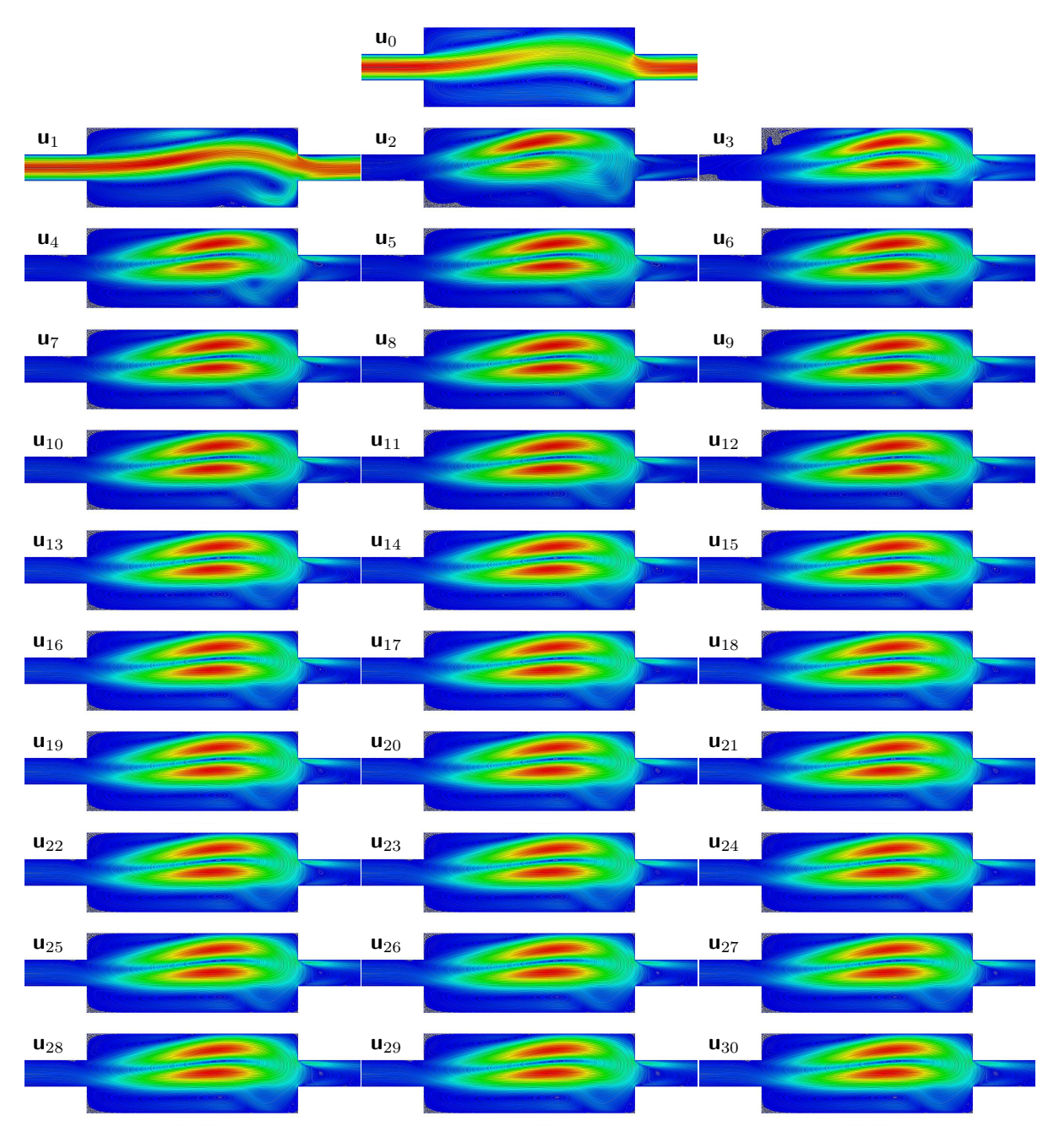

Figure 7.32 – Lignes de courants des champs de vitesse normés pour tous les termes de série obtenus au point solution (c) Fig.[\(7.20\)](#page-129-1) sur la branche BB11 à l'approche du point limite et avant le point tournant à *Re* = 90.

<span id="page-141-0"></span>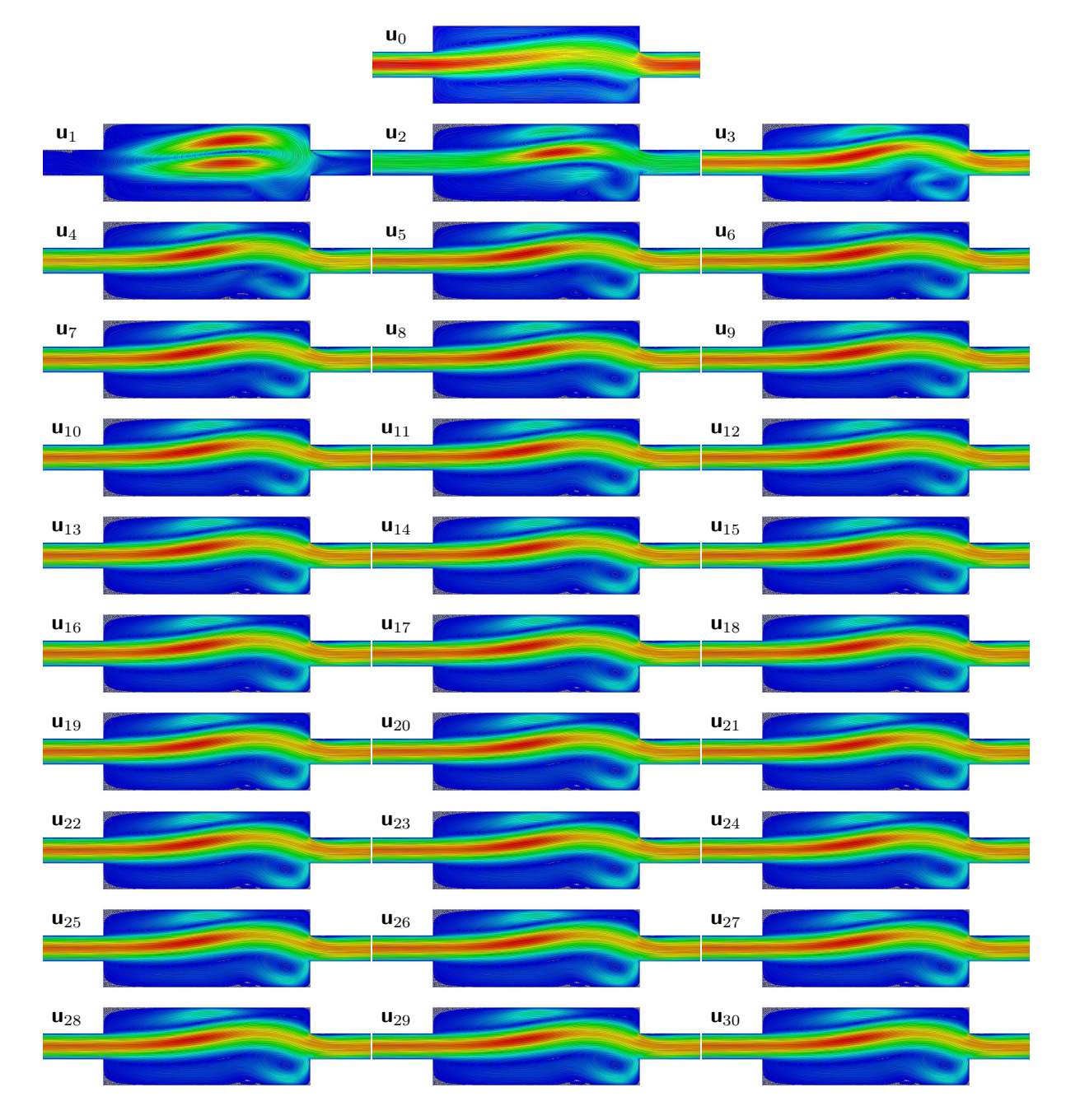

Figure 7.33 – Lignes de courants des champs de vitesse normés pour tous les termes de série obtenus au point solution (d) Fig.[\(7.20\)](#page-129-1) sur la branche BB11 après le point tournant et proche du point limite à *Re* = 110.

<span id="page-142-0"></span>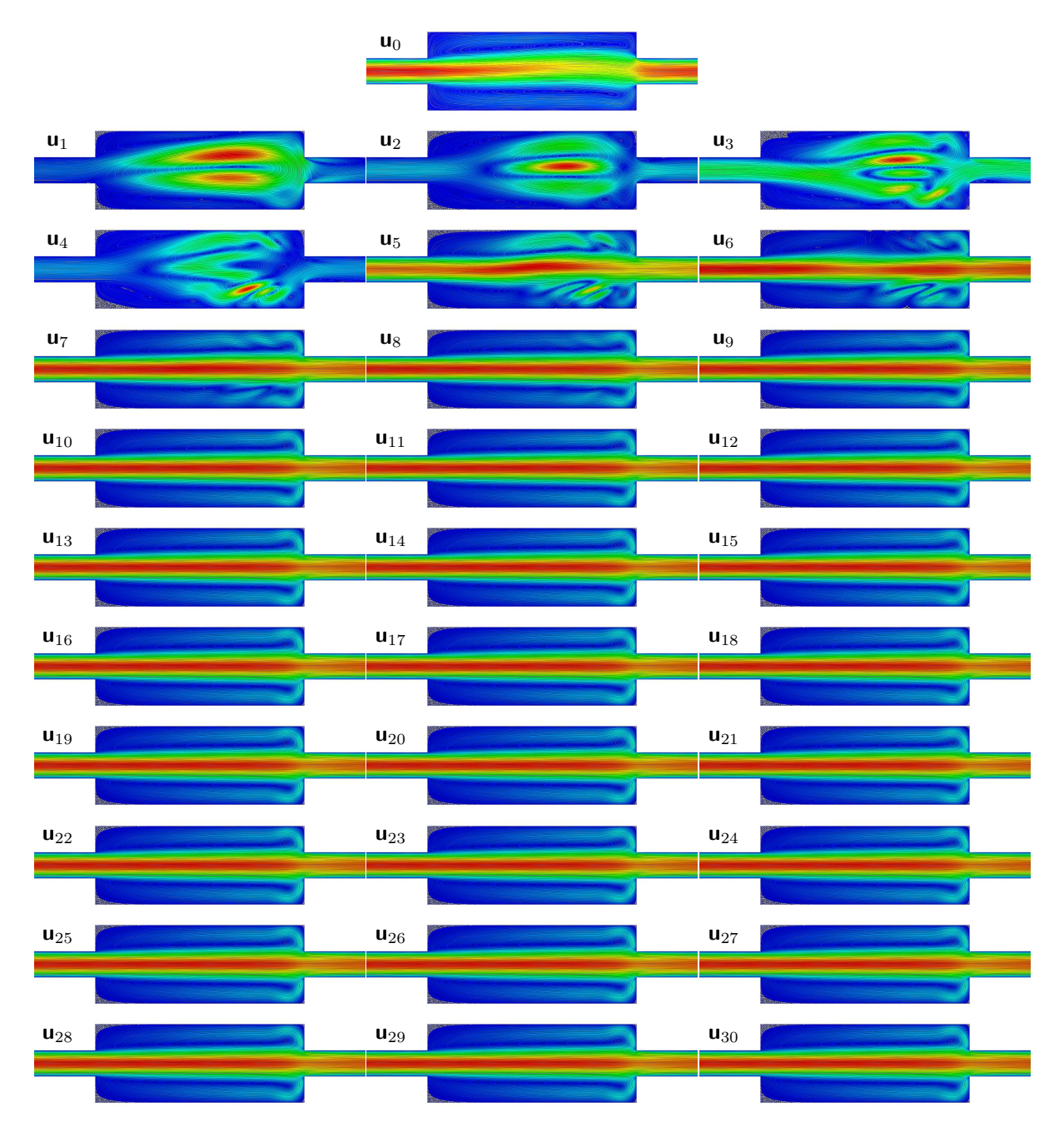

Figure 7.34 – Lignes de courants des champs de vitesse normés pour tous les termes de série obtenus au point solution (e) Fig.[\(7.20\)](#page-129-1) sur la branche BB11 après le point limite et proche du point de bifurcation B2 à *Re* = 108.

## <span id="page-143-0"></span>**7.3 Écoulement tridimensionnel dans une conduite en expansion soudaine**

Dans cette section, nous présentons les analyses de bifurcation menées pour un écoulement tridimensionnel dans une conduite présentant une expansion soudaine. Ce problème présente des cas de bifurcation stationnaire par brisure de symétrie.

Ce cas est étudié expérimentalement dans [\[Durst et al.,](#page-191-0) [1974;](#page-191-0) [Cherdron et al.,](#page-189-0) [1978;](#page-189-0) [Shapira et al.,](#page-195-0) [1990;](#page-195-0) [Fearn et al.,](#page-191-1) [1990;](#page-191-1) [Baloch et al.,](#page-187-5) [1995;](#page-187-5) [Battaglia & Papadopoulos,](#page-187-2) [2005\]](#page-187-2). Les scénarios de bifurcation pour ce cas sont bien documentés [\[Schreck & Schäfer,](#page-195-2) [2000;](#page-195-2) [Chiang et al.,](#page-189-5) [2000;](#page-189-5) [Chiang et al.,](#page-189-6) [2002;](#page-189-6) [Tsui & Wang,](#page-196-2) [2008;](#page-196-2) [Medale & Cochelin,](#page-194-1) [2015\]](#page-194-1). Au cours de cette étude, nous allons tout d'abord comparer nos résultats avec ceux issus de la littérature tout en décrivant les aspects numériques liés à l'utilisation de la MAN. Nous avons choisi d'utiliser le même ratio d'expansion *E* = 3 que précédemment. Enfin, nous présentons de nouveaux résultats concernant la première bifurcation primaire simple pour différents ratios d'aspect d'envergure.

#### <span id="page-143-1"></span>**7.3.1 Description du cas test**

La géométrie pour l'expansion soudaine tridimensionnelle Fig.[\(7.35\)](#page-143-2), résulte de l'extrusion dans la direction d'envergure *z* du cas à deux dimensions Fig.[\(7.1\)](#page-115-0). Les différentes longueurs sont choisies afin de se rapprocher au mieux du cas [\[Schreck & Schäfer,](#page-195-2) [2000\]](#page-195-2) qui utilise  $L = 30h$ . Cette longueur est suffisante pour capter correctement les bifurcations stationnaires à bas nombre de Reynolds. De plus, une longueur plus importante ferait croître fortement le nombre de degrés de liberté associés à la discrétisation spatiale. Dans la suite, nous avons fait le choix d'utiliser le ratio d'aspect d'envergure défini comme le rapport de la largeur *W* par rapport à la hauteur d'entrée *h*. Ce ratio d'aspect est noté  $A_i = W/h$ .

<span id="page-143-2"></span>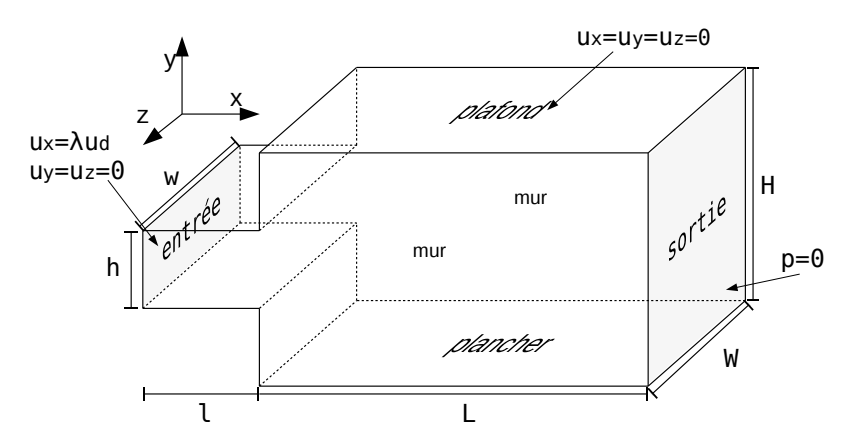

Figure 7.35 – Schéma de l'expansion soudaine pour un écoulement tridimensionnel. *h* =  $10, H = 3h, l = 3h, L = 30h, W = A_i h.$ 

Pour les définitions des conditions aux limites, l'ensemble des parois, hormis les surfaces d'entrée et de sortie, sont considérées comme non glissantes. Une pression nulle est imposée en sortie. Un profil de vitesse générique **u***<sup>d</sup>* est imposé en entrée et sert au pilotage en nombre de Reynolds du problème via la modulation du paramètre de charge *λ*. Contrairement aux cas bidimensionnels, il n'existe pas de solution analytique exacte utilisable numériquement en tant que profil établi dans une conduite rectangulaire. Plusieurs possibilités sont néanmoins disponibles afin d'imposer un tel profil en entrée du domaine fluide. Tout d'abord, en laissant la gravité agir sur le fluide comme force extérieure, une simulation dans une conduite rectangulaire sans expansion permet l'obtention d'une solution stationnaire du problème. Cette solution peut servir de solution initiale pour l'analyse
de bifurcation. Ceci s'avère peu pratique, car toutes nouvelles simulations requiert dans ce cas un pré-calcul. Une autre technique consiste à imposer un profil de vitesse constant en entrée et à laisser l'écoulement s'établir sur une longueur *l* suffisante comme proposée dans [\[Chiang et al.,](#page-189-0) [2000;](#page-189-0) [Tsui & Wang,](#page-196-0) [2008\]](#page-196-0). En procédant de cette manière, il convient d'ajuster la vitesse de référence *umax* en fonction de la vitesse moyenne *umean* de l'écoulement pour chaque ratio d'aspect [\[Chiang et al.,](#page-189-0) [2000,](#page-189-0) Tab.4]. Un extrait de ce tableau est donné dans Tab.[\(7.6\)](#page-144-0). Enfin, de nombreuses études proposent des expressions analytiques pour le profil de vitesse d'entrée. Ces expressions correspondent à la solution du problème de Stokes dans le cas d'une conduite rectangulaire tridimensionnelle. La résolution analytique de ce problème repose sur une approche par série de Fourier tout en imposant une condition de non-glissement aux parois. L'ensemble des formulations analytiques disponibles dans la littérature utilise des sommes infinies de termes trigonométriques et de fonctions hyperboliques. Nous citons [\[Shah & London,](#page-195-0) [1978,](#page-195-0) Eq.332] et [\[Titarev & Sha](#page-196-1)[khov,](#page-196-1) [2010,](#page-196-1) Eq.3.3] qui obtiennent une formulation semblable. Cependant, les travaux de [\[Baloch et al.,](#page-187-0) [1995,](#page-187-0) Eq.18] et [\[Nicolas et al.,](#page-194-0) [2000,](#page-194-0) Eq.7] aboutissent à une formulation différente de la précédente. Enfin, [\[Spiga & Morino,](#page-196-2) [1994,](#page-196-2) Eq.7] n'utilisent que des fonctions trigonométriques.

La solution analytique que nous avons utilisée s'appuie sur [\[Tanyeri et al.,](#page-196-3) [2011,](#page-196-3) S1] avec une somme infinie de termes hyperboliques pour la dépendance en *z*, concernant l'envergure, multipliée par un profil parabolique pour la dépendance en *y*, concernant la hauteur. Le profil parabolique est modulé à la manière de l'approximation proposée dans [\[Shah & London,](#page-195-0) [1978,](#page-195-0) Eq.334-337] par l'intermédiaire d'une puissance. Le profil obtenu s'écrit :

$$
\mathbf{u}_{dx}(y,z) = C \left( 1 - \left(\frac{2y}{h}\right)^2 \right)^n \sum_{k=1,3,\dots}^{\infty} \frac{1}{k^3} \left( 1 - \frac{\cosh\left(\frac{k\pi z}{h}\right)}{\cosh\left(\frac{k\pi W}{2h}\right)} \right)
$$
(7.3)

avec *C* un coefficient permettant de normaliser ce profil. Les différents tests réalisés, comparativement au profil obtenu par l'action de la gravité, nous ont conduits à l'utilisation de *k* ∈ [1*,* 15] et d'une modulation du profil parabolique de *n* = 0*.*95. De cette manière, nous avons pu obtenir un profil suffisamment proche de la solution obtenue par action de la gravité. De plus, la longueur d'entrée *l* = 3*h* permet d'atténuer les écarts éventuels entre le profil imposé et la solution idéale pour le ratio d'aspect considéré.

<span id="page-144-0"></span>En procédant à une simulation dans une conduite rectangulaire de ratio  $A_i = 1.5$  et  $A_i = 2$ , nous parvenons à obtenir des termes de correction supplémentaires :

$$
C_{1.5} = \frac{u_{max}}{1.5 * u_{mean}} = \frac{3.4203612}{1.5 * 1.44724} = 1.57558
$$
 (7.4)

$$
C_2 = \frac{u_{max}}{1.5 * u_{mean}} = \frac{2.4164067}{1.5 * 1.08249} = 1.48818
$$
 (7.5)

| $A_i$          | Ratio $U_{max}/\frac{3}{2}U_{mean}$ |
|----------------|-------------------------------------|
| 1.5            | 1.576                               |
| $\overline{2}$ | 1.488                               |
| 3              | 1.242                               |
| 3.5            | 1.209                               |
| 3.75           | 1.195                               |
| 6              | 1.117                               |

Table 7.6 – Table de correspondance entre vitesse maximale et vitesse moyenne pour un profil de vitesse constant imposé dans une conduite rectangulaire. Les valeurs au dessus de  $A_i = 3$  sont extraites de [\[Chiang et al.,](#page-189-0) [2000,](#page-189-0) Tab.4].

#### **7.3.2 Discrétisation spatiale**

Les éléments finis utilisés sont des hexaèdres. Le mailleur Gmsh a la possibilité de discrétiser une géométrie en utilisant des éléments linéaires H8 et quadratiques complets H27. Nous rappelons que les auteurs de [\[Gagliardini et al.,](#page-191-0) [2013\]](#page-191-0) concluent que les éléments H20 sont moins performants que les éléments H9 et H27 dans le module fluide d'ELMER. En revanche, l'outil 'ElmerGrid' qui sert à transformer un maillage vers le format utilisé par ELMER, n'avait pas la fonctionnalité de transformation des éléments H27<sup> $1$ </sup>. Pour cette raison nous n'utilisons dans cette étude que des éléments mixtes à 8 nœuds de type H8/8C à pression continue.

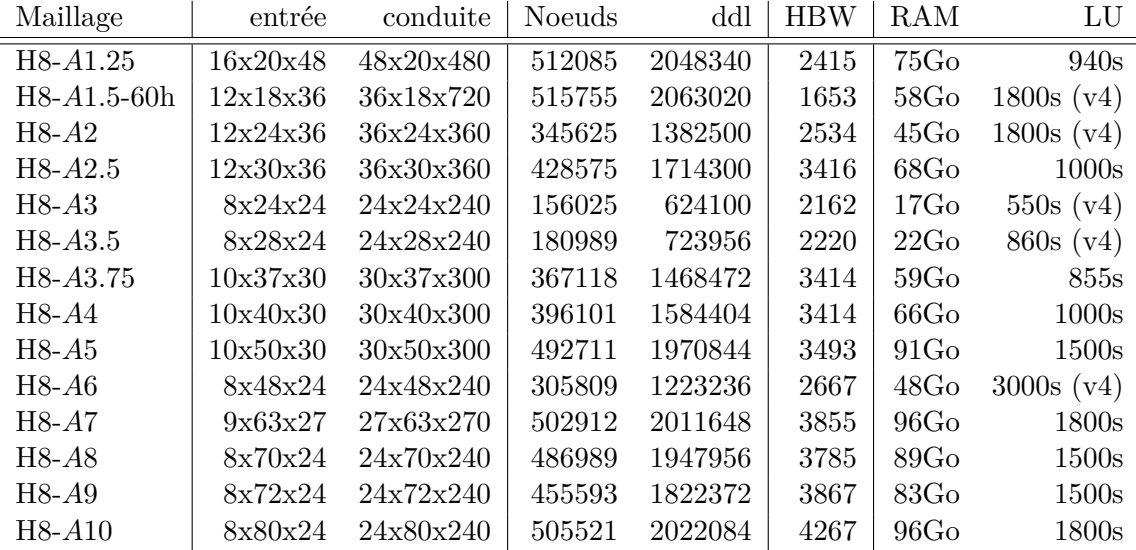

TABLE 7.7 – Discrétisation spatiale  $E = 3$ ,  $l = 3h$ ,  $L = 30h$  (un maillage avec  $L = 60h$ ). Demi largeur de bande de matrice (HBW), espace mémoire requis par MUMPS pour la factorisation de l'opérateur tangent (RAM) et temps de factorisation avec le couplage MUMPS OpenBlas (LU), (v4) indique l'utilisation de la version mono processeur avec MUMPS en version 4.

Dans la figure Fig.[\(7.36\)](#page-145-1), trois maillages sont affichés. Les maillages sont réguliers de sorte que la densité d'éléments dans le domaine est constante.

<span id="page-145-1"></span>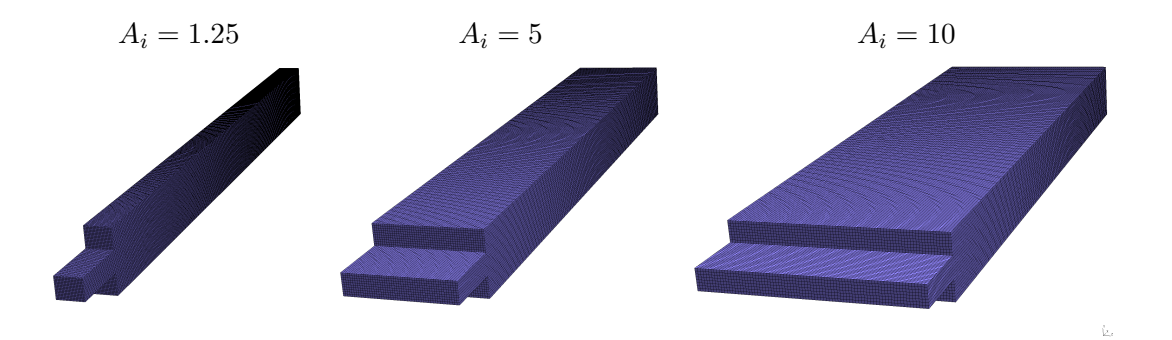

Figure 7.36 – Maillages pour l'expansion soudaine de ratio E=3.

<span id="page-145-0"></span><sup>&</sup>lt;sup>1</sup>Nous avons proposé un code à l'équipe d'ELMER pour prendre en compte les éléments H20 et H27 dans ElmerGrid ainsi que dans le module de sortie VTK/VTU pour ParaView. Ces nouvelles fonctionnalités sont présentes dans la version 8.0 d'ELMER et apparaissent dans le ChangeLog.

#### **7.3.3 Nombres de Reynolds critiques**

La première étape de validation concerne les valeurs critiques du paramètre de charge conduisant à la première bifurcation stationnaire. Nous cherchons à comparer les valeurs que nous obtenons aux valeurs issues de la littérature. Ces informations sont résumées dans Tab.[\(7.8\)](#page-146-0).

Dans les travaux de [\[Schreck & Schäfer,](#page-195-1) [2000\]](#page-195-1), deux ratios d'envergure  $A_i = 6$  et  $A_i =$ 15 sont étudiés numériquement. Une analyse de bifurcation est proposée et les nombres de Reynolds associés à une bifurcation stationnaire par brisure de symétrie sont donnés. L'étude de convergence liée à la discrétisation spatiale donne un nombre de Reynolds critique  $Re_c = 113$  pour le ratio  $A_i = 6$ .

Dans [\[Chiang et al.,](#page-189-0) [2000\]](#page-189-0), les auteurs étudient numériquement l'influence des ratios d'envergure sur la topologie de l'écoulement stationnaire. Dans cette étude, un profil de vitesse constant est imposé en entrée, ce qui conduit à évaluer le nombre de Reynolds en fonction des ratios d'envergure à l'aide du tableau [\[Chiang et al.,](#page-189-0) [2000,](#page-189-0) Tab.4] dont un extrait est proposé dans Tab.[\(7.6\)](#page-144-0). La définition du nombre de Reynolds dans leur étude est la suivante :  $Re^* = (\frac{3}{2}u_{mean})(\frac{\rho h}{2\mu})$ . La topologie des écoulements est décrite pour différents ratios d'aspect en envergure *A<sup>i</sup>* ∈ [3*,* 3*.*5*,* 3*.*75*,* 4*,* 5*,* 6*,* 7*,* 8*,* 9*,* 10*,* 12*,* 18*,* 24*,* 48]. Un diagramme de bifurcation est proposé en traçant l'information portée par les longueurs des zones de recirculation en fonction du ratio d'aspect *A<sup>i</sup>* , pour une même vitesse moyenne imposée en entrée conduisant à un nombre de Reynolds constant *Re*<sup>∗</sup> = 60 selon leur définition. Ils notent une perte de symétrie dans l'écoulement pour un ratio compris entre  $A_i = 3.5$  et  $A_i = 3.75$ . Rapporté à la définition que nous utilisons dans cette étude, le nombre de Reynolds  $Re^* = 60x2x1.209 = 145$  est obtenu pour le ratio  $A_i = 3.5$ , et  $Re^* = 60x2x1.195 = 143$  est obtenu pour le ratio  $A_i = 3.75$ . Dans leur étude, ce nombre critique est attribué au ratio *A<sup>i</sup>* = 3*.*5.

<span id="page-146-0"></span>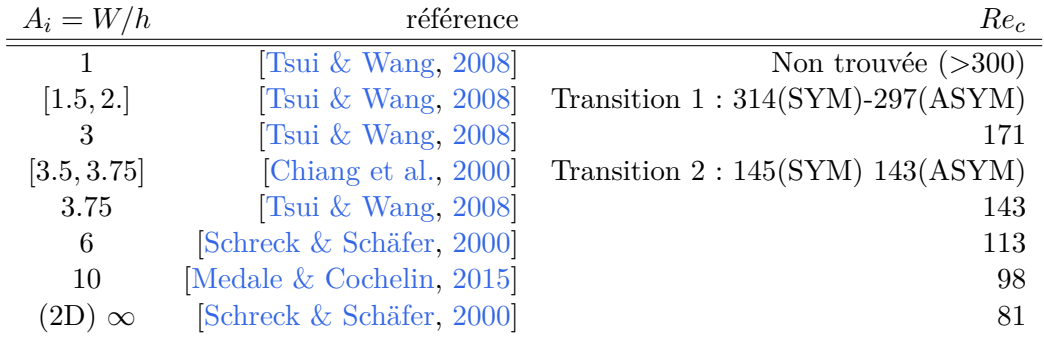

Table 7.8 – Nombres de Reynolds critique de la littérature pour différents ratios d'aspect  $A_i$ .

Dans [\[Tsui & Wang,](#page-196-0) [2008,](#page-196-0) Fig.15], la définition du nombre de Reynolds diffère car elle utilise la vitesse moyenne avec un profil constant imposé en entrée :  $Re^+ = u_{mean} \frac{\rho h}{\mu}$  $\frac{9n}{\mu}$ . Tout d'abord, un diagramme de bifurcation est proposé pour le cas  $A_i = 3$ . Les auteurs notent une bifurcation pour le nombre de Reynolds *Re*<sup>+</sup> = 92, qui est donc équivalent à *Re* =  $92x1.5x1.242 = 171$  avec notre définition et en se rapportant à Tab.  $(7.8)$ . De plus, une étude à nombre de Reynolds constant est proposée en faisant varier le ratio d'envergure. Le nombre de Reynolds est fixé à *Re*<sup>+</sup> = 80 et fait apparaître une perte de symétrie pour un ratio  $A_i = 3.75$  [\[Tsui & Wang,](#page-196-0) [2008,](#page-196-0) Fig.9]. En utilisant le tableau Tab.[\(7.8\)](#page-146-0), on obtient  $Re = 80x1.5x1.119 = 143$ , ce qui est en accord avec l'étude de [\[Chiang et al.,](#page-189-0) [2000\]](#page-189-0) précédemment décrite. Puis, le nombre de Reynolds est fixé à *Re*<sup>+</sup> = 133 et montre une perte de symétrie dans l'écoulement pour un ratio  $A_i \in [1.5, 2.25]$ . L'écoulement est symétrique en  $A_i = 1.5$ , et clairement non symétrique en  $A_i = 2.25$ : le ratio de transition pour *Re*<sup>+</sup> = 133 se situe donc entre les deux. Nous proposons donc un encadrement entre

1.5 et 2 en calculant, pour ces deux valeurs, les coefficients de correction et, par conséquent, les nombres de Reynolds associés. Ainsi, le nombre de Reynolds associé à *Re*<sup>+</sup> = 133 pour le ratio  $A_i = 1.5$  est  $Re = 133x1.5x1.57558 \approx 314$ , nombre pour lequel l'écoulement est encore symétrique d'après [\[Tsui & Wang,](#page-196-0) [2008,](#page-196-0) Fig.10]. A l'inverse, le nombre de Reynolds associé à  $Re^+ = 133$  et au ratio  $A_i = 2$  est  $Re = 133x1.5x1.48818 \approx 297$ , nombre pour lequel l'écoulement n'est plus symétrique d'après [\[Tsui & Wang,](#page-196-0) [2008,](#page-196-0) Fig.10]. Finalement, le cas du ratio  $A_i = 1$  est étudié et aucune bifurcation n'est détectée pour un nombre de Reynolds *Re <* 300.

Enfin, dans [\[Medale & Cochelin,](#page-194-1) [2015\]](#page-194-1), les auteurs utilisent la MAN afin de réaliser une analyse de bifurcation comme présentée dans ce manuscrit. Dans leur étude, les auteurs se concentrent sur des ratios d'aspect d'envergure élevés dont le cas  $A_i = 10$ . Pour ce ratio,une première bifurcation stationnaire est détectée pour le nombre *Recb*<sup>1</sup> = 98, et une seconde bifurcation primaire, sur la branche fondamentale, est détectée en  $Re_{cb2} = 138$ .

#### **7.3.3.1 Étude paramétrique**

Une étude paramétrique est réalisée afin de déterminer, à l'aide du couplage ELMER + MAN, les nombres de Reynolds critiques pour plusieurs valeurs de ratio d'aspect conduisant à la première bifurcation stationnaire. La détection des valeurs critiques du paramètre de charge est réalisée à l'aide du critère de progression géométrique. Une comparaison visuelle avec les valeurs de la littérature est proposée dans Fig.[\(7.37\)](#page-147-0). Les valeurs critiques associées à la première bifurcation primaire sont répertoriées dans le tableau attenant. Les paramètres MAN sont *N* = 30*, η* = 1*e*−16 et il faut entre 12 et 15 pas MAN pour détecter la première bifurcation stationnaire en fonction des maillages utilisés. Ceci donne moins d'une demi-journée pour l'obtention de cette information sur des maillages à quelques millions de degrés de liberté.

<span id="page-147-0"></span>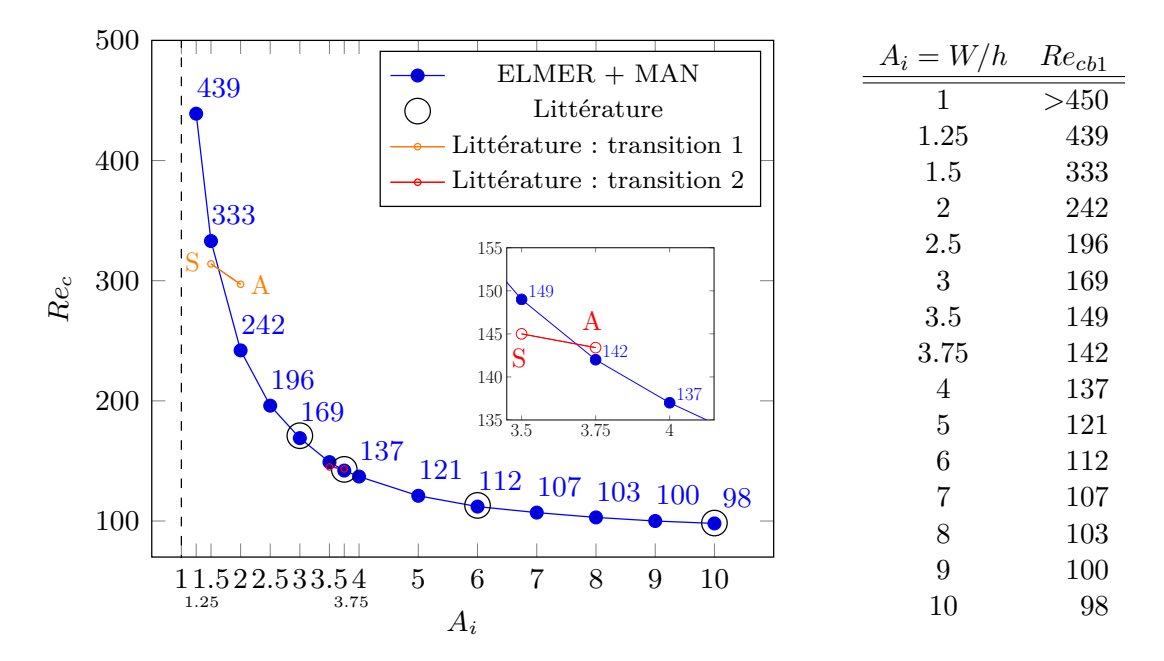

Figure 7.37 & Table 7.9 – Nombres de Reynolds critiques concernant la première bifurcation primaire pour différents ratios d'aspect *A<sup>i</sup>* calculés avec ELMER couplé à la MAN. Les références sont entourées en cercle noir et les transitions d'écoulement symétrique (S) à anti-symétrique (A) sont tracées en couleurs orange et rouge.

Plusieurs remarques peuvent être formulées sur les résultats associés à ce travail de détection. Tout d'abord, les nombres de Reynolds critiques obtenus sont en parfait accord avec la littérature. De plus, les transitions notées dans Tab.[\(7.8\)](#page-146-0) sont respectées. La transition 1 dans [\[Tsui & Wang,](#page-196-0) [2008\]](#page-196-0) est représentée en orange dans Fig.[\(7.37\)](#page-147-0). Pour le ratio  $A_i = 1.5$  nous trouvons  $Re_c = 333$ , alors que l'écoulement est bien symétrique pour  $Re = 314$ . Puis, pour  $A_i = 2$  on note  $Re_c = 242$ , ce qui est conforme avec un écoulement asymétrique pour *Re* = 296. D'autre part, la transition 2 dans [\[Chiang et al.,](#page-189-0) [2000\]](#page-189-0) est tracée en rouge dans Fig.[\(7.37\)](#page-147-0). Avec le ratio  $A_i = 3.5$  nous trouvons  $Re_c = 149$  et l'écoulement est dans ce cas symétrique pour  $Re = 145$ . Pour  $A_i = 3.75$  on note  $Re_c = 142$ , ce qui est en accord avec un écoulement asymétrique pour *Re* = 143 .

De plus, de nouveaux nombres de Reynolds critiques sont détectés pour différents ratios d'aspect d'envergure *A<sup>i</sup>* . Pour de faibles valeurs du ratio *A<sup>i</sup>* , une tendance à la stabilisation de la première bifurcation se dégage nettement de cette étude paramétrique, ce qui est en accord avec la littérature [\[Chiang et al.,](#page-189-0) [2000;](#page-189-0) [Tsui & Wang,](#page-196-0) [2008\]](#page-196-0). Le cas du ratio *A<sup>i</sup>* = 3, qui présente une sortie de domaine carré, démarque la limite entre deux types d'évolution. Pour  $A_i < 3$ , la variation du nombre de Reynolds critique est très rapide. En outre, la bifurcation stationnaire pour le cas  $A_i = 1$ , dont l'entrée du domaine est carré, semble hors de portée de nos capacités numériques actuelles. En effet, un nombre de Reynolds élevé demande un raffinement du maillage et une longueur de domaine a priori plus grande. Ces deux contraintes couplées ne peuvent pas être levées dans notre étude et nous n'avons pas détecté de nombre de Reynolds critique pour ce ratio en dessous de *Re* = 450. A l'inverse pour la partie avec  $A_i > 3$ , la variation du nombre de Reynolds critique est lente.

Enfin, lors de la continuation sur la branche fondamentale post-critique, une deuxième bifurcation stationnaire est trouvée pour certains ratios Tab.[\(7.10\)](#page-148-0). Nous n'avons pas fait une recherche systématique pour l'ensemble des ratios du fait d'une longueur de domaine fluide trop courte pour capter efficacement ces singularités. Seul un nombre de Reynolds critique  $Re_{cbp2} = 138$  existe dans la littérature pour le ratio  $A_i = 10$  dans [\[Medale &](#page-194-1) [Cochelin,](#page-194-1) [2015\]](#page-194-1) et notre étude est en parfait accord avec ces travaux. Nous notons une même tendance à la stabilisation de cette bifurcation avec des ratios d'envergure plus faibles.

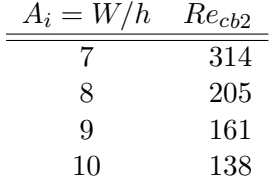

<span id="page-148-0"></span>Table 7.10 – Nombres de Reynolds critiques concernant la deuxième bifurcation primaire pour différents ratios d'aspect *A<sup>i</sup>* calculés avec ELMER couplé à la MAN.

#### **7.3.4 Modes de bifurcation**

Avec la détection des points de bifurcation, il est possible d'évaluer un opérateur tangent discret et d'en déterminer les vecteurs spécifiques **Φ***,* **Ψ***,***W** tels que définis par Eq.[\(2.40\)](#page-42-0)- Eq.[\(2.41\)](#page-42-0)-Eq.[\(2.42\)](#page-42-1). Par exemple, le mode de bifurcation  $\mathbf{\Phi} \in \text{Ker}(L_t^c)$  est déterminé sans aucun effort de calcul car il est directement accessible avec le dernier terme de série MAN. La solution particulière **W** est obtenue par simple dérivation analytique de la représentation en série de la branche solution. Enfin, le mode gauche de bifurcation **Ψ** est obtenu par la résolution d'un système augmenté.

Nous présentons ces vecteurs spécifiques sous plusieurs formes. Tout d'abord, dans Fig.[\(7.38\)](#page-149-0), une allure générale de la partie associée aux degrés de liberté en vitesse est proposée pour le cas *A<sup>i</sup>* = 5. Une coupe dans l'axe Y nous permet de constater que l'allure de ces vecteurs tridimensionnels sont proches des modes obtenus pour des écoulements bidimensionnels en Fig.[\(7.14\)](#page-126-0). L'ajout de lignes de courant permet d'avoir une première approche de ces vecteurs et, surtout, de se rendre compte des différences de topologie pour chacun de ces vecteurs. Pour plus de détails, chacun de ces vecteurs est décrit dans Fig.[\(7.39\)](#page-150-0)-Fig.[\(7.40\)](#page-151-0)-Fig.[\(7.41\)](#page-152-0). Des iso-contours sont tracés pour chaque degré de liberté, permettant d'appréhender un peu mieux la structure spatiale des modes **Φ***,* **Ψ** et de la solution particulière **W**.

<span id="page-149-0"></span>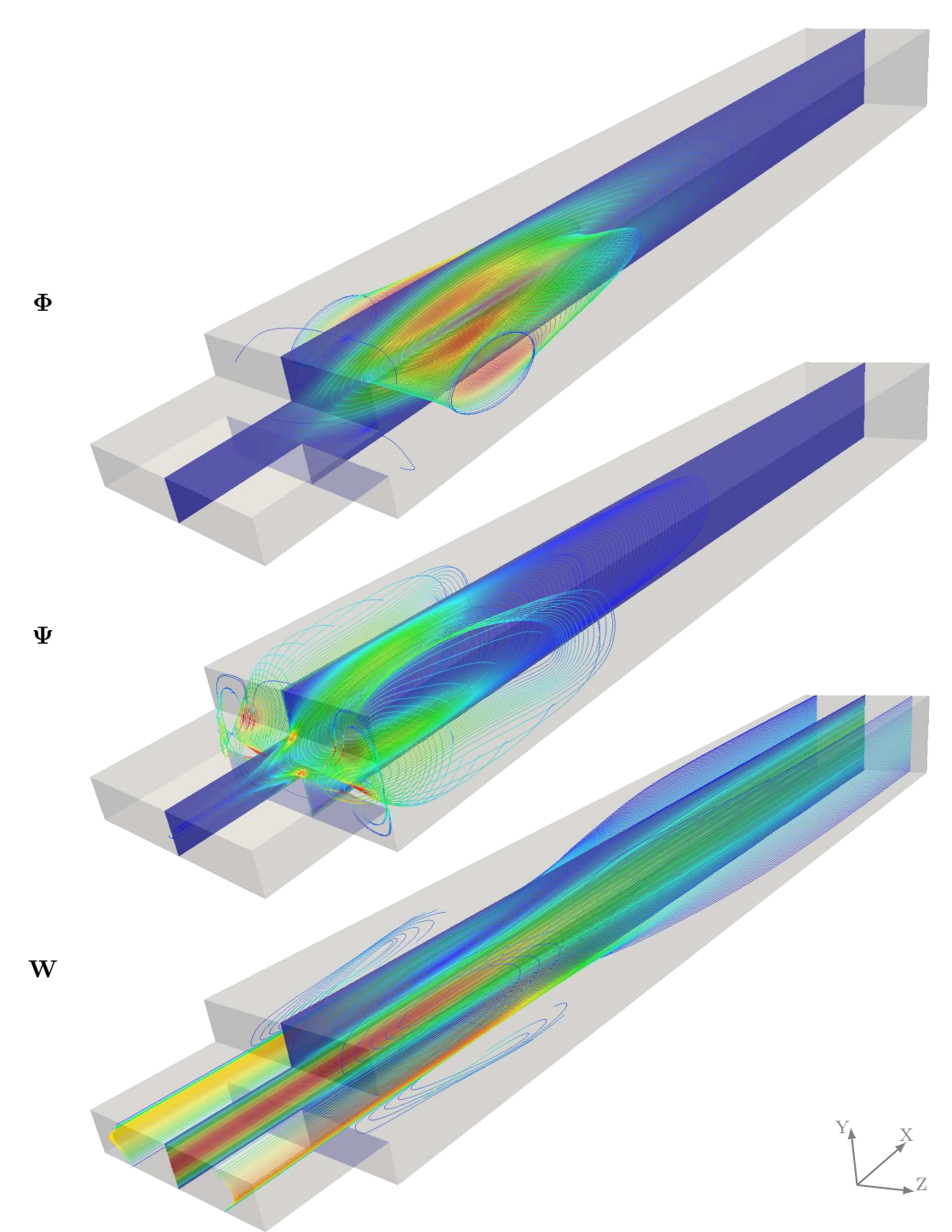

Figure 7.38 – Vecteurs spécifiques à l'opérateur tangent singulier : **Φ***,* **Ψ***,***W** pour la première bifurcation stationnaire du cas  $A_i = 5$ .

On note, pour le mode de bifurcation décrit en Fig.[\(7.39\)](#page-150-0), que la structure spatiale des degrés de liberté en vitesse est semblable à la littérature [\[Medale & Cochelin,](#page-194-1) [2015\]](#page-194-1). Ce mode est la tangente à la branche post-bifurquée anti-symétrique. L'allure de la pression associée à chacun de ces vecteurs tridimensionnels est en accord avec celle des vecteurs du cas bidimensionnel Fig.[\(7.14\)](#page-126-0) et ceci constitue un résultat original de cette étude.

<span id="page-150-0"></span>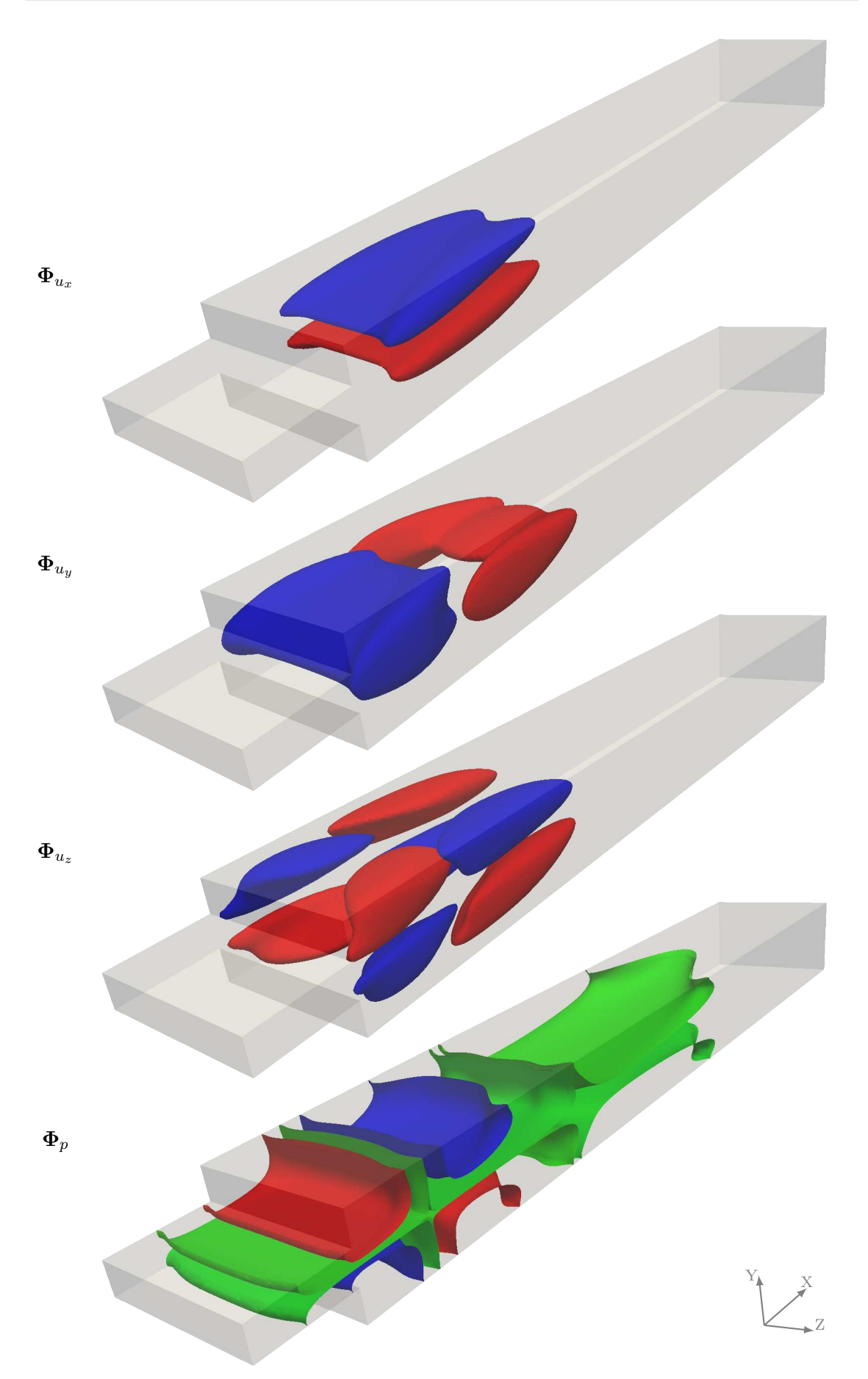

Figure 7.39 – Mode de bifurcation **Φ***B*1. Composantes du champ associé à la vitesse et champ de pression pour le cas  $E = 3$   $A_i = 5$ . Les contours pour  $\Phi_u$  sont à  $10^{-3}$ , 5 · 10<sup>-4</sup>, 10<sup>-4</sup>. Rouge : positif; bleu : négatif; vert : 10<sup>-6</sup>. 140

<span id="page-151-0"></span>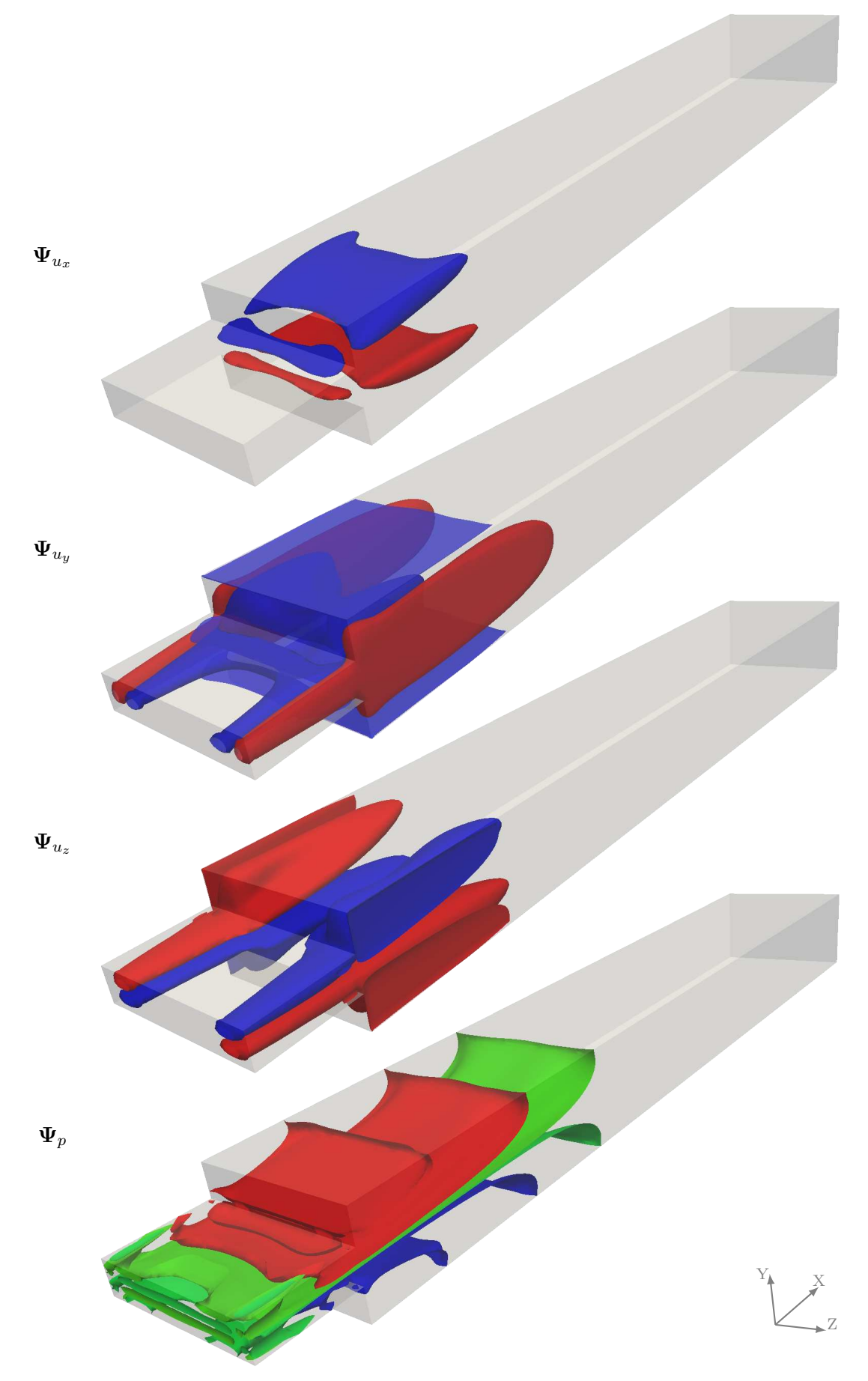

Figure 7.40 – Mode de bifurcation **Ψ***B*1. Composantes du champ associé à la vitesse et champ de pression pour le cas  $E = 3$ ,  $A_i = 5$ . Les contours pour  $\Psi_u$  sont à  $10^{-2}$ ,  $2 \cdot 10^{-3}$ ,  $2 \cdot$ 10−<sup>3</sup> . Rouge : positif ; bleu : négatif ; vert : 10−<sup>6</sup> .

<span id="page-152-0"></span>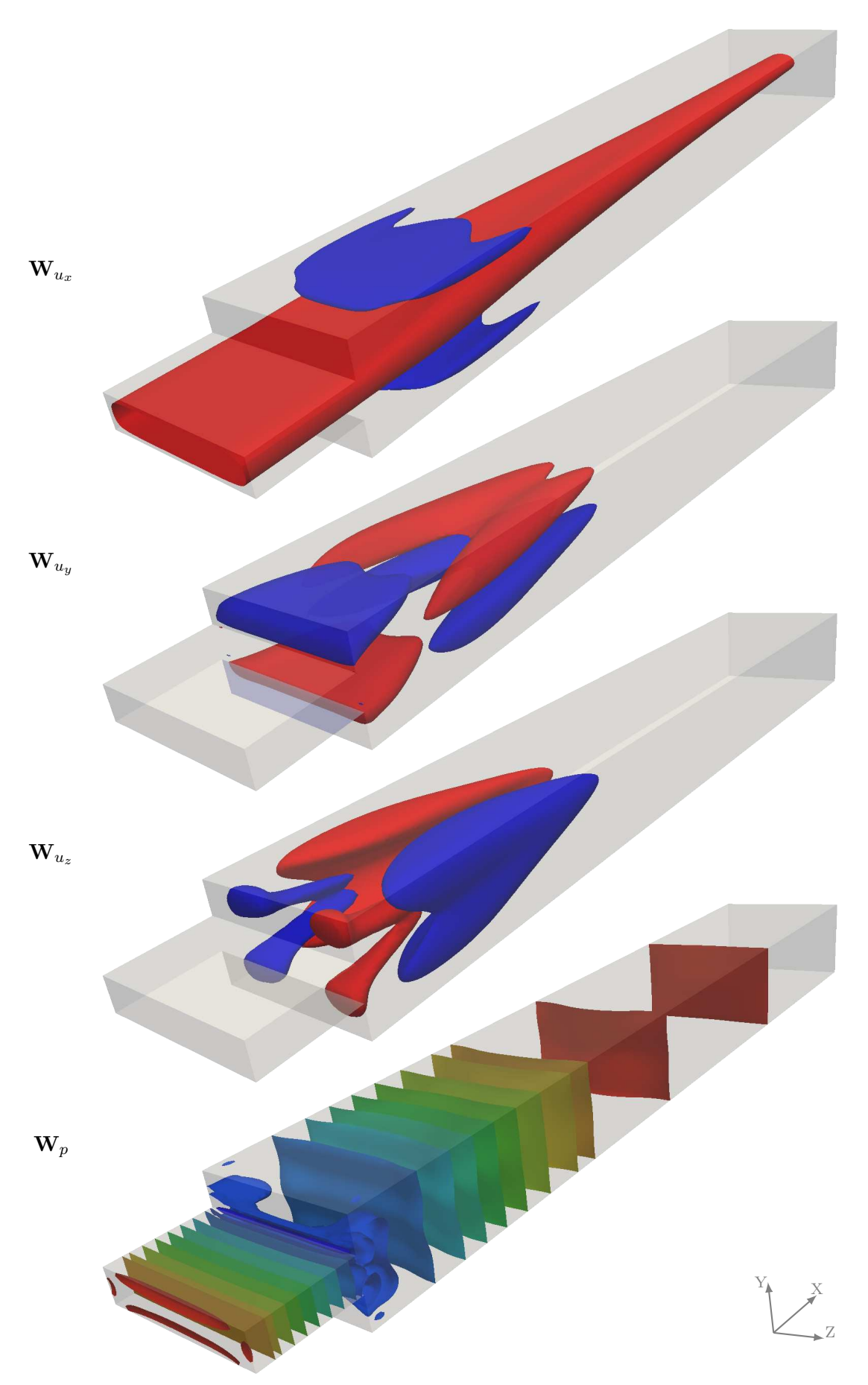

Figure 7.41 – Solution particulière **W***B*1. Composantes du champ associé à la vitesse et champ de pression pour le cas  $E = 3$   $A_i = 5$ . Les contours pour  $\mathbf{W}_u$  sont à  $5 \cdot 10^{-4}$ ,  $7 \cdot$ 10−<sup>5</sup> *,* <sup>5</sup> · <sup>10</sup>−<sup>5</sup> . Rouge : positif ; bleu : négatif. 142

<span id="page-153-0"></span>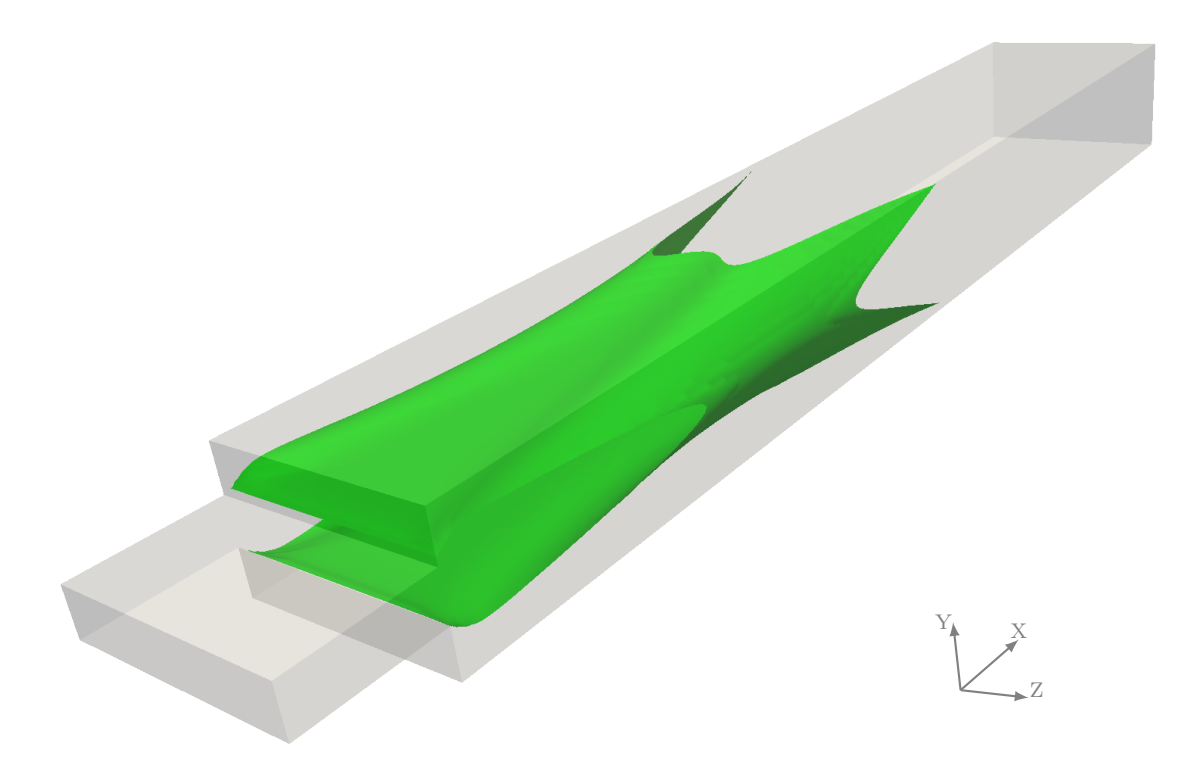

Figure 7.42 – Iso contour 0 donnant une information sur la surface d'attachement pour la composante X de la solution particulière **W**.

De plus, le mode gauche **Ψ** décrit Fig.[\(7.40\)](#page-151-0), s'étend en amont de l'écoulement comme expliqué dans [\[Marquet et al.,](#page-193-0) [2008\]](#page-193-0). Il est tout à fait intéressant de constater que, pour la coupe dans l'axe Y, l'allure du mode bidimensionnel est retrouvée. En revanche, l'extension spatiale vers l'amont de l'écoulement est plus marquée sur les bords du domaine fluide. Pour les degrés de liberté en **u***<sup>y</sup>* et **u***z*, on note une structure qui semble tronquée à l'entrée du domaine. Il semble donc important d'allonger la longueur d'entrée pour favoriser une meilleure précision des calculs utilisant ce vecteur particulier lors de la réduction de Lyapunov-Schmidt.

La solution particulière **W** décrite en Fig.[\(7.41\)](#page-152-0), porte l'écoulement de la branche fondamentale post-bifurquée. La composante **u***<sup>x</sup>* de ce vecteur est symétrique vis à vis des deux plans Y et Z. De plus, la séparation entre ces zones positives et négatives de ce degré de liberté est représentée dans Fig.[\(7.42\)](#page-153-0). Ceci renseigne sur la position de la surface de séparation des zones de re-circulation pour la composante X.

#### **7.3.5 Solutions post-critiques**

Dans cette partie, nous décrivons les solutions stationnaires et nous cherchons à valider la continuation d'une branche post-bifurcation. Nous comparons la topologie des écoulements obtenus avec ceux issus de la littérature.

Les vecteurs spécifiques que nous venons de décrire sont utiles pour réaliser le branchement post-critique. Le diagramme de bifurcation associé au cas de la bifurcation stationnaire BP1 du ratio  $A_i = 8$  est tracé dans Fig.[\(7.43\)](#page-154-0). On y retrouve les branches solutions fondamentales symétriques FB1 et FB2, ainsi que la famille de branches anti-symétriques BB11 et BB12. Le trait pointillé vertical indique le nombre de Reynolds *Re* = 175, pour lequel les solutions stationnaires sont présentées par la suite dans Fig.[\(7.46\)](#page-156-0) et plus en détails dans Fig.[\(7.47\)](#page-157-0)-Fig.[\(7.48\)](#page-158-0).

La détermination de la topologie des écoulements tridimensionnels est un point crucial pour pouvoir comparer les écoulements obtenus avec ceux de la littérature. La présente

<span id="page-154-0"></span>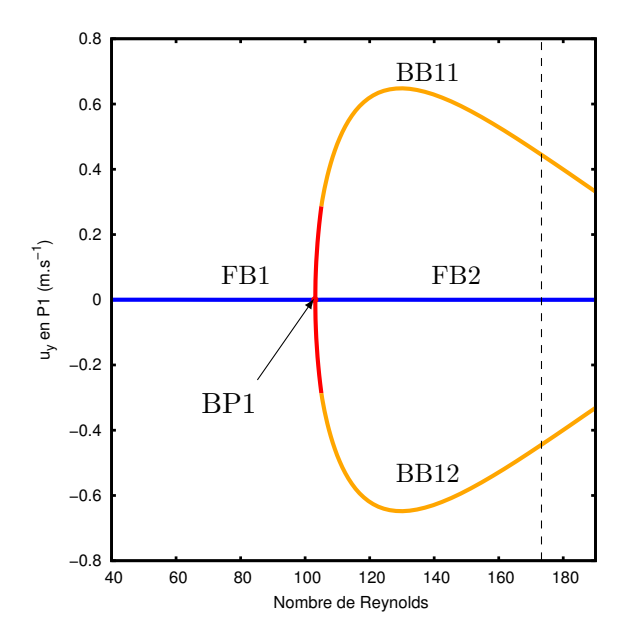

FIGURE 7.43 – Diagramme de bifurcation pour le ratio d'envergure  $A_i = 8$ .

étude n'a pas vocation à réaliser une description approfondie de la structure des modes et des écoulements. C'est pourquoi nous présentons les principales caractéristiques à l'aide de ligne de courant, d'iso-contour et de frottement au paroi. Pour aller plus loin, les nombreux détails techniques de l'étude de la topologie des écoulements sont décrits dans [\[Délery,](#page-191-1) [2013;](#page-191-1) [Surana et al.,](#page-196-4) [2006;](#page-196-4) [Marsan,](#page-193-1) [2013\]](#page-193-1).

<span id="page-154-1"></span>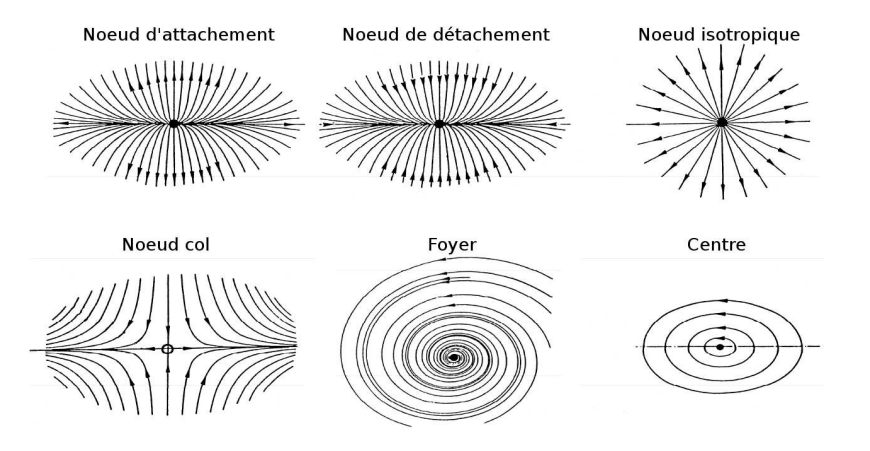

Figure 7.44 – Points singuliers principaux du vecteur frottement pariétal. Extrait de [\[Délery,](#page-191-1) [2013\]](#page-191-1).

En écoulement stationnaire, le spectre pariétal est constitué de l'ensemble des trajectoires du champ du vecteur frottement à la paroi. Elles peuvent être qualifiées de « lignes de courant limite » : pour un fluide newtonien, le vecteur frottement est colinéaire à la direction limite de la vitesse à proximité de la paroi et les lignes de frottement pariétales sont confondues avec les lignes de courant limites [\[Délery,](#page-191-1) [2013\]](#page-191-1). La direction des lignes de frottement à la paroi peut donc être assimilée à celle de l'écoulement proche paroi. Elles correspondent aux limites des lignes de courant quand la distance à la paroi tend vers zéro. Nous pouvons ainsi prétendre à la création d'un spectre correct à l'aide de parois fictives suffisamment proches des parois du domaine. L'étude du spectre pariétal révèle l'existence de points particuliers, répertoriés dans Fig.[\(7.44\)](#page-154-1). Ces points correspondent à des zéros du vecteur frottement qui conduisent à des singularités dans la définition des lignes de frottement. Du point de vue technique, la visualisation du spectre du frottement pariétal est réalisée par la technique de Line Integral Convolution (LIC) [\[Cabral & Leedom,](#page-189-1) [1993\]](#page-189-1) présente dans le logiciel ParaView .

<span id="page-155-0"></span>Un exemple de comportement de ligne de courant à proximité d'un point singulier du type foyer est décrit en Fig.[\(7.45\)](#page-155-0). La ligne de courant s'enroule autour d'une ligne de coeur de tourbillon. Ce type de signature visuelle nous permet d'estimer la présence d'une ligne de coeur, sans pour autant la déterminer exactement.

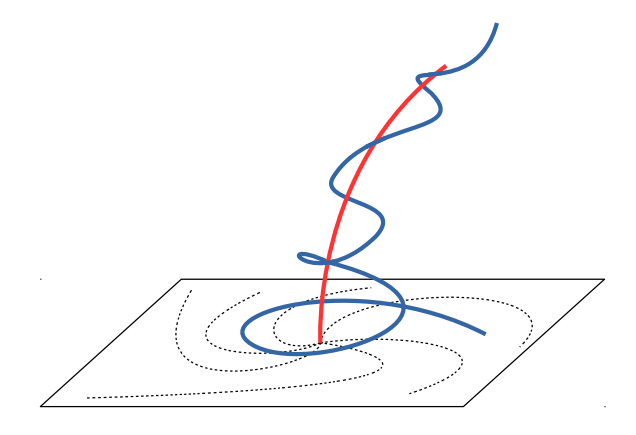

Figure 7.45 – Foyer sur une paroi signe d'une structure tourbillonnaire. La ligne de courant (bleu) s'enroule autour de la ligne de cœur du tourbillon (rouge) et les lignes de frottements sont en traits pointillés.

#### **7.3.5.1 Écoulements tridimensionnels**

Les écoulements au point de bifurcation et pour le nombre de Reynolds *Re* = 175 sont illustrés en Fig.[\(7.46\)](#page-156-0). On constate que les lignes de courant au plan de symétrie Y sont tout à fait semblables à celles d'un écoulement bidimensionnel. En revanche, l'extension en envergure est plus complexe. Nous n'avons pas tracé l'ensemble des lignes de courant qui permettent de déterminer la topologie exacte de l'écoulement, mais on devine la présence de lignes de cœur grâce aux lignes de courant émanant des deux points de type "centre" présents dans le plan médian. Pour la solution sur la branche BB11, on note bien la perte de symétrie par rapport au plan Z mais la symétrie de l'autre plan est conservée. On parle alors d'une bifurcation primaire au point BP1. La brisure de symétrie n'est pas complète, il reste encore une possibilité de bifurcation secondaire.

Une représentation détaillée des degrés de liberté pour les solutions au nombre de Reynolds *Re* = 175 est proposée en Fig.[\(7.47\)](#page-157-0) et Fig.[\(7.48\)](#page-158-0). On note la contribution du mode de bifurcation dans la solution sur la branche BB11. De même, le champ de pression est plus faible en partie basse dans la zone de petite re-circulation, ce qui est conforme à l'effet Coanda [\[Fearn et al.,](#page-191-2) [1990\]](#page-191-2).

#### **7.3.5.2 Frottement pariétal**

La topologie de l'écoulement post-critique asymétrique avec le critère du frottement aux parois est comparée avec la littérature. Les lignes de frottement proposées dans [\[Chiang](#page-189-0) [et al.,](#page-189-0) [2000\]](#page-189-0) pour le nombre de Reynolds *Re*<sup>∗</sup> = 60 avec un ratio *A<sup>i</sup>* = 6 sont décrites dans Fig.[\(7.49\)](#page-159-0). En utilisant le tableau Tab.[\(7.6\)](#page-144-0), on obtient le nombre de Reynolds utilisant notre définition :  $Re = 60 * 2 * 1.117 = 134$ .

La figure Fig.[\(7.49\)](#page-159-0) décrit les lignes de frottement pour la paroi latérale et le plancher. Pour ce dernier, la moitié de la surface est présentée du fait de la symétrie de l'écoulement. On note la présence de plusieurs points critiques comme un centre, un noeud col, un foyer, et des lignes d'attachement avec les flèches indiquant le sens de l'écoulement.

<span id="page-156-0"></span>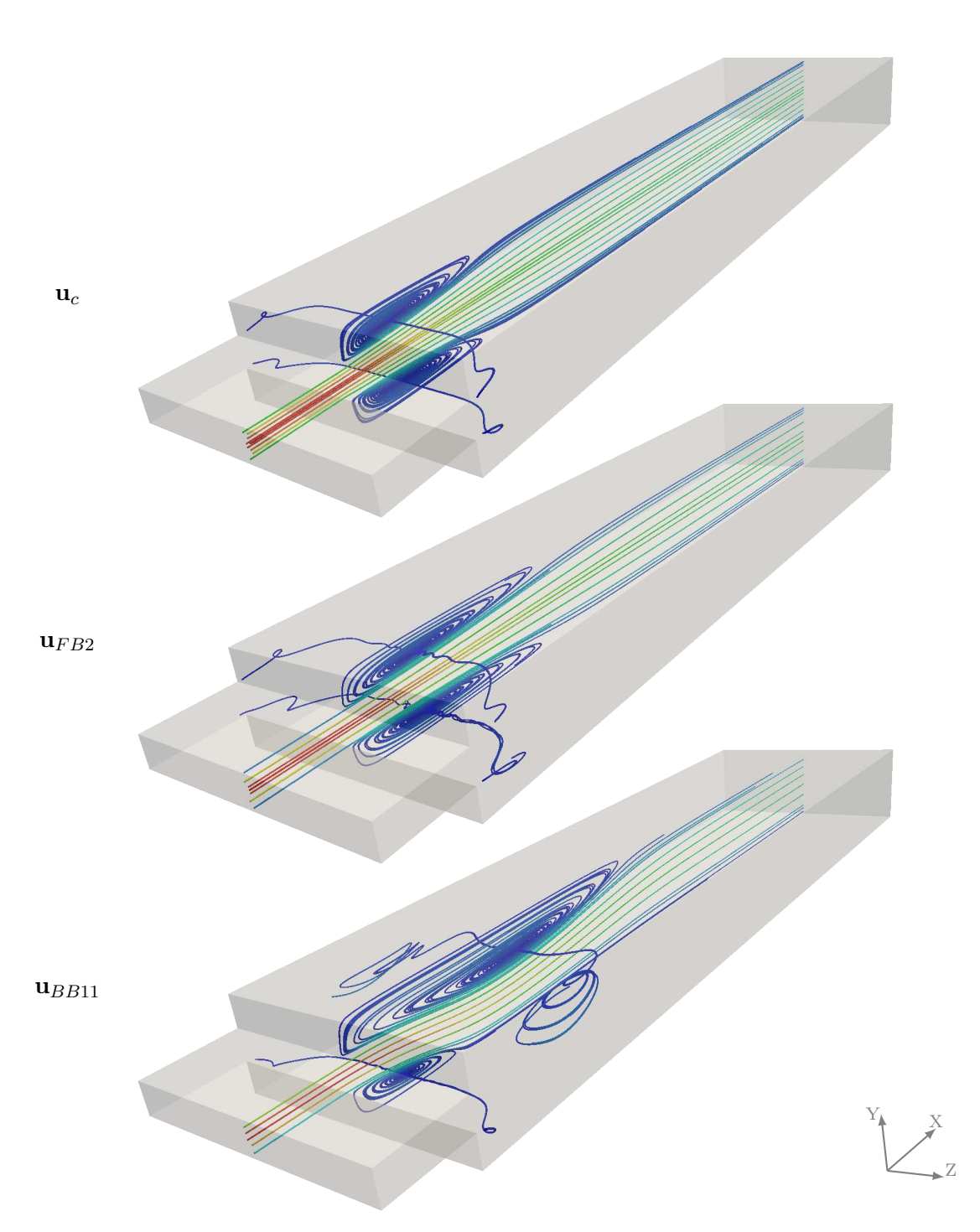

Figure 7.46 – Lignes de courant pour les écoulements tridimensionnels au point de bifurcation en *Re<sup>c</sup>* = 103 et de deux solutions, symétrique et anti-symétrique, en un même nombre de Reynolds Re=175 pour le ratio  $A_i=8.$ 

<span id="page-157-0"></span>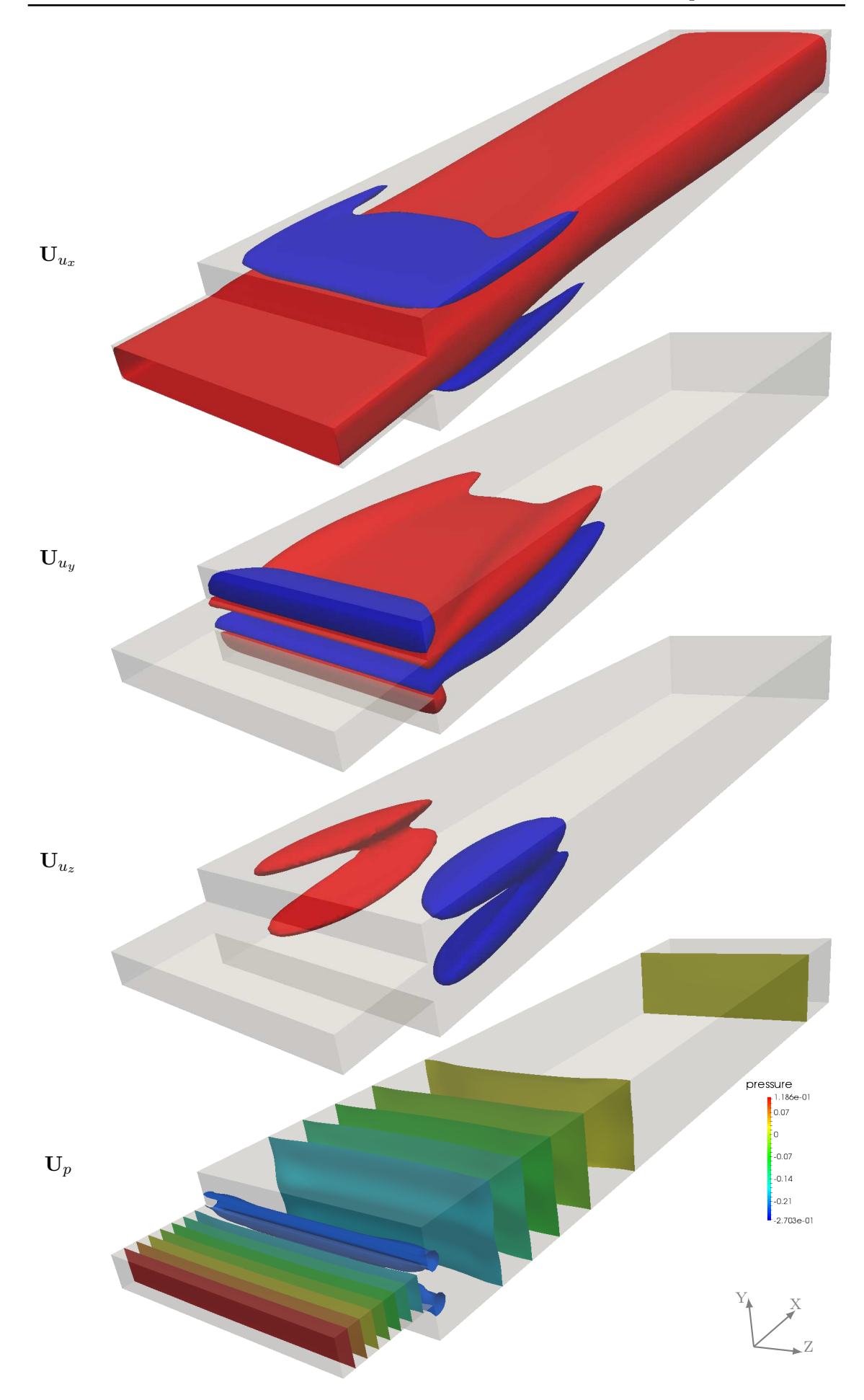

Figure 7.47 – Solution symétrique sur la branche FB2 pour le nombre de Reynolds 175. Iso contour en vitesse  $(10^{-1}, 2 \cdot 10^{-2}, 2 \cdot 10^{-2})$ . 147

<span id="page-158-0"></span>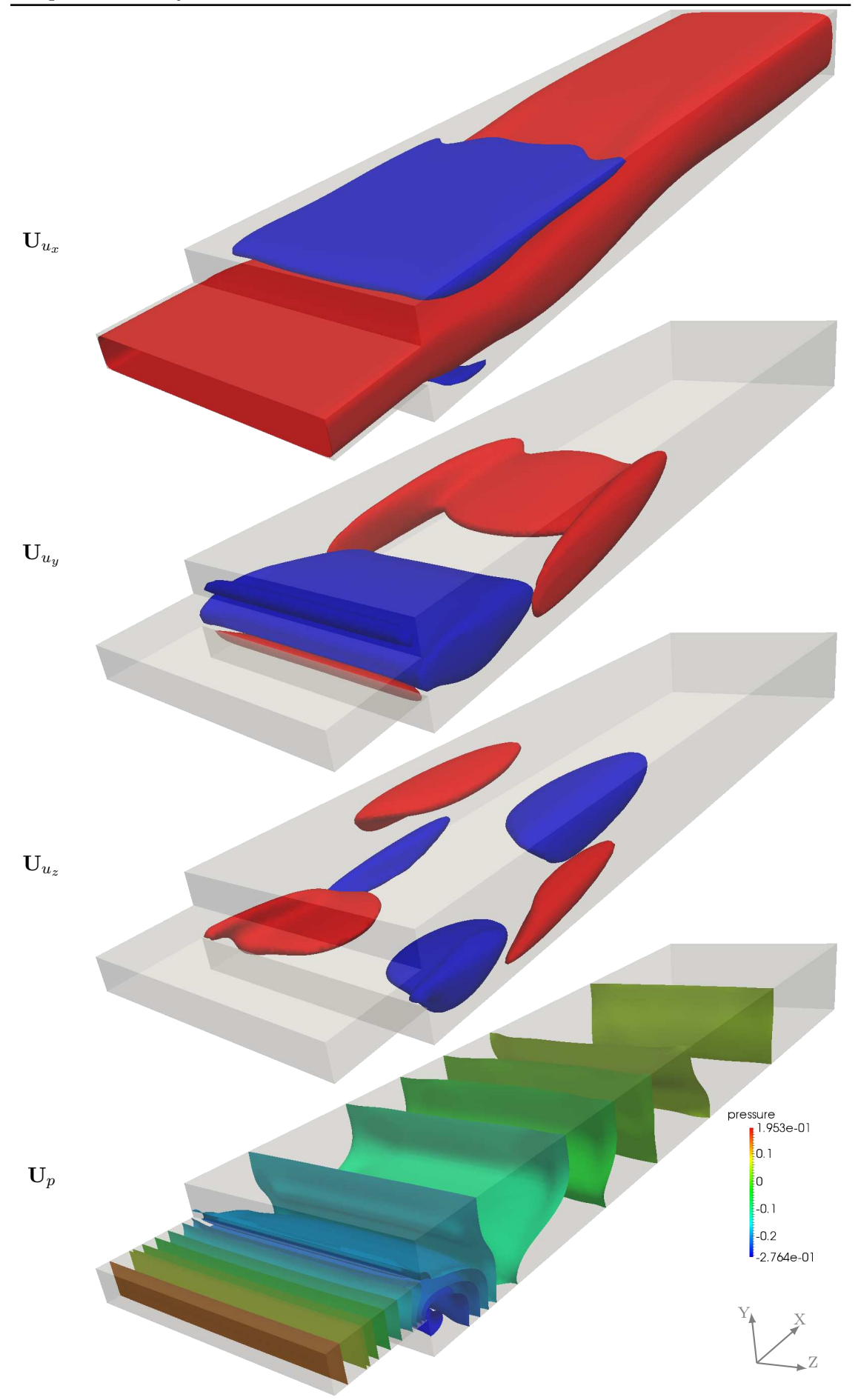

Figure 7.48 – Solution anti-symétrique sur la branche BB11 pour le nombre de Reynolds 175. Iso-contour en vitesse  $(10^{-1}, 2 \cdot 10^{-2}, 2 \cdot 10^{-2})$ . 148

<span id="page-159-0"></span>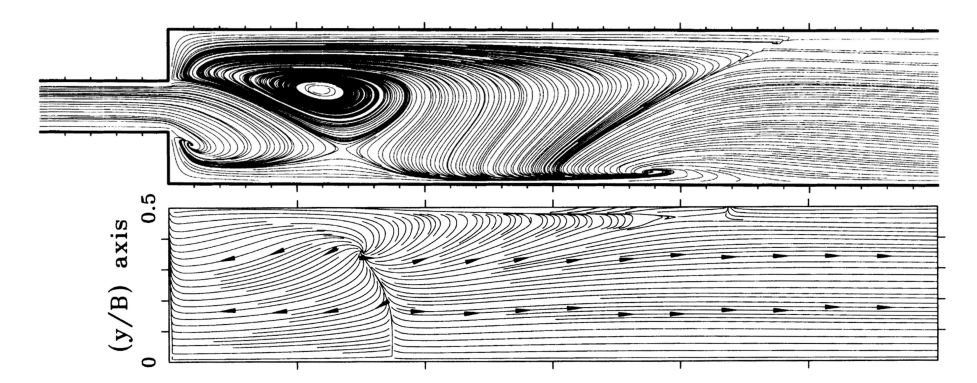

Figure 7.49 – Frottement pariétal extrait de [\[Chiang et al.,](#page-189-0) [2000\]](#page-189-0) pour le ratio *A<sup>i</sup>* = 6 et au nombre de Reynolds *Re* = 135.

<span id="page-159-1"></span>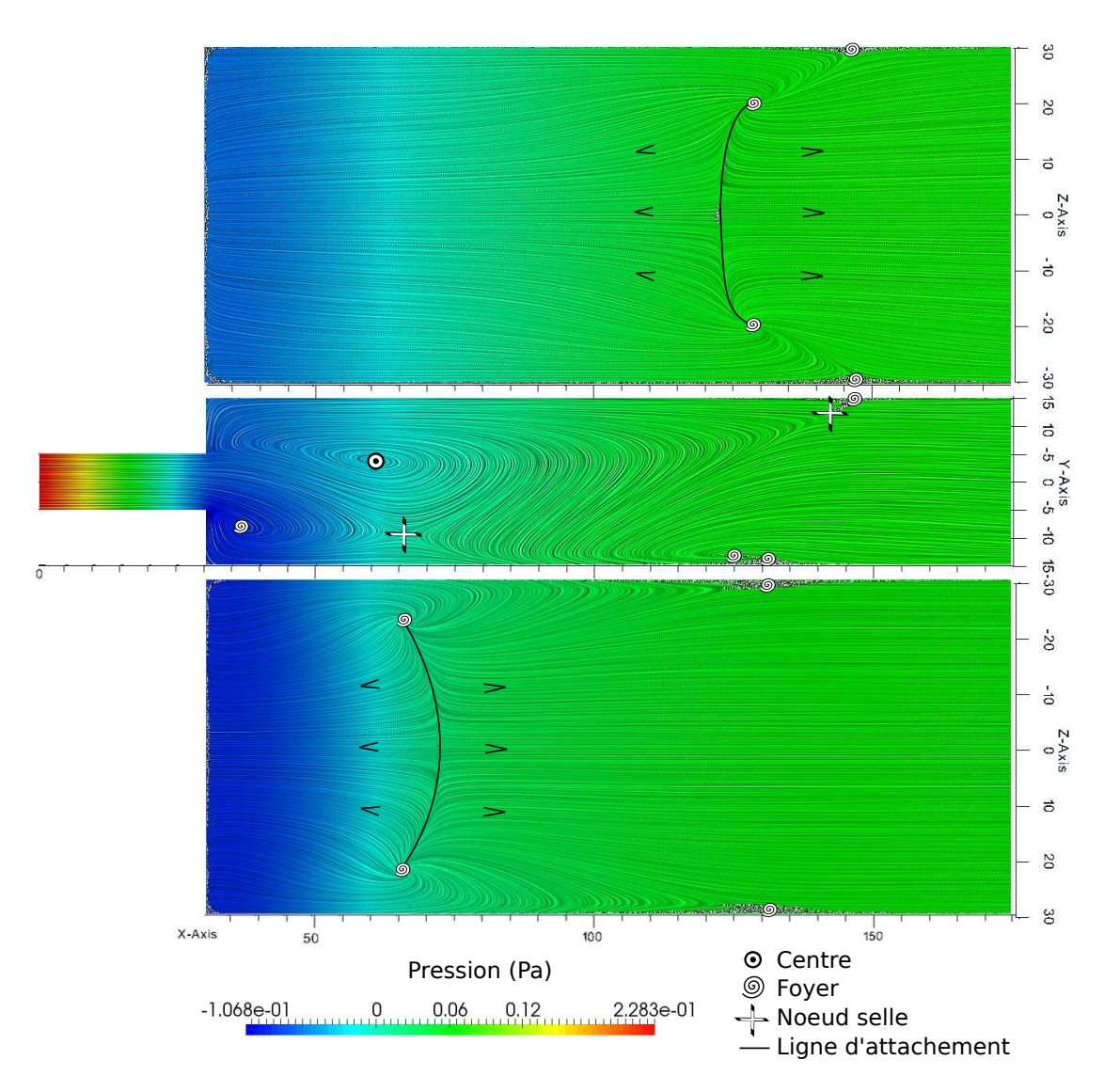

Figure 7.50 – Frottement pariétal pour les zones de plancher (bas), mur latéral (milieu) et plafond (haut) pour le cas  $A_i = 6$  au nombre de Reynolds  $Re = 135$ .

Nous présentons dans Fig.[\(7.50\)](#page-159-1), les lignes de frottement obtenues avec notre solution pour, le plancher, la paroi latérale et le plafond du domaine fluide. Le champ de pression est aussi affiché à la paroi et est plus faible en partie basse dans la zone de petite re-circulation, en accord avec l'effet Coanda [\[Fearn et al.,](#page-191-2) [1990\]](#page-191-2). Plusieurs points singuliers sont présents dans cette figure. Avec les lignes d'attachement du plancher et du plafond, on note la nette asymétrie d'écoulement par le plan Z, et la symétrie par le plan Y. Les positions du centre, des foyers ainsi que des nœuds cols sont en parfait accord avec la littérature. On confirme de cette manière la bonne topologie de l'écoulement pour la branche post-critique. De cette manière, la méthode de branchement au point critique et la continuation MAN adaptée à la singularité peuvent être considérées comme valides pour l'analyse de bifurcation des écoulements stationnaires tridimensionnels.

#### **Conclusion**

Dans ce chapitre, nous avons traité 3 problèmes d'écoulement dans le but de valider l'implémentation dans le logiciel ELMER des techniques MAN d'analyse de bifurcation stationnaire.

Le cas de l'expansion soudaine nous a tout d'abord permis de réaliser une étude de convergence du nombre de Reynolds critique en fonction du raffinement de la discrétisation spatiale. Les valeurs critiques du paramètre de charge sont en accord avec ceux de la littérature.

Le cas du divergent convergent nous a permis de valider la procédure de continuation avec le passage d'un point limite. De plus, l'utilisation du critère de progression géométrique a mis en valeur l'efficacité de la détection des points de bifurcation. Il a été possible de détecter un point de bifurcation à distance de celle-ci. En addition, il n'est plus nécessaire de réaliser la double continuation liée à l'indicateur de bifurcation, permettant ainsi un gain de temps pour obtenir les informations au point critique. En revanche il semble envisageable de produire un critère de détection d'un point limite en analysant les termes de série. Le mode de bifurcation est, par exemple, obtenu sans effort de calcul à l'aide du dernier terme de série MAN, lors du parcours d'une branche fondamentale. Il en va de même pour la solution particulière qui est déterminée par simple dérivation de l'approximation analytique obtenue avec la MAN. Nous avons aussi montré, dans le cas d'une bifurcation par brisure de symétrie, que les tangentes au point de bifurcation sont disponibles immédiatement via le mode de bifurcation et la solution particulière.

L'implémentation de ces techniques dans le logiciel ELMER nous apporte la possibilité d'étudier des cas d'écoulements tridimensionnels. Le cas de l'expansion soudaine nous a permis de valider plusieurs points. La continuation de solution stationnaire est effective et la méthode de détection donne des valeurs critiques du paramètre de charge en parfait accord avec celles de la littérature. Nous avons proposé une étude des modes de bifurcation associés à ces points critiques, et déterminé les écoulements post-critiques. De plus, une étude paramétrique sur l'influence du ratio d'envergure sur la hauteur d'entrée nous a montré une tendance à la stabilisation de la bifurcation. De nouvelles valeurs critiques sont dorénavant disponibles. Finalement, le solveur linéaire direct MUMPS couplé à la librairie OpenBlas nous a permis d'utiliser des maillages à plusieurs millions de degrés de liberté avec des temps de calcul acceptables.

L'implémentation des méthodes de continuation de solution stationnaire et d'analyse de bifurcation, avec la détection et le branchement en un point de bifurcation, utilisant la Méthode Asymptotique Numérique dans le logiciel ELMER, est validée. L'étude que nous venons de proposer constitue une première approche de la MAN dans le logiciel ELMER.

# 8

## Solveurs non linéaires transitoires

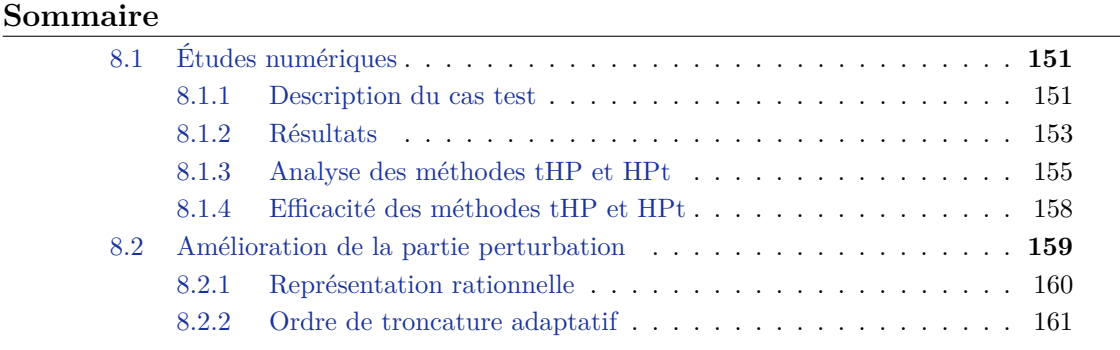

Dans ce chapitre, nous présentons les résultats obtenus avec les solveurs non linéaires définis au chapitre [3.](#page-57-0) Ces solveurs sont utilisés pour la résolution numérique des équations instationnaires de Navier-Stokes. Pour cette étude, la solution de référence est celle obtenue par la méthode classique de prédiction-correction de Newton-Raphson (NR). Les caractéristiques des deux méthodes tHP et HPt ainsi que leurs améliorations présentées au chapitre [3](#page-57-0) sont étudiées. Enfin, nous concluons sur l'efficacité des méthodes introduites par rapport à la méthode de référence.

### <span id="page-161-0"></span>**8.1 Études numériques**

Nous appliquons les solveurs non linéaires transitoires au cas de l'écoulement bidimensionnel autour d'un cylindre dans un domaine fluide infini. Ce cas est très bien documenté dans la littérature aussi bien d'un point de vue expérimental [\[Roshko,](#page-195-2) [1954\]](#page-195-2) que numérique [\[Posdziech & Grundmann,](#page-194-2) [2007;](#page-194-2) [Brezillon et al.,](#page-188-0) [2010;](#page-188-0) [Azaïez et al.,](#page-187-1) [2011;](#page-187-1) [Qu et al.,](#page-195-3) [2013\]](#page-195-3). Une bifurcation de Hopf laisse apparaître un écoulement périodique en temps pour un nombre de Reynolds *Re >* 47 [\[Roshko,](#page-195-2) [1954;](#page-195-2) [Brezillon et al.,](#page-188-0) [2010\]](#page-188-0). Au delà de cette valeur critique du paramètre de charge, l'écoulement cesse d'être stationnaire pour devenir périodique en temps.

Les simulations présentées dans cette étude sont réalisées pour un nombre de Reynolds *Re* = 100. À ce nombre de Reynolds, le régime permanent présente un cycle limite. Les méthodes présentées doivent permettre la description de ce régime avec des temps de calcul inférieurs à ceux obtenus avec la méthode de Newton-Raphson. Dans cette étude, tous les calculs ont été effectués sur une station de calcul DELL Precision T7500 utilisant le processeur Intel(R) Xeon(R) X5677@3.47GHz.

#### <span id="page-161-1"></span>**8.1.1 Description du cas test**

Un domaine fluide infini étant impossible à représenter numériquement, différentes possibilités existent pour s'en approcher. Il est possible d'utiliser des éléments de frontière [\[Cheng](#page-189-2) [& Cheng,](#page-189-2) [2005\]](#page-189-2) ou absorbants [\[Wilk,](#page-197-0) [2008\]](#page-197-0), mais ceux-ci ne sont pas disponibles dans le logiciel EVE. Ainsi, un domaine fluide de dimensions finies est dimensionné en choisissant judicieusement les distances séparant les parois du cylindre, comme décrit dans Fig.[\(8.1\)](#page-162-0). Pour ce cas test, on sait que les conditions aux limites jouent un rôle important sur la précision des résultats. Ainsi, il faut s'assurer que la distance entre les parois horizontales et le cylindre soit suffisamment importante pour ne pas perturber la bifurcation de Hopf. Les distances entre les parois verticales d'entrée et de sortie par rapport au cylindre sont aussi adaptées avec le même soin. Une distance trop petite conduit à une surestimation de la fréquence du régime périodique en temps [\[Behr et al.,](#page-188-1) [1995\]](#page-188-1), et une distance trop grande demandera un plus grand nombre d'éléments.

<span id="page-162-0"></span>Le domaine de calcul et les conditions aux limites associées sont décrites dans Fig.[\(8.1\)](#page-162-0). Une vitesse constante **u***<sup>d</sup>* est imposée sur les parois latérales du domaine. Une condition de non glissement est imposée sur le contour du cylindre. La valeur du diamètre est *D* = 1. Un point P1 servant de sonde pour la vitesse dans l'écoulement est placé à 1.5D derrière le cylindre et sur l'axe de symétrie.

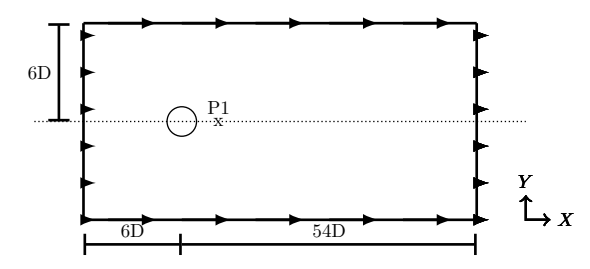

FIGURE 8.1 – Domaine fluide  $(\Omega)$  et les contours  $(\Gamma)$  pour le cas de l'écoulement autour du cylindre.

<span id="page-162-2"></span>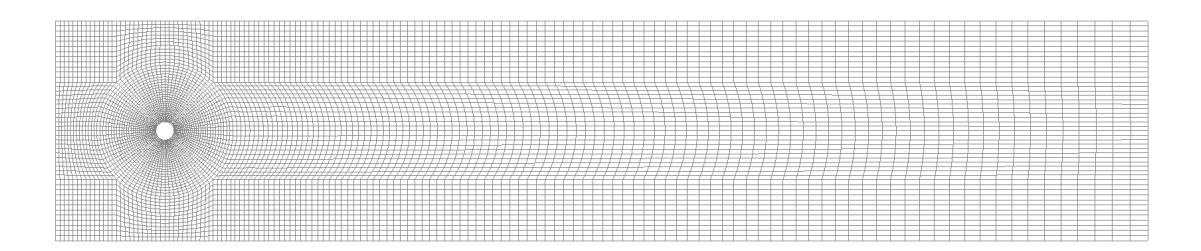

Figure 8.2 – Exemple de maillage pour l'écoulement autour du cylindre. Ici le cas du maillage M2 avec 7968 éléments quadratiques complets Q9/3D.

Pour cette étude, l'élément fini Q9/3D dans [\[Zienkiewicz & Taylor,](#page-197-1) [2000\]](#page-197-1) est utilisé.

<span id="page-162-1"></span>Les caractéristiques des maillages utilisés sont décrites dans Tab.[\(8.1\)](#page-162-1). La répartition des éléments est présentée pour le maillage noté M2 dans la figure Fig.[\(8.2\)](#page-162-2). Dans ce cas, il s'agit d'un maillage irrégulier comportant 7968 éléments finis. On indique aussi dans cette table les temps approximatifs nécessaires pour effectuer une triangulation de l'opérateur  $t$ angent  $K_t^{\mathbf{U}_s}$ .

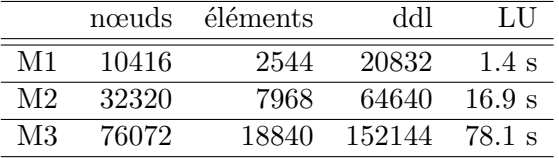

Table 8.1 – Caractéristiques des maillages : nombre d'éléments, de nœuds et de degrés de liberté (ddl). Les temps CPU de factorisation (LU) de l'opérateur tangent  $K_t^{U_s}$  sont listés.

| Maillage | Tolérance | #Fact. |
|----------|-----------|--------|
| M1       | $10^{-4}$ | 4787   |
|          | $10^{-5}$ | 6256   |
| M2       | $10^{-4}$ | 4968   |
|          | $10^{-5}$ | 6643   |
| M3       | $10^{-}$  | 4972   |
|          | $10^{-5}$ | 6651   |

<span id="page-163-1"></span>Table 8.2 – Nombre de factorisations (#Fact.) effectuées pour la méthode NR au regard du paramètre de tolérance sur la qualité de solution.

#### <span id="page-163-0"></span>**8.1.2 Résultats**

Une solution initiale du problème Eq.[\(1.32\)](#page-26-0) est cherchée comme solution stationnaire du problème. Nous utilisons une méthode de continuation pour évaluer cette solution initiale à un nombre de Reynolds *Re* = 100. Le *θ*-schéma est utilisé réaliser l'intégration temporelle. Les paramètres sont :  $\Delta t = 10^{-2} s$  et  $\theta = 0.6$ . On fixe la durée maximale de simulation à 30s et le domaine temporel  $t \in [0, 30]$  est alors discrétisé en 3000 pas de temps uniformes. Ces paramètres ont été choisis afin de capturer correctement le régime périodique tout en conservant des temps de calcul acceptables.

La méthode NR consiste en un assemblage des opérateurs et d'une factorisation de l'opérateur tangent pour chaque étape de prédiction linéaire et de correction. Le nombre de factorisations réalisées durant la simulation sur la période [0,30s] est répertorié dans Tab.[\(8.2\)](#page-163-1) pour les 3 maillages présentés dans Tab.[\(8.1\)](#page-162-1). La qualité de la solution est évaluée avec la norme *L*<sup>2</sup> du vecteur résidu. Ainsi, cette méthode de référence requiert environ 5000 triangulations de matrices avec une tolérance sur la qualité de solution fixée à 10−<sup>4</sup> . Avec une tolérance plus basse fixée à 10−<sup>5</sup> , il faut plus de 6200 triangulations.

Le nombre de factorisations nécessaires par pas de temps pour la méthode NR est tracé dans la Fig.[\(8.3\)](#page-164-0). Dans une première région, entre 0s et 10s, un seul opérateur tangent est utile pour atteindre la qualité de solution requise. Cela revient à dire que la prédiction linéaire ne nécessite pas de correction. Dans la dernière partie de la courbe, après 16s, 3 factorisations sont nécessaires par pas de temps pour résoudre le problème. Ces 3 itérations non linéaires correspondent à une prédiction d'ordre 1 suivie de 2 corrections. On note que la norme du vecteur résidu respecte la tolérance imposée.

La transition de la solution initiale stationnaire vers le régime périodique est tracée dans un portrait de phase dans Fig.[\(8.4\)](#page-164-1). Ce portrait de phase est obtenu à partir des composantes verticales de la vitesse  $\mathbf{V}_y$  et de l'accélération  $\dot{\mathbf{V}}_y$  mesurées au point sonde *P*1. On note qu'un cycle limite est bien atteint comme attendu dans le cas d'un écoulement post-bifurcation de Hopf. De même, les résultats pour les méthodes proposées tHP et HPt ont été tracés. On note que ces méthodes prédisent la transition d'une solution stationnaire vers un régime périodique en temps.

Nous rappelons la définition du nombre Strouhal  $St = (fD)/u_d$  dans le but de comparer les valeurs obtenues dans cette étude avec les valeurs de la littérature. Une analyse de Fourier du signal temporel de la vitesse, au point sonde, nous permet d'extraire la fréquence et donc le nombre de Strouhal de l'écoulement. Un nombre de cycles limites assez grand est utilisé afin de calculer avec autant de précision que possible cette périodicité temporelle. Pour un nombre de Reynolds *Re* = 100, le nombre de Strouhal vaut environ *St* = 0*.*165 [\[Qu et al.,](#page-195-3) [2013;](#page-195-3) [Posdziech & Grundmann,](#page-194-2) [2007;](#page-194-2) [Behr et al.,](#page-188-1) [1995;](#page-188-1) [Roshko,](#page-195-2) [1954\]](#page-195-2). La méthode NR ainsi que les méthodes tHP et HPt aboutissent à un écoulement périodique ayant un nombre de Strouhal approximativement égal à *St* = 0*.*169. Ce nombre est en accord avec les valeurs de la littérature. Toutefois, ce résultat est légèrement plus grand que la valeur attendue. Ce phénomène peut s'expliquer en partie par la faible hau-

<span id="page-164-0"></span>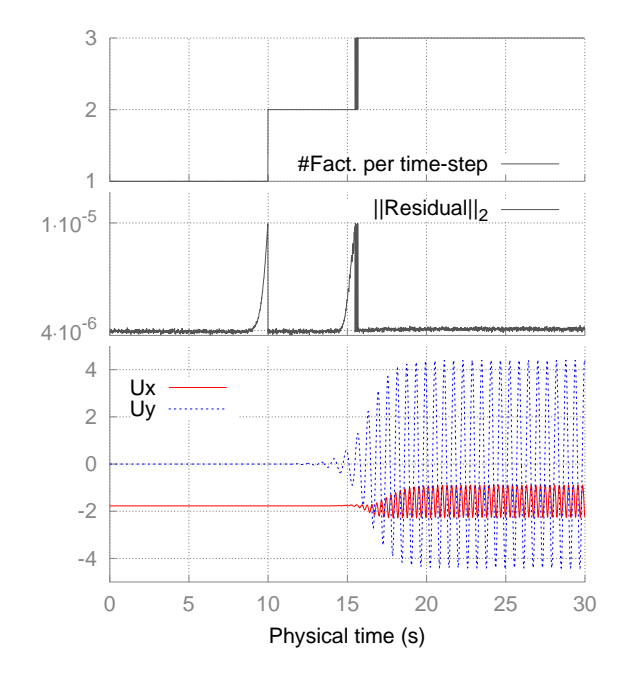

Figure 8.3 – Nombre de factorisations par pas de temps, évolution de la norme du vecteur résidu et composantes de la vitesse au point sonde P1. La méthode classique NR est utilisée avec un paramètre de tolérance de 10−<sup>5</sup> pour la qualité de solution.

<span id="page-164-1"></span>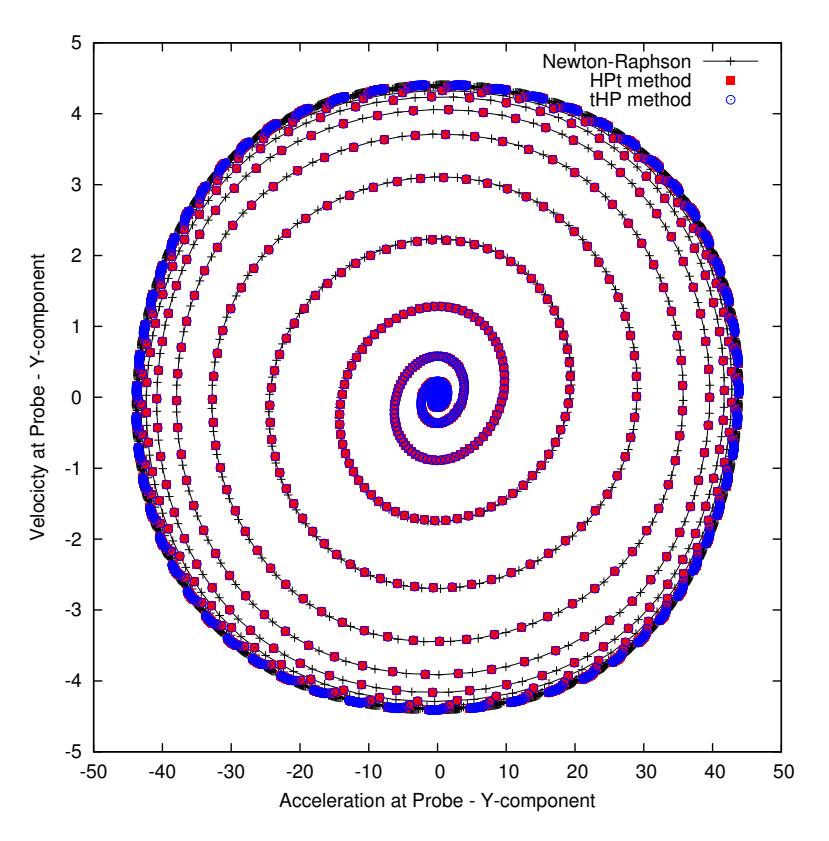

Figure 8.4 – Portrait de phase avec les composantes verticales (Y) de la vitesse et de l'accélération au point sonde P1. Les méthodes HPt et tHP sont comparées à la méthode NR sur le maillage M1 pendant 3000 pas de temps avec les paramètres MAN : *N* = 30,  $\eta = 10^{-6}$ .

teur du domaine spatial discrétisé. En effet, il a été montré dans [\[Behr et al.,](#page-188-1) [1995\]](#page-188-1) qu'une faible distance séparant les parois horizontales du cylindre provoque une surestimation du nombre de Strouhal. Ainsi, une hauteur de 6D n'est pas la valeur optimale pour une simulation fidèle du régime périodique post-bifurcation de Hopf.

Enfin, la topologie de l'écoulement à différents instants sur le cycle limite est affichée sous la forme de lignes de courant dans Fig.[\(8.5\)](#page-166-0).

La pertinence des cycles limites atteints et le nombre de Strouhal associé au régime périodique de l'écoulement démontrent que les méthodes proposées capturent correctement le phénomène physique attendu.

#### <span id="page-165-0"></span>**8.1.3 Analyse des méthodes tHP et HPt**

Nous présentons les caractéristiques des méthodes tHP et HPt dans le cadre d'une représentation polynomiale des inconnues. Les paramètres utilisateurs de la MAN sont l'ordre de troncature *N* des séries et le paramètre de tolérance *η*. Nous avons utilisé les paramètres suivants :  $N \in \{20, 25, 30\}$  et  $η \in \{10^{-6}, 10^{-5}, 10^{-4}\}$ . Ces paramètres permettent de conserver une qualité de solution acceptable.

Le comportement de la méthode HPt est représenté dans Fig.[\(8.6\)](#page-167-0) et Fig.[\(8.7\)](#page-167-1). Dans la partie haute de cette figure, on trace la borne supérieure du domaine de validité des séries servant à la représentation polynomiale des inconnues. Dans la partie basse, l'évolution de la norme du vecteur résidu nous renseigne sur l'évolution de la qualité de la solution. Dans la première partie du domaine temporel, on remarque que le domaine de validité des séries a une très grande valeur assurant, à chaque fois, la validité de l'homotopie ( $\epsilon_{max} > 1$ ). Après environ 1400 pas de temps, le domaine de validité passe sous la barre de l'unité. Dans ce cas, le calcul d'une solution avec le paramètre d'homotopie *ε* = 1 en utilisant Eq.[\(3.7\)](#page-60-0) n'est plus permis. Un nouveau départ est requis en utilisant la solution précédemment valide. Ainsi, de nouveaux opérateurs sont assemblés et le nouvel opérateur tangent est factorisé. La méthode d'homotopie a permis de conserver l'opérateur tangent, évalué au point solution stationnaire initiale, pour la résolution de 1400 pas de temps. On nomme "pas d'homotopie" la période pendant laquelle l'opérateur tangent reste valide. De nombreuses factorisations sont évitées durant ce premier pas d'homotopie. Dans la deuxième partie du domaine temporel, on constate de nombreux redémarrages de la méthode. Ainsi, à l'approche du régime périodique, les pas d'homotopie couvrent un nombre de pas de temps plus restreint. Nous remarquons toutefois que la qualité de solution reste acceptable.

Une comparaison du comportement des méthodes tHP et HPt en représentation polynomiale est tracée pour quelques pas de temps dans une zone du cycle limite atteint dans Fig.[\(8.7\)](#page-167-1). Visuellement, on observe que le nombre de pas de temps pour un pas d'homotopie est plus grand avec la méthode tHP qu'avec la méthode HPt. De plus, la norme du résidu reste dans des valeurs acceptables pour les solutions valides. On note aussi, dans l'évolution du résidu, qu'un pic apparaît en fin de pas d'homotopie pour la dernière solution du pas qui n'est pas valide. Ce pic est plus spécialement marqué pour la méthode HPt.

L'influence de l'ordre de troncature *N* de la représentation polynomiale est maintenant étudiée en utilisant un même point sur le cycle limite comme solution initiale. L'évolution de la borne supérieure du domaine de validité *εmax* est tracée en fonction du temps en Fig.[\(8.8\)](#page-168-1). Un seul pas d'homotopie est à chaque fois représenté dans le cas de la méthode tHP pour plusieurs valeurs de *N*. On note que pour de faibles valeurs de *N* le nombre de pas de temps couvert par un pas d'homotopie est faible ( $\approx 10$ ). Avec l'accroissement de ce paramètre de troncature, l'opérateur tangent évalué en un même point de départ reste valide pour un nombre plus grand de pas de temps. De cette manière, un nombre important de factorisations de matrice peut être évité. Nous notons aussi qu'il existe une valeur critique (ici *N >* 30) d'ordre de troncature au dessus de laquelle le domaine de

<span id="page-166-0"></span>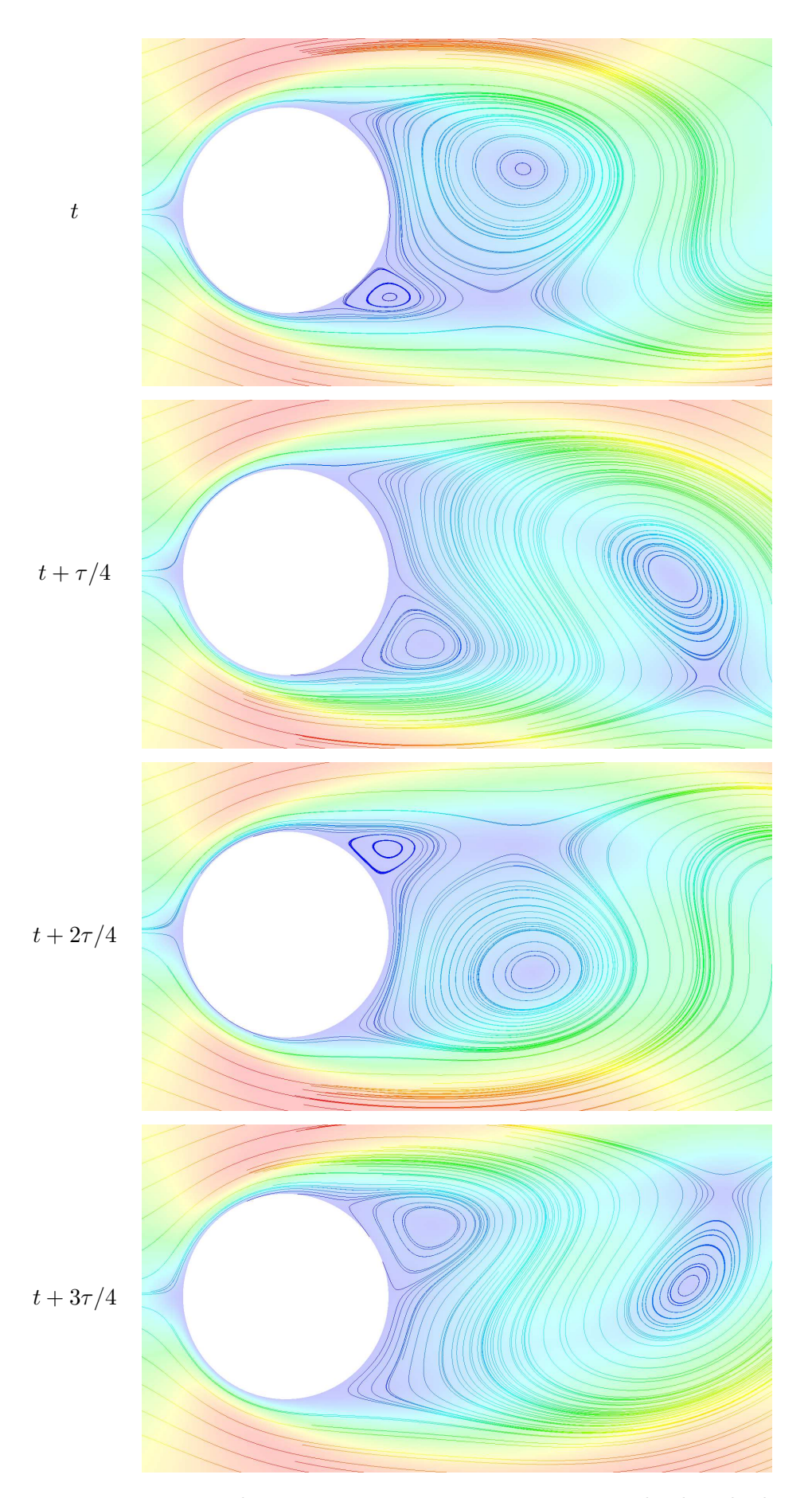

Figure 8.5 – Lignes de courant en vitesse pour une zone proche du cylindre. Une période *τ* du cycle limite est découpée en 4 pas de temps de même taille. Méthode HPt adaptative ,  $NMAX = 30, \eta = 10^{-4}$ , maillage M3. 156

<span id="page-167-0"></span>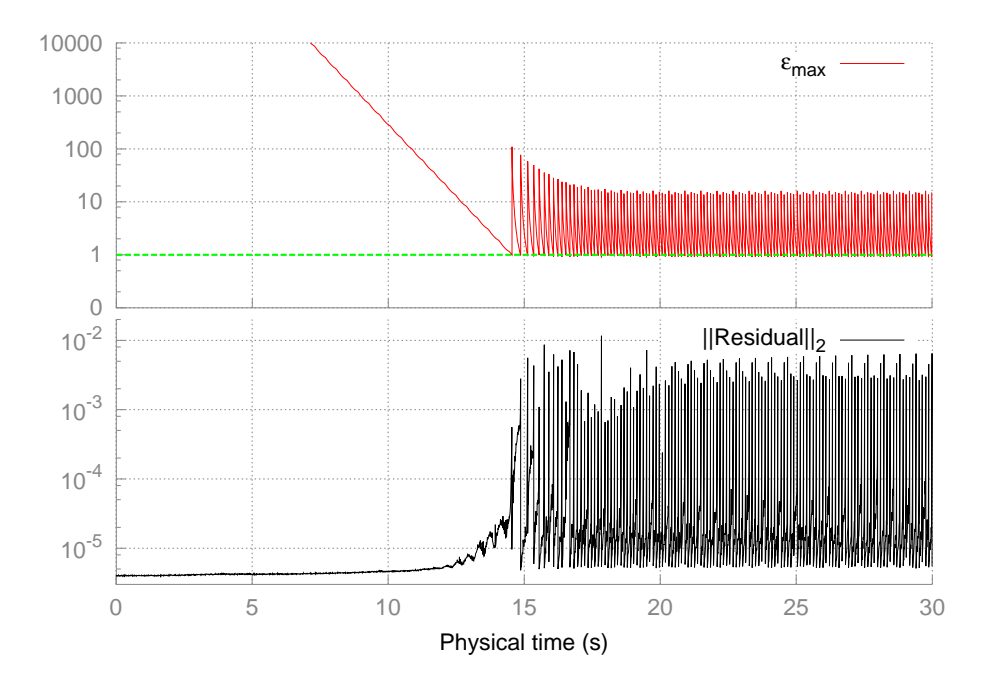

Figure 8.6 – Comportement de la méthode HPt utilisant la représentation polynomiale. La borne supérieure du domaine de validité  $[0, \varepsilon_{max}]$  des séries  $\{W_{n+1}\}\)$  et la norme du résidu sont tracées en fonction du temps. Le maillage M1 est utilisé avec  $N = 30, \eta = 10^{-6}$ .

<span id="page-167-1"></span>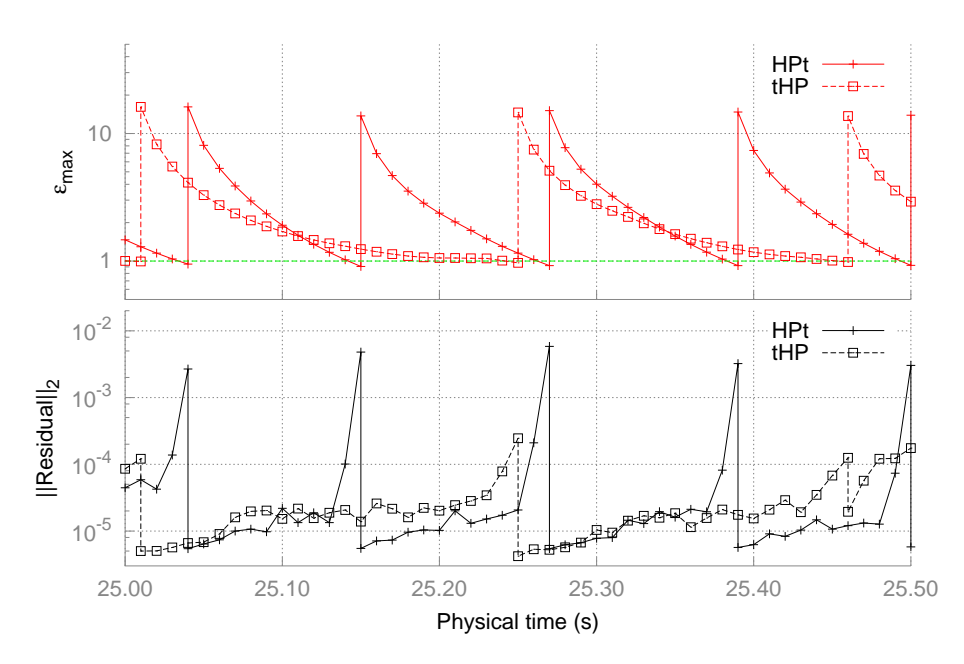

Figure 8.7 – Zoom de la figure Fig.[\(8.6\)](#page-167-0) sur une zone temporelle réduite.

<span id="page-168-1"></span>validité *εmax* croit de nouveau (après 30 pas de temps environ). Ceci peut s'expliquer par la prise en compte de la périodicité de la solution.

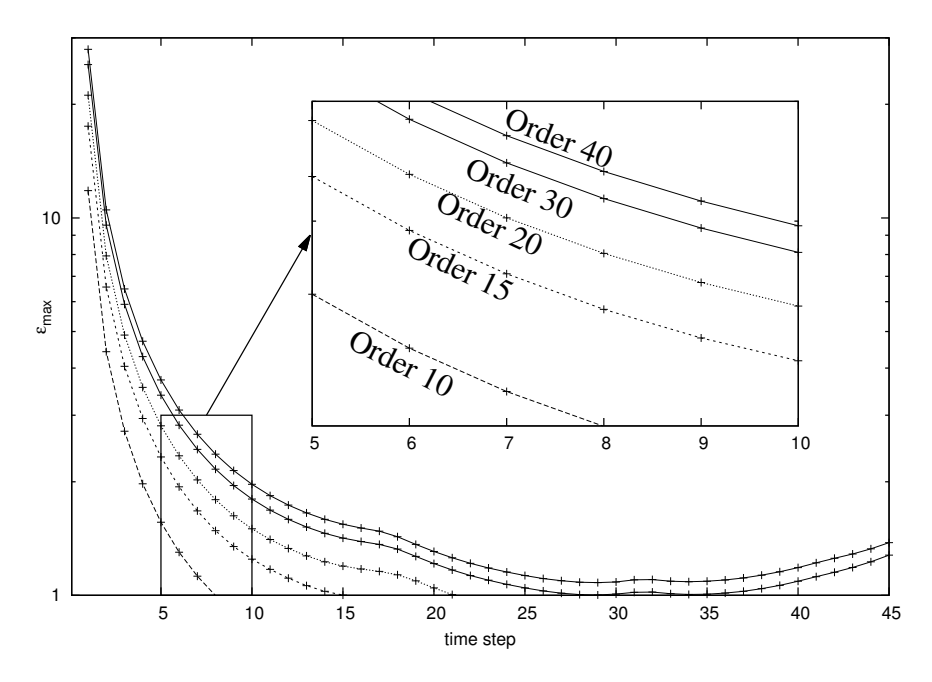

Figure 8.8 – Influence de l'ordre de troncature *N* sur l'évolution de la borne supérieure du domaine de validité [0*, εmax*] des séries pour plusieurs pas de temps. Une même solution initiale est utilisée appartenant au cycle limite. Un seul pas d'homotopie est réalisé avec la méthode tHP sur le maillage M1 et avec  $\eta = 10^{-6}$ .

#### <span id="page-168-0"></span>**8.1.4 Efficacité des méthodes tHP et HPt**

Dans cette section, nous comparons les efficacités des méthodes tHP et HPt. Le paramètre de référence pour tous les temps CPU est le nombre équivalent de factorisations. Chaque temps CPU est normalisé par rapport aux temps répertoriés en Tab.[\(8.1\)](#page-162-1). De plus, le nombre de factorisations requises pour la réalisation d'une simulation avec la méthode NR est donné en Tab.[\(8.2\)](#page-163-1).

Hormis l'étape de factorisation, la majeure partie du temps de résolution est passée à l'assemblage des vecteurs seconds membres MAN **FQ***<sup>k</sup>* . Pour évaluer l'efficacité des méthodes, on définit le rapport 'ERHS' correspondant au nombre équivalent de factorisations :

$$
ERHS = \frac{\text{Temps CPU d'assemblage des seconds membres}}{\text{Temps CPU d'assemblage et de factorisation de } \mathbf{K}_t^{\mathbf{U}_s}}
$$
(8.1)

Premièrement, dans Fig.[\(8.9\)](#page-169-1), on trace le ratio ERHS pour 3 maillages et pour un unique pas de temps en fonction du paramètre de troncature *N*. Quelque soit la taille du maillage et pour un nombre de troncature *N <* 35, le temps CPU requis pour l'assemblage des seconds membres MAN pour un pas de temps est plus faible que le temps nécessaire à la factorisation de l'opérateur tangent. Comme attendu avec la MAN, le nombre équivalent de factorisations est d'autant plus faible que le nombre de degrés de liberté est élevé.

Une comparaison des méthodes HPt et tHP en représentation polynomiale est proposée dans Tab.[\(8.3\)](#page-169-2). Le nombre de factorisations pour la réalisation d'une simulation sur la durée [0,30s] et le nombre de pas de temps passés par pas d'homotopie sur le cycle limite sont notés pour plusieurs combinaisons de paramètres MAN. Pour les deux méthodes, les remarques suivantes sont faites.

Tout d'abord, le nombre de pas de temps couverts par pas d'homotopie augmente avec

<span id="page-169-1"></span>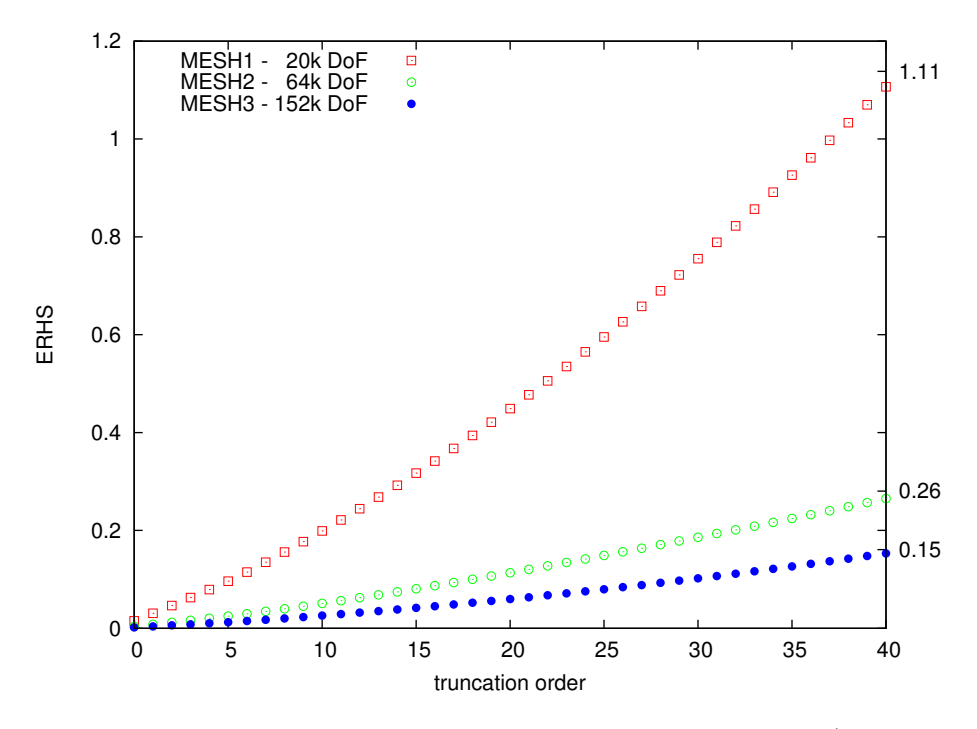

<span id="page-169-2"></span>FIGURE 8.9 – Ratio ERHS nécessaire à l'assemblage des vecteurs  $\mathbf{FQ}_k$  (seconds membres MAN) en fonction de l'ordre de troncature de la représentation polynomiale pour trois maillages.

| ANM           | HPt polynomial |             | tHP polynomial |             |
|---------------|----------------|-------------|----------------|-------------|
| $N, \eta$     | #Fact.         | #Step (dyn) | #Fact.         | #Step (dyn) |
| $20, 10^{-6}$ | 195            | [9,10]      | 118            | [13, 16]    |
| $20, 10^{-5}$ | 178            | [10, 11]    | 95             | [15, 18]    |
| $30, 10^{-6}$ | 160            | [11, 12]    | 91             | [17, 19]    |
| $30, 10^{-5}$ | 152            | [11, 13]    | 78             | [18, 22]    |

Table 8.3 – Influence de l'ordre de troncature et de la tolérance MAN sur le nombre de factorisation (#Fact.). Le nombre de pas de temps par pas d'homotopie (#Step  $(dyn)$ ) est noté alors que le régime permanent oscillatoire est établi. Le maillage M2 est utilisé.

l'accroissement de l'ordre de troncature. Ainsi, le nombre de pas d'homotopie décroit sur l'ensemble de la durée de simulation. Le même comportement est noté avec la diminution de la tolérance MAN sur le domaine de validité. En effet, avec moins de contrainte sur le domaine de validité de la série, un pas d'homotopie reste valide pendant plus de pas de temps. Ainsi de grandes valeurs de paramètres MAN diminuent le nombre de factorisations requises pour la réalisation de la simulation. En revanche, le temps CPU nécessaire à l'assemblage des seconds membres MAN est accru avec une perte de qualité de solution.

De plus , le nombre de factorisations requis par la méthode tHP est plus petit que celui requis par la méthode HPt. Le nombre de pas de temps par pas d'homotopie sur le cycle limite est aussi plus grand avec la méthode tHP. Ces résultats sont en parfait accord avec les travaux de [\[Braikat et al.,](#page-188-2) [2002\]](#page-188-2).

#### <span id="page-169-0"></span>**8.2 Amélioration de la partie perturbation**

Dans cette section, le comportement et l'efficacité des améliorations proposées dans le chapitre [3](#page-57-0) en section [3.4](#page-63-0) sont étudiés. Premièrement, les approximants de Padé sont utilisés comme accélérateurs de convergence de série pour les méthodes HPt et tHP. Des remarques sont apportées concernant les travaux portant sur cette amélioration dans [\[Boutmir et al.,](#page-188-3) [2004;](#page-188-3) [Braikat et al.,](#page-188-4) [2004\]](#page-188-4). Deuxièmement, le critère de pseudo-résidu proposé avec Eq.[\(3.26\)](#page-64-0) dans le but d'adapter l'ordre de troncature de la MAN est analysé pour la méthode tHP.

#### <span id="page-170-0"></span>**8.2.1 Représentation rationnelle**

Dans [\[Boutmir et al.,](#page-188-3) [2004;](#page-188-3) [Braikat et al.,](#page-188-4) [2004\]](#page-188-4), les approximants de Padé [3.22](#page-63-1) ont été implémentés pour la méthode tHP pour la résolution de problème de mécanique du solide. Les auteurs ont montré que cette représentation rationnelle n'apportait que peu d'avantages. Dans leur étude, cette représentation ne diminue pas pas le nombre de factorisations et la qualité de solution n'est que très légèrement améliorée. Nous proposons dans cette étude de tester l'apport de la représentation rationnelle pour les méthodes HPt et tHP dans le cadre de la résolution des équations de Navier-Stokes.

<span id="page-170-1"></span>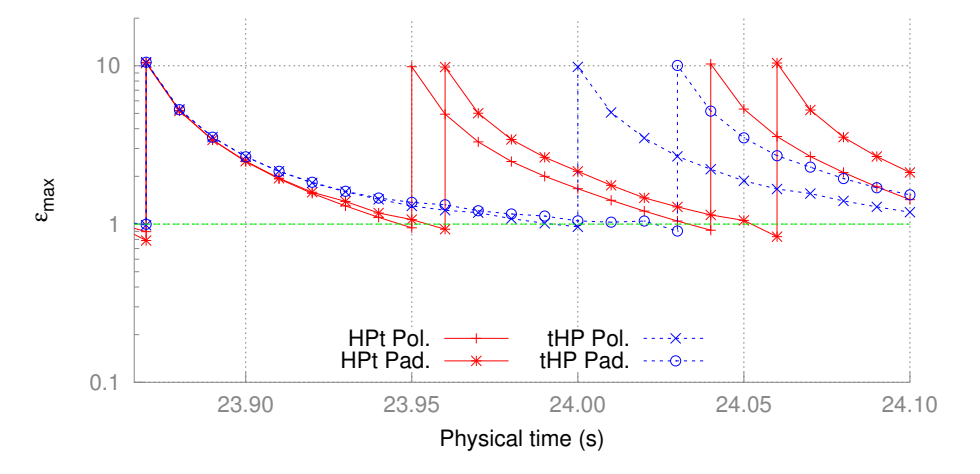

Figure 8.10 – Comparaison du comportement des méthodes HPt et tHP pour les deux représentations des séries : polynomiale (Pol) et rationnelle (Pad). Les paramètres utilisés sont  $N = 20, \eta = 10^{-6}$ , avec le maillage M2.

Dans Fig.[\(8.10\)](#page-170-1), on trace la limite *εmax* du domaine de validité obtenus avec les méthodes HPt et tHP faisant appel soit à la représentation polynomiale soit aux approximants de Padé. Cette comparaison est réalisée alors que les solutions sont sur le cycle limite. La comparaison de ces courbes est représentative du comportement global de cette amélioration sur l'ensemble du domaine temporel de simulation. Tout d'abord, quelque soit le mode de représentation des séries, la méthode HPt est moins efficace en terme de longueur de pas d'homotopie et, par conséquent, en terme de temps CPU, que la méthode tHP. Ceci va dans le sens des conclusions des travaux [\[Jamal et al.,](#page-192-0) [2002;](#page-192-0) [Braikat et al.,](#page-188-2) [2002\]](#page-188-2). De plus, pour les deux méthodes, la borne supérieure  $\varepsilon_{maxPad\acute{e}}$  du domaine de validité des représentations rationnelles reste supérieure à la borne *εmaxpoly* des représentations polynomiales. Ceci confirme que les approximants de Padé accroissent le domaine de validité des représentations polynomiales des deux méthodes.

Cette analyse est confirmée en détail par les valeurs répertoriées dans la table [8.3.](#page-169-2) Nous ne présentons par la suite que les résultats associés à la méthode tHP [\[Jamal et al.,](#page-192-0) [2002\]](#page-192-0), celle-ci étant plus efficace que la méthode HPt initialement proposée dans [\[Cochelin](#page-190-0) [& Compain,](#page-190-0) [2000\]](#page-190-0). Le nombre total de factorisations requises par une simulation sur le domaine temporel complet est obtenu par l'addition du nombre de factorisations de l'opérateur tangent avec le nombre ERHS. Ainsi, les gains en temps CPU présentés dans Tab.[\(8.4\)](#page-171-1) sont définis comme :

Gain CPU = 
$$
\frac{\text{\#Fact. avec la méthode NR}}{\text{\#Fact.} + ERHS avec la méthode tHP}
$$
 (8.2)

|    | tHP Pol                |      | tHP Pad                |      |
|----|------------------------|------|------------------------|------|
|    | $#Fact.+ERHS$ CPU Gain |      | $#Fact.+ERHS$ CPU Gain |      |
| 20 | $118 + 431.4$          | 12.1 | $93 + 404.9$           | 13.3 |
| 25 | $104 + 509.0$          | 10.8 | $1+494.4$              | 13.4 |
| 30 | $91 + 818.8$           | 7.3  | $1+772.2$              | 8.6  |

<span id="page-171-1"></span>en utilisant les nombres de factorisations requises par la méthode NR répertoriés dans Tab.[\(8.2\)](#page-163-1). De cette manière, un gain CPU égal à 1 correspond à un temps équivalent à l'exécution de la méthode NR.

Table 8.4 – Gain CPU des représentations polynomiales (Pol) et rationnelles (Pad) par rapport à la méthode NR. Le nombre de factorisations et le ratio ERHS sont obtenus pour trois ordres de troncature *N* sur 3000 pas de temps avec le maillage M2 et  $\eta = 10^{-6}$ .

La première remarque relativement à la table Tab.[\(8.4\)](#page-171-1) porte sur le gain en temps d'exécution de la méthode tHP par rapport à la méthode NR. En revanche, ce gain décroit avec l'augmentation du nombre de troncature tout en restant largement supérieur à 1. De plus, malgré une décroissance notable du nombre de factorisations requises sur la durée [0,30s], le ratio ERHS requis pour l'assemblage des seconds membres MAN est accru de façon significative.

La deuxième remarque concerne la capacité de la méthode à n'utiliser qu'un seul opérateur tangent depuis la solution initiale, qui est stationnaire dans notre cas, jusqu'au régime périodique. Ce comportement, reporté dans le tableau Tab.[\(8.4\)](#page-171-1) avec la méthode tHP sur le maillage M2 et l'utilisation des approximants de Padé, a été noté pour le maillage M1 avec la méthode tHP utilisant dans ce cas la représentation polynomiale. Ce type de comportement est en accord avec les résultats montrés dans [\[Braikat et al.,](#page-188-2) [2002\]](#page-188-2).

Une troisième remarque concerne la capacité de la représentation rationnelle à accroître la taille des pas d'homotopie. En effet, le nombre de factorisations est diminué avec cette représentation, ce qui diffère des conclusions de [\[Boutmir et al.,](#page-188-3) [2004;](#page-188-3) [Braikat et al.,](#page-188-4) [2004\]](#page-188-4). Dans ces études, les auteurs ont conclu que les approximants de Padé n'apportaient aucun avantage sur le nombre de factorisations. Dans leurs travaux, des ordres de troncature peu élevés (*N* ∈ [6*,* 15]) sont utilisés, ce qui ne favorise pas l'utilisation des approximants de Padé. Dans la présente étude, nous montrons au contraire qu'en prenant des nombres de troncature suffisamment grands, il est possible d'accroître significativement la taille des pas d'homotopie ce qui a pour effet direct, par la réduction du nombre de factorisations, d'apporter un gain CPU intéressant.

Enfin, nous constatons que ce gain CPU n'est pas aussi bon qu'attendu. Pour *N* = 25 ce gain passe de 10.8 à 13.4, ce qui représente environ 30% de gain CPU par rapport à la représentation polynomiale. Ce résultat correspond au cas le plus favorable de l'étude. Une seule factorisation est requise pour les 3000 pas de temps en partant de la solution stationnaire pour finir sur le cycle limite. Malheureusement, malgré ce cas de figure très intéressant, le ratio ERHS s'accroît avec le nombre de troncature *N*, quelque soit le type de représentation des séries. Le choix de la valeur de l'ordre de troncature repose donc sur un juste équilibre entre amélioration des résultats et coût en temps de calcul.

#### <span id="page-171-0"></span>**8.2.2 Ordre de troncature adaptatif**

Nous avons montré que le choix d'un ordre de troncature n'est pas anodin. Une valeur trop grande peut entraîner une augmentation du temps de calcul. Afin de limiter cette dépendance, nous présentons ici les résultats relatifs à l'apport d'un critère en pseudo-résidu pour réguler l'ordre de troncature de la méthode tHP avec la représentation polynomiale. Pour rappel, la méthode NR ne requiert qu'une étape de prédiction linéaire sans correction pendant la transition de l'état stationnaire vers le régime périodique (Fig.[\(8.3\)](#page-164-0)). Puis, le nombre de corrections linéaires évolue en fonction du critère de tolérance imposé sur la norme du vecteur résidu. De plus, durant les premiers instants de la simulation, le domaine de validité de la représentation polynomiale pour les deux méthodes HPt et tHP est très grand. La définition Eq.[\(3.14\)](#page-61-0) utilisée pour l'évaluation du domaine de validité de la série nous permet de comprendre comment de telles valeurs sont atteintes. En effet, ce critère, proposé dans [\[Cochelin,](#page-189-3) [1994\]](#page-189-3), revient à comparer la norme du dernier terme de série  $\mathbf{W}_{n+1}^{(N)}$  avec le premier terme  $\mathbf{W}_{n+1}^{(0)}$ . On constate donc qu'une faible norme du dernier terme comparée à la norme du premier terme de série implique un très large domaine de validité de la série. Les normes de chacun des termes de série ont été monitorées pendant l'exécution d'une simulation. Nous avons remarqué que dans la première partie du domaine temporel, seules les normes des tous premiers termes de série n'étaient pas nulles. Ce phénomène concorde bien avec une valeur quasi infinie du domaine de validité des séries vu dans la première zone temporelle dans Fig.[\(8.6\)](#page-167-0). Dans notre étude, nous utilisons un critère permettant d'ajuster l'ordre de troncature des séries en évitant de calculer des termes n'apportant aucune information supplémentaire [\[Baguet & Cochelin,](#page-187-2) [2011;](#page-187-2) [Medale & Cochelin,](#page-194-1) [2015\]](#page-194-1). Nous avons choisi d'utiliser la définition du rayon de série basé sur un pseudo-résidu représentatif de la qualité de la solution [\[Cochelin,](#page-189-3) [1994;](#page-189-3) [Baguet,](#page-187-3) [2001;](#page-187-3) [Baguet & Cochelin,](#page-187-4) [2003\]](#page-187-4). Nous pourrions utiliser une évaluation du résidu à chaque fin de résolution des systèmes linéaires MAN Eq.[\(3.20\)](#page-62-0), mais ceci peut avoir un effet non négligeable sur les temps de calcul. Pour cette raison, nous étudions la pertinence et l'efficacité du critère en pseudo-résidu proposé.

Dans la séquence de résolution des systèmes linéaires MAN au cours d'un pas de temps, le second membre MAN est une bonne approximation du résidu de la solution utilisant les systèmes linéaires actuellement résolus [\[Baguet & Cochelin,](#page-187-4) [2003\]](#page-187-4). Une première analyse visuelle de la normes des résidus  $\mathbf{R}_{n+1}^{(k)}$  et de la norme des seconds membres MAN  $\mathbf{FQ}_{k+1},$ est présentée avec la figure Fig.[\(8.11\)](#page-173-0). Les résultats sont obtenus avec le maillage M1 et une norme du vecteur résidu inférieure à 10−<sup>5</sup> comme pour la méthode NR. La norme du premier vecteur résidu **R** (0) *<sup>n</sup>*+1 est à sa valeur minimale de 5 · <sup>10</sup>−<sup>6</sup> pendant les 8 premières secondes de temps de simulation. Après, les normes du vecteur résidu $\mathbf{R}_{n+1}^{(0)}$ et celles du vecteur second membre  $\mathbf{FQ}_1$ , évalué avec la solution du premier ordre  $\mathbf{W}^{(0)}_{n+1}$ , sont quasiment identiques jusque la fin de la simulation. Le même comportement est observé pour chaque ordre *k* (pour des raisons de clarté seuls les ordres *k* = 0*,* 1*,* 5*,* 10*,* 20 sont tracés). Dans notre cas, nous pouvons conclure que les normes des vecteurs  $\mathbf{FQ}_{k+1}$  fournissent une bonne approximation des normes des résidus  $\mathbf{R}_{n+1}^{(k)}$ . Cette estimation  $\mathbf{FQ}_{k+1} \approx \mathbf{R}_{n+1}^{(k)}$  présente l'avantage de ne prendre aucun temps CPU supplémentaire, compte tenu du fait que les vecteurs second membre sont déjà assemblés pour la résolution des systèmes linéaires. Les résultats que nous venons de décrire sont en accord avec les travaux de [\[Baguet,](#page-187-3) [2001;](#page-187-3) [Baguet & Cochelin,](#page-187-4) [2003\]](#page-187-4). Dans leur étude, la démonstration de cette approximation est présentée pour le cas de la continuation de solutions stationnaires. Pour cette thèse, nous avons transposé ce critère pour l'utilisation d'un solveur non linéaire transitoire s'appuyant sur la MAN.

Le comportement de la méthode tHP améliorée au travers d'un ordre de troncature adapté via un critère de pseudo-résidu est maintenant décrit. La norme du vecteur résidu et l'ordre de troncature adapté à la résolution sont tracés en fonction du temps dans Fig.[\(8.12\)](#page-173-1). Le comportement de la méthode est semblable à celui de la méthode NR présentée en Fig.[\(8.3\)](#page-164-0). De plus, pour le cas du maillage M1, tracé en Fig.[\(8.13\)](#page-174-0), la méthode tHP adaptative n'utilise qu'un seul opérateur tangent tout en ajustant automatiquement l'ordre de troncature. Trois parties sont identifiables sur les courbes de Fig.[\(8.12\)](#page-173-1). Dans la première partie, jusqu'aux environs de 7s, seul le premier ordre de la série est utile tout en conservant la qualité de solution à sa valeur minimale. Nous retrouvons ici la même tendance que pour la méthode NR. En revanche, avec la méthode tHP adaptative, l'opé-

<span id="page-173-0"></span>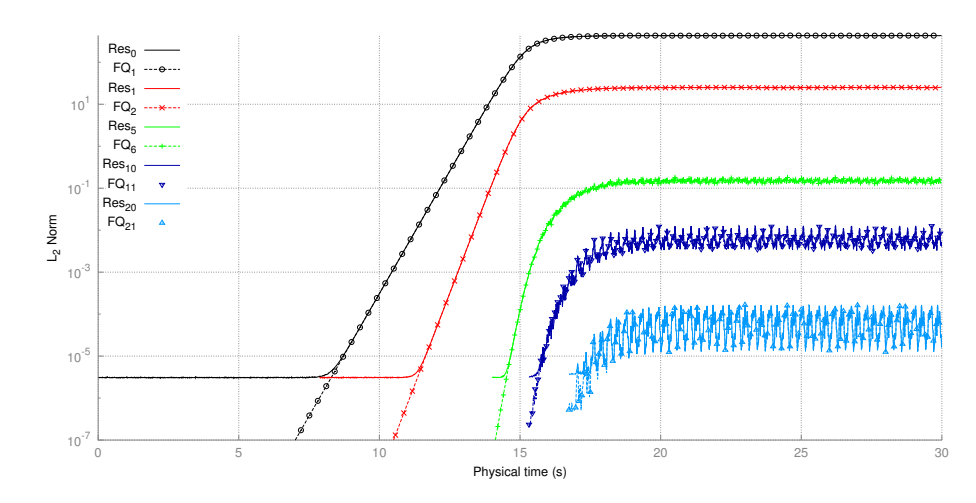

FIGURE 8.11 – Comparaison des normes des résidus  $\mathbf{R}_k$  et des vecteurs de second membre **FQ***k*+1 pour différents ordres *k*. La méthode tHP avec un ordre de troncature adaptatif est utilisée avec le maillage M1 et les paramètres  $N_{MAX} = 40, \eta = 10^{-6}$ .

rateur tangent du premier pas de temps est toujours valide sur cette période. Dans une deuxième zone, l'ordre de troncature augmente progressivement jusqu'à atteindre la valeur maximale *NMAX* = 40 à ne pas dépasser lors de la simulation. Ainsi, à chaque fois que le résidu dépasse la valeur de tolérance requise, l'ordre de troncature est incrémenté. Dans la dernière zone de la courbe, le cycle limite est atteint et des pas d'homotopie s'enchaînent avec des ajustements d'ordre de troncature, tout en conservant une valeur de résidu correspondante à la tolérance demandée. Les mêmes comportements sont observés pour le maillage M1 dans la figure Fig.[\(8.13\)](#page-174-0). En revanche, l'opérateur tangent initial est toujours valide pour le calcul de solution sur le cycle limite. Fig.[\(8.13\)](#page-174-0) Ainsi, le juste nombre de termes de série est utilisé en cours de simulation au regard du critère en pseudo-résidu Eq.[\(3.26\)](#page-64-0) proposé pour améliorer la méthode tHP.

<span id="page-173-1"></span>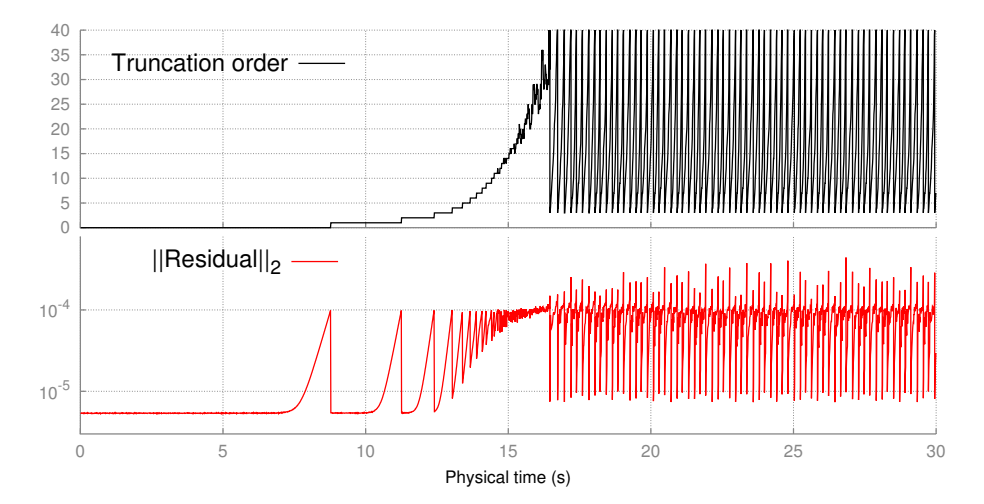

Figure 8.12 – L'ordre de troncature et la norme du vecteur résidu sont tracés pour l'ensemble du domaine temporel avec l'utilisation des paramètres suivants : tHP adaptative,  $NMAX = 40, \eta = 10^{-4}$ , maillage M2, 3000 pas de temps.

Les gains CPU sont maintenant discutés en se focalisant sur les données du Tab.[\(8.5\)](#page-175-0). Le nombre de pas d'homotopie et le nombre équivalent de factorisations ERHS nécessaires à l'assemblage des seconds membres MAN sont notés. Une fois encore, le nombre de factorisations de la méthode de référence NR est répertorié dans Tab.[\(8.2\)](#page-163-1). La méthode tHP utilisant un ordre de troncature N constant utilise le critère MAN classique [3.14](#page-61-0) alors

<span id="page-174-0"></span>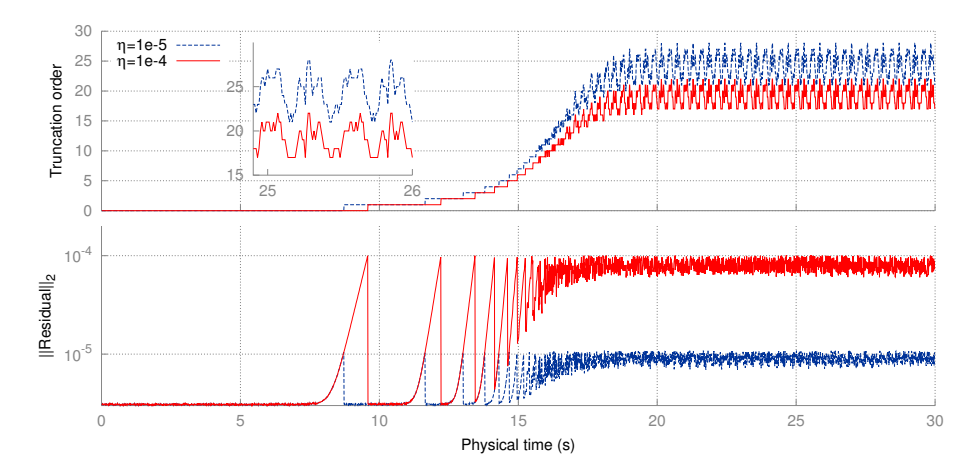

Figure 8.13 – L'ordre de troncature et la norme du vecteur résidu pour l'ensemble du domaine temporel avec les paramètres suivants : tHP adaptative, *NMAX* = 40, maillage M1, 3000 pas de temps.

que la méthode tHP avec l'adaptation des ordres utilise le critère de pseudo-résidu [3.26.](#page-64-0) Le paramètre de tolérance *η* ne permet donc pas une comparaison directe de ces deux méthodes mais permet une estimation correcte des gains CPU qui sont discutés.

Premièrement, le nombre de factorisations est accru avec le raffinement de la discrétisation spatiale. Ceci reflète un effort plus important pour réaliser une prédiction non linéaire correcte avec un opérateur tangent évalué à un pas de temps de plus en plus éloigné du pas de temps en cours d'évaluation. De plus, ce nombre de factorisations n'évolue pas de façon significative pour un même maillage en changeant le paramètre de tolérance.

Deuxièmement, on note une très large diminution du ratio ERHS avec le raffinement du maillage. Le temps CPU passé à la factorisation d'un opérateur tangent avec un maillage fin croit plus vite que le temps d'assemblage d'un second membre MAN comme vu dans la figure Fig.[\(8.9\)](#page-169-1). Les gains CPU sont accrus pour des maillages fins dans le cas de la méthode avec et sans adaptation de l'ordre de troncature.

Pour autant, les gains de la méthode adaptative ne sont pas significatifs avec le maillage grossier M1. Nous rappelons que ceci s'explique en partie par le faible ratio entre temps de factorisation et assemblage des seconds membres MAN. De plus, l'opérateur tangent initial est conservé pour les 3000 pas de temps, de la solution stationnaire jusqu'au cycle limite. Ce résultat surprenant, observé aussi dans [\[Braikat et al.,](#page-188-2) [2002\]](#page-188-2), est la raison du mauvais gain CPU pour le maillage grossier. En effet, avec un unique opérateur tangent, plus de seconds membres sont requis pour obtenir une bonne prédiction non linéaire. Avec des valeurs de *Nmax* plus faibles moins de seconds membres sont nécessaires car des opérateurs tangents sont générés pour des points solutions correspondant à des instants pour lesquels la transition, vers un régime périodique, débute. Ceci entraîne des gains en temps de calcul. Ainsi, une valeur optimale de cet ordre de troncature maximum *Nmax* peut dépendre de la tolérance choisie mais aussi du raffinement de maillage.

Enfin, quelque soit la méthode, le nombre de factorisations est très similaire. Cependant, on note que le ratio ERHS est très fortement diminué pour la méthode avec adaptation de l'ordre de troncature. Comme précédemment, durant les premiers instants de la simulation ([0,7s]), aucun système linéaire supplémentaire n'est résolu. De plus, au cours d'un pas d'homotopie, l'ordre de troncature est ajusté automatiquement ce qui évite de nombreuses résolutions de systèmes linéaires MAN. De ce fait, les seconds membres MAN non assemblés et les systèmes linéaires associés non résolus représentent un gain de temps CPU non négligeable pour la méthode tHP avec adaptation de l'ordre sur critère de pseudo-résidu. On note un gain de l'ordre de 300 à 400% en terme de temps de simulation entre les méthodes tHP et tHP adaptative. Enfin, un gain CPU de plus de 30 (3000%) est

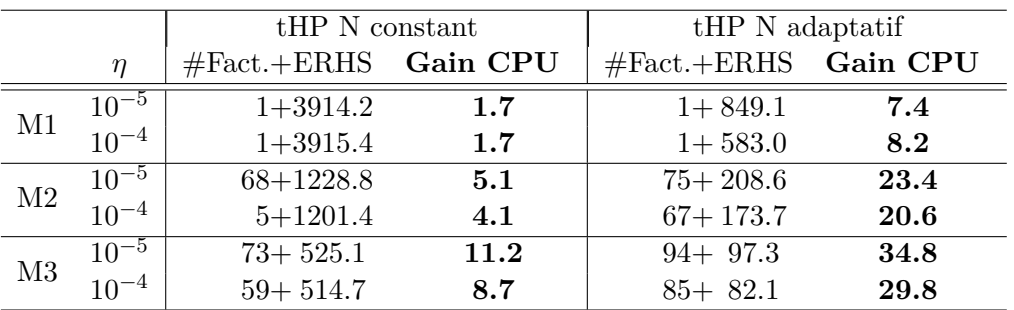

<span id="page-175-0"></span>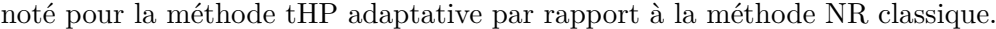

Table 8.5 – Nombre de factorisations et gains CPU associés pour différents paramètres MAN et trois maillages  $NMAX = 40$ , 3000 pas de temps.

De la même manière, l'influence de la discrétisation temporelle sur les gains CPU est reportée dans Tab.[\(8.6\)](#page-175-1). Nous ne discutons ici que les gains de la méthode tHP adaptative. Les simulations sont réalisées avec un paramètre de tolérance  $\eta = 10^{-4}$  pour la même durée de simulation. Les nombres de factorisations requises par la méthode NR et la méthode tHP adaptative sont comparés. Comme attendu, une discrétisation temporelle plus fine conduit automatiquement à un nombre de factorisations pour la méthode NR plus élevé, quelque soit le maillage utilisé. A l'inverse, la somme '#*F act.* + *ERHS*' des factorisations effectives et de l'équivalent passé à l'assemblage des seconds membres MAN pour la méthode adaptative n'évolue pas malgré l'utilisation d'une discrétisation temporelle plus fine. Ceci conduit naturellement à des gains CPU plus grands pour des pas de temps plus fins en faveur de la méthode tHP adaptative. Pour les maillages M2 et M3, on remarque que la méthode tHP adaptative nécessite moins de redémarrage mais que le temps associé aux seconds membres est en augmentation avec un pas de temps plus fin. Néanmoins, le nombre total '#*F act.*+*ERHS*' reste à peu près constant pour ∆*t* = 10−<sup>2</sup> *s* et ∆*<sup>t</sup>* = 5 · <sup>10</sup>−<sup>3</sup> *s*. En d'autres termes, le même temps de simulation est nécessaire pour résoudre le problème sur un domaine temporel de 30s avec une discrétisation en 3000 et 6000 pas de temps. Ce dernier résultat est tout à fait intéressant car il montre que le raffinement de la discrétisation temporelle tend à "adoucir" la non linéarité du problème, provoquant moins de redémarrage de l'homotopie.

<span id="page-175-1"></span>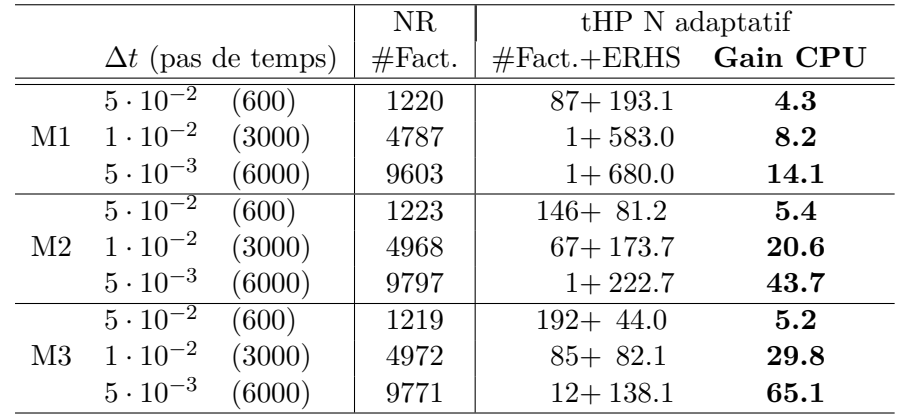

Table 8.6 – Nombre de factorisations et gains CPU associés pour trois maillages et trois discrétisations temporelles. Le nombre total de factorisations est comparé au nombre requis par la méthode NR. Les paramètres MAN sont  $N_{MAX} = 40, \eta = 10^{-4}$ .

Une dernière remarque concerne les résultats obtenus avec les approximants de Padé par rapport aux résultats de la méthode tHP adaptative. La figure Fig.[\(8.12\)](#page-173-1) montre que, pendant une majeure partie de la simulation, peu de seconds membres sont calculés. Il en va de même pour chaque début de pas d'homotopie qui ne réclame qu'un faible nombre de seconds membres MAN pour obtenir une bonne qualité de solution. Pour ces raisons, l'apport des approximants de Padé dans l'amélioration de la méthode perturbative des solveurs transitoires non linéaires est relativement modeste. L'amélioration des méthodes par l'utilisation d'une représentation rationnelle est moins efficace en terme de temps de calcul que la méthode tHP à représentation polynomiale avec un ordre adaptatif basé sur un critère de pseudo-résidu.

#### **Conclusion**

Une technique d'homotopie à combinaison convexe et une technique de perturbation basée sur la MAN ont été couplées avec succès pour résoudre les équations instationnaires de Navier-Stokes pour des nombres de Reynolds modérés. Le principal objectif de ces prédicteurs non linéaires est de réduire le nombre de factorisations de matrices tout en les conservant valides pour un nombre de pas de temps le plus grand possible. Les méthodes HPt et tHP telles que proposées dans [\[Cochelin & Compain,](#page-190-0) [2000;](#page-190-0) [De Oliveira et al.,](#page-190-1) [1997;](#page-190-1) [Jamal et al.,](#page-192-0) [2002;](#page-192-0) [Braikat et al.,](#page-188-2) [2002\]](#page-188-2) ont été appliquées aux calculs de solutions instationnaires post-bifurcation de Hopf. Les différents résultats obtenus dans ce cadre confirment que la méthode tHP basée sur la séquence : "discrétisation temporelle" puis "couplage homotopie perturbation", est la solution la plus efficace en terme de temps de calcul.

L'utilisation d'une représentation rationnelle permet une diminution du nombre de factorisations et constitue une première amélioration possible des méthodes tHP et HPt. Les gains CPU obtenus sont bons, ce qui diffère des conclusions de travaux précédents sur ce sujet [\[Boutmir et al.,](#page-188-3) [2004;](#page-188-3) [Braikat et al.,](#page-188-4) [2004\]](#page-188-4), quoique moins élevés par rapport à ce que nous attendions. De plus, les résultats associés aux approximants de Padé montrent qu'il n'a pas été possible d'accroître les domaines de validité des séries de façon aussi significative que pour une utilisation habituelle de continuation de solution stationnaire [\[Najah et al.,](#page-194-3) [1998;](#page-194-3) [Elhage-Hussein et al.,](#page-191-3) [2000\]](#page-191-3).

L'efficacité de la méthode tHP à représentation polynomiale est grandement améliorée par l'ajustement de l'ordre de troncature des séries tout en bornant la qualité des solutions obtenues. Cette dernière amélioration est basée sur une évaluation du domaine de validité par un critère de pseudo-résidu. La norme du vecteur résidu **R**(*k*) d'une solution à un ordre *k* de la résolution MAN est correctement approchée par la norme du vecteur second membre **FQ***k*+1 correspondant à la résolution du système linéaire de l'ordre suivant. La validité d'un opérateur tangent pour un ensemble de pas de temps est donc monitoré par un critère portant sur la qualité de solution. Tout ceci permet de diminuer les temps de calcul en évitant l'assemblage de vecteurs seconds membres MAN et la résolution du système linéaire associé. Nous avons constaté au cours des essais numériques qu'il était possible de conserver un opérateur tangent valide pour la résolution du problème pendant un grand nombre de pas de temps tout en ne résolvant pas inutilement des systèmes linéaires qui n'apportent aucune amélioration de la qualité des solutions.

Finalement, un résultat intéressant apporté par l'analyse de performance de la méthode tHP adaptative permet d'expliquer la quasi contre-performance des approximants de Padé dans notre contexte. En effet, un nombre minimum de termes, contenant une information utile, est attendu dans une série pour que ces approximants apportent un bénéfice, ce qui explique la moindre performance de la représentation rationnelle observée dans notre étude, mais aussi dans les travaux antérieurs [\[Boutmir et al.,](#page-188-3) [2004;](#page-188-3) [Braikat et al.,](#page-188-4) [2004\]](#page-188-4).

# Conclusion générale

*Méthodes numériques adaptées à la résolution des équations de Navier-Stokes Yann Guevel 2016*

# Conclusion générale

Pour répondre au besoin de connaissance des phénomènes de transition ou de simples évolutions d'un écoulement, le recours à l'outil numérique est incontournable en mécanique des fluides. Le terme de convection des équations de Navier-Stokes, quadratique en vitesse, confère le caractère non linéaire du problème. Les solveurs classiques contournent la non linéarité des équations en les linéarisant au premier ordre. Une procédure itérative permet alors de corriger la prédiction linéaire. Ces méthodes requièrent un grand nombre de factorisations des opérateurs algébriques et ceci représente la majeure partie du temps de simulation.

Comme nous l'avons montré dans ce travail, la **Méthode Asymptotique Numérique** permet de linéariser le problème étudié tout en apportant une réduction du temps de calcul. C'est pourquoi, nous nous sommes attachés à utiliser la MAN pour la résolution des équations de Navier-Stokes (stationnaires et instationnaires) pour un fluide Newtonien incompressible. Selon le type d'écoulement modélisé, un changement brutal dans sa structure peut se produire pour une valeur critique du paramètre de contrôle. Nous nous sommes concentrés dans un premier temps sur l'utilisation de la MAN pour l'étude de bifurcation par brisure de symétrie. Néanmoins, les méthodes présentées restent applicables pour d'autres types de bifurcation. Cette étude a été réalisée dans l'objectif de produire une première approche de la MAN pour la simulation d'écoulements tridimensionnels dans un logiciel open-source multi-physique, en l'occurrence ELMER.

Dans un deuxième temps, la MAN a été utilisée pour la résolution d'un problème discrétisé temporellement sous la forme de solveurs transitoires non linéaires. Le cas d'un écoulement périodique en temps a servi de référence pour valider et discuter des améliorations proposées. Pour chacune de ces approches, la volonté a été de produire des résultats précis tout en réduisant les temps de calculs. Un autre objectif de ce travail concernait l'utilisation de la MAN pour résoudre des problèmes à grand nombre de degrés de liberté. Il faut en effet souligner qu'il existe peu de logiciels proposant des techniques d'analyse de bifurcation, disponibles en code libre, capable de résoudre des problèmes à très grand nombre de degrés de liberté.

Afin de réaliser ces objectifs, nous avons organisé notre démonstration en trois parties. La première partie a posé les bases théoriques de l'étude. Dans le chapitre [1,](#page-21-0) les équations de Navier-Stokes ont été introduites. Pour ce faire, nous avons adopté un formalisme spécifique à la MAN sous la forme d'opérateurs linéaires et quadratiques. Puis dans le chapitre [2,](#page-27-0) nous avons décrit les méthodes numériques d'analyse de bifurcation. La MAN est appliquée comme technique de **continuation de solution stationnaire**. Plusieurs techniques de **détection de point singulier** tel qu'une bifurcation stationnaire ou encore un point limite ont été proposées. L'avancée récente basée sur l'analyse des termes de série MAN [\[Cochelin & Medale,](#page-190-2) [2013\]](#page-190-2) permet de détecter une bifurcation stationnaire tout en apportant les éléments nécessaires au branchement en ce point singulier. La méthode de **changement de branche en un point de bifurcation stationnaire** simple s'appuie sur la réduction de Lyapunov-Schmidt couplée à une continuation MAN adaptée à la singularité [\[Guevel et al.,](#page-192-1) [2011\]](#page-192-1). Nous avons apporté quelques précisions dans le cas de bifurcation par **brisure de symétrie**. Le chapitre [3](#page-57-0) présente une famille de **solveurs transitoires non linéaires** dans le but d'améliorer les temps d'exécution. L'utilisation d'une **perturbation** conjointement à une technique d'**homotopie** permet de linéariser le problème à résoudre. L'application d'un **schéma d'intégration temporelle** avant ou après l'application de la linéarisation conduit à deux types de solveur transitoire d'ordre élevé. Deux améliorations sont décrites. La première porte sur l'utilisation des approximants de Padé comme accélérateur de convergence. La deuxième est une proposition origi-
<span id="page-180-0"></span>nale de cette étude, et consiste en un **ajustement automatique de l'ordre du solveur** basé sur un critère de **qualité de solution**.

Dans la seconde partie, la discrétisation spatiale par éléments finis, les **algorithmes** complets ainsi que l'**implémentation technique de la MAN dans ELMER** ont été décrits en détail. Le chapitre [4](#page-69-0) présente la discrétisation spatiale du problème obtenue par la méthode des éléments finis. Après un rappel des éléments théoriques de cette méthode, les opérateurs algébriques composant le système à résoudre sont décrits. Le chapitre [5](#page-79-0) est présenté sous la forme d'un article. L'implémentation des méthodes d'analyse de bifurcation stationnaire au sein du logiciel multi-physique ELMER est détaillée. Une présentation des algorithmes mais aussi des codes Fortran est réalisée. Une attention particulière est portée à l'implémentation des seconds membres ainsi qu'aux **librairies de calculs intensifs** MUMPS et OpenBlas implémentées pour la résolution de systèmes algébriques linéaires. Une validation de l'implémentation de ces méthodes au sein d'ELMER est proposée dans cet article pour des écoulements bi et tridimensionnels. Dans le chapitre [6](#page-105-0) les algorithmes associés aux solveurs transitoires non linéaires basés sur la MAN sont décrits.

Au cours de la troisième partie, les méthodes proposées dans ce travail ont été validées en utilisant des cas d'écoulements référencés dans la littérature. De plus, de nouveaux résultats ont été proposés à la fois pour des écoulements stationnaires tridimensionnels, mais aussi concernant l'efficience des solveurs transitoires d'ordre élevé. Le chapitre [7](#page-113-0) est dédié aux résultats de l'analyse de bifurcation stationnaire. Les méthodes numériques d'analyse de bifurcation ont été appliquées au cas d'écoulements internes présentant des bifurcations stationnaires par brisure de symétrie. Les résultats ont permis de valider l'implémentation de la MAN dans le logiciel ELMER. Nous avons tout d'abord validé la technique de continuation de solutions stationnaires pour des écoulements bi et tridimensionnels. Les méthodes de détection mises en œuvre ont permis de mieux cerner le cadre d'utilisation de l'analyse des séries proposée dans [\[Cochelin & Medale,](#page-190-0) [2013\]](#page-190-0). Nous avons ainsi constaté la robustesse de cette méthode quant à la qualité des informations disponibles par l'analyse des termes de série MAN. En revanche, l'indicateur de bifurcation reste nécessaire pour la détection d'un point limite. De plus, une étude paramétrique a permis de dégager de nouveaux résultats pour les écoulements tridimensionnels dans une expansion brusque tout en confirmant ceux de la littérature. Ainsi, les faibles ratios d'envergure sur la hauteur d'entrée montrent une tendance à la stabilisation de la bifurcation. Plus précisément, les nombres de Reynolds critiques augmentent avec la diminution des ratios d'envergure. Pour aller plus loin dans cette étude, il conviendra d'avoir à la fois des longueurs de domaine de calcul fluide plus grandes, et dans le même temps une discrétisation spatiale plus fine. Enfin, la méthode de branchement en un point de bifurcation stationnaire simple nous a permis d'éclaircir l'utilisation des vecteurs spécifiques à l'opérateur tangent singulier. En effet, les tangentes des branches solutions sont directement accessibles soit par le mode de bifurcation, soit par la solution particulière au point critique. Nous avons ainsi montré qu'il est possible d'obtenir ces tangentes sans effort de calcul. L'implémentation de la continuation à partir d'un point solution singulier dans ELMER a permis de valider le calcul du mode gauche de bifurcation et devrait nous permettre de réaliser une étude de scénario de bifurcation plus complet. Nous ajoutons que l'utilisation de librairies de calculs intensifs comme le couplage MUMPS et OpenBlas a rendu possible la réalisation d'analyse de bifurcation pour des modèles à grand nombre de degrés de liberté (∼ 2*M ddl*) en des temps de calcul abordables (de l'ordre de quelques heures). Au sein du chapitre [8,](#page-161-0) la validation et l'étude de l'efficacité des solveurs transitoires non linéaires sont proposées. Les méthodes HPt et tHP ont été appliquées au calcul de solutions instationnaires postbifurcation de Hopf dans le cas de l'écoulement autour du cylindre. Ce type d'écoulement présente un régime permanent périodique en temps. Un schéma d'intégration temporelle classique est utilisé pour chacun des solveurs non linéaires. L'efficacité des solveurs a été comparée à celle d'un solveur classique de type Newton-Raphson. Une technique d'homo-

<span id="page-181-0"></span>topie à combinaison convexe et une technique de perturbation comme la MAN, ont été couplées pour résoudre les équations instationnaires de Navier-Stokes pour des nombres de Reynolds modérés. Les différents résultats obtenus dans ce cadre confirment que la méthode tHP basée sur la séquence : discrétisation temporelle puis couplage homotopie perturbation, est la méthode la plus efficace en terme de temps de calcul. La proposition d'un critère d'homotopie basé sur une évaluation indirecte de la qualité de solution constitue un apport de cette étude. L'ordre de troncature des séries est adapté via un critère de pseudo-résidu permettant la réduction du nombre de seconds membres calculés et, par conséquent, conduit à un gain de temps CPU. L'efficacité de la méthode tHP à représentation polynomiale est grandement améliorée par l'ajustement de l'ordre de troncature des séries tout en bornant la qualité des solutions obtenues. De cette manière, nous avons confirmé au cours des essais numériques qu'il était possible de réduire les temps de calcul en évitant des assemblages d'opérateurs et des résolutions de systèmes linéaires qui n'apportent aucune information supplémentaire pour la qualité des solutions. A titre indicatif, le solveur proposé améliore d'environ 4 fois le temps de calcul comparé au solveur d'ordre élevé précédemment proposé dans le contexte de la mécanique du solide [\[Jamal](#page-192-0) [et al.,](#page-192-0) [2002\]](#page-192-0) Ces éléments nous ont permis d'obtenir des solutions de 40 à 60 fois plus rapidement qu'en utilisant un solveur classique en réduisant significativement le nombre de triangulations de matrices tout en ajustant l'ordre de la prédiction non linéaire. De plus, un nouvel éclairage est apporté sur l'utilisation des approximants de Padé par rapport aux travaux antérieurs [\[Boutmir et al.,](#page-188-0) [2004;](#page-188-0) [Braikat et al.,](#page-188-1) [2004\]](#page-188-1). En effet, les résultats de la méthode tHP nous permet d'expliquer que malgré un ordre de troncature élevé, s'il n'y a pas assez d'information dans les séries alors les approximants de Padé sont moins efficaces. L'utilisation de ce solveur non linéaire nous a permis de réduire significativement le nombre de factorisations de matrice en les conservant valides pour un grand nombre de pas de temps, et parfois sur le domaine temporel complet.

# **Perspectives**

Un des inconvénients de la MAN est la nécessité d'écrire les termes de second membre générés lors de la perturbation des inconnues du problème non linéaire. Cet effort est à refaire dès que les équations à résoudre sont modifiées. Une solution à ce problème réside dans l'utilisation de l'outil de différentiation automatique couplé à la MAN nommé DIAMANT [\[Charpentier et al.,](#page-189-0) [2008\]](#page-189-0). Cet outil est disponible via la plate-forme logicielle MANITOO [\[Charpentier](#page-189-1) et al., [2010\]](#page-189-1). Ce dernier permet notamment de s'affranchir du formalisme quadratique classiquement utilisé par la MAN.

Une autre limitation de la MAN réside dans son caractère prédictif. En effet, la MAN apparaît dans ce manuscrit comme une technique de prédiction non linéaire ce qui peut nécessiter l'usage d'un correcteur dans le cas où la qualité de solution se détériore. Il est donc préférable de coupler la MAN avec un correcteur non linéaire comme par exemple celui proposé dans [\[Cadou & Potier-Ferry,](#page-189-2) [2010\]](#page-189-2). L'efficacité de ce correcteur repose sur l'utilisation d'une méthode de réduction de modèle couplé à une méthode de Newton modifiée. De cette manière, aucune factorisation supplémentaire de l'opérateur tangent n'est requise pour la procédure de correction et un seul assemblage de matrice suffit pour l'ensemble des itérations de correction.

# **Solveurs transitoires non linéaires**

La réduction des temps d'exécution des simulations par l'utilisation de solveurs d'ordre élevé laissent entrevoir les perspectives suivantes. Tout d'abord, l'ensemble des simulations qui requièrent soit de grands domaines temporels, soit un raffinement de la discrétisation temporelle ou encore un grand nombre de degrés de liberté, peuvent bénéficier de temps <span id="page-182-0"></span>de calcul réduits par rapport à des solveurs classiques. De plus, les techniques d'analyse de stabilité des orbites périodiques demandent l'approximation de la matrice de monodromie [\[Seydel,](#page-195-0) [2009\]](#page-195-0). Or l'obtention de cet opérateur se base classiquement sur des techniques de type Multiple-shooting, d'autant plus précises que le pas de temps est fin [\[Lazarus](#page-193-0) [& Thomas,](#page-193-0) [2010\]](#page-193-0). De plus, les techniques de réduction de modèle de type POD, qui constitue actuellement un thème de recherche très actif, ont besoin de bases vectorielles représentatives du système étudié. La génération de base POD via des snapshots en temps deviendrait alors abordable en termes de temps de calcul ou de nombre de degrés de liberté. Enfin, ces solveurs transitoires non linéaires vont permettre d'étudier des écoulements transitoires en interaction avec une structure.

## **Analyse de bifurcation : perspectives**

De la même manière, l'implémentation de la MAN dans ELMER nous permet d'envisager de nombreuses poursuites d'études. En premier lieu nous pourrons déterminer l'influence du type de stabilisation de la formulation éléments finis sur l'efficacité des méthodes d'analyse de bifurcation.

L'utilisation du logiciel ELMER nous permet aussi d'envisager des analyses de bifurcation de Hopf basée sur la MAN [\[Cadou,](#page-189-3) [1997;](#page-189-3) [Cadou et al.,](#page-189-4) [2006;](#page-189-4) [Brezillon et al.,](#page-188-2) [2010;](#page-188-2) [Girault et al.,](#page-191-0) [2012;](#page-191-0) [Heyman et al.,](#page-192-1) [2013\]](#page-192-1) pour des écoulements tridimensionnels. Ce type de simulation fait appel à des modèles comportant un très grand nombre d'inconnues de part le traitement d'opérateurs algébriques à coefficients complexes. Dans ce cas, des techniques de réduction de modèle peuvent avantageusement apporter des gains en terme de temps de calcul. De plus, l'analyse de bifurcation stationnaire d'un fluide non-Newtonien à loi de comportement complexe [\[Jawadi et al.,](#page-192-2) [2013\]](#page-192-2) est dorénavant envisageable dans le cas d'un écoulement tridimensionnel. Notons que les études paramétriques couplant la MAN et l'homotopie [\[Guevel et al.,](#page-192-3) [2014\]](#page-192-3) pour des problématiques de contrôle d'écoulement ou d'analyse de bifurcation stationnaire sont maintenant abordables dans ELMER. Enfin, un outil de réduction de modèle pour la continuation de solution stationnaire basé sur la MAN est envisagé à court terme [\[Noor & Peters,](#page-194-0) [1980;](#page-194-0) [Cochelin,](#page-189-5) [1994\]](#page-189-5). De plus, il peut être très intéressant de montrer si une progression géométrique émerge dans les termes de série MAN lorsque l'analyse de bifurcation est effectuée avec un modèle réduit.

### **Brisure de symétrie en envergure et bifurcation secondaire**

A court terme, il nous sera possible d'étudier plus en détail le scénario de bifurcation de l'expansion soudaine tridimensionnelle et notamment la brisure de symétrie en envergure. Au cours de cette thèse, les moyens informatiques disponibles (principalement l'espace mémoire) nous ont empêchés d'effectuer l'analyse de bifurcation stationnaire sur des modèles éléments finis de plus grandes dimensions. Malgré tout, lors d'une étude préliminaire, nous avons pu constater qu'une bifurcation secondaire brisant la symétrie d'envergure est détectée sur la première branche post-bifurquée BB11. Le diagramme de bifurcation établi lors de cette étude préliminaire est proposé en Fig.[\(8.14\)](#page-183-0). Les résultats obtenues restent à confirmer avec un domaine fluide plus long.

De la même manière, la seconde bifurcation primaire semble présenter une brisure de symétrie d'envergure comme annoncé dans [\[Medale & Cochelin,](#page-194-1) [2015;](#page-194-1) [Chiang et al.,](#page-189-6) [2002\]](#page-189-6). La même topologie de mode de bifurcation est trouvée pour les bifurcations primaires BP2 pour les ratios  $A_i = 7$  à  $A_i = 10$  dont les nombres de Reynolds critiques sont proposés dans Fig.[\(8.15\)](#page-183-1).

<span id="page-183-0"></span>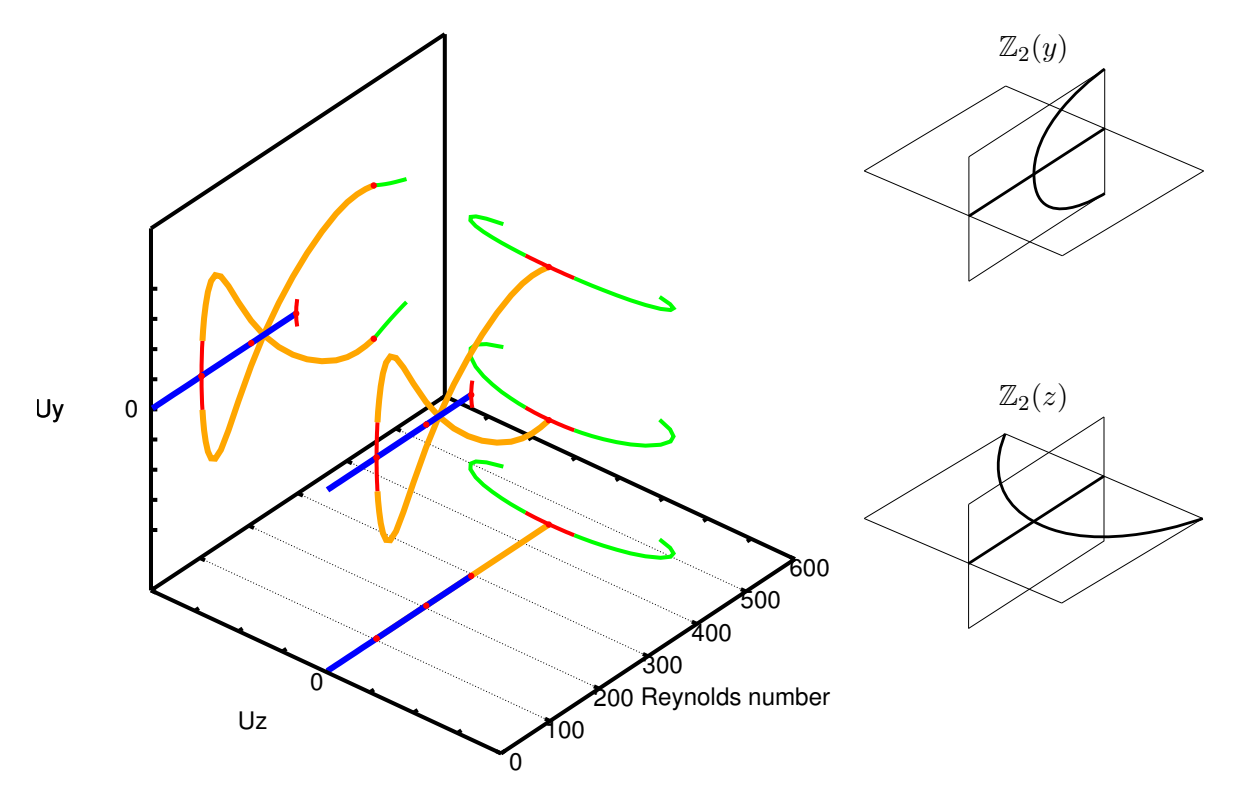

Figure 8.14 – Diagramme de bifurcation pour l'écoulement dans une expansion soudaine de ratio d'aspect  $E = 3, A_i = 8$ , obtenu avec **ELMER** + MAN.

<span id="page-183-1"></span>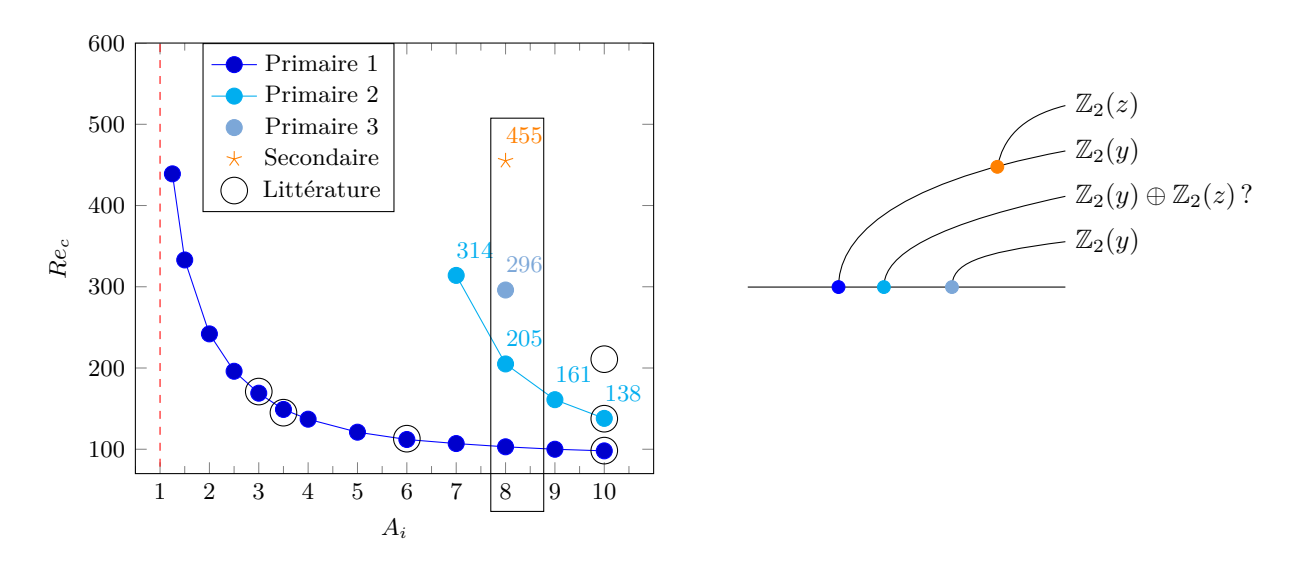

Figure 8.15 – Évolution du nombre de Reynolds critique en fonction du ratio d'expansion pour les bifurcations primaires et secondaires, obtenu avec ELMER + MAN. À droite un diagramme de bifurcation synthétisant les symétries brisées.

## <span id="page-184-1"></span>**Détection d'un point limite par analyse de série**

L'analyse de bifurcation d'un écoulement dans une expansion-contraction montre l'existence d'un point limite [\[Mullin et al.,](#page-194-2) [2003\]](#page-194-2). Lors de notre étude, nous avons constaté l'émergence d'un vecteur particulier dans les termes de série à l'approche de cette singularité. Dans le même temps, nous observons un phénomène d'accumulation de pas, l'apparition d'un pôle des approximants de Padé et la détection du point limite par l'indicateur de singularité. En s'inspirant de la méthode de [\[Cochelin & Medale,](#page-190-0) [2013\]](#page-190-0) et en reprenant l'étude de [\[Van Dyke,](#page-196-0) [1974\]](#page-196-0), il semble possible de déterminer une multiplicité *m* pour la singularité de type "point limite" en utilisant une progression de type géométrique généralisée Eq.[\(2.30\)](#page-37-0). A cet effet, nous avons tracé le ratio des coefficients  $\lambda_k$  entre deux ordres successifs sous la forme d'un graphique de type Domb-Sykes dans Fig.[\(8.16\)](#page-184-0). Il faut confirmer si cette multiplicité constitue bien la signature d'une bifurcation de type "point limite" quelque soit le problème étudié. Un critère sera alors disponible, à la manière de la progression géométrique, pour déterminer si une progression existe pour une multiplicité donnée, et donc, de singularité donnée. Enfin, un nettoyage de série semble possible en s'appuyant sur le critère de progression géométrique généralisée, permettant de réduire encore le nombre de pas MAN à l'approche d'un point limite. En utilisant les résultats antérieurs de [\[Doedel et al.,](#page-190-1) [1991\]](#page-190-1), il est possible d'établir une méthode de branchement en un point limite faisant appel à la MAN.

<span id="page-184-0"></span>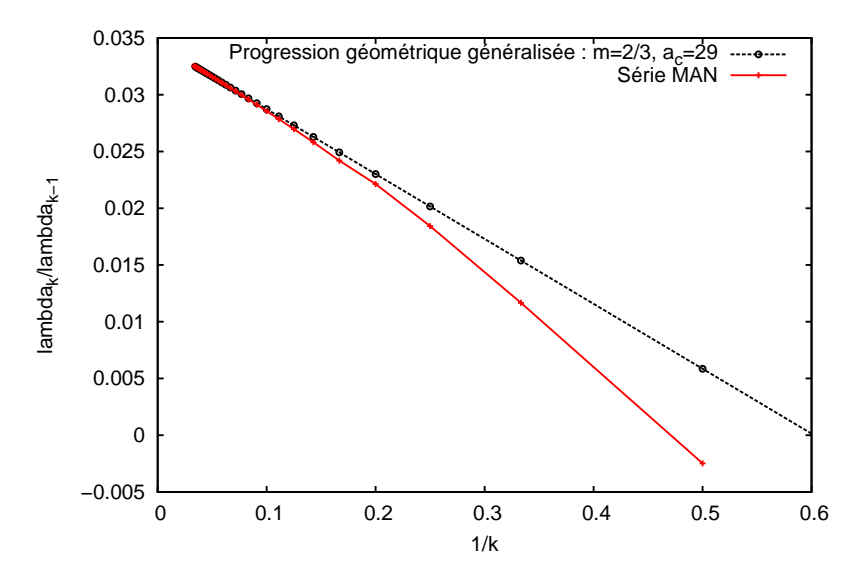

Figure 8.16 – Graphique de type Domb-Sykes des termes de séries MAN à l'approche d'un point limite (point c Fig.[\(7.20\)](#page-129-0)). Une progression de type géométrique généralisée semble présente.

## **Bifurcation multiple**

Le cas de l'expansion soudaine peut présenter différents types de symétrie lors du passage d'une géométrie 2D à 3D. Au cours de cette étude, nous avons traité le cas d'une extrusion du cas 2D, mais deux autres cas sont présentés dans Fig.[\(8.17\)](#page-185-0).

Le cas d'une géométrie de type "carré-carré" propose deux groupes de deux plans pour les brisures de symétrie. Il peut alors se produire une bifurcation stationnaire dont la valeur propre nulle est liée à plusieurs modes de bifurcation en un même point de bifurcation, on parle alors d'une bifurcation multiple. L'opérateur tangent est plusieurs fois singulier, on parle de rang de déficience ou plus simplement de dimension du noyau de cet opérateur au point singulier. Les scénarios de bifurcation pour différents types de symétrie sont décrits dans [\[Raugel,](#page-195-1) [1986;](#page-195-1) [Dellnitz & Werner,](#page-190-2) [1989\]](#page-190-2). Dans ce cas, l'obtention des modes <span id="page-185-1"></span>de bifurcation et l'évaluation de la dimension du noyau de l'opérateur tangent singulier sont possibles grâce aux fonctionnalités proposées dans MUMPS depuis la version 5 pour les matrices non symétriques. En ce qui concerne le branchement utilisant la MAN, la technique de réduction de Lyapunov-Schmidt s'appuie sur le même principe que celle proposée dans ce travail en utilisant les différents modes de bifurcation et modes gauche associés [\[Keller,](#page-193-1) [1977;](#page-193-1) [Mei,](#page-194-3) [2000;](#page-194-3) [Bekhoucha et al.,](#page-188-3) [2015\]](#page-188-3).

<span id="page-185-0"></span>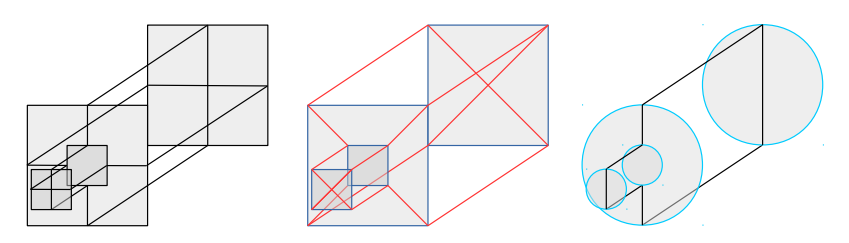

FIGURE 8.17 – Expansion soudaine avec deux groupes de 2 plans de symétrie de type  $\mathbb{Z}_2$ donnant un groupe de symétrie diédral D4, et à droite une expansion soudaine présentant une symétrie de rotation **O**(2).

Le cas d'un écoulement dans une géométrie de type "carré-carré" est réalisé à bas nombre de Reynolds avec ELMER et la MAN. Dans la Fig.[\(8.19\)](#page-186-0), on constate qu'il n'existe qu'une seule zone de recirculation faisant le tour complet de la zone proche de l'entrée. En parfait accord avec [\[Sousa et al.,](#page-196-1) [2011;](#page-196-1) [Sakuraï et al.,](#page-195-2) [2013\]](#page-195-2), on retrouve des "centres" sur chaque plan de symétrie et autant de "foyers" sur le reste d'une boucle produite par ces mêmes points singuliers de l'écoulement. Nous n'avons pas trouvé de bifurcation pour un nombre de Reynolds inférieur à 300.

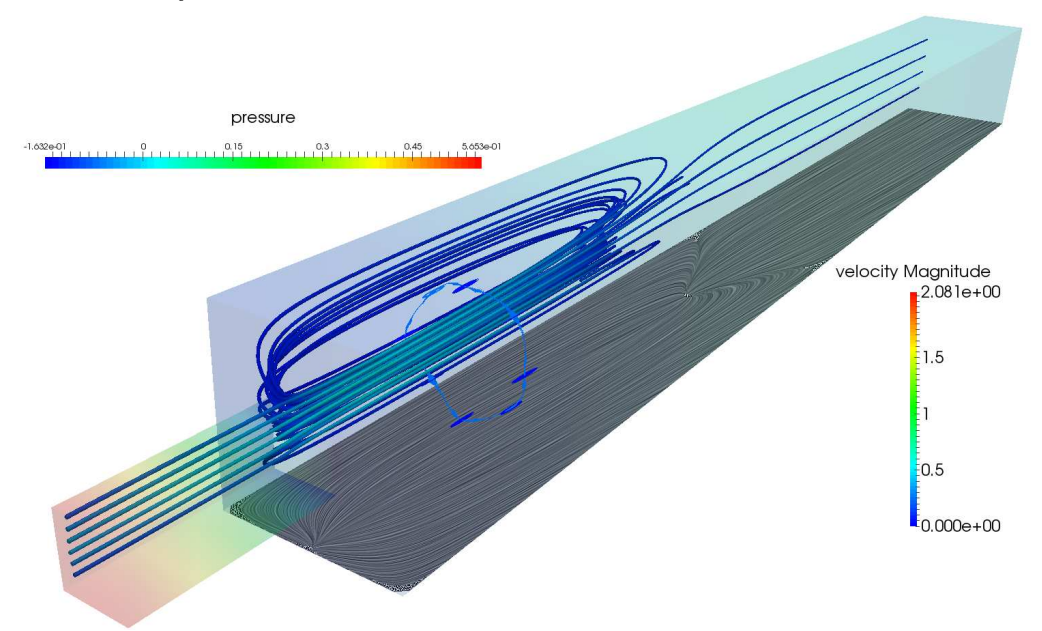

Figure 8.18 – Écoulement tridimensionnel pour *Re* = 208. Les lignes de courant révèlent la structure des centres et foyers sur une boucle fermée dans une même zone de recirculation. Le frottement pariétal est affiché pour une paroi, identique aux autres par symétrie. Le champ de pression est affiché en volume et les lignes de courant sont liées au champ de vitesse. Obtenu avec ELMER + MAN.

Un autre cas envisageable est la symétrie par rotation de l'expansion soudaine. Ce cas est traité expérimentalement dans [\[Mullin et al.,](#page-194-4) [2009\]](#page-194-4) pour un ratio d'expansion *E* = 2. Dans leur étude, une bifurcation stationnaire par brisure de symétrie est trouvée pour  $Re_c = 1139 \pm 10$  et une possible bifurcation de Hopf est envisagée pour  $Re \approx 1450 \pm 41$ . Nous nous proposons de confronter ces valeurs à nos futurs résultats numériques.

<span id="page-186-0"></span>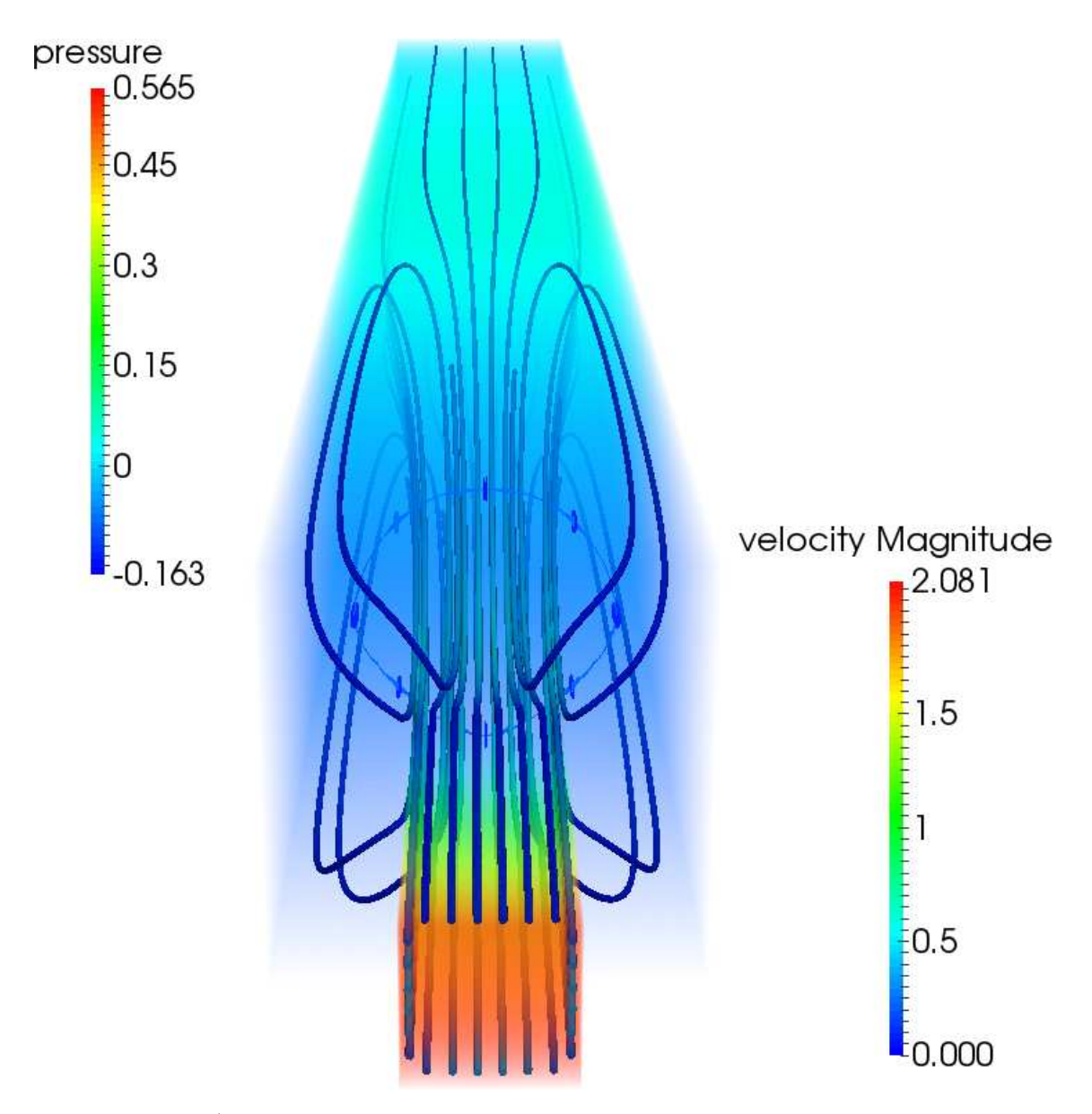

Figure 8.19 – Écoulement tridimensionnel pour *Re* = 208. Les lignes de courant révèlent la structure des centres et foyers sur une boucle fermée dans une même zone de recirculation. Le champ de pression est affiché en volume et les lignes de courant sont liées au champ de vitesse. Obtenu avec ELMER + MAN.

# Bibliographie

- AFM (2015). *Livre blanc de la recherche en mécanique. Enjeux industriels et sociétaux. Recherche, innovation, formation.* EDP Sciences Association Française de Mécanique. [5](#page-15-0)
- Allerborn, N., Nandakumar, K., Raszillier, H., & Durst, F. (1997). Further contributions on the two-dimensional flow in a sudden expansion. *Journal of Fluid Mechanics*, *330*, 169. [104,](#page-114-0) [107](#page-117-0)
- Allery, C., Cadou, J. M., HamdouniAziz, & Razafindralandy, D. (2004). Application of the asymptotic numerical method to the coanda effect study. *Revue Européenne des Éléments*, *13* (1-2), 57–77. [18,](#page-28-0) [104,](#page-114-0) [107](#page-117-0)
- Amestoy, P. R., Duff, I. S., L'Excellent, J.-Y., & Koster, J. (2001). A fully asynchronous multifrontal solver using distributed dynamic scheduling. *SIAM Journal on Matrix Analysis and Applications*, *23* (1), 15–41. [61,](#page-71-0) [67](#page-77-0)
- Ayachit, U. (2015). *The ParaView Guide : A Parallel Visualization Application* (4.3 ed.). Kitware, Incorporated. [61](#page-71-0)
- Azaïez, M., Deville, M., & Mund, E. (2011). *Eléments finis pour les fluides incompressibles*. Presses polytechniques et universitaires romandes. [14,](#page-24-0) [48,](#page-58-0) [63,](#page-73-0) [105,](#page-115-0) [151](#page-161-1)
- Azrar, L., Cochelin, B., Damil, N., & Potier-Ferry, M. (1993). An asymptotic-numerical method to compute the postbuckling behaviour of elastic plates and shells. *International Journal for Numerical Methods in Engineering*, *36* (8), 1251–1277. [3,](#page-13-0) [4,](#page-14-0) [18,](#page-28-0) [19,](#page-29-0) [31,](#page-41-0) [33,](#page-43-0) [34](#page-44-0)
- Baguet, S. (2001). *Stability of thin-shell structures and imperfection sensitivity analysis with the Asymptotic Numerical Method*. Theses, Université de la Méditerranée - Aix-Marseille II. [3,](#page-13-0) [4,](#page-14-0) [54,](#page-64-0) [61,](#page-71-0) [162](#page-172-0)
- Baguet, S. & Cochelin, B. (2003). On the behaviour of the ANM continuation in the presence of bifurcations. *Communications in Numerical Methods in Engineering*, *19* (6), 459–471. [4,](#page-14-0) [18,](#page-28-0) [54,](#page-64-0) [162](#page-172-0)
- Baguet, S. & Cochelin, B. (2011). Méthode Asymptotique Numérique adaptative pour la dynamique transitoire non-linéaire. In *10e colloque national en calcul des structures*, (pp. Clé USB)., Giens, France. [48,](#page-58-0) [51,](#page-61-0) [54,](#page-64-0) [162](#page-172-0)
- Baker, G. A. & Graves-Morris, P. (1996). *Padé Approximants* (Second ed.)., volume 59 of *Encyclopedia of Mathematics and Its Applications*. [22](#page-32-0)
- Baloch, A., Townsend, P., & Webster, M. (1995). On two- and three-dimensional expansion flows. *Computers & Fluids*, *24* (8), 863 – 882. [133,](#page-143-0) [134](#page-144-0)
- Bathe, K. (2006). *Finite Element Procedures*. Prentice Hall. [60,](#page-70-0) [63](#page-73-0)
- Battaglia, F. & Papadopoulos, G. (2005). Bifurcation characteristics of flows in rectangular sudden expansion channels. *Journal of Fluids Engineering*, *128* (4), 671–679. [104,](#page-114-0) [107,](#page-117-0) [133](#page-143-0)
- Battaglia, F., Tavener, S. J., Kulkarni, A. K., & Merkle, C. L. (1997). Bifurcation of low reynolds number flows in symmetric channels. *AIAA journal*, *35* (1), 99–105. [104,](#page-114-0) [107,](#page-117-0) [115,](#page-125-0) [116,](#page-126-0) [118](#page-128-0)
- Behr, M., Hastreiter, D., Mittal, S., & Tezduyar, T. (1995). Incompressible flow past a circular cylinder : dependence of the computed flow field on the location of the lateral boundaries. *Computer Methods in Applied Mechanics and Engineering*, *123* (1–4), 309 – 316. [152,](#page-162-0) [153,](#page-163-0) [155](#page-165-0)
- <span id="page-188-3"></span>Bekhoucha, F., Rechak, F., Duigou, L., & Cadou, J. M. (2015). Branch switching at hopf bifurcation analysis via asymptotic numerical method : Application to nonlinear free vibrations of rotating beams. *Communications in Nonlinear Science and Numerical Simulation*, *22* (1–3), 716 – 730. [4,](#page-14-0) [175](#page-185-1)
- Bogaers, A., Kok, S., Reddy, B., & Franz, T. (2014). Quasi-Newton methods for implicit black-box FSI coupling. *Computer Methods in Applied Mechanics and Engineering*, *279*, 113 – 132. [48](#page-58-0)
- Boumediene, F., Cadou, J. M., Duigou, L., & Daya, E. M. (2014). A reduction model for eigensolutions of damped viscoelastic sandwich structures. *Mechanics Research Communications*, *57*, 74 – 81. [4](#page-14-0)
- Boumediene, F., Daya, E. M., Cadou, J.-M., & Duigou, L. (2015). Forced harmonic response of viscoelastic sandwich beams by a reduction method. *Mechanics of Advanced Materials and Structures*, *0* (ja), 1–38. [4](#page-14-0)
- <span id="page-188-0"></span>Boutmir, S., Braikat, B., Jamal, M., Damil, N., Cochelin, B., & Potier-Ferry, M. (2004). Des solveurs implicites d'ordre supérieur pour les problèmes de dynamique non linéaire des structures. *Revue Européenne des Éléments*, *13* (5-7), 449–460. [3,](#page-13-0) [48,](#page-58-0) [49,](#page-59-0) [51,](#page-61-0) [53,](#page-63-0) [160,](#page-170-0) [161,](#page-171-0) [166,](#page-176-0) [171](#page-181-0)
- Boutyour, E. (1994). *Méthode asymptotique-numérique pour le calcul des bifurfactions : application aux structures élastiques*. Theses, Thèse de l'Université de Metz. [23,](#page-33-0) [24,](#page-34-0) [25,](#page-35-0) [31](#page-41-0)
- Boutyour, E. H., Zahrouni, H., Potier-Ferry, M., & Boudi, M. (2004). Bifurcation points and bifurcated branches by an asymptotic numerical method and padé approximants. *International Journal for Numerical Methods in Engineering*, *60* (12), 1987–2012. [4,](#page-14-0) [18,](#page-28-0) [24,](#page-34-0) [31](#page-41-0)
- <span id="page-188-1"></span>Braikat, B., Jamal, M., & Damil, N. (2004). Utilisation des techniques de la méthode asymptotique numérique pour la résolution des problèmes instationnaires non linéaires. *European Journal of Computational Mechanics/Revue Européenne de Mécanique Numérique*, *13* (1-2), 119–139. [48,](#page-58-0) [49,](#page-59-0) [51,](#page-61-0) [53,](#page-63-0) [160,](#page-170-0) [161,](#page-171-0) [166,](#page-176-0) [171](#page-181-0)
- Braikat, B., Jamal, M., Damil, N., & Potier-Ferry, M. (2002). Algorithmes d'intégration temporelle implicites couplés avec des résoluteurs d'ordre élevé. *Revue Européenne des Eléments Finis*, *11* (6), 749–772. [3,](#page-13-0) [48,](#page-58-0) [49,](#page-59-0) [51,](#page-61-0) [52,](#page-62-0) [159,](#page-169-0) [160,](#page-170-0) [161,](#page-171-0) [164,](#page-174-0) [166](#page-176-0)
- <span id="page-188-2"></span>Brezillon, A., Girault, G., & Cadou, J. M. (2010). A numerical algorithm coupling a bifurcating indicator and a direct method for the computation of Hopf bifurcation points in fluid mechanics. *Computers & Fluids*, *39* (7), 1226 – 1240. [4,](#page-14-0) [151,](#page-161-1) [172](#page-182-0)
- Brezzi, F., Franca, L., & Russo, A. (1998). Further considerations on residual-free bubbles for advective-diffusive equations. *Computer Methods in Applied Mechanics and Engineering*, *166* (1–2), 25 – 33. Advances in Stabilized Methods in Computational Mechanics. [63](#page-73-0)
- Brezzi, F., Rappaz, J., & Raviart, P.-A. (1982). Finite dimensional approximation of nonlinear problems. part iii : Simple bifurcation points. *Numerische Mathematik*, *38* (1), 1–30. [29,](#page-39-0) [33,](#page-43-0) [37,](#page-47-0) [38](#page-48-0)
- Cabral, B. & Leedom, L. C. (1993). Imaging vector fields using line integral convolution. In *Proceedings of the 20th Annual Conference on Computer Graphics and Interactive Techniques*, SIGGRAPH '93, (pp. 263–270)., New York, NY, USA. ACM. [145](#page-155-0)
- <span id="page-189-3"></span>Cadou, J. M. (1997). *Méthode Asymptotique Numérique pour le calcul des branches solutions et des instabilités dans les fluides et pour les problèmes d'intéraction fluidestructure.* PhD thesis, Université de Metz. [3,](#page-13-0) [4,](#page-14-0) [18,](#page-28-0) [19,](#page-29-0) [23,](#page-33-0) [24,](#page-34-0) [25,](#page-35-0) [26,](#page-36-0) [60,](#page-70-0) [61,](#page-71-0) [62,](#page-72-0) [64,](#page-74-0) [104,](#page-114-0) [172](#page-182-0)
- Cadou, J. M., Guevel, Y., & Girault, G. (2012). Numerical tools for the stability analysis of 2d flows : application to the two-and four-sided lid-driven cavity. *Fluid Dynamics Research*, *44* (3), 031403. [18,](#page-28-0) [24,](#page-34-0) [26,](#page-36-0) [41,](#page-51-0) [104,](#page-114-0) [111](#page-121-0)
- <span id="page-189-2"></span>Cadou, J. M. & Potier-Ferry, M. (2010). A solver combining reduced basis and convergence acceleration with applications to non-linear elasticity. *International Journal for Numerical Methods in Biomedical Engineering*, *26* (12), 1604–1617. [22,](#page-32-0) [171](#page-181-0)
- <span id="page-189-4"></span>Cadou, J. M., Potier-Ferry, M., & Cochelin, B. (2006). A numerical method for the computation of bifurcation points in fluid mechanics. *European Journal of Mechanics - B/Fluids*, *25* (2), 234 – 254. [4,](#page-14-0) [18,](#page-28-0) [19,](#page-29-0) [23,](#page-33-0) [24,](#page-34-0) [25,](#page-35-0) [26,](#page-36-0) [41,](#page-51-0) [47,](#page-57-0) [104,](#page-114-0) [107,](#page-117-0) [111,](#page-121-0) [172](#page-182-0)
- Cadou, J. M., Potier-Ferry, M., Cochelin, B., & Damil, N. (2001). ANM for stationary Navier–Stokes equations and with Petrov–Galerkin formulation. *International Journal for Numerical Methods in Engineering*, *50* (4), 825–845. [3,](#page-13-0) [18,](#page-28-0) [19,](#page-29-0) [60,](#page-70-0) [62,](#page-72-0) [64,](#page-74-0) [104](#page-114-0)
- Caiazzo, A., Iliescu, T., John, V., & Schyschlowa, S. (2014). A numerical investigation of velocity–pressure reduced order models for incompressible flows. *Journal of Computational Physics*, *259*, 598 – 616. [48](#page-58-0)
- Castillo, E. & Codina, R. (2014). Stabilized stress–velocity–pressure finite element formulations of the Navier–Stokes problem for fluids with non-linear viscosity. *Computer Methods in Applied Mechanics and Engineering*, *00*, –. [48](#page-58-0)
- <span id="page-189-1"></span>Charpentier, I., Lejeune, A., Bechet, F., Boudaoud, H., , Potier-Ferry, M., Sadoulet-Reboul, E., & Zahrouni, H. (2010). Manitoo. [171](#page-181-0)
- <span id="page-189-0"></span>Charpentier, I., Lejeune, A., & Potier-Ferry, M. (2008). The diamant approach for an efficient automatic differentiation of the asymptotic numerical method. In C. Bischof, H. Bücker, P. Hovland, U. Naumann, & J. Utke (Eds.), *Advances in Automatic Differentiation*, volume 64 of *Lecture Notes in Computational Science and Engineering* (pp. 139–149). Springer Berlin Heidelberg. [4,](#page-14-0) [171](#page-181-0)
- Cheng, A. H.-D. & Cheng, D. T. (2005). Heritage and early history of the boundary element method. *Engineering Analysis with Boundary Elements*, *29* (3), 268 – 302. [151](#page-161-1)
- Cherdron, W., Durst, F., & Whitelaw, J. H. (1978). Asymmetric flows and instabilities in symmetric ducts with sudden expansions. *Journal of Fluid Mechanics*, *84*, 13–31. [103,](#page-113-1) [107,](#page-117-0) [133](#page-143-0)
- Chiang, T., Sheu, T. W., & Wang, S. (2000). Side wall effects on the structure of laminar flow over a plane-symmetric sudden expansion. *Computers & Fluids*, *29* (5), 467 – 492. [104,](#page-114-0) [133,](#page-143-0) [134,](#page-144-0) [136,](#page-146-0) [138,](#page-148-0) [145,](#page-155-0) [149](#page-159-0)
- <span id="page-189-6"></span>Chiang, T. P., Sheu, T. W., Hwang, R. R., & Sau, A. (2002). Spanwise bifurcation in plane-symmetric sudden-expansion flows. *Phys. Rev. E*, *65* (1), 016306. [133,](#page-143-0) [172](#page-182-0)
- <span id="page-189-5"></span>Cochelin, B. (1994). A path-following technique via an asymptotic-numerical method. *Computers and Structures*, *53* (5), 1181 – 1192. [3,](#page-13-0) [4,](#page-14-0) [18,](#page-28-0) [19,](#page-29-0) [20,](#page-30-0) [23,](#page-33-0) [48,](#page-58-0) [51,](#page-61-0) [54,](#page-64-0) [162,](#page-172-0) [172](#page-182-0)
- Cochelin, B. & Compain, C. (2000). An Asymptotic Numerical Method for non-linear transient dynamics. *Revue Européenne des Éléments Finis*, *9* (1-3), 113–128. [3,](#page-13-0) [6,](#page-16-0) [48,](#page-58-0) [49,](#page-59-0) [50,](#page-60-0) [51,](#page-61-0) [160,](#page-170-0) [166](#page-176-0)
- Cochelin, B., Damil, N., & Potier-Ferry, M. (2007). *Méthode asymptotique numérique*. Collection Méthodes numériques. Hermès Science publications. [14,](#page-24-0) [15,](#page-25-0) [18,](#page-28-0) [48,](#page-58-0) [60,](#page-70-0) [62](#page-72-0)
- <span id="page-190-0"></span>Cochelin, B. & Medale, M. (2013). Power series analysis as a major breakthrough to improve the efficiency of Asymptotic Numerical Method in the vicinity of bifurcations. *Journal of Computational Physics*, *236*, 594 – 607. [4,](#page-14-0) [7,](#page-17-0) [18,](#page-28-0) [19,](#page-29-0) [24,](#page-34-0) [27,](#page-37-1) [28,](#page-38-0) [34,](#page-44-0) [36,](#page-46-0) [38,](#page-48-0) [104,](#page-114-0) [107,](#page-117-0) [108,](#page-118-0) [111,](#page-121-0) [113,](#page-123-0) [115,](#page-125-0) [169,](#page-179-0) [170,](#page-180-0) [174](#page-184-1)
- Cong, Y., Yvonnet, J., & Zahrouni, H. (2011). Étude des instabilités à l'échelle atomique du graphène par la méthode asymptotique numérique. *20ème Congrès Français de Mécanique, 28 août/2 sept. 2011-25044 Besançon, France (FR)*, *0*, 0. [18](#page-28-0)
- CSC IT Center for Science (1995). ELMER Finite Element Solver for Multiphysical Problems. *www.csc.fi/elmer*. [6,](#page-16-0) [65](#page-75-0)
- Damil, N. & Potier-Ferry, M. (1990). A New method to compute perturbed bifurcations : Application to the buckling of imperfect elastic structures. *International Journal of Engineering Science*, *28* (9), 943 – 957. [3,](#page-13-0) [18,](#page-28-0) [19](#page-29-0)
- Damil, N., Potier-Ferry, M., Najah, A., Chari, R., & Lahmam, H. (1999). An iterative method based upon Padé approximants. *Communications in Numerical Methods in Engineering*, *15* (10), 701–708. [4,](#page-14-0) [22,](#page-32-0) [53](#page-63-0)
- Davis, T. (2006). *Direct Methods for Sparse Linear Systems*. Fundamentals of Algorithms. Society for Industrial and Applied Mathematics. [66,](#page-76-0) [67](#page-77-0)
- Davis, T. A. (2004). Algorithm 832 : Umfpack v4.3—an unsymmetric-pattern multifrontal method. *ACM Trans. Math. Softw.*, *30* (2), 196–199. [67](#page-77-0)
- De Oliveira, J., Cadou, J. M., & Potier-Ferry, M. (1997). Résolution des équation de Navier-Stokes par une Méthode Asymptotique Numérique. Technical Report DEA-MMSP-1997, Laboratoire de physique et mécanique des matériaux, Metz. [48,](#page-58-0) [166](#page-176-0)
- Deeb, A., Hamdouni, A., Liberge, E., & Razafindralandy, D. (2013). Resommation de Borel-Laplace et intégration numérique des EDP. In *21ème Congrès Français de Mécanique*, Bordeaux, France. AFM, Maison de la Mécanique. [4,](#page-14-0) [48](#page-58-0)
- <span id="page-190-2"></span>Dellnitz, M. & Werner, B. (1989). Computational methods for bifurcation problems with symmetries—with special attention to steady state and hopf bifurcation points. *Journal of Computational and Applied Mathematics*, *26* (1–2), 97 – 123. [174](#page-184-1)
- Dhinakaran, S., Oliveira, M., Pinho, F., & Alves, M. (2013). Steady flow of power-law fluids in a 1 :3 planar sudden expansion. *Journal of Non-Newtonian Fluid Mechanics*, *198*, 48 – 58. [107](#page-117-0)
- Dijkstra, H. A., Wubs, F. W., Cliffe, A. K., Doedel, E., Dragomirescu, I. F., Eckhardt, B., Gelfgat, A. Y., Hazel, A. L., Lucarini, V., Salinger, A. G., Phipps, E. T., Sanchez-Umbria, J., Schuttelaars, H., Tuckerman, L. S., & Thiele, U. (2014). Numerical bifurcation methods and their application to fluid dynamics : Analysis beyond simulation. *Communications in Computational Physics*, *15*, 1–45. [17](#page-27-0)
- <span id="page-190-1"></span>Doedel, E., Keller, H. B., & Kernevez, J. P. (1991). Numerical analysis and control of bifurcation problems (i) : bifurcation in finite dimensions. *International Journal of Bifurcation and Chaos*, *01* (03), 493–520. [17,](#page-27-0) [18,](#page-28-0) [32,](#page-42-0) [38,](#page-48-0) [174](#page-184-1)
- Donea, J. & Huerta, A. (2003). *Finite Element Methods for Flow Problems*. Finite Element Methods for Flow Problems. John Wiley & Sons. [13,](#page-23-0) [14,](#page-24-0) [60,](#page-70-0) [63,](#page-73-0) [64](#page-74-0)
- Drikakis, D. (1997). Bifurcation phenomena in incompressible sudden expansion flows. *Physics of Fluids*, *9* (1), 76–87. [104,](#page-114-0) [107](#page-117-0)
- Durst, F., Melling, A., & Whitelaw, J. H. (1974). Low reynolds number flow over a plane symmetric sudden expansion. *Journal of Fluid Mechanics*, *64*, 111–128. [103,](#page-113-1) [133](#page-143-0)
- Durst, F., Pereira, J. C. F., & Tropea, C. (1993). The plane symmetric sudden-expansion flow at low reynolds numbers. *Journal of Fluid Mechanics*, *248*, 567–581. [103,](#page-113-1) [104](#page-114-0)
- Délery, J. (2013). *Skin Friction Lines Pattern and Critical Points*, (pp. 1–26). John Wiley & Sons, Inc. [144](#page-154-0)
- Elhage-Hussein, A., Potier-Ferry, M., & Damil, N. (2000). A numerical continuation method based on Padé approximants. *International Journal of Solids and Structures*, *37* (46–47), 6981 – 7001. [4,](#page-14-0) [22,](#page-32-0) [53,](#page-63-0) [166](#page-176-0)
- Fafard, M., Henchi, K., Gendron, G., & Ammar, S. (1997). Application of an asymptotic method to transient dynamic problems. *Journal of Sound and Vibration*, *208* (1), 73 – 99. [4,](#page-14-0) [48](#page-58-0)
- Fearn, R. M., Mullin, T., & Cliffe, K. A. (1990). Nonlinear flow phenomena in a symmetric sudden expansion. *Journal of Fluid Mechanics*, *211*, 595–608. [103,](#page-113-1) [104,](#page-114-0) [106,](#page-116-0) [107,](#page-117-0) [133,](#page-143-0) [145,](#page-155-0) [150](#page-160-0)
- Franca, L. P. & Frey, S. L. (1992). Stabilized finite element methods : Ii. the incompressible navier-stokes equations. *Computer Methods in Applied Mechanics and Engineering*, *99* (2–3), 209 – 233. [63,](#page-73-0) [64](#page-74-0)
- Franca, L. P., Hauke, G., & Masud, A. (2006). Revisiting stabilized finite element methods for the advective–diffusive equation. *Computer Methods in Applied Mechanics and Engineering*,  $195(13-16)$ ,  $1560-1572$ . A Tribute to Thomas J.R. Hughes on the Occasion of his 60th Birthday. [64](#page-74-0)
- Franca, L. P., Hughes, T. J. R., & Stenberg, R. (1993). Stabilized finite element methods. In M. D. Gunzburger & R. A. Nicolaides (Eds.), *Incompressible Computational Fluid Dynamics* (pp. 87–108). Cambridge University Press. Cambridge Books Online. [64](#page-74-0)
- Gagliardini, O., Zwinger, T., Gillet-Chaulet, F., Durand, G., Favier, L., de Fleurian, B., Greve, R., Malinen, M., Martín, C., Råback, P., Ruokolainen, J., Sacchettini, M., Schäfer, M., Seddik, H., & Thies, J. (2013). Capabilities and performance of elmer/ice, a new-generation ice sheet model. *Geoscientific Model Development*, *6* (4), 1299–1318. [105,](#page-115-0) [135](#page-145-0)
- Geuzaine, C. & Remacle, J.-F. (2009). Gmsh : A 3-d finite element mesh generator with built-in pre- and post-processing facilities. *International Journal for Numerical Methods in Engineering*, *79* (11), 1309–1331. [61](#page-71-0)
- <span id="page-191-0"></span>Girault, G., Guevel, Y., & Cadou, J. M. (2012). An algorithm for the computation of multiple Hopf bifurcation points based on Padé approximants. *International Journal for Numerical Methods in Fluids*, *68* (9), 1189–1206. [4,](#page-14-0) [47,](#page-57-0) [172](#page-182-0)
- Golubitsky, M. & Schaeffer, D. G. (1984). *Singularities and Groups in Bifurcation Theory, vol. I*. New York : Springer-Verlag. [18,](#page-28-0) [31,](#page-41-0) [32,](#page-42-0) [34,](#page-44-0) [36](#page-46-0)
- Grote, M. J. & Mitkova, T. (2013). High-order explicit local time-stepping methods for damped wave equations. *Journal of Computational and Applied Mathematics*, *239*, 270 – 289. [48](#page-58-0)
- Guevel, Y., Boutyour, H., & Cadou, J. M. (2011). Automatic detection and branch switching methods for steady bifurcation in fluid mechanics. *Journal of Computational Physics*, *230* (9), 3614 – 3629. [4,](#page-14-0) [7,](#page-17-0) [18,](#page-28-0) [23,](#page-33-0) [24,](#page-34-0) [31,](#page-41-0) [32,](#page-42-0) [33,](#page-43-0) [34,](#page-44-0) [104,](#page-114-0) [106,](#page-116-0) [107,](#page-117-0) [109,](#page-119-0) [111,](#page-121-0) [115,](#page-125-0) [119,](#page-129-1) [169](#page-179-0)
- <span id="page-192-3"></span>Guevel, Y., Girault, G., & Cadou, J. M. (2014). Parametric analysis of steady bifurcations in 2d incompressible viscous flow with high order algorithm. *Computers & Fluids*, *100*, 185 – 195. [4,](#page-14-0) [19,](#page-29-0) [24,](#page-34-0) [104,](#page-114-0) [107,](#page-117-0) [172](#page-182-0)
- Guevel, Y., Girault, G., & Cadou, J. M. (2015). Numerical comparisons of high-order nonlinear solvers for the transient navier–stokes equations based on homotopy and perturbation techniques. *Journal of Computational and Applied Mathematics*, *289*, 356 – 370. Sixth International Conference on Advanced Computational Methods in Engineering (ACOMEN 2014). [49](#page-59-0)
- Hadji, S. (1995). *Méthodes de résolution pour les fluides incompressibles*. Theses, Compiègne (Oise). [18,](#page-28-0) [19](#page-29-0)
- Hadji, S. & Dhatt, G. (1997). Asymptotic–newton method for solving incompressible flows. *International Journal for Numerical Methods in Fluids*, *25* (8), 861–878. [3,](#page-13-0) [18,](#page-28-0) [19](#page-29-0)
- <span id="page-192-1"></span>Heyman, J., Girault, G., Guevel, Y., Allery, C., Hamdouni, A., & Cadou, J. M. (2013). Computation of Hopf bifurcations coupling reduced order models and the Asymptotic Numerical Method. *Computers & Fluids*, *76*, 73 – 85. [4,](#page-14-0) [47,](#page-57-0) [172](#page-182-0)
- Higueras, I., Happenhofer, N., Koch, O., & Kupka, F. (2014). Optimized strong stability preserving IMEX Runge–Kutta methods. *Journal of Computational and Applied Mathematics*, *272*, 116 – 140. [48](#page-58-0)
- Hokpunna, A. & Manhart, M. (2010). Compact fourth-order finite volume method for numerical solutions of Navier–Stokes equations on staggered grids. *Journal of Computational Physics*, *229* (20), 7545 – 7570. [48](#page-58-0)
- Huang, C.-Y. & Hwang, F.-N. (2010). Parallel pseudo-transient newton–krylov–schwarz continuation algorithms for bifurcation analysis of incompressible sudden expansion flows. *Applied Numerical Mathematics*, *60* (7), 738 – 751. [107](#page-117-0)
- Hughes, T. J., Franca, L. P., & Balestra, M. (1986). A new finite element formulation for computational fluid dynamics : V. circumventing the babuška-brezzi condition : a stable petrov-galerkin formulation of the stokes problem accommodating equal-order interpolations. *Computer Methods in Applied Mechanics and Engineering*, *59* (1), 85 – 99. [64](#page-74-0)
- <span id="page-192-0"></span>Jamal, M., Braikat, B., Boutmir, S., Damil, N., & Potier-Ferry, M. (2002). A high order implicit algorithm for solving instationary non-linear problems. *Computational mechanics*, *28* (5), 375–380. [3,](#page-13-0) [6,](#page-16-0) [48,](#page-58-0) [49,](#page-59-0) [51,](#page-61-0) [52,](#page-62-0) [160,](#page-170-0) [166,](#page-176-0) [171](#page-181-0)
- <span id="page-192-2"></span>Jawadi, A., Boutyour, H., & Cadou, J. M. (2013). Asymptotic Numerical Method for steady flow of power-law fluids. *Journal of Non-Newtonian Fluid Mechanics*, *202*, 22 – 31. [4,](#page-14-0) [18,](#page-28-0) [19,](#page-29-0) [27,](#page-37-1) [28,](#page-38-0) [172](#page-182-0)
- Jenkins, E., John, V., Linke, A., & Rebholz, L. (2014). On the parameter choice in grad-div stabilization for the stokes equations. *Advances in Computational Mathematics*, *40* (2), 491–516. [64](#page-74-0)
- Jotkar, M., Pérez, J. M., Theofilis, V., & Govindarajan, R. (2015). Instability mechanisms in straight-diverging-straight channels. *Procedia {IUTAM}*, *14*, 236 – 245. IUTAM ABCM Symposium on Laminar Turbulent Transition. [107](#page-117-0)
- Kawahara, M., Yoshimura, N., Nakagawa, K., & Ohsaka, H. (1976). Steady and unsteady finite element analysis of incompressible viscous fluid. *International Journal for Numerical Methods in Engineering*, *10* (2), 437–456. [19](#page-29-0)
- Kazemi-Kamyab, V., van Zuijlen, A., & Bijl, H. (2014). Analysis and application of high order implicit Runge–Kutta schemes for unsteady conjugate heat transfer : A stronglycoupled approach. *Journal of Computational Physics*, *272*, 471 – 486. [48](#page-58-0)
- <span id="page-193-1"></span>Keller, H. B. (1977). Numerical solution of bifurcation and nonlinear eigenvalue problems. In Rabinowitz, P. H. (Ed.), *Applications of Bifurcation Theory*, (pp. 359–384). Academic Press. [17,](#page-27-0) [31,](#page-41-0) [34,](#page-44-0) [175](#page-185-1)
- Kouhia, R. & Mikkola, M. (1989). Tracing the equilibrium path beyond simple critical points. *International Journal for Numerical Methods in Engineering*, *28* (12), 2923–2941. [32,](#page-42-0) [38](#page-48-0)
- Kuhl, D. & Ramm, E. (1999). Generalized energy–momentum method for non-linear adaptive shell dynamics. *Computer Methods in Applied Mechanics and Engineering*, *178* (3–4), 343 – 366. [51](#page-61-0)
- <span id="page-193-0"></span>Lazarus, A. & Thomas, O. (2010). A harmonic-based method for computing the stability of periodic solutions of dynamical systems. *Comptes Rendus Mécanique*, *338* (9), 510 – 517. [172](#page-182-0)
- Lehoucq, R., Sorensen, D., & Yang, C. (1998). *ARPACK Users' Guide*. Society for Industrial and Applied Mathematics. [61](#page-71-0)
- Limache, A. C., Sánchez, P., Dalcín, L. D., & Idelsohn, S. R. (2008). Objectivity tests for navier–stokes simulations : The revealing of non-physical solutions produced by laplace formulations. *Computer Methods in Applied Mechanics and Engineering*, *197* (49–50), 4180 – 4192. [13,](#page-23-0) [14](#page-24-0)
- Lindstedt, A. (1882). Bemerkungen zur Integration einer gewissen Differentialgleichung. *Astronomische Nachrichten*, *103*, 257. [19](#page-29-0)
- Lyly, M., Malinen, M., & Råback, P. (2014). *Elmer Programmer's Tutorial*. CSC IT Center for Science. ElmerV7. [63](#page-73-0)
- Mallil, E., Lahmam, H., Damil, N., & Potier-Ferry, M. (2000). An iterative process based on homotopy and perturbation techniques. *Computer Methods in Applied Mechanics and Engineering*, *190* (13–14), 1845 – 1858. [22,](#page-32-0) [53](#page-63-0)
- Manneville, P. (2010). *Instabilities, Chaos and Turbulence*. ICP fluid mechanics. Imperial College Press. [1](#page-11-0)
- Marié, S., Ricot, D., & Sagaut, P. (2009). Comparison between lattice Boltzmann method and Navier–Stokes high order schemes for computational aeroacoustics. *Journal of Computational Physics*, *228* (4), 1056 – 1070. [48](#page-58-0)
- Marquet, O., Sipp, D., & Jacquin, L. (2008). Sensitivity analysis and passive control of cylinder flow. *Journal of Fluid Mechanics*, *615*, 221–252. [117,](#page-127-0) [143](#page-153-0)
- Marsan, A. (2013). *Analyse et contrôle des écoulements en compresseur centrifuge avec diffuseur aspiré*. PhD thesis, Ecole Centrale de Lyon. [144](#page-154-0)
- Medale, M. & Cochelin, B. (2009). A parallel computer implementation of the asymptotic numerical method to study thermal convection instabilities. *Journal of Computational Physics*, *228* (22), 8249 – 8262. [4,](#page-14-0) [18](#page-28-0)
- <span id="page-194-1"></span>Medale, M. & Cochelin, B. (2015). High performance computations of steady-state bifurcations in 3D incompressible fluid flows by Asymptotic Numerical Method. *Journal of Computational Physics*, *299*, 581 – 596. [4,](#page-14-0) [19,](#page-29-0) [27,](#page-37-1) [32,](#page-42-0) [34,](#page-44-0) [38,](#page-48-0) [66,](#page-76-0) [104,](#page-114-0) [107,](#page-117-0) [133,](#page-143-0) [136,](#page-146-0) [137,](#page-147-0) [138,](#page-148-0) [139,](#page-149-0) [162,](#page-172-0) [172](#page-182-0)
- <span id="page-194-3"></span>Mei, Z. (2000). *Numerical bifurcation analysis for reaction-diffusion equations*. Springer series in computational mathematics. Berlin, New York : Springer. [2,](#page-12-0) [17,](#page-27-0) [32,](#page-42-0) [175](#page-185-1)
- Mizushima, J., Okamoto, H., & Yamaguchi, H. (1996). Stability of flow in a channel with a suddenly expanded part. *Physics of Fluids*, *8* (11), 2933–2942. [104,](#page-114-0) [118,](#page-128-0) [119,](#page-129-1) [120](#page-130-0)
- Mizushima, J. & Shiotani, Y. (2000). Structural instability of the bifurcation diagram for two-dimensional flow in a channel wilh a sudden expansion. *J. Fluid. Mech.*, *420*, 131. [104,](#page-114-0) [107,](#page-117-0) [118](#page-128-0)
- <span id="page-194-4"></span>Mullin, T., Seddon, J. R. T., Mantle, M. D., & Sederman, A. J. (2009). Bifurcation phenomena in the flow through a sudden expansion in a circular pipe. *Physics of Fluids*,  $21(1), -175$  $21(1), -175$
- <span id="page-194-2"></span>Mullin, T., Shipton, S., & Tavener, S. J. (2003). Flow in a symmetric channel with an expanded section. *Fluid Dynamics Research*, *33* (5-6), 433. [5,](#page-15-0) [104,](#page-114-0) [118,](#page-128-0) [174](#page-184-1)
- Najah, A., Cochelin, B., Damil, N., & Potier-Ferry, M. (1998). A critical review of asymptotic numerical methods. *Archives of Computational Methods in Engineering*, *5* (1), 31–50. [4,](#page-14-0) [18,](#page-28-0) [22,](#page-32-0) [49,](#page-59-0) [53,](#page-63-0) [166](#page-176-0)
- Nicolas, X., Luijkx, J.-M., & Platten, J.-K. (2000). Linear stability of mixed convection flows in horizontal rectangular channels of finite transversal extension heated from below. *International Journal of Heat and Mass Transfer*, *43* (4), 589 – 610. [134](#page-144-0)
- <span id="page-194-0"></span>Noor, A. K. & Peters, J. M. (1980). Reduced Basis Technique for Nonlinear Analysis of Structures. *AIAA Journal*, *18*, 455–462. [4,](#page-14-0) [172](#page-182-0)
- Olshanskii, M., Lube, G., Heister, T., & Löwe, J. (2009). Grad–div stabilization and subgrid pressure models for the incompressible navier–stokes equations. *Computer Methods in Applied Mechanics and Engineering*, *198* (49–52), 3975 – 3988. [64](#page-74-0)
- Ouwa, Y., Watanabe, M., & Asawo, H. (1981). Flow visualization of a two-dimensional water jet in a rectangular channel. *Japanese Journal of Applied Physics*, *20* (1), 243. [103](#page-113-1)
- Poincaré, H. (1889). Analyse mathématique. sur les séries de m. lindstedt. *Comptes rendus hebdomadaires des séances de l'académie des sciences*, *108* (1), 21–24. [19](#page-29-0)
- Posdziech, O. & Grundmann, R. (2007). A systematic approach to the numerical calculation of fundamental quantities of the two-dimensional flow over a circular cylinder. *Journal of Fluids and Structures*, *23* (3), 479 – 499. [151,](#page-161-1) [153](#page-163-0)
- Pruliere, E., Chinesta, F., & Ammar, A. (2010). On the deterministic solution of multidimensional parametric models using the proper generalized decomposition. *Mathematics and Computers in Simulation*, *81* (4), 791 – 810. [48](#page-58-0)
- Qu, L., Norberg, C., Davidson, L., Peng, S.-H., & Wang, F. (2013). Quantitative numerical analysis of flow past a circular cylinder at Reynolds number between 50 and 200. *Journal of Fluids and Structures*, *39*, 347 – 370. [151,](#page-161-1) [153](#page-163-0)
- <span id="page-195-1"></span>Raugel, G. (1986). Finite dimensional approximation of bifurcation problems in presence of symmetries. *Numerische Mathematik*, *48* (2), 137–198. [174](#page-184-1)
- Razafindralandy, D. & Hamdouni, A. (2013). Time integration algorithm based on divergent series resummation, for ordinary and partial differential equations. *Journal of Computational Physics*, *236*, 56 – 73. [4,](#page-14-0) [48](#page-58-0)
- Riks, E. (1979). An incremental approach to the solution of snapping and buckling problems. *International Journal of Solids and Structures*, *15* (7), 529 – 551. [17](#page-27-0)
- Roshko, A. (1954). On the development of turbulent wakes from vortex streets. NACA Report 1191, NACA. [151,](#page-161-1) [153](#page-163-0)
- Rossi, R., Mossaiby, F., & Idelsohn, S. (2013). A portable opencl-based unstructured edgebased finite element navier–stokes solver on graphics hardware. *Computers & Fluids*, *81*, 134 – 144. [48](#page-58-0)
- Ruokolainen, J., Malinen, M., Råback, P., Zwinger, T., Pursula, A., & Byckling, M. (2014). *Elmer Models Manual*. CSC – IT Center for Science. ElmerV7. [63,](#page-73-0) [65](#page-75-0)
- Rusak, Z. & Hawa, T. (1999). A weakly nonlinear analysis of the dynamics of a viscous flow in a symmetric channel with a sudden expansion. *Physics of Fluids*, *11*, 3629–3636. [104,](#page-114-0) [107](#page-117-0)
- Råback, P., Malinen, M., Ruokolainen, J., Pursula, A., & Zwinger, T. (2015). *Elmer Models Manual*. CSC – IT Center for Science. ElmerV7. [63](#page-73-0)
- <span id="page-195-2"></span>Sakuraï, M., Nakanishi, S., & Osaka, H. (2013). Three-dimensional structure of laminar flow through a square sudden expansion channel (vortex structure of the recirculation zone). *Transactions of the Japan society of mechanical engineers Series B*, *79* (799), 317–327. [175](#page-185-1)
- Sato, Y., Hino, T., & Ohashi, K. (2013). Parallelization of an unstructured Navier–Stokes solver using a multi-color ordering method for openmp. *Computers & Fluids*, *88*, 496 – 509. [48](#page-58-0)
- Schreck, E. & Schäfer, M. (2000). Numerical study of bifurcation in three-dimensional sudden channel expansions. *Computers & Fluids*, *29* (5), 583 – 593. [104,](#page-114-0) [107,](#page-117-0) [133,](#page-143-0) [136](#page-146-0)
- Schroeder, W., Martin, K., & Lorensen, B. (2006). *The Visualization Toolkit* (4th ed. ed.). Kitware, Incorporated. [61](#page-71-0)
- <span id="page-195-0"></span>Seydel, R. (2009). *Practical Bifurcation and Stability Analysis*. Interdisciplinary Applied Mathematics. Springer. [2,](#page-12-0) [17,](#page-27-0) [18,](#page-28-0) [22,](#page-32-0) [23,](#page-33-0) [31,](#page-41-0) [32,](#page-42-0) [37,](#page-47-0) [38,](#page-48-0) [172](#page-182-0)
- Shah, R. & London, A. (1978). *Laminar flow forced convection in ducts : a source book for compact heat exchanger analytical data*. Advances in heat transfer : Supplement. Academic Press. [134](#page-144-0)
- Shapira, M., Degani, D., & Weihs, D. (1990). Stability and existence of multiple solutions for viscous flow in suddenly enlarged channels. *Computers & Fluids*,  $18(3)$ ,  $239 - 258$ . [103,](#page-113-1) [104,](#page-114-0) [107,](#page-117-0) [133](#page-143-0)
- Sobey, I. J. & Drazin, P. G. (1986). Bifurcations of two-dimensional channel flows. *Journal of Fluid Mechanics*, *171*, 263–287. [103,](#page-113-1) [104](#page-114-0)
- <span id="page-196-1"></span>Sousa, P., Coelho, P., Oliveira, M., & Alves, M. (2011). Laminar flow in three-dimensional square–square expansions. *Journal of Non-Newtonian Fluid Mechanics*, *166* (17–18), 1033 – 1048. [175](#page-185-1)
- Spiga, M. & Morino, G. (1994). A symmetric solution for velocity profile in laminar flow through rectangular ducts. *International Communications in Heat and Mass Transfer*, *21* (4), 469 – 475. [134](#page-144-0)
- Stokes, G. G. (1847). On the critical values of the sums of periodic series. *Transactions of the Cambridge Philosophical Society*, *8* (1), 533–583. [19](#page-29-0)
- Surana, A., Grunberg, O., & Haller, G. (2006). Exact theory of three-dimensional flow separation. part 1. steady separation. *Journal of Fluid Mechanics*, *564*, 57–103. [144](#page-154-0)
- Tanyeri, M., Ranka, M., Sittipolkul, N., & Schroeder, C. M. (2011). A microfluidic-based hydrodynamic trap : design and implementation. *Lab Chip*, *11*, 1786–1794. [134](#page-144-0)
- Thompson, J. & Walker, A. (1968). The non-linear perturbation analysis of discrete structural systems. *International Journal of Solids and Structures*, *4* (8), 757 – 768. [19](#page-29-0)
- Titarev, V. A. & Shakhov, E. M. (2010). Kinetic analysis of the isothermal flow in a long rectangular microchannel. *Computational Mathematics and Mathematical Physics*, *50*, 1221–1237. [134](#page-144-0)
- Tri, A., Cochelin, B., & Potier-Ferry, M. (1996). Résolution des équations de Navier-Stokes et détection des bifurcations stationnaires par une méthode asymptotique numérique. *Revue Européenne des Eléments Finis.*, *5* (0), 415 – 442. [3,](#page-13-0) [4,](#page-14-0) [18,](#page-28-0) [19,](#page-29-0) [23,](#page-33-0) [24,](#page-34-0) [104](#page-114-0)
- Tsui, Y.-Y. & Wang, H.-W. (2008). Side-wall effects on the bifurcation of the flow through a sudden expansion. *International Journal for Numerical Methods in Fluids*, *56* (2), 167– 184. [104,](#page-114-0) [133,](#page-143-0) [134,](#page-144-0) [136,](#page-146-0) [137,](#page-147-0) [138](#page-148-0)
- Van De Vosse, F. N., Śegal, A., Van Steenhoven, A. A., & Janssen, J. D. (1986). A finite element approximation of the unsteady two-dimensional Navier–Stokes equations. *International Journal for Numerical Methods in Fluids*, *6* (7), 427–443. [48,](#page-58-0) [51](#page-61-0)
- <span id="page-196-0"></span>Van Dyke, M. (1974). Analusis and improvement of pertubation series. *The Quarterly Journal of Mechanics and Applied Mathematics*, *27* (4), 423–450. [4,](#page-14-0) [24,](#page-34-0) [27,](#page-37-1) [128,](#page-138-0) [174](#page-184-1)
- Van Dyke, M. (1982). *An Album of Fluid Motion*. Stanford, CA : The Parabolic Press. [6](#page-16-0)
- Vanderbauwhede, A. (2011). Lyapunov–schmidt method for dynamical systems. In R. A. Meyers (Ed.), *Mathematics of Complexity and Dynamical Systems* (pp. 937–952). Springer New York. [18,](#page-28-0) [31,](#page-41-0) [34](#page-44-0)
- Vannucci, P., Cochelin, B., Damil, N., & Potier-Ferry, M. (1998). An asymptotic-numerical method to compute bifurcating branches. *International Journal for Numerical Methods in Engineering*, *41* (8), 1365–1389. [3,](#page-13-0) [4,](#page-14-0) [18,](#page-28-0) [23,](#page-33-0) [24,](#page-34-0) [25,](#page-35-0) [26,](#page-36-0) [31,](#page-41-0) [32,](#page-42-0) [33,](#page-43-0) [34,](#page-44-0) [38,](#page-48-0) [41](#page-51-0)
- Verstappen, R., Wissink, J., Cazemier, W., & Veldman, A. (1994). Direct numerical simulations of turbulent flow in a driven cavity. *Future Generation Computer Systems*, *10* (2–3), 345 – 350. High Performance Computing and Networking (HPCN). [48](#page-58-0)
- Werner, B. & Spence, A. (1984). The computation of symmetry-breaking bifurcation points. *Journal on Numerical Analysis*, *21* (2), 388–399. [37,](#page-47-0) [38](#page-48-0)
- Wilk, O. (2008). Condition limite absorbante d'ordre élevé, décomposition de domaines et modèle de vagues. [152](#page-162-0)
- Xu, F., Potier-Ferry, M., Belouettar, S., & Hu, H. (2014). Multiple bifurcations in wrinkling analysis of thin films on compliant substrates. *International Journal of Non-Linear Mechanics*, *0* (0), –. [18,](#page-28-0) [27](#page-37-1)
- Zhang Xianyi, Wang Qian, Z. Y. (2012). Model-driven level 3 blas performance optimization on loongson 3a processor. In *2012 IEEE 18th International Conference on Parallel and Distributed Systems (ICPADS),*. [67](#page-77-0)
- Zienkiewicz, O., Gago, J. D. S., & Kelly, D. (1983). The hierarchical concept in finite element analysis. *Computers*  $\&$  *Structures*,  $16(1-4)$ , 53 – 65. [63](#page-73-0)
- Zienkiewicz, O. & Taylor, R. (2000). *The Finite Element Method, Fluid Dynamics*. The Finite Element Method. Wiley. [11,](#page-21-0) [14,](#page-24-0) [15,](#page-25-0) [48,](#page-58-0) [60,](#page-70-0) [62,](#page-72-0) [64,](#page-74-0) [152](#page-162-0)

*Méthodes numériques adaptées à la résolution des équations de Navier-Stokes Yann Guevel 2016*

*Méthodes numériques adaptées à la résolution des équations de Navier-Stokes Yann Guevel 2016*

#### **Résumé**

Le groupe de recherche Instabilités et Méthodes Numériques Spécifiques mène ses activités dans le développement d'outils numériques pour la résolution de problèmes non linéaires en utilisant, notamment, la **Méthode Asymptotique Numérique** (MAN). Basée sur le couplage d'une méthode de perturbation et de discrétisation spatiale, la MAN est efficace et permet de déterminer précisément les transitions telles que, par exemple, la perte d'unicité de la solution. L'objectif de ce travail de thèse est de proposer des méthodes numériques alternatives à la fois robustes, performantes pour la résolution des **équations de Navier-Stokes**. Nous nous intéressons à l'analyse de bifurcation stationnaire, mais aussi à la simulation d'écoulement dépendant du temps.

Dans un premier temps, des techniques d'analyse de bifurcation numérique pour des problèmes stationnaires à **très grand nombre de degrés de liberté** sont décrites. Nous implémentons ces techniques, basées sur la MAN, dans le logiciel open-source multi-physique ELMER . Nous détaillons l'implémentation des méthodes d'**analyse de bifurcation stationnaire** telles que la continuation de branches solutions, les techniques de détection des valeurs critiques du paramètre de charge et les changements de branche en un point de bifurcation stationnaire. L'émergence d'une progression géométrique dans les termes de séries MAN à l'approche d'une singularité est décrite. Des discussions sont proposées pour le cas de bifurcations par **brisure de symétrie**. Les méthodes proposées dans ce travail sont validées en utilisant des cas référencés dans la littérature, tels que des écoulements dans des conduites à expansion/contraction soudaine. Une étude paramétrique permet de présenter de nouveaux résultats pour les **écoulements tridimensionnels** dans une expansion brusque. L'utilisation de librairies de calculs intensifs rend possible la réalisation d'analyse de bifurcation pour des modèles à très grand nombre de degrés de liberté, en des temps de calcul abordables.

Dans un deuxième temps, des solveurs d'ordre élevé sont proposés pour la simulation d'**écoulements instationnaires**. Une technique d'**homotopie** à combinaison convexe et une technique de **perturbation**, sont couplées à un schéma d'**intégration temporelle** pour résoudre les équations instationnaires de Navier-Stokes. Le cas d'un écoulement bidimensionnel autour d'un cylindre fixe est étudié. Ce problème de référence nous permet de valider et discuter des améliorations proposées. De cette manière, nous confirmons, au cours des essais numériques, qu'il est possible de **réduire les temps de calcul** en évitant des assemblages d'opérateurs et des résolutions de systèmes linéaires qui n'apportent aucune information supplémentaire pour la qualité des solutions. De plus, un nouvel éclairage est apporté sur l'utilisation des approximants de Padé par rapport aux travaux antérieurs. L'utilisation de ces solveurs non linéaires nous permet de réduire significativement le nombre de factorisations de matrice en les conservant valides pour un grand nombre de pas de temps, et parfois sur le domaine temporel complet.

De nombreuses perspectives sont envisagées, notamment pour l'analyse des séries pour le cas d'un point limite, la bifurcation de Hopf, l'étude d'autre cas d'écoulements tridimensionnels, le couplage fluide-structure. De même, l'association des techniques MAN aux techniques de réductions de modèles et l'analyse de stabilité des orbites périodiques sont envisageables.

#### **Abstract**

The research group "Instabilités et Méthodes Numériques Spécifiques" operates in the development of numerical tools for solving nonlinear problems by using, in particluar, the **Asymptotic Numerical Method** (ANM). Based on coupling a perturbation method and a spatial discretization, the ANM is effective and makes it possible to precisely determine the transitions such as, for example, loss of uniqueness of the solution. The objective of this thesis is to offer alternative numerical methods both robust and effective, for solving the **Navier-Stokes equations**. We are interested in steady bifurcation analysis, and in time dependent flow simulation .

Initially, numerical bifurcation analysis techniques for steady flow problems in **very large number of degrees of freedom** are described. These techniques, based on the ANM, are implemented in the multiphysics ELMER open-source software. We detail the implementation of the **steady bifurcation analysis** methods such as continuation of solution branches, detection of load parameter critical values and branch switching at steady bifurcation point. The emergence of a geometric progression in ANM series terms in the vicinity of a singularity is described. Discussions are proposed for the case of **symmetry breaking** bifurcations. The methods described in this thesis are validated using reference cases of the literature, such as flow in pipe with sudden expansion/contraction. New results for **threedimensional flow** in a sudden expansion, are obtained according to a parametric study. The use of high performance computing libraries makes possible the bifurcation analysis for models with high number of degrees of freedom, in affordable computing times.

Secondly, high-order solvers are proposed for the simulation of **unsteady flows**. **Homotopy** with convex combination and a **perturbation** technique, are coupled to a **time integration scheme** in order to solve the unsteady Navier-Stokes equations. The case of twodimensional flow around a fixed cylinder is studied. This reference problem allows us to validate and discuss proposed improvements. In this way, we confirm, in the numerical tests, that it is possible to **reduce the computation time** by avoiding operators assembly and resolution of unuseful linear systems in respect to the solution quality. In addition, new lighting is provided on the use of Padé approximants over previous work. The use of these nonlinear solvers allows us to significantly reduce the number of matrix factorization retaining them valid for many time steps, and sometimes on the complete time domain.

Many opportunities are envisaged, in particular the analysis of ANM series for the case of limit point, the Hopf bifurcation, the study of other cases of three-dimensional flow, the fluid-structure interaction. Similarly, the combination of ANM models with reduction techniques and analysis of stable periodic orbits are possible.

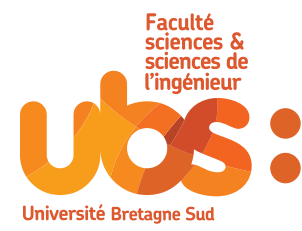

numéro d'ordre : 392

**Université de Bretagne-Sud**

Centre de recherche C.Huygens rue de Saint-Maudé 56100 Lorient Tél : + 33(0)2 97 87 45 70